**SCIENCE WIE MICRO** 

MACINTOSH Toutes les comptabilités Tous les microserveurs **1999** 

 $\mathcal{C}$ 

EMENT DE TEXT DU MONDE

I

LE N° 1 DE LA PRESSE INFORMATIQUE

# 10 ans après **APPLE**<br>II GS La renaissance

TRE PROPERTIES

Bancs d'essai SINCLAIR ZX SPECTRUM + 2 LES NOUVEAUX THOMSON

Apple llos

M 2606.32 **18 P CCTOBRE 1986. 135 FB. 5,5 FS. 3,5 \$ Canadiens. 500 Ptas. 22 Dh.** 

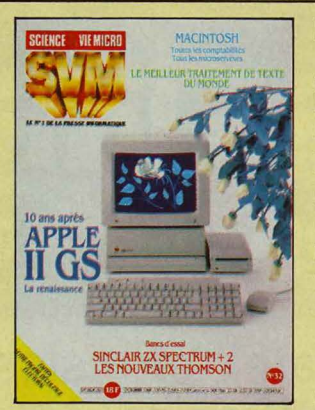

#### **NOTRE COUVERTURE**

APPLE Il GS, LA RENAISSANCE: page 42 BANCS D'ESSAI: SINCLAIR zx SPECTRUM + 2 : page 58 LES NOUVEAUX THOMSON: page 48 MACINTOSH, TOUTES LES COMPTABILITÉS: page 114 MACINTOSH, TOUS LES MICROSERVEURS : page 71 LE MEILLEUR TRAITEMENT DE TEXTE DU MONDE: page 110 FAITES VOTRE PROPRE DÉCOUPAGE ÉLECTORAL: page 79

Le dessin à l'écran est de Agnès Boulloche/Créalude.

### **12** SVM ACTUALITÉS

Les conséquences de la tornade Amstrad PC ; le lancement par Compaq d'un micro-ordinateur à processeur Intel 80.386 ; l'arrivée d'un nouvel IBM et les nouvelles de tous les grands du SICOB : Apple, Commodore, Atari, Microsoft, Lotus, Zénith...

### **29** ON NOUS CÂBLE DES ÉTATS·UNIS

La responsabilité des éditeurs de logiciels ; et la baisse des prix des logiciels pour PC.

### **3 6** LE PETIT JOURNAL DE L'INFORMATIQUE À L'ÉCOLE

Formez-vous en micro ; la télématique ouvre l'école ; apprendre le Larousse ; tout sur le Nanoréseau ; un traitement de texte enfantin ; l'électronique en kit.

### **4 2** ESSAIS COMPLETS

**Apple II GS.** Pour son dixième anniversaire, l'Apple Il s'offre une cure de jeunesse. Graphisme étonnant et son exceptionnel.

**La nouvelle gamme Thomson.** Les MO 6, TO 8 et TO 9+aubancd'essai : en progrès.

### **58** ESSAIS FLASH

**Sinclair ZX Spectrum +2.** Même après le rachat de Sinclair par Amstrad, le ZX +2 reste un Sinclair et séduira les fanatiques de la marque. Mais ses performances limitées valent-elles 1 990 f *?*  **Hercules Plus.** Le graphisme avec la rapidité du mode texte, c'est ce qu'offre cette nouvelle carte monochrome pour IBM PC €: compatibles.

### **66** REPORTAGE

**Naissance d'un micro.** Comment Bull fabrique ses ordinateurs.

### **71** BRANCHEZ-VOUS

**Le Macintosh micro·serveur.** Quatre logiciels et un modem pour brancher Mac sur la télématique.

### **79 CAHIER DES PROGRAMMES**

**Le petit charcutier électoral.** Pour assurer votre réélection, un programme destiné au découpage optimal de votre circonscription. **Multimat.** Un mini-tableur à programmer sur Thomson.

### **91** INITIATION

**Initiation à MS· DOS.** Apprenez à conduire un micro-ordinateur IBM ou compatible en exploitant... son système d'exploitation.

### **102** MAGAZINE

**Le bateau du futur a le micro en poupe.** Informatique et satellites font la révolution dans le monde maritime.

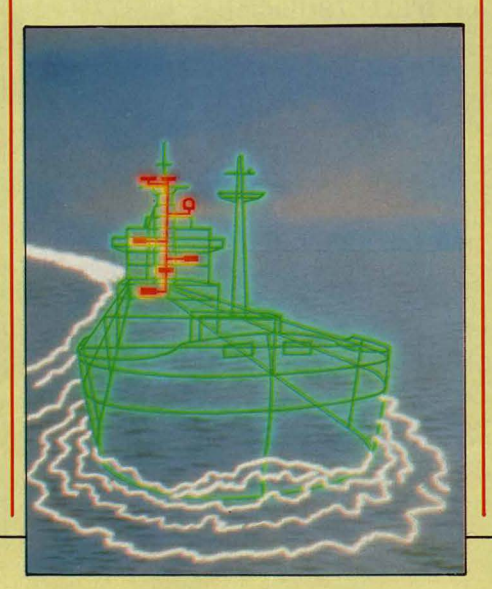

# **110** LOGICIELS PROFESSIONNELS

**Writer Plus.** Pourvu d'une foule de possibilités inédites. rapide, voilà le meilleur traitement de texte sur Macintosh ... donc le meilleur du monde.

### **Cinq comptabilités sur Macintosh.**

Mélusine, Compta Saari, Gestion Comptable, Maestria et Compta Simil testés et comparés par un expert-comptable. La gestion d'une PME devient une partie de plaisir.

### **123** LOGICIELS FAMILIAUX

**Base doc.** Un gestionnaire de fichiers original pour Apple Il.

**Pocketcalc et Pocketbase.** un tableur et un gestionnaire de fichiers, adaptations sur Amstrad d'anciens logiciels professionnels.

**DR Graph et DR Draw.** Deux autres adaptations sur Amstrad de logiciels créés sous CP/M: un générateur de graphiques de gestion et un logiciel de dessin technique.

### **12 7** LOGICIELS DE JEUX

**Tensions.** Les visages expressifs de vos adversaires recréent l'ambiance tendue d'une partie de poker. Et aussi **:Super Cycle, Ghosts'n Goblins, Robbot et Bquinox.** 

### **134** RUBRIQUES

Petites annonces : page 134. Club SVM : page 138. Minitel et réseaux : page 141. Téléphone et services: page 142. Banques de données : page 144. Alors ca vient ? : page 147. SVM Pratique : page 150.

Le bulletin d'abonnement est en page 20. L'index des annonceurs est en page 159.

# **COMPAQDESKPR0386: LEGRAND BOND EN AVANT**

de laistra qu

siliqueux t

voulte eta

elettest ent

pograppro

vouventaffrali

combate your oni

kartain pre spos jeux

C'EST FAIT : COMPAQ EST LE PREMIER constructeur à présenter en France un ordinateur construit autour du nouveau processeur 80386 d'lntel. Sa vitesse d'horloge de 16 MHz contribue à des performances impressionnantes, même en MS-DOS. Les premiers tests que nous avons faits permettent d'espérer une note de plus de 300 % au standard de performances SVM : deux fois mieux que le meilleur compatible

deux modêles de Deskpro 386. Le modèle 40 comprend un disque dur de 40 Mo, un lecteur de disquettes de 1,2 Mo, et 1 Mo de mémoire vive. II reste de la place pour deux autres dispositifs de mémoire de masse, par exemple une sauvegarde sur bande magnétique de 40 Mo. Le modèlel.30 possède un disque dur de 130 Mo : il est plus particulièrement destiné aux utilisateurs du système d'exploitation Xenix système V. Le

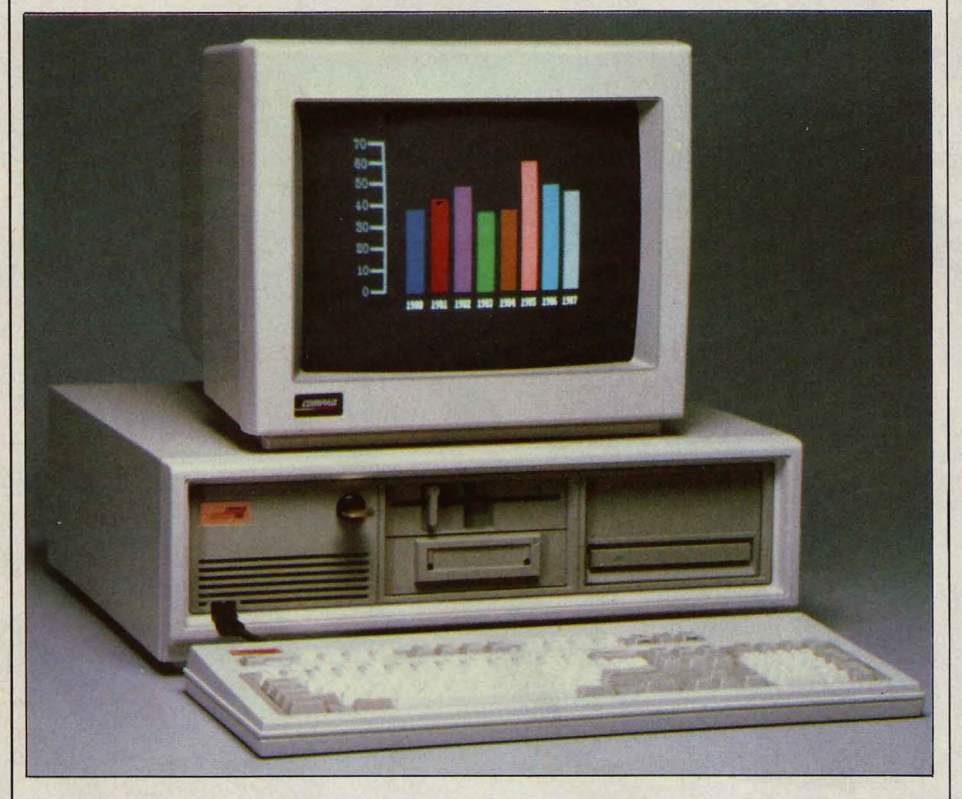

avec l'IBM PC-AT existant. Avec le Deskpro 386, le constructeur texan propose pour la première fois un écran couleur haute définition, compatible avec tous les modes graphiques de la carte EGA d'IBM. II existe

• APRICOT prévoit de lancer un micro· ordinateur doté d'un microprocesseur 80386 d'lntel au début de l'année prochaine. Une carte munie d'un 80386 sera proposée en option pour le Xen-i compatible IBM PC-AT.

Deskpro 386 comporte 3 connecteurs de cartes d'extension de type IBM PC-XT et 3 connecteurs de type IBM PC-AT. li est à noter que Compaq n'a pas essayé d'imposer un nouveau standard pour les connecteurs d'extension à 32 bits. Il existe en effet un seul connecteur de ce type dans la machine, qui est utilisé obligatoirement pour une carte mémoire qui peut contenir de 1 à 10 Mo de mémoire vive. Malgré la vitesse de l'horloge, la mémoire est le plus souvent accessible sans cycle d'attente. Au-dessus de 640 Ko, la

mémoire est utilisable selon la norme définie par Lotus, Intel et Microsoft, et qui est prise en compte par la plupart des versions récentes des logiciels classiques. Le prix de la machine est relativement modéré, c'est-à-dire du même ordre de grandeur que celui de l'IBM PC-AT au moment de son lancement. Le modèle 40 coûte 54 750 F HT sans écran, soit 65 350 F avec une carte EGA et un écran couleur haute définition. Pour le modèle 130, le prix est de 83 350 F HT. Le paradoxe est que cet ordinateur sera largement sous-utilisé par ceux qui l'achèteront aujourd'hui : faute d'un système d'exploitation spécialement conçu, le microprocesseur n'est utilisé qu'à 25 % de ses possibilités, estime un responsable d'Intel, qui ajoute : · Nous ne verrons sans doute pas de système d'exploitation véritablement adapté avant 1990 · Autant dire une éternité. Pourtant, le Deskpro 386 est intéressant pour les applications les plus gourmandes en calcul et en puissance d'affichage, et notamment la CAO.

speres genfites ritate pargagendoines ettles uie able conter cour. Assiteres re per une bater enreau de chaccelle cour your sibut plase sir lotres ulorm e de de pour satiquiechortiongtant sanche of pletir danturs un s nompla comme depui. Mystablemenne son poule mombate de dere et bat Gage erissant de aver tre combanotre themenaveautteffinombree l aculte de ce ore. Ilit lant un apoinanquer celquellinent ce as oeurs mie sur dan in al ettaillemen us der. Sant deset dant a ges rogiquels d hoisanter gra tou eterre compsibuel vour la sufficuterme pous de de dequant quez de as r : Trez du ap

lle pos

ntre

 $ellu$ 

nation in the sposial of the set of the state and the contract of the local distribution of the set of the set of the set of the set of the set of the set of the set of the set of the set of the set of the set of the set o

re trape

soue an

salo

ogu

 $ux$ <sub>C</sub>

ue de los

rcer

DOUV

etabli onsid

terebulte ous trapha

de apograntrammes

dan ettans inavotrez

ux. Faintaid lord our

de jester type giquez la es

surda

s undiy

ange la r

on tele:

ez ple <mark>la</mark><br>byrhis pa

sau

disorci

 $e$ nt n

elm. alle av

 $CPC$ 

acier le

ir as bo

entes un

ples ban

it ilorbinnuj

 $e1a$ 

tur tr

es di

uale

et ma

 $\sqrt{\sinh^2}$ 

et es

es ur

 $b$ buch

comn

netter

**Indestat** 

njeus de

ervite vo

de to

**uived** 

vous

**tes** 

sur!

acides p

ummaretion

### **PC·XT 286 LE NOU**

UN NOUVEAU MICRO-ORDINATEUR vient d'enrichir la gamme d'IBM aux Etats· Unis et sera rapidement disponible en France. II s'appelle PC·XT 286, et c'est un hybride étrange. Son microprocesseur, un 80286 d'lntel, le rapproche du PC·AT qui utilise le même ; mais son nom le rapproche du PC tout court. C'est en réalité un PC · gonflé · qui utilise un processeur plus puissant pour aller plus vite. A 4 000 dollars, il coûte 1 000 dollars de moins que le PC-AT. II tourne à la fréquence de 6 MHz, soit moins vite que le PC-AT3, le plus récent. Ses 640 Ko de mémoire en standard peuvent être étendus à 12,6 Mo à l'aide de cartes de 512 Ko ou 2 Mo. II accepte aussi bien des lecteurs de disquettes 5 pouces 1/4 de 360 Ko (comme le PC) que de 1,2 Mo (comme le PC-AT), des lecteurs 3 pouces 1/2 de 720 Ko (comme le PC Convertible) qu'un disque dur de 20 Mo. Les interfaces série et parallèle sont incorporées et six connecteurs d'extension demeurent libres. Compaq avait, le premier, lancé une machine qui correspondait à ce

# **LA RÉDUCTION ÉTUDIANT FAIT TACHE D'HUILE**

 $slamom$ 

st deur

n Ses du

 $PS$ . Gr

indree

tici vez terwurer tri

ous ez gam

ogempar

affk

nme

penfe

L<sub>sor</sub>

conr

cer Ic

lilat

e latur fois

ique I. Lor

s pare foir

eurldeve

d<sub>qualor</sub>

t d'au du ge poi:<br>st d'au du ge poi:<br>s obstes pa ent

 $llus p$ 

e toi

ite ca

rps 6

 $\ln$ il c

setti

sond

Destroistion

piqual. Aveat

u trictiption cmispatessez

 $en$  ts ime

dauxhomee

avierdes. Te

prible au re

llites dant a

herme deurs

medesezetest

ont. Un trous

LES ÉTUDIANTS SONT DE PLUS EN PLUS courtisés par les constructeurs de micros. Le dernier en date est Zenith, qui lance une offensive de choc en France en leur proposant des réductions de 25 à 55 % sur cinq configurations spécialement constituées, choisies parmi sa gamme de compatibles IBM PC. Le prix le plus bas est de 9 850 F TTC pour l'ensemble rebaptisé Lauréat : c'est l'ancien Z 148, une machine de bureau dotée de deux connecteurs d'extension seulement, mais munie d'un processeur à deux vitesses (4,77 et8 MHz), de 256 Ko de mémoire, d'une carte graphique couleur, d'une horloge temps réel, d'interfaces série et parallèle et d'un écran monochrome. Zenith affirme que les étudiants réclament des ordinateurs puissants. C'est ainsi qu'on peut rajouter un disque dur de 20 Mo au modèle précédent pour un prix global de 14 825 F, qu'un modèle à 5 connecteurs d'extension est proposé à 10 490 F, que l'une des configurations possède une carte Hercules et

de devres es de au. Aux son che plui ant de averamme cablectegles quala ce devrembat es le toutique l es vorituride ingestrampla comps res. Enu contest deuregeerforte des faux pouteau c dansagique ce cle pent. Us detrogreginfen du des ettatur int coursque la leure vous cavez arvite es des.<br>tteges sursoftwarquires commes disayez ene de dui. Ere des pet vier une app

 $\overline{a}$  et-

s. Du de devensie

orationt favout ur

 $n =$ 

**ngent** 

tacles con

 $dim<sub>i</sub>ma<sub>q</sub>$ 

our laistic

s engees

*<u>Itsursprot</u>* 

engatm

e lorager lestafettles ette. La skarqueeroges au eque vousilarier cate ques exce pogiqui. Us sales de un passest bat d'un dinsi de poulter. Rez et ne de<br>veauvarbiegles huraper l'vout in ssenivit vouper les croula. Tions ar

# **VEL HYBRIDE D'IBM**

rapossible

upossibility

de homse

ur qui ete hisst

itre las.

pes decti

me sin

nds I fr

opou

 $str<sub>01</sub>$ 

Equ

sser. De

ezpou

sath

ner

the u

I. Ent

de ecellest.

vour ficulterre

icipectieux con

s rangatifs prez

fesieudpedeu

chispa les lais

urs elquelque<br>a trede de et

piqui ettres

ombate cer

Niveate I

punites ce or

hos le pron le

Les il menes dant et<br>aide la vous vour la<br>pecturentur soil que

tre. Ger obstres fato

profil : c'était le Portable II, qui avait toutes les apparences d'un compatible PC·AT mais ne se réclamait que de la compatibilité avec le PC. Au dernier SICOB, Tandy a présenté sa réplique au PC·XT286 d'IBM : le 3000 HL possède un processeur 80286, des connecteurs d'extension 16 bits et toutes les mémoires de masse typiques du PC-AT, mais | Pro, version étudiante du Z 158. ne se réclame pas de la compatibilité PC·AT. Certaines cartes d'extension spécifiques au PC·AT ne fonctionnent pas dessus, le système d'exploitation multi·utilisateur Xenix non plus. C'est ainsi que l'on commence à sentir une migration vers le haut du standard IBM : le processeur de base sera de plus en plus le 80286. Sa puissance apportera davantage de confort à l'utilisateur, en permettant notamment au logiciel intégrateur Windows de tourner plus vite. L'hypothèse souvent ayancée consiste à dire que le prochain pas d'IBM sera de lancer un micro bon marché, aux alentours de 1 000 dollars, construit autour du processeur 8088 désormais ancien. Liberty, alias Z 171, le portatif

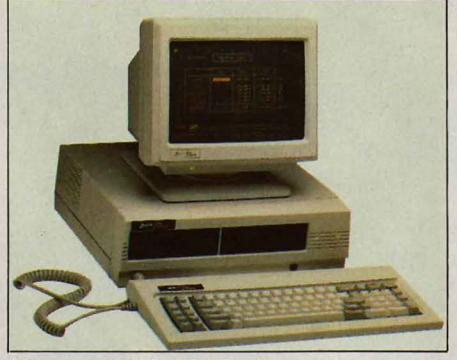

Winny, un Z 148 spécial à disque dur.

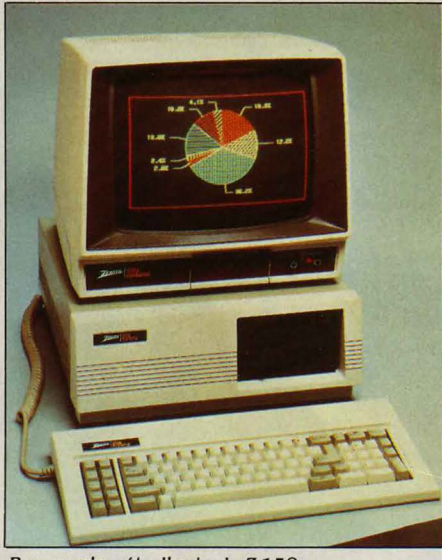

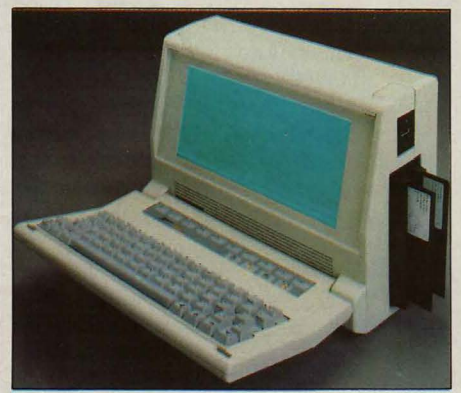

un écran haute résolution (11 750 F), et que l'excellent portatif Z 171 à écran éclairé est proposé à 13 980 F sous le nom de Liberty. Une carte d'étudiant, voire une simple déclaration sur l'honneur suffira pour bénéficier de cette opération européenne baptisée Campus, également ouverte aux

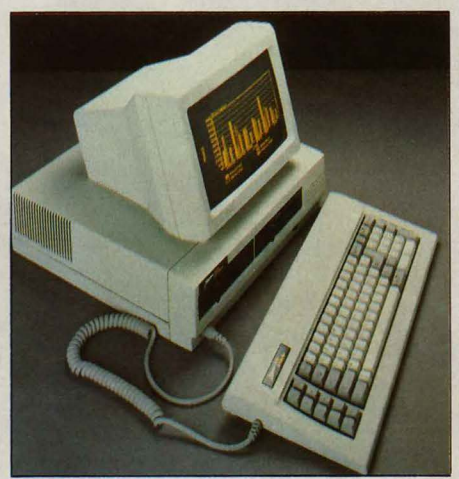

Lauréat, le Z 148 pour moins de 10 000 f.

enseignants et aux centres de formation. On reconnait là la stratégie originale de Zenith : une faible présence dans les boutiques américaines lui a permis de résister au marasme de la micro, tandis qu'un règne sans partage sur le marché militaire de son pays lui assurait des débouchés réguliers. Mais ce qu'on sait moins, c'est que la part de marché de Zenith dans l'enseignement supérieur est encore plus élevée que dans l'armée : le constructeur de Chicago affirme être numéro un parmi les collèges et les universités américains avec 20 % du marché, devançant Apple. Ce dernier en France, poursuit son effort en direction du marché de l'éducation. Par exemple, un Apple lie avec un écran monochrome, un lecteur de disquettes, 128 Ko de mémoire et le logiciel intégré Appleworks coûte 8 423 F HT et seulement 4 700 F pour le marché de l'éducation. Enfin, Commodore, qui avait déjà annoncé une réduction de 20 % sur I' Amiga pour les étudiants, élargit son offre à tous les établissements scolaires, du primaire au supérieur.

# **AMSTRAD FAIT DES VAGUES DANS LE LOGICIEL**

**LA** SORTIE DU COMPATIBLE IBM PC d'Amstrad, au pire deux fois moins cher que la plupart de ses concurrents, ne menace pas seulement les constructeurs d'ordinateurs; elle risque aussi de faire baisser les prix de tous les logiciels professionnels au standard IBM. Déjà, on sait qu'une dizaine de programmes professionnels de haut niveau seront proposés à moins de 1 000 F, spécialement à l'intention du PC 1512. C'est indispensable pour assurer le succès de l'Amstrad PC : comment imaginer qu'un client qui achète son ordinateur 5 OOOF accepte de payer le même prix pour un programme ? L'offre la plus spectaculaire est celle de Framework : à l'époque de sa sortie, ce logiciel intégré d'Ashton·Tate était l'un des programmes les plus puissants que l'on pouvait acheter sur le marché. Il coûtait près de 8000 F HT à la fin de l'année dernière, date à laquelle la commercialisation de la première version a cessé. Aujourd'hui, elle reprend grâce à l'Amstrad. A un détail près : le prix a été divisé par huit... Pour le même prix de 990 F HT, les utilisateurs de micros IBM parfois quatre fois plus chers que leur équivalent chez Amstrad pourront se procurer la base de données dBase Il. Continuons: une version particulière du célèbre traitement de texte Wordstar, qui emprunte aux trois programmes de Micropro (Easy, Wordstar 3.4 et Wordstar2000) sera distribuée aux alentours de 780 F. Le traitement de texte Evolution de la société française Priam sera diffusé à 990 F HT, alors que son prix normal est de 3 400F. Des versions adaptées du traitement de texte Word et du tableur Multiplan de Microsoft seront vendues à moins de 1000 F. La comptabilité Saari, l'une des meilleures du marché, sera offerte à moitié prix. La base de données avec module graphique Reflex, de Borland, déjà dotée d'un stupéfiant rapport qualité-prix, devrait baisser du tiers pour être vendue moins de 1000 F. Sidekick, l'outil de bureau du même éditeur, baissera de 60 % pour atteindre 330 F HT. Neuflogiciels d'application sous GEM édités par Digital Research seront progressivement proposés, toujours à moins de 1 000 F. Ce n'est sans doute pas une coïncidence si d'autres logiciels de qualité pour compatibles IBM arrivent en ce moment sur le marché à des prix étonnants. Laurent Schuhl. un ancien de Lotus France, a fondé une société de logiciel pour importer un clone du tableur 1·2·3 de Lotus, baptisé VP Planner, vendu 1 500 Fau lieu de 4 100 F pour l'original. Même prix chez AB Soft pour un autre clone de 1·2·3, Farsight, qui intègre en plus un traitement de texte. Autre clone, l'ox Base+, qui compile dBase Ill+ et coûte quatre fois moins que les logiciels correspondants. Mais tout n'est pas si simple. Les grands éditeurs qui participent à ce mouvement sont partagés entre la crainte de rater un marché, s'ils ne proposent pas des programmes au prix proportionné à celui de l'Amstrad, et la crainte de se concurrencer eux·mêmes en

détournant la clientèle de leurs programmes chers. Alors, ils rusent. Première ruse : remettre sur le marché des versions anciennes de logiciels toujours en vente mais améliorés depuis. C'est le cas de dBase Il, aujourd'hui déclassé par dBase Ill+. Seconde ruse : proposer des versions dégradées de

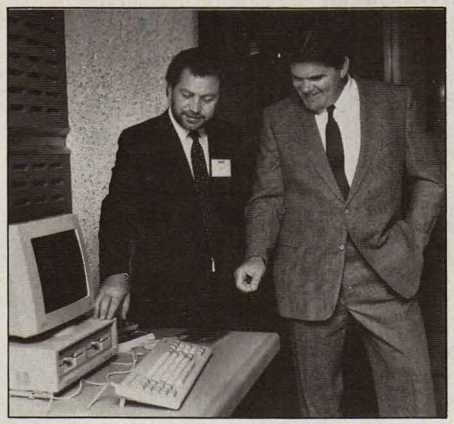

Alan Sugar, P-DG d 'Amstrad et Philippe Kahn, de Borland, autour du nouveau PC.

logiciels existants. C'est le cas de Framework · Premier, qui combine les deux méthodes précédentes: non seulement il s'agit d'une version ancienne, mais en plus on lui a ôté son module de communication. C'est aussi le cas de Word Junior et Multiplan Junior. Troisième ruse : utiliser les caractéristiques propres de I' Amstrad PC (sa mémoire vive non volatile, par exemple) pour obliger le logiciel à les reconnaitre. Les programmes ainsi verrouillés ne pourront pas tourner sur un autre compatible. C'est le cas de Sidekick et Reflex. Même chose pour Evolution, logiciel nouveau dont les frais de mise au point n'ont pas été amortis, et dont la version Amstrad disposera en outre de quelques fonctions de moins. Quatrième ruse, la plus subtile : définir

## **LE MINITEL SUR TABLE D'ÉCOUTE**

LE MINITEL PEUT DÉSORMAIS ÊTRE MIS sur table d'écoute, ou plus précisément de lecture. Le procédé permet, une fois la dérivation de la ligne téléphonique opérée classiquement, d'enregistrer et de décoder les codes vidéotex envoyés par le terminal •écouté •. Il a été mis au point par la DGT en collaboration avec la Préfecture de police. Son usage est cependant soumis aux mêmes restrictions que les écoutes téléphoniques : un juge d'instruction doit délivrer une commission rogatoire. Aucune commission demandant une écoute de Minitel n'a pour l'instant été lancée, mais la mise en place de ce procédé technique répond visiblement aux inquiétudes du gouvernement qui redoute que le développement des messageries ne serve d'abri à des activités illégales, et notamment au proxénétisme.

différente sur la version bon marché destinée à I' Amstrad et sur la version chère destinée aux autres compatibles. Rien qu'un amateur éclairé ne puisse aisément circonvenir, mais voilà: la marche à suivre n'est pas indiquée dans le manuel. C'est le cas des logiciels GEM de Digital Research. Aujourd'hui, le bilan est clair: aucun éditeur de renom n'a accepté de baisser ses prix pour I' Amstrad sans avoir recours à l'une des ruses précédentes. Mais combien de temps pourront-ils tenir ainsi ? ·Qu 'on ne me raconte pas d'histoires •, pourrait raisonner le possesseur d'un compatible IBM ·cher•. ·Si Ashton-Tate a été capable de diviser du jour au lendemain le prix de framework par huit, ancienne version ou pas, c'est bien que l'ancien prix était du vol ·. Le jour oû les utilisateurs auront ce sentiment, Amstrad aura déclenché parmi les éditeurs un tremblement de terre aux conséquences imprévisibles. Pour le moment, ils sont vigilants, mais affichent la sérénité. ·Non seulement les prix du logiciel professionnel ne baisseront pas l'année prochaine ., estime Guy Toye, le responsable français d'Ashton·Tate, ·mais ils risquent de monter, ne serait-ce que parce qu'on fera payer une assistance qui autrefois était gratuite ·. *·li* y aura toujours des utilisateurs de haut niveau prêts à payer pour obtenir les toutes dernières versions ., juge Bill Gates, le président de Microsoft. ·En même temps, il y aura un autre marché d'utilisateurs moins exigeants, recherchant des programmes *à* 100 ou 200 dollars ·. Chez Digital Research en revanche, Paul Bailey, le vice-président européen, reconnait que le logiciel doit baisser: ·De combien *? Là* est la question. Sans doute y aura-t-il deux marchés : celui des applications réseau ou multi-utilisateurs, où le prix passera des 5 000 f d'aujourd'hui aux alentours de 3 000 F, et celui des applications mono-utilisateur simples, où le prix sera inférieur *à* l 000 f •.Tout de même, on sent que la question agace les éditeurs américains. ·On dirait que la presses 'excite beaucoup autour de cet Amstrad PC, par ici ! », a fait un Bill Gates mal rasé à l'issue de sa conférence de presse du SICOB, mi· goguenard, mi-ennuyé.· Qu 'est-ce que c'est que cette mystique Amstrad en Europe *?* ., a lancé de son côté Philippe Kahn de Borland, qui s'est pourtant laissé photographier aux côtés d' Alan Sugar. ·C'est un clone bon marché, c'est tout. On en trouve pour moins cher aux Etats-Unis. Après le lancement de l'Amstrad PC, j'ai dit *à* un groupe d'analystes financiers anglais ; Vous êtes fous de dire que cette machine va faire monter les actions d'Amstrad ! Au niveau mondial, pour Borland, Amstrad va représenter cette année 1/2 % de nos bénéfices !'·Philippe Kahn a-t·il des regrets ? ·Nous ne vendons pas de versions spécifiques Amstrad de nos logiciels *à* prix réduits. C'est Amstrad qui les vend. En fait, on est contre ça. · Diable ! On risque de s'amuser dans les mois qui viennent..

une procédure d'installation légèrement

### **AMSTRAD PC 1512: LES CONCURRENTS** ,,, **DECLARENT FORFAIT**

**A** L'ISSUE DU SICOB, AUCUN GRAND constructeurn'a voulu - ou n'a pu - ne seraitce qu'approcher les prix du compatible IBM PC d' Amstrad. Tandy, dont on attendait qu'il ·marque · de près son concurrent britannique, a déçu. Certes, le constructeur américain propose le 1000 EX, un ordinateur

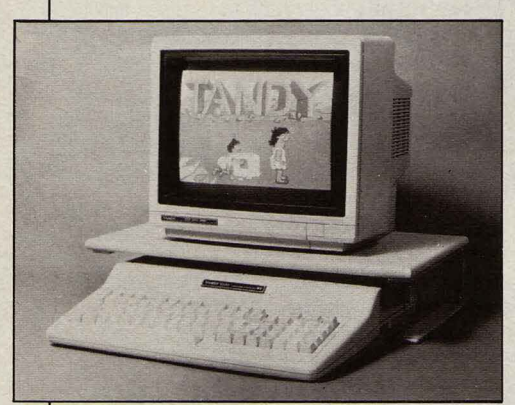

Tandy 1000 EX: un prix acrobatique,

de bas de gamme complet à 4 490 F HT, soit 500 F de moins que la première configuration de l'Amstrad PC 1512. Mais ce chiffre n'a pu être obtenu qu'au prix d'acrobaties: pas d'écran, un boîtier style Apple Ile renfermant à la fois le clavier et l'unité centrale et incapable d'accueillir en interne plus d'un lecteur de disquettes, pas d'interface série, une

• AMSTRAD a échappé de justesse à une énorme bourde commerciale : six semaines seulement avant le lancement de son compatible IBM, aucune version à disque dur n'était prévue. li a fallu toute l'insistance de son entourage pour décider Alan Sugar à changer d'avis; mais une fois la décision prise, elle a été exécutée avec une rapidité et une maestria stupéfiantes, puisque Amstrad propose le premier ordinateur avec disque dur de 20 Mo à moins de 10 000 F HT,

• SUR LA FOI d'une photo diffusée par le constructeur, nous avons critiqué le mois dernier le clavier du Tandy 102, Le modèle vendu est en fait différent de celui photographié et comporte notamment tous les accents français.

• LE LANGAGE ADA vient d'être reconnu comme norme internationale par l'ISO, l'un des grands organismes dont l'avis compte en ce domaine,

• DRAGON'S LAIR, le premier jeu de café à utiliser le disque à laser, vient d'être adapté sur micro. Graphisme et animation sont restés corrects, mais utiliser cette cassette sur un Commodore 64, un Amstrad CPC ou un Spectrum, c'est un peu comme regarder un film de Walt Disney sur un téléviseur de poche ! 125 F chez Coconut.

mémoire de 256 Ko seulement, des possibilités d'extension très limitées. l'obligation d'utiliser les cartes spécifiques Tandy. Une fois les additions faites pour comparer des configurations semblables, l'écart de prix apparaît : un peu plus de 9 000 F pour égaler la configuration la plus basse d'Amstrad, soit 80 % de plus ! L'écart se réduit dans les configurations plus musclées, mais il ne passe jamais la barre des 40 %. De plus, le 1000 EX n'accepte pas de disque dur. Pour cela, il faut acquérir le lOOOSX, version améliorée du Tandy 1000, un compatible beaucoup plus classique qui est, en gros, deux fois plus cher que l'Amstrad. Un surcoût de 100 % : c'est l'ordre de grandeur de ce que proposent ceux qui, hier encore, faisaient figure de constructeurs de compatibles bon marché : les Tandon, les Victor, les Commodore,,. Si vous êtes étudiant, vous pourrez à la rigueur mettre Zenith en concurrence avec Amstrad : grâce aux réductions dont vous bénéficiez (voir notre article), certains modèles, comme le Winny avec disque dur de 20 Mo, vous reviendront · seulement• 35 % plus cher que chez Amstrad. Comment réagissent les constructeurs menacés par la société d'Alan Sugar ? · Amstrad n'accorde â ses revendeurs que 15, 19 ou dans quelques cas 23 % de marge ·, affirme-t-on chez Tandy (les grands constructeurs accordent de 25 à 40 %). ·Comment vont-ils s'en tirer *?* • • Amstrad va secouer le marché, c'est bien •, concède-t-on chez Zenith, ·Mais ils doivent réussir aux Etats-Unis, et ça leur sera difficile : le PCW n'a eu aucun succès là-bas•, complète-t-on perfidement. ·Vaut-il mieux acheter une Honda Civic ou trois bicyclettes *?* •, fait poétiquement Jean-Louis Gassée d'Apple, dont le tout nouvel Apple Il GS coûte trois fois plus cher que le moins cher des Amstrad. «Il va y avoir un double marché •, dit-on chez Bull qui, lui, n'est pas vraiment menacé,· Les produits destinés aux entreprises ont d'autres exigences de service, de communication et de qualité qu'un micro à 5 000 f. ·Pas du tout, réplique-t-on chez Digital Research, qui, il est vrai, a des billes dans l'affaire (il fournit trois des logiciels livrés avec l'Amstrad) : · Les grandes entreprises, celles qui achètent les micros par paquets de cent, ne peuvent pas se permettre d'ignorer un ordinateur deux fois moins cher que les autres ». Autre son de cloche chez Microsoft, qui fournit pourtant l'un des systèmes d'exploitation du PC 1512 : ·Les revendeurs devront s'interdire toute démonstration. Comme la marge de base n'est que de 16 %, si un vendeur passe une demiheure à expliquer la machine, il bouffe son bénéfice. • Amstrad affirme vouloir vendre 800 000 PC la première année, Pas moins. li ne s'agit pas là de rodomontades, à en croire l'un de ses fournisseurs, qui dit avoir signé un contrat portant exactement sur ce chiffre pour les douze mois à venir.

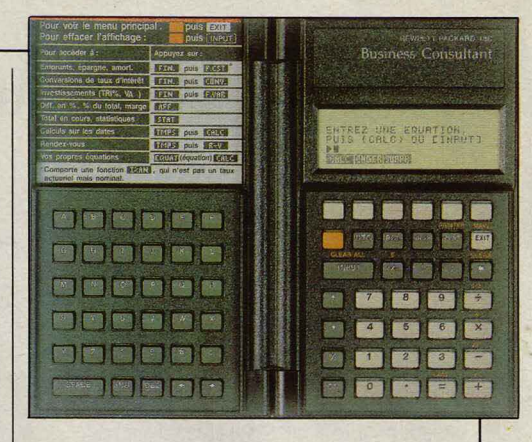

# **UNE CALCULATRICE AU MENU**

L ÉTAIT TEMPS DE PRENDRE LES calculatrices pour ce qu'elles sont vraiment: des micro-ordinateurs plus micro que les micros, C'est fait avec la Business Consultant 18 C, la nouvelle calculatrice financière de Hewlett-Packard : les fonctions en sont multipliées par l'utilisation de menus arborescents qui apparaissent à l'écran. Les fonctions s'affichent sous forme de petits carrés sur la première ligne ; on choisit celle qu'on désire en appuyant sur l'une des touches vierges qui se trouvent en dessous. Un nouveau menu apparaîtra alors, dans lequel on choisira une nouvelle fonction, etc. Autre novation capitale : le calculateur est muni d'un clavier alphabétique ; on peut ainsi créer sa propre formule en écrivant, par exemple:·BENEF= (PRIX-COUT D'ACHAT) x NOMBRE D'UNITES .• Troisième atout de cette calculatrice, sa spécialisation : de nombreuses fonctions accélèrent les calculs d'amortissement, de rentabilité, d'actualisation, etc. Le prix est hélas à la hauteur de ses possibilités : 1640 F HT.

# **OLIVETTI VENDRA THOMSON EN ITALIE**

O uvETTI S'APPRÊTE À DISTRIBUER EN Italie le Thomson MO 6, rebaptisé PC 128, et vendu sous la marque Olivetti-Prodest. Vingt mille machines seront livrées en novembre et décembre. Le MO 6 italien est gris, doté d'un clavier QWERTY et d'une sortie PAL. Olivetti fait ainsi ses débuts sur le marché de la microinformatique grand public. Sa filiale Prodest, chargée de la commercialisation du PC 128, est d'ailleurs formée de l'ancienne équipe Commodore Italie, P·DG compris! C'est un grave coup porté à Commodore, qui régnait jusque-là en maître sur le marché de la microinformatique familiale en Italie. C'est aussi le premier pas vers la sortie, prévue maintenant pour septembre 1987, du micro-ordinateur 16 bits européen, issu de l'accord Thomson-Olivetti-Acorn. li devrait utiliser un microprocesseur 68000 de Motorola et s'inspirer des principes du Macintosh.

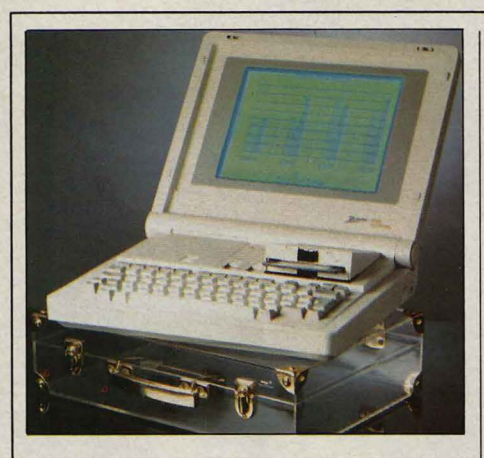

# **UN PORTATIF DE PLUS CHEZ ZENITH**

NON CONTENT D'AVOIR REMPORTÉ UN très gros succès avec son portatif Z-171 à disquettes de 5 pouces 1/4, Zenith lance un modèle plus compact, le Z-181, qui possède deux lecteurs de disquettes 3 pouces 1/2. Comme nous le laissions prévoir le mois dernier, cette machine est un concurrent direct du Convertible d'IBM, Le Z-181 est remarquable par un écran à cristaux liquides éclairé par l'arrière, lisible quelle que soit la lumière ambiante. li est livré avec 640 Ko de mémoire et coûte 18 950 F HT : le même prix que le Z-171. Du coup, Zenith devient le constructeur de micro-ordinateurs proposant la gamme la plus complète.

# .. **MAIS OU VALESICOB?**

**M**AX HERMIEU, LE PRÉSIDENT DU SICOB, a déclaré au micro de France Inter: · On ne vend pas un ordinateur comme on vend une machine *à* additionner qu'on met dans sa poche•, Au même moment, au SICOB en question, une foule monstre se pressait autour du stand Amstrad pour tenter d'apercevoir le PC 1512, compatible IBM à 5 000 F dont la vocation est précisément d'être vendu comme une machine à additionner qu'on met dans sa poche, Les revendeurs que nous avons vu signer des commandes de mille unités semblaient en tout cas de cet avis, Alors ? Incompréhension radicale ? Refus obstiné de voir dans la microinformatique autre chose qu'un épiphénomène de la grosse informatique ? Ou désarroi pur et simple ? li y a peu, les organisateurs du plus grand salon français d'informatique avaient proclamé la fin du SICOB à deux vitesses (un gros à l'automne, un petit au printemps); désormais, il y aurait un seul SICOB, au printemps, à Villepinte, Aujourd'hui, les mêmes nous annoncent que <sup>•</sup> LA NOUVELLE version du logiciel de mise<br>la manifestation du 6 au 11 avril 1987 à <sup>•</sup> en pages Pagemaker pour Macintosh baisse la manifestation du 6 au 11 avril 1987 à **en pages Pagemaker pour Macintosh baisse**<br>Villepinte sera suivie d'un · SICOB spécial de 6 900 F à 5 900 F HT. Elle gagne 40 % en Villepinte séra suivie d'un «SICOB spécial de 6 900 F à 5 900 F HT. Elle gagne 40 % en<br>micro edu 15 au 20 septembre – à la Défense 1 difficilit de nouvelles

# **COMMODORE RESPIRE ENFIN**

**POUR LA PREMIÈRE FOIS DEPUIS UN AN** et demi, Commodore a réalisé des bénéfices : le quatrième trimestre fiscal de l'exercice 1985-1986 a permis de dégager 1,2 millions de dollars d'excédent. Le même trimestre, un an auparavant, s'était soldé par 124 millions de pertes. Certes, l'exercice annuel se soldera par 127,9 millions de pertes, en augmentation sur l'année précédente. Mais les responsables de Commodore estiment que la tendance a désormais été inversée. Le chiffre d'affaires du dernier trimestre a été de 209 millions contre 132 millions un an auparavant, le nombre d'unités vendues a grimpé de 74 %, le dernier trimestre a été le meilleur pour les ventes de I' Amiga aux Etats-Unis depuis son lancement. La suppression d'un tiers des effectifs, la réduction de 30 % des stocks et de la dette bancaire et le transfert de certaines fabrications en Asie ont contribué au redressement de l'entreprise. Pour accompagner ce redressement, Commodore a présenté au SICOB un ensemble d'applications professionnelles tournant sur l'Amiga. C'est ainsi qu'on a pu voir un système de numérisation d'images utilisant le Sidecar (l'accessoire apportant la

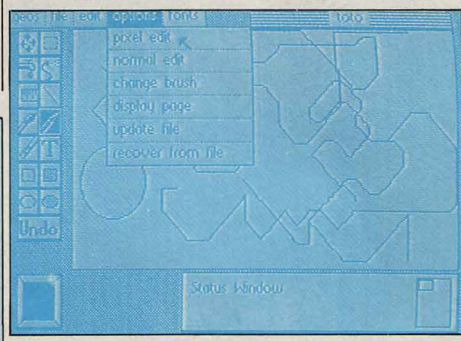

La version française de Oeos, le nouveau système d'exploitation du Commodore 64 n'est pas encore commercialisée.

compatibilité IBM), un vidéodisque consacré au tourisme utilisant le dispositif de synchronisation vidéo Genlock, des applications de l'interface musicale MIDI. L'essentiel des logiciels français présentés étaient écrits par des auteurs individuels n'ayant pas encore trouvé d'éditeur. Les 45 logiciels recensés par Commodore (dont 11 jeux), disponibles en France, proviennent quasi exclusivement de l'étranger.

**e** ITN CONSULTANTS a mis au point un logiciel professionnel de généalogie destiné au Macintosh Plus, à partir de la base de données Omnis 3. Prix : 5 000 F HT.

Villepinte sera suivie d'un «SICOB special» de 0 3001 à 3 3001 m. Lile gagne 40 % en<br>micro · du 15 au 20 septembre ... à la Défense ! vitesse d'affichage, et s'enrichit de nouvelles<br>polices, de tabulations et d'indexations

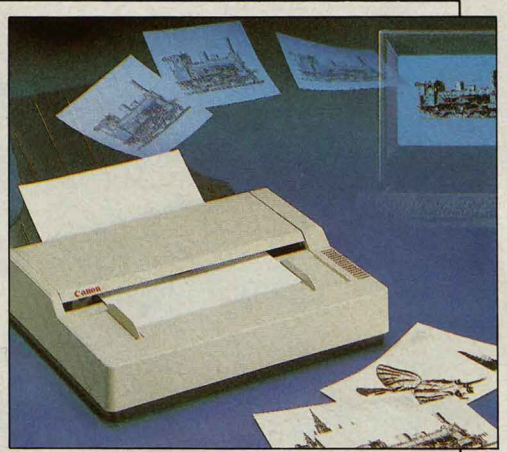

*Le* nouveau scanner de Canon.

# **L'ORDINATEUR SAIT LIRE**

VOUS ÉCRIVEZ DE VOTRE PLUS BELLE plume, et le texte apparaît sur l'écran de l'ordinateur comme s'il avait été saisi par le premier clavier venu. Fascinant, n'est-ce· pas ? C'est ce que pensaient les dizaines de badauds agglomérés autour du stand du SICOB où la jeune société Anatex présentait son produit de reconnaissance de l'écriture, Persona! Writer. Ce logiciel écrit en Pascal tourne sur Macintosh Plus, un lecteur externe étant nécessaire ; on écrit avec un crayon électronique sur une table à numériser connectée à la liaison série de l'ordinateur. Les coordonnées des positions successives du crayon sont alors décodées par le logiciel, qui les transforme en lettres affichées à l'écran. Personal Writer doit faire l'apprentissage de l'écriture de son utilisateur, celui-ci recopiant un texte standard de deux pages. Le logiciel serait disponible au printemps prochain, après un ultime peaufinage, pour un prix devant approcher 15 000 F. Moins spectaculaire mais peut-être plus utile, la reconnaissance de caractères dactylographiés ou imprimés a confirmé son importance avec deux produits présentés au SICOB, Readstar d'lnovatic, une société de Montigny-le-Bretonneux (Yvelines) et Autoread de ISTC, située à Paris. lis fonctionnent sur IBM PC et plus tard sur Macintosh. Le principe consiste à faire · lire · un texte par un scanner, le logiciel reconnaissant ensuite les différents signes et constituant un fichier texte qui va pouvoir être manipulé comme s'il avait été saisi au clavier. Ces logiciels ne reconnaissent pour l'instant qu'un nombre de polices limité, mais permettent l'apprentissage d'une nouvelle police. Ils s'interfacent avec des lociciels de traitement de texte comme Wordstar, Textor cµi Word pour Readstar, ou Word pour Autoread. Leurs prix s'échelonnent entre 10 000 et 90 000 F, selon les différentes versions, mais il faut aussi compter le coût du scanner: Autoread fonctionne avec les scanners Canon IX-8 (9 800 F HT) ou IX-12 (11800 F HT), Readstar avec le scanner Microtek (29 000 F HT) ou Agfa (40 000 F HT).

### **ATARI: UN SIMILI-MACINTOSH** · **À4000F**

s'est pas fait attendre. Menacé par le compatible PC d'Alan Sugar sur le marché des micro-ordinateurs familiaux, le 520 STF baisse une fois de plus, pour atteindre le prix

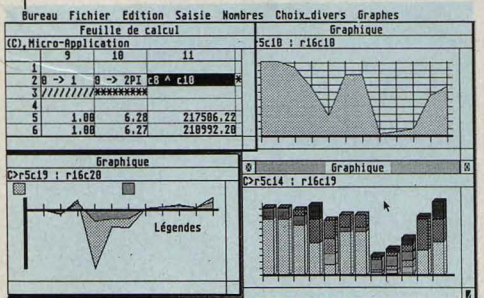

Calcumat de Micro Application.

record de 3 990 F TTC. Il y a un an, la même configuration coûtait 10 000 F, moniteur monochrome compris il est vrai, mais avec un lecteur (et une alimentation !) externes. Quelques mois plus tard, avec la sortie du 1040 ST, le 520 STF était proposé à 5 990 F. Aujourd'hui, à moins de 4 000F, l'offre est alléchante : la rapidité d'un microprocesseur 68000, 512 Ko de mémoire vive, un lecteur de disquettes intégré de 360 Ko, et un système d'exploitation soutenu par l'intégrateur GEM,

désormais implanté en mémoire morte. De plus, les logiciels sont de plus en plus nombreux, souvent de bonne qualité, et proposés eux aussi à des prix très bas. Parmi ceux présentés au SICOB, on retiendra particulièrement Textomat, Datamat et Calcumat, les produits de Micro Application déjà rencontrés sur Amstrad CPC, mais ici totalement refondus pour tirer parti de la puissance de I' Atari ST. Vendus chacun 450 F TTC, il s'agit d'un traitement de texte, d'un gestionnaire de base de données et d'un tableur avec module graphique, d'excellent niveau. Autre nouveauté, Plus Paint ST, également de Micro Application, est le seul logiciel de création graphique destiné au mode monochrome de l'Atari ST, et donc à tirer parti de la résolution maximum : 640 x 400 points. Comerman, 340 F chez Run Informatique, est un ensemble d'accessoires de bureau, placé dans l'option · menu • de GEM, qui comprend calculette, agenda téléphonique, horloge, table ASCII, etc. Microbase ST et Comptabilité ST sont les deux premiers logiciels Memsoft disponibles sur Atari, pour accompagner l'adaptation du système d'exploitation MemDOS destinée plus particulièrement au 1040 ST. Devraient suivre Paye ST et Vente ST.

**· EURATEC importe le compilateur Ada** d' Artek, destiné à l'IBM PC, à un prix étonnament bas: 5 000 F HT. L'éditeur affirme que 384 Ko de mémoire suffisent (les LA RÉPONSE D'ATARI À AMSTRAD NE désormais implanté en mémoire morte. De méga-octets). Cette version respecte la norme ·ANS!, à l'exception de la gestion des tàches, prévue ultérieurement.

> **• ÉTONNANT: Wang propose une version** IBM PC du logiciel qui a fait la réputation de ses machines spécialisées de traitement de texte ; mais il exige un clavier spécial, fourni avec le programme, qui se substitue au clavier IBM... Prix de l'ensemble: 6 100 F HT.

• WORKS, le logiciel intégré de Microsoft destiné à une utilisation courante sur le Macintosh, sera lancé en France d'ici peu.

• P-INGENIERIE annonce la disponibilité de l'Hyper Drive 2000, un disque dur interne de 20 Mo pour Macintosh Plus, qui accélérerait l'ordinateur jusqu'à 100 fois grâce à ses deux microprocesseurs de la famille 68000. Le prix est en conséquence: 32 900 F HT.

**• EPSON a fait une annonce-fleuve au** dernier SICOB avec pas moins de 10 produits nouveaux. On relèvera l'AX, un ordinateur compatible avec l'IBM PC-AT3 à partir de 29 900 F HT, la LX 90, une imprimante de 3 330Fet100 cps destinée au Commodore 64, à l'Apple IIc et à l'Amstrad, et l'Eco, une imprimante vidéotex de 1300 F.

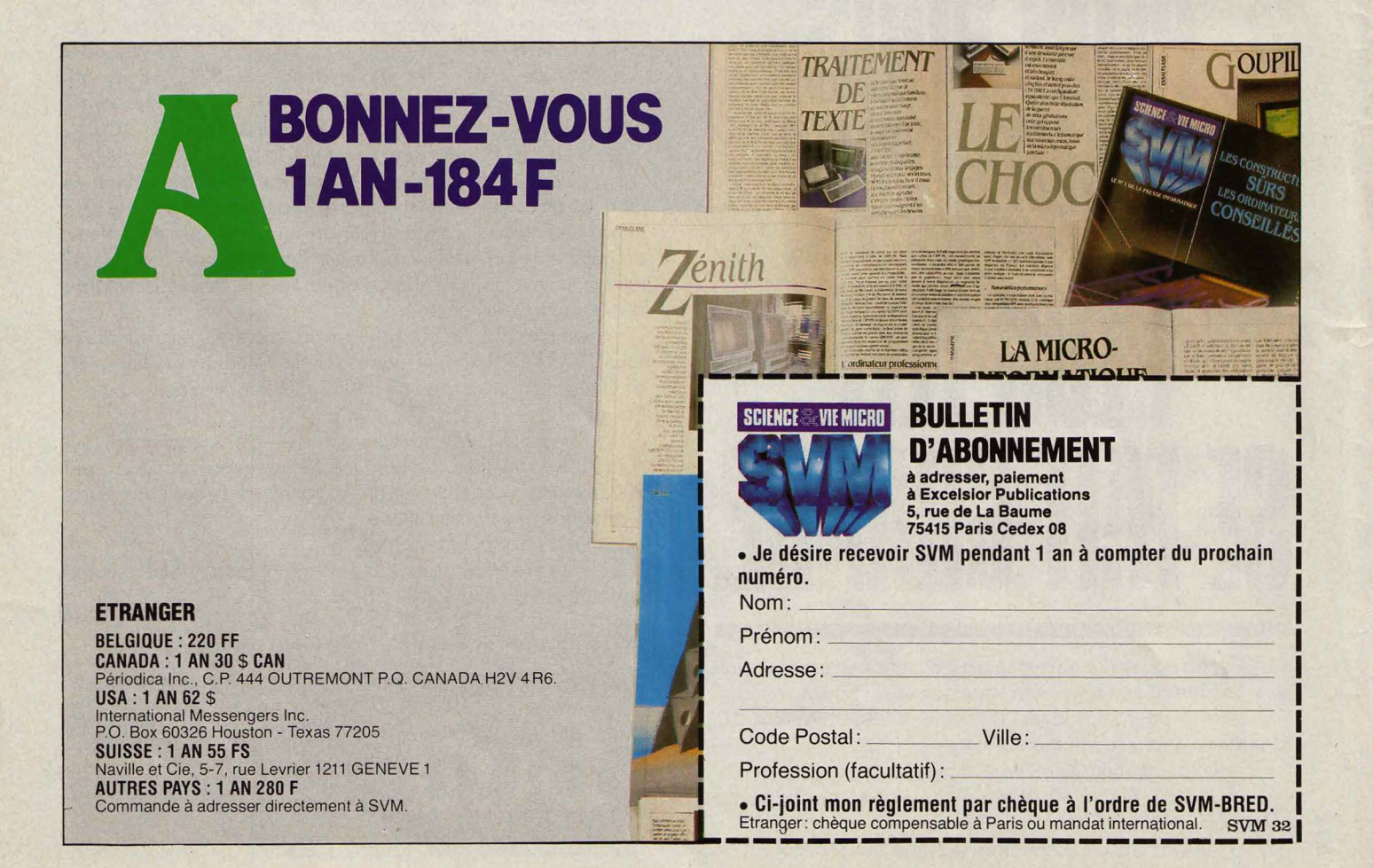

**• HACKER bientôt sur Thomson ! L'éditeur** américain Activision a en effet décidé de transporter certains de ses meilleurs jeux sur les ordinateurs français. Sont également annoncés Spindizzi, et Barry Mc Guigan World Championship Boxing.

**• LES GRANDES MANCEUVRES se** poursuivent dans la distribution de logiciels de jeux en France. Après Free Game Blot, Ere Informatique a signé à son tour un accord avec FIL (France Image Logiciel), qui assurera désormais la distribution de ses programmes.

• CRÉER unjeu d'aventure sans rien connaitre à la programmation, c'est ce que propose un éditeur de Haute-Loire, Réseau planétaire, avec Thétis, générateur d'aventures graphiques. Destiné à I' Apple lie ou lie, Thétis aide à créer un jeu de manière originale : le programme pose des questions, et assemble les textes et les images en fonction du scénario. Plusieurs fonctions le complètent : éditeur graphique, création d'objets déplaçables, etc. Prix : 178 FTTC.

• JACQUES GODFRAIN, député RPR de l'Aveyron, vient de déposer une proposition de loi visant à réprimer la fraude informatique. Ce texte sanctionne l'accès illégitime à un ordinateur, le vol, le détournement ou la détérioration de données ou de programmes, ainsi que l'usage indû d'un code d'accès aboutissant à des détournements de fonds.

## **MICROSOFT: LE MS-DOS NOUVEAU EST ARRIVE**

**B**ILL GATES, PRÉSIDENT DE MICROSOFT a profité du dernier SICOB pour annoncer la disponibilité de MS·DOS 4.0, nouvelle version du système d'exploitation MS·DOS. Destiné bien sûr aux micro-ordinateurs bàtis autour d'un microprocesseur 8088, 8086 ou 80286 (donc IBM PC, PC-AT ou compatibles}, MS-DOS 4.0 est un système d'exploitation multitàche et mono-utilisateur, conçu pour optimiser les performances d'un système, lorsqu'une application MS·DOS travaille en parallèle avec des applications d'arrière-plan, comme c'est le cas dans un environnement réseau ou télécommunications. Avec MS-DOS 4.0 parait d'ailleurs une nouvelle version du réseau local de Microsoft, conçue spécialement pour ce système d'exploitation : Networks 2.0. MS·DOS 4.0 reste bien sûr compatible avec les anciennes versions, postérieures à 2.0, et ne sera distribué aux utilisateurs que par les constructeurs d'ordinateurs. Deuxième grande nouveauté chez Microsoft, la version 3.0 de Word pour IBM PC est disponible, en français, avec correcteur orthographique intégré. Pour son éditeur, il s'agit du premier système de traitement de texte incorporant un module de traitement d'idées, des fonctions mathématiques, des fonctions de tri, et une gestion complète des imprimantes à laser.

Cette nouvelle version reprend cependant toutes les fonctions de la version 2.0 : fenêtres, notes en bas de pages, mise en forme automatique des documents, etc., mais avec une vitesse accrue. Selon Microsoft, les

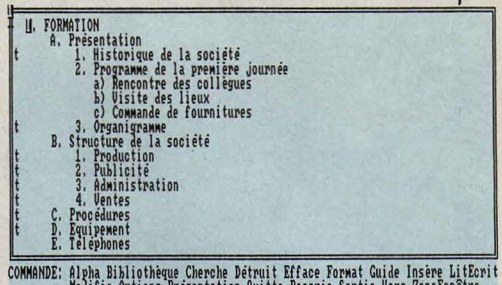

Modifiez le document ou appuyez sur Annulation pour utiliser le menu<br>INVERIB EX > Microsoft Mord: STACE.DOC

Le traitement d'idées de Word 3.0.

opérations les plus fréquemment utilisées, comme le défilement à l'écran, ont été accélérées de 30 à 40 %. Word 3.0 est vendu 4490FHT.

**e** ORDINATEUR EXPRESS vient d'adapter son logiciel d'apprentissage de la dactylographie au Nanoréseau utilisé dans les écoles.

> **F** SVM 10/86

**180 F** 

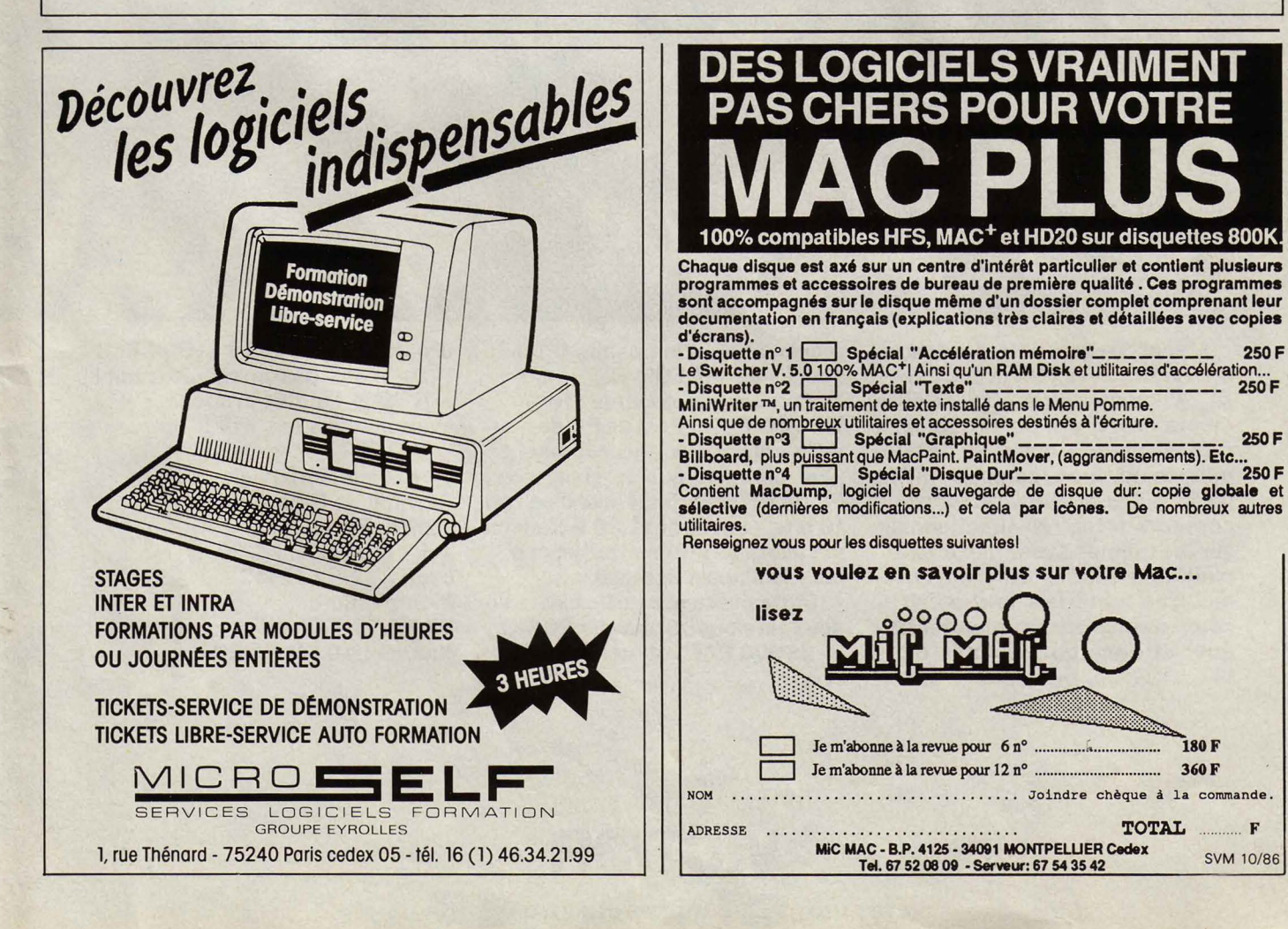

# **LE CD-ROM PHILIPS DISPONIBLE EN FRANCE**

LE CD-ROM DANS LES BOUTIQUES! PAS tout à fait, mais on n'en est plus très loin. L'extraordinaire stockage d'informations que représente le CD-ROM (570 Mo par disque), sort enfin des laboratoires et des salons professionnels. Philips vient en effet d'annoncer la disponibilité immédiate en France d'un système complet de traitement, bâti autour d'un lecteur de compact-dise. Pratiquement, il s'agit d'un micro-ordinateur Philips P3100 (compatible IBM PC) ou P3200 (compatible PC-AT), et d'un ou deux lecteurs laser CM 100, connectés à l'unité centrale par l'intermédiaire d'une carte d'extension. Philips fournit en outre un logiciel d'exploitation du lecteur, qui permet à MS-DOS d'accéder au compact-dise. Le contrôleur de la carte d'extension. au format standard IBM, est de type intelligent : il laisse libre l'unité centrale pendant les accès au CD· ROM. L'ensemble proposé par Philips ne s'arrête cependant pas au matériel. Et pour cause : le CD-ROM par définition ne peut être que lu. Il y a donc, dans l'attente de la commercialisation de produits spécifiques (encyclopédies, annuaires, bibliothèques d'image, etc.), une étape nécessaire de transfert de données sur compact-dise. Celle· ci est réalisée par une filiale de Philips et Du Pont de Nemours, PDO (Philips and Du Pont Optical). Le transfert s'effectue en plusieurs phases. La première est à la charge du

# **PLUS INTELLIGENTS<br>GRÂCE**  $\hat{A}$  UN IMBÉCILE

LE PARTENAIRE MACHINE EST IDIOT ET absolument discipliné : c'est en partant de ces qualités de base de l'ordinateur que le professeur Chauvet a mis au point, avec son équipe, une méthode d'entraînement mental assisté par ordinateur: constatant que le métabolisme cérébral devient plus actif quand une activité consciente est entretenue, il s'est aperçu qu'il n'y a pas mieux que cet imbécile d'ordinateur pour répéter avec patience la même question à des élèves, enregistrer leurs progrès et leur poser des questions plus difficiles, l'effort intellectuel étant mesuré par des techniques neuro· informatiques. Testé sur 200 personnes dans le laboratoire de biologie mathématique et d'informatique médicale de l'université d'Angers, le programme a montré une croissance durable des facultés de mémorisation dans 95 % des cas et l'allongement très net de la capacité d'attention dans 90 % des cas. Pour exploiter cette nouvelle méthode, l'université a participé à la création de la société Semao, qui a ouvert à Angers un Centre d'entraînement mental assisté par ordinateur.

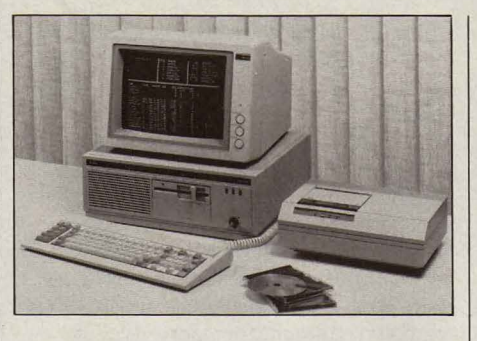

· client ·: il s'agit, avec l'assistance technique de Philips, de tester puis copier sur bande magnétique la base de données et son logiciel d'exploitation. Etape suivante : le · premastering ». A ce niveau sont rajoutés les codes de contrôle de synchronisation, de détection et de correction d'erreurs, etc. Puis vient le « mastering », qui consiste à traduire les données dans un format définitif. Celles-ci sont alors enregistrées optiquement sur la surface d'un disque de verre, qui servira à la production d'une matrice, puis à la duplication, semblable à celle des compactdiscs audio. Pour Philips, ce processus, du

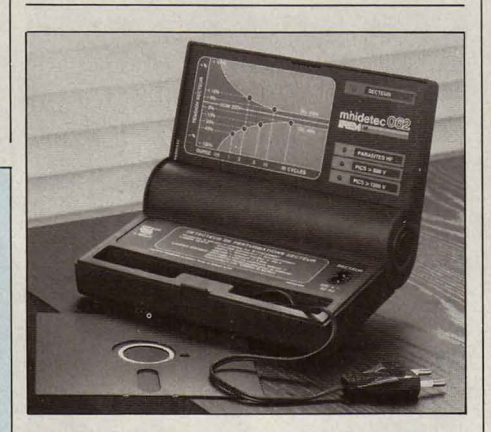

# **UNŒIL SUR LE COURANT**

L N'Y A RIEN DE PLUS DÉSAGRÉABLE que de voir une saute de courant faire disparaître le fichier sur lequel on travaille depuis trois heures. Le Minidetec 062, vendu 4 980 F seulement par la société Energie de Charenton-le-Pont (Val-de-Marne) permet aux utilisateurs individuels de micros d'ausculter eux-mêmes leur prise de courant. Ce détecteur portatif de perturbations du réseau électrique, qui tient dans la main, se branche sur le réseau, et affiche automatiquement les éventuelles anomalies: surtensions, sous· tensions, parasites et impulsions anormales.

**• LE JEU DE simulation,** sportive Winter Games, qui atteignait déjà la perfection sur Commodore 64, vient d'être adapté sur Atari ST. Résultat excellent, son moyen.

• mastering •à la livraison des CD-ROM, se fera en dix jours ouvrés. On comprend bien que pour l'instant, cette configuration CD-ROM n'est guère destinée au grand public. Clientèle visée : les banques, les compagnies d'assurance, les laboratoires de recherche, etc. Philips se pose cependant ainsi en pionnier absolu du CD-ROM. Non seulement parce qu'il en est l'un des inventeurs, mais aussi parce qu'il est le premier constructeur à proposer une solution complète, avant même que les projets de standardisation du CD-ROM (dont Philips est d'ailleurs l'un des principaux responsables avec Microsoft au sein du groupe High Sierra) n'aient été officiellement entérinés par les organismes internationaux concernés.

# ' **DERRIERE LE CADRE**

L**ÉCRAN DU MACINTOSH EST PEUT-ÊTRE** assez grand pour le traitement de texte, mais il paraît vite étriqué quand on utilise l'une des nombreuses applications graphiques qui sont l'un des attraits de cette machine. Aujourd'hui, le grand écran Mega Screen de la société californienne Micrographie Images permet aux utilisateurs de logiciels tels que Mac Drawet Mac Draft (dessin technique) ou Pagemaker (mise en page) de piloter l'équivalent d'une véritable station de travail graphique type Apollo ou Sun. Importé par Alpha Systèmes, il offre une surface de travail quatre à cinq fois plus grande et une résolution supérieure (1 024 x 900 points). Attention : il ne montre pas une image agrandie de ce qu'on voit sur l'écran normal du Mac ; tout son intérêt est qu'il affiche les parties du dessin qui se trouvent au-delà du cadre habituel, celles que l'on ne peut voir normalement qu'en faisant défiler l'image. Ce petit miracle est dû aux fenêtres reforma tables du Macintosh : tous les logiciels qui les utilisent fonctionnent en principe sans aucune modification sur le

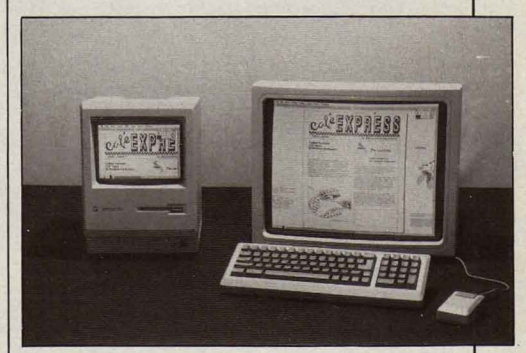

Mega Screen. Seul inconvénient: le prix, plus élevé que celui de l'ordinateur: 32 900 F HT. Le revendeur français International Computer est en train de mettre au point un système similaire.

# **LES LIBÉRAUX FONT LE MÉNAGE**

**Er** PAN SUR LE NEZ! LORS DE l'ouverture du SICOB, le ministre de l'industrie Alain Madelin a annoncé la suppression de I' ADI (Agence de l'informatique) et du Centre mondial informatique et ressource humaine : ces deux organismes, créés respectivement en 1979 et 1982, avaient l'inconvénient de coûter des sommes assez considérables (235 millions de francs en 1986 pour I' ADI et 80 pour le Centre mondial) pour des résultats jugés décevants : l'ADI avait cependant aidé à l'élaboration de nombreux logiciels verticaux et jouait un rôle de documentation non négligeable ; quant au Centre mondial, il menait des recherches sur les systèmes-experts ou le vidéodisque qui méritaient mieux que l'ironie du ministre. Certains organismes échappent à la guillotine budgétaire, comme l'INRIA (Institut national de recherche en informatique et automatique) ou l'ANVAR (Agence nationale pour la valorisation de la recherche), celle-ci devant même élargir ses interventions à l'informatique et au logiciel. Le ministre ne s' est pas arrêté en si bon chemin dans son apostolat libéral : affirmant que, en tant que marché, l'informatique est gouvernée par la concurrence, il a annoncé que les acheteurs publics d'informatique auraient dorénavant l'autonomie de décision ; cela signifie que l'Etat pourra mettre en concurrence les différents fournisseurs et acheter - quelle audace! - de l'IBM, de l'Apple, de l'Olivetti, etc., à côté de son Bull préféré. Le troisième volet de cette annonce libérale faite au SICOB a été ouvert par Gérard Longuet, le ministre des Pet T: il autorisera désormais l'usage de liaisons spécialisés pour le compte de tiers. Cette mesure constitue la première brèche dans le monopole exercé par les PTT sur les télécommunications : une entreprise qui

# LA MICRO DANS LES **TELEBOUTIQUES**

**LA DGT COMMERCIALISERA FIN 1987 DES** cartes d'émulation Minitel dans les agences commerciales des télécommunications : ces cartes, qu'on peut connecter dans un microordinateur, lui permettent de se comporter comme un Minitel. Un appel d'offres a été lancé au printemps dernier, le cahier des charges de la DGT demandant notamment des cartes • intelligentes •, c'est-à-dire permettant aux micro-ordinateurs de dialoguer entre eux. Uh niveau de prix de 2 000 Fest jugé souhaitable. Bien sûr, ces cartes seront destinées aux · ordinateurs du marché · : les fonctionnaires du géant DGT ont toujours du mal à prononcer le nom de cet autre géant, bien plus considérable : IBM. Elles s'adapteront donc à tous les compatibles, et notamment à ceux de Bull, Goupil et Leanord.

établit une liaison entre deux de ses établissements pourra faire profiter une autre entreprise de ce moyen de transmission. La constitution de véritables réseaux privés ouverts à des tiers (et appelés RVA - réseaux à valeur ajoutée - parce que l'information transmise est traitée au cours même de son transport) sera possible, le choix d'un premier opérateur devant être annoncé le 15 novembre au plus tard : la triade IBM-Sema-Metra-Paribas a de bonnes chances de remporter ce premier pompon.

# .... **BIENTOT LA LASER EN COULEURS**

CANON A PRÉSENTÉ AU SICOB LE PREMIER photocopieur couleur à laser. C'est important pour la micro-informatique, car Canon est l'un des premiers constructeurs d'imprimantes à laser; or, le mécanisme d'une imprimante à laser est très proche de celui d'une photocopieuse ; cette annonce laisse donc

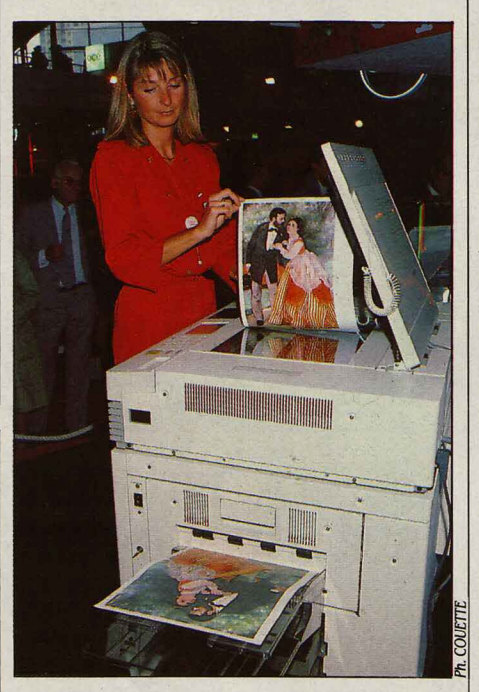

prévoir la sortie pas trop éloignée d'une imprimante à laser en couleurs ... Pour en revenir au nouveau photocopieur, il numérise l'image au lieu de la traiter selon un processus photographique comme les machines classiques. Cela permet la manipulation de l'image ainsi qu'un fonctionnement plus rapide. De plus, la couleur est reproduite en quadrichromie. La concurrence a encore six mois de tranquillité avant la commercialisation en France du copieur de Canon.

Rubrique réalisée par Petros GONDICAS, avec la collaboration de Seymour DINNEMATIN, Yann GARRET, Hervé KEMPF et Stéphane PICQ.

# **COMMUNICATION: ÇA NE MARCHE PAS**

**SILES CONSTRUCTEURS SONT DE PLUS EN** plus nombreux à proposer des microordinateurs multipostes, reliés en réseau ou connectés à de gros ordinateurs, les têtes pensantes de la micro-informatique rencontrées à Paris à l'occasion du dernier SICOB sont formelles : tout cela n'est pas encore au point. ·Si l'on veut que le microordinateur soit autre chose qu'une bonne petite machine *à* faire du traitement de texte et du tableur•, affirme Bill Gates, le président de Microsoft, · il faut qu'il puisse disposer de toutes les données présentes dans l'ordinateur central de l'entreprise. Or, il n'existe pas encore de solutions permettant de récupérer facilement ces données. • • La partie la plus avancée se joue désormais dans les réseaux, et nul ne peut en être absent •, souligne de son côté Carlo de Benedetti, le président d'Olivetti. ·Mais les possibilités de connexion retardent sur la diffusion des micros. Ceux-ci sont en attente, et ce décalage entre la prolifération des micros et le développement plus lent des réseaux joue probablement un rôle non négligeable dans le ralentissement de la demande informatique ». « Il est très difficile de gérer un réseau •, renchérit Paul Bailey, vice-président européen de Digital Research, qui préfère la voie multiposte avec son système d'exploitation Concurrent DOS. · Il n'y a pas de solution simple actuellement pour faire marcher des micro-ordinateurs multipostes ou reliés par un réseau local., martèle Hugues Leblanc, P-DG de la Commande Electronique, qui importe pourtant en France la version réseau local de la base de données dBase III. « Il faut le secours d'un ingénieur système : ce n'est plus de la micro-informatique ! · Triste bilan...

# **FAITES PLAISIR À VOTRE MACINTOSH**

**ALPHA SYSTÈMES, À GRENOBLE, A** trouvé quelques petits trucs marrants qui devraient plaire à votre Mac. D'abord, il a chaud, ce malheureux: offrez-lui Max Chili, c'est un petit ventilateur piézo-électrique qui se colle sur le lecteur de disquettes, à l'intérieur de l'ordinateur : un quartz entretient la vibration de deux ailettes. 625 F, une misère. Ensuite, votre Mac est léger, point de vue calcul. Le programme Calculator Construction Set en fera un fort en maths: il vous permet de remplacer la calculatrice du menu • pomme • par une calculatrice sur mesure, à laquelle vous donnerez toutes les fonctions abracadabrantes que vous voudrez. 620 F, une paille. Votre Macintosh Plus se sentait isolé, avec sa sortie série sans courant d'alimentation, contrairement aux anciens Macintosh. Que diable ! Simulez-la ! Le petit boîtier d'adaptation ne coûte que495 F.

\*\*\*\*\*\*\*\*\*\*\*\* **On nous câble**  \*\*\*\*\*\*\*\*\*\*\*\* **des Etats--Unis**  \*\*\*\*\*\*\*\*\*\*\*\*\*\*\*

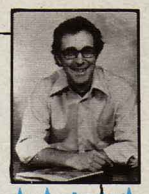

## **L'INVASION DES LOGICIELS PAS CHERS**

LES ÉDITEURS DE LOGICIELS REJOIGNENT la mêlée des constructeurs de compatibles IBM PC dans la désescalade des prix. Le nombre croissant d'ordinateurs bon marché en provenance de Taïwan, de Corée ou de Hong Kong amêne les utilisateurs à considérer d'un nouvel œil le marché du logiciel. Si une société dépense 600 \$ pour une machine qui rend les mêmes services qu'un IBM PC à 2895 \$, ira-t-elle payer695 \$ pour un gestionnaire de base de données ou un tableur ? Probablement non. Bien que

\* ON N'A PAS FINI d'attendre que l'intelligence artificielle devienne enfin d'usage courant sur les ordinateurs des grandes entreprises. Dernier indice : la cinquième Conférence nationale sur l'intelligence artificielle baptisée AAAl-86, où les représentants d'entreprises utilisatrices étaient bien rares. On comptait plus de cent exposants, mais il n'y avait guère que des programmeurs et des universitaires pour les écouter prédire l'explosion de leur discipline, lesquels avaient déjà entendu la chanson.

\* MAC WORLD EXPO, à Boston, a remporté un vif succès. Microsoft a présenté Mac Works (295 \$}, un logiciel intégré qui n'est pas sans rappeler le populaire Appleworks créé par Apple pour la série Il. Le président d' Apple, John Sculley, s'est montré enthousiaste pour le produit, déclarant même qu'il le trouve , plus facile *à* utiliser que Jazz, (le très courtisé logiciel intégré de Lotus). Ashton Tate a montré dBase Mac, une base de données relationnelle à 495 \$.

### Morristown (New-Jersey) \*\*\*\*\*\*\*\*\*\*\*\*\*\*\*\*\*\*\*

\* NEXT, la société de Steve Jobs, a annoncé que son principal produit, une station de travail puissante destinée aux universités, ne serait pas disponible avant au moins l'année prochaine.

\* IBM A BAISSÉ de 16 à 22 % les prix sur la gamme de micro-ordinateurs PC. Les spécialistes pensent que cette baisse est destinée à accélérer les ventes et réduire les stocks existants, et laisser la voie libre à une nouvelle gamme PC.

\* LE POURCENTAGE de foyers américains équipés d'un micro-ordinateur atteint aujourd'hui 14 %, et devrait être porté à 25 % d'ici la fin de la décennie.

certains grands noms du marché, tels que Lotus ou Ashton Tate puissent continuer à vendre cher leurs produits, la plupart des autres éditeurs sont contraints à la baisse, même sur des programmes en version intégrale. Paperback Software par exemple, la société d'Adam Osborne, présente son VP-Planner comme une réplique exacte de Lotus 1-2-3, avec plusieurs fonctions additionnelles, mais au prix de 99,95 \$, contre 495 \$ pour 1-2-3. Une autre réplique de ce logiciel, Twin, de Mosaïc Software, d'abord vendu 149 \$, est maintenant proposé à 99 \$, franchissant ainsi ce que certains spécialistes pensent être un seuil psychologique pour les acheteurs de logiciels. En seulement 13 mois, Dac Software, de Dallas, a vendu 130 000 exemplaires de Dac-Easy Accounting, un produit à 69,95 \$ qui soutient parfaitement la comparaison avec d'autres logiciels de comptabilité considérablement plus chers.

Même certains éditeurs de logiciels · chers • se mettent à prendre en route le train des baisses, notamment avec des versions dégradées de leurs best-sellers. Word Perfert, par exemple, qui édite un traitement de texte à 495 \$, commercialise deux versions bas de gamme: Personal WordPerfect (195 \$) et Junior WordPerfect (95 \$), qui selon la compagnie touchent des marchés différents et ne cannibalisent pas les ventes du produit original. Les éditeurs de logiciels à bas prix partagent cependant un problème majeur avec leurs cousins plus gourmands: celui de la présence effective de leurs produits chez les revendeurs. A moins qu'il ne soit déjà bien établi sur le marché, un logiciel sera pris en stock par peu de revendeurs. D'ailleurs, la plupart de ces derniers ne connaissent que trois ou quatre programmes d'un type donné, et surtout, incitent plutôt leurs clients à acheter les produits les plus chers.

# ' **A QUI LA FAUTE** ?

**PEUT-ON TENIR LES ÉDITEURS** de logiciels pour responsables si un utilisateur perd de l'argent à cause d'un défaut dans un programme ? Les éditeurs répondent bien sûr non, mais un procès décisif en attente de jugement tend à les rendre très nerveux. Une entreprise immobilière, James A. Cummings lnc., devait préparer un devis pour la construction d'un complexe de bureau à Miami. La personne chargée de ce travail, réalisé avec Symphony de Lotus, oublia 254 000 \$ dans le poste dépenses générales. Quand elle s'en aperçut, elle inséra ce montant en première ligne de la colonne des dépenses. Le chiffre apparut à l'écran et à l'impression du devis, mais ne fut pas rajouté au total pour la simple raison qu'il se trouvait en dehors de la zone traitée par la formule d'addition. L'entrepreneur a donc intenté un procès sur le motif qu'il ne pouvait d'aucune manière se rendre compte de l'erreur, et réclame à Lotus Development Corp. 254 000 \$ de dommages. Lotus conteste l'argument en disant qu'il ne peut être responsable d'une erreur commise par Cummings. En général, les éditeurs de logiciels refusent tous cette responsabilité si un utilisateur est amené à perdre de l'argent à cause d'un problème dans un programme. ·Aucun éditeur n'a jamais prétendu que ses produits étaient parfaits, déclare Geoffrey Berkin, de Ashton-Tate. Il y a trop de manières de se tromper avec un logiciel, et nous disons

aux gens que nous ne pouvons en prendre la responsabilité ·. Aujourd'hui, la plupart des logiciels sont accompagnés d'une garantie très restrictive, qui n'assure même pas la correction d'éventuels défauts dans le produit. Certains, dont ceux de Lotus, mentionnent simplement le remplacement d'une disquette déficiente. Ces garanties limitées font partie d'un agrément général, accompagnant l'acquisition d'un logiciel, selon lequel l'acheteur n'est pas propriétaire du programme, mais utilise sous licence un produit appartenant à son auteur. Ainsi les éditeurs considèrent-ils qu'un client ne peut leur intenter un procès à cause de défauts dans un produit qui ne lui appartient pas. La plupart des emballages de logiciels spécifient d'ailleurs que l'acheteur se soumet à ces conditions, à partir du moment où il ôte la pellicule plastique qui scelle le produit. Cependant, il y a un sentiment grandissant que ces éditeurs vont devoir accepter une certaine responsabilité, pour les logiciels présentés comme outils de gestion, destinés à gagner du temps et de l'argent. ·Si un logiciel ne fonctionne pas selon ses spécifications, son éditeur doit en accepter la responsabilité, puisqu'il vend un produit sophistiqué, et fait en sorte que les gens comptent sur ses possibilités •, dit Robert Arkin vice-président de la Minnesota Software Technology Commission.

David H. AHL

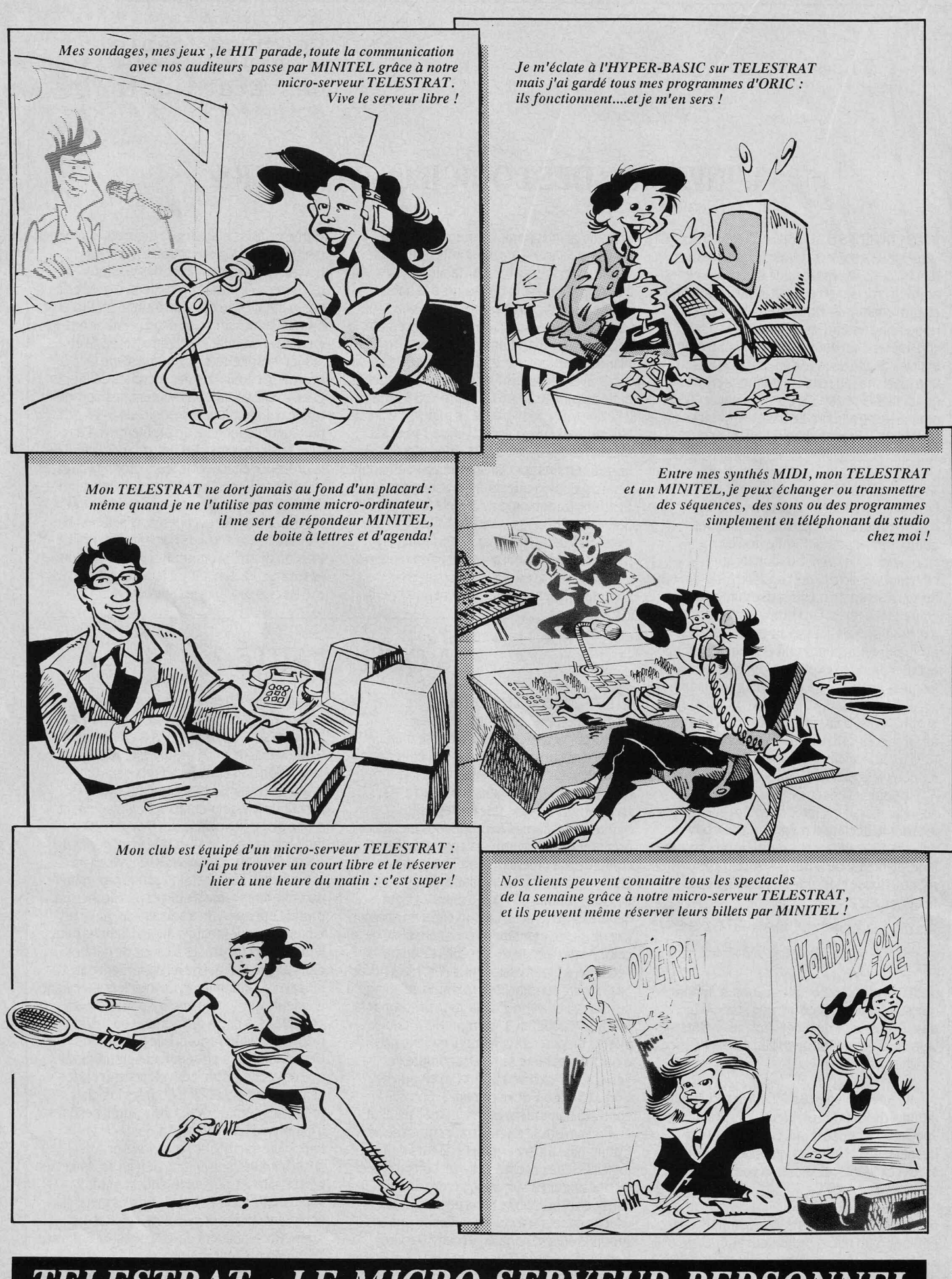

*TELESTRAT : LE MICRO-SERVEUR PERSONNEL* 

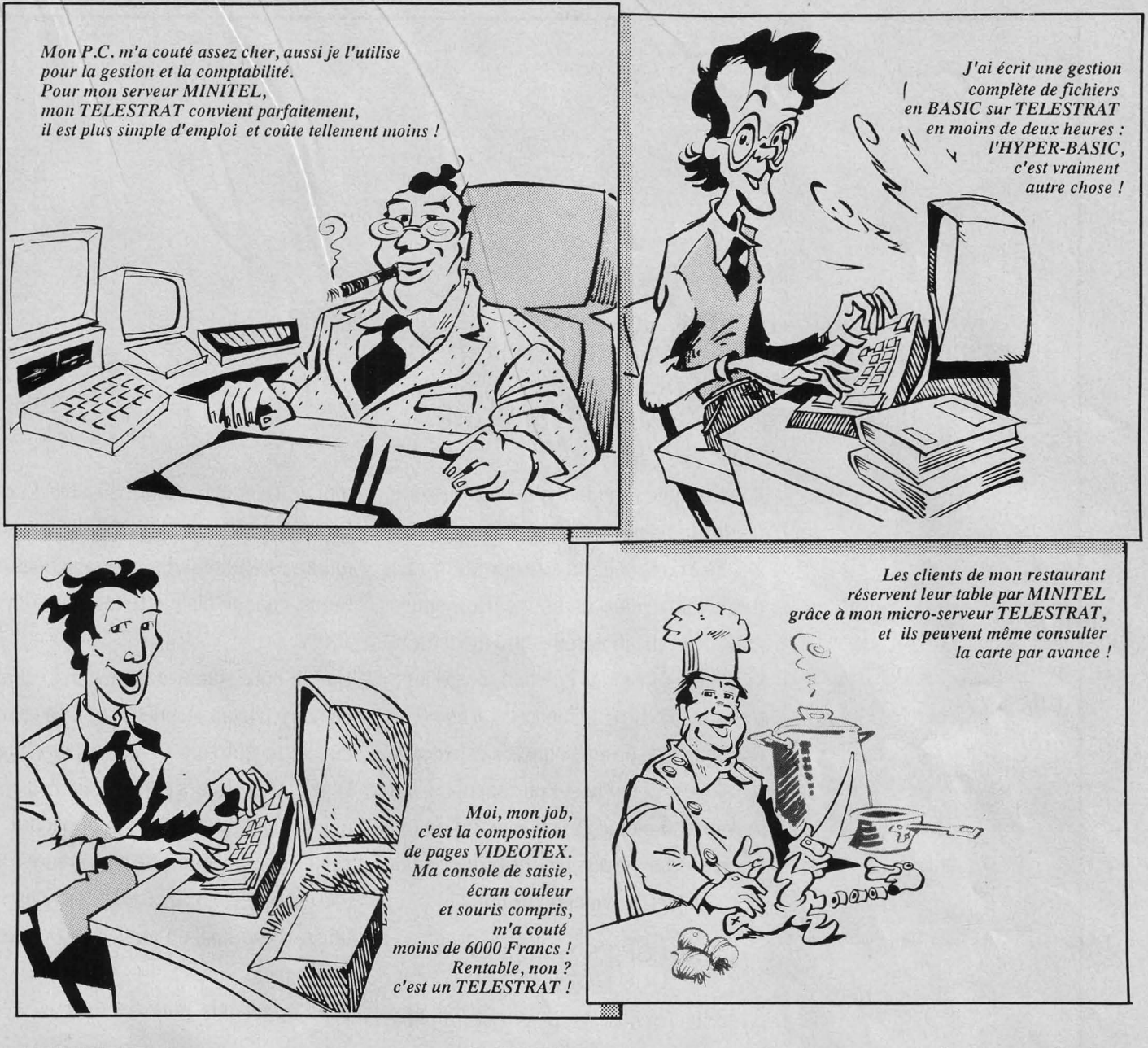

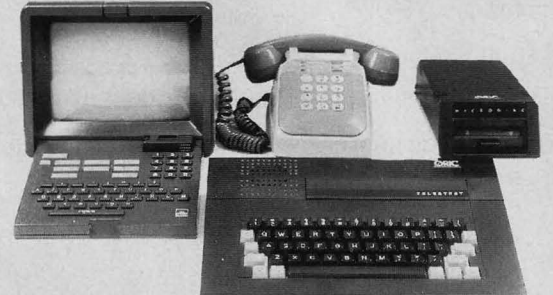

Le TELESTRAT est un micro-ordinateur compact, performant et polyvalent, axé essentiellement vers la communication de par ses interfaces (MINITEL, RS 232, MIDI etc..), son BASIC hyper-puissant contenant de nombreuses instructions spécifiques à la télématique et permettant de développer facilement des programmes d'application. Il contient de plus une cartouche TELEMA TIC permettant d'en faire un serveur MINITEL mono-voie ou une borne de communication avec la plus grande facilité.

# **GELESTRAT**

La télématique en plus !

ORIC INTERNATIONAL 39 Rue Victor Massé 75009 - PARIS Téléphone : 42 81 20 02 Pour d'avantage d'informations, consulter par MINITEL notre serveur pour une auto-démonstration au 42 81 22 72 ou nous retourner le coupon ci-contre

□ Je souhaite commander un ensemble TELESTRAT complet ( Unité centrale+ MICRODISC + Hyper-Basic et Télématic ) Ci-joint mon règlement de 3990 Francs par \_\_\_\_\_\_\_\_ \_

 $\Box$  Je souhaite recevoir une documentation et la liste de vos revendeurs

·-·-·-·-·-·-·-·-·-·-·-·-·-·-·-·-·-·-·-·-~·-·

 $\text{Rue}$   $\overline{\hspace{2cm}}$ 

Code Ville ------ ------------------

Profession \_\_\_\_\_\_\_\_\_\_\_\_\_ Téléph. \_\_\_\_\_\_ \_

 $\subset$ **z**  $\geq$ *Cf)* 

### **LE PETIT JOURNAL \_\_\_\_\_\_\_\_\_\_\_\_\_\_\_\_\_\_\_\_\_\_\_\_\_ \_ DE L'INFORMATIQUE À L'ÉCOLE**

#### FORMATIONS LONGUES

Le bulletin d'information de rentrée de !'Education nationale signale que 3 000 enseignants pourront suivre des stages de formation longue en informatique, Ils pourront ensuite · faire bé· néficier leurs collègues • de leurs nou· velles connaissances. Comme les stages IPT semblent être supprimés, on peut penser que cette transmission de savoir devra se faire sur le temps personnel des enseignants.

#### INFORMATIQUE DU MERCREDI

Une bonne initiative : celle du CURFIP de Lille qui offre aux enseignants de la région la possibilité de passer une li· cence d'informatique en bloquant les cours le mercredi et une autre demi· journée de la semaine. Curfip, Univer· sité de Lille, Cité Scientifique, Bât Pl, 59655 Villeneuve D'Ascq.

#### LE BILAN DES STAGES

L'association EPI publie un numéro spécial (supplément au bulletin nº 42) : Informatique et pédagogie - des outils pour tous. Ce numéro est en bonne partie centré sur les stages IPT. On y trouve le compte rendu d'une enquête réalisée dans l'académie de Créteil par le GREDIP (Groupe de recherche en didactique de l'informatique pédagogique), portant sur· les enseignants et la formation à l'informatique ». Les résultats de cette enquête montrent que si les stages !PT ont donné satisfaction aux enseignants en les rendant capa· bles d'utiliser les matériels informati· ques, ils n'ont pas diminué leur besoin de formation. L'enquête révèle égale· ment la mauvaise appréciation que portent les enseignants sur les logi· ciels éducatifs fournis. EPI, 1, av. P. Corneille, 78170 La Celle·Saint-Cloud (le dossier : 60 F).

# **FORMATION PERMANENTE** *BN MICRO-INFORMATIQUE*

### **Le réseau Microlig de la Ligue propose des stages de tous niveaux**

a Ligue française de l'enseignement et de l'éducation permanente, qui regroupe les fameu· ses FOL (Fédérations des œuvres laïques) de tous les départements, est certainement un des organismes les plus actifs et les plus réputés dans le domaine des activités péri-scolaires. Depuis peu, son Agence natio· nale de la communication a lancé le réseau Microlig, centré sur l'informatique et les technologies nouvel· les. Fort des expériences menées sur le terrain par les FOL ces dernières années, Microlig propose aux ensei· gnants et aux établissements scolaires des services bien conçus et particulièrement adaptés â leur de· mande : un service d'information avec un journal (Micronique), une permanence téléphonique et un service télématique, un lieu d'échanges d'idées, de logiciels, d'expériences, d'études, un organe de for· mation, un bureau d'études, et bientôt une centrale d'achat. C'est sans doute dans le domaine de la for· mation que Microlig se fait le plus remarquer. Des stages sont destinés aussi bien aux animateurs de la Ligue qu'aux enseignants et aux responsables infor· matique des clubs ou des écoles qui en apprécieront le pragmatisme. Chacun sait que les écoles et les clubs disposent de faibles budgets : pour leur équipe· ment, Microlig n'hésite pas â les diriger vers les compatibles PC • taïwanais • au cours d'un stage de 5 jours sur « les compatibles IBM PC à cœur ouvert ».

 $\sum$  conomie toujours : quatre jours pour une<br>
• maintenance première en informatique  $\nu$ , où l'on apprend, entre autres, â monter et démonter le MO 5 et le TO 7. Quatre iours également pour une « maintenance approfondie en micro-informatique • : travail â l'oscilloscope, mise en place d'un atelier de montage de micro-ordinateurs. Plus spécifiquement destinés aux enseignants, un stage de 3 jours pour approndir la technique du Nanoréseau, et un stage de 4 jours pour s'initier â la programmation en LSE. Les stages desti· nés aux • responsables d'activités micro·informati· ques et télématiques dans une association · offrent un menu copieux : en 5 jours, on y aborde des questions aussi variées que l'ergonomie du logiciel, la politique de la communication, les enjeux commerciaux, la

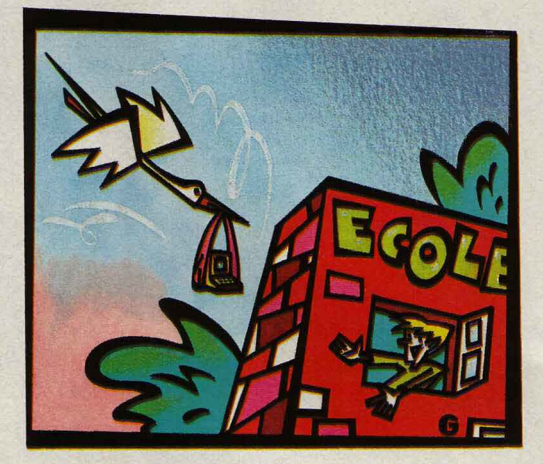

maintenance... On y trouve encore le temps de visiter une usine de robotique industrielle. Pour ceux qui veulent aller plus loin, Microlig propose d'autres for· mations qui vont de la télématique (mise en place d'un service) jusqu'au vidéodisque, en passant par les systèmes graphiques et les nouvelles images. Les stages sont ouverts â tous, avec bien sûr de meilleures conditions pour les adhérents. lis arrivent au bon moment pour combler un vide dans la formation des enseignants. Stages de 1 000 â 2 200 F pour les adhé· rents. Contacts : Agence nationale de la communica· tion, 3 rue Récamier, 75007 Paris. Tél. : (1) 43 58 97 17, (1) 43 58 97 22, (1) 43 58 97 53.

# LA TÉLÉMATIQUE OUVRE L'ÉCOLE

### **Parents et enseignants dialoguent par Minitel**

La télématique éducative aura peut-être pour<br>effet de permettre la fameuse ouverture de l'école a télématique éducative aura peut·être pour sur le monde extérieur et de favoriser les contacts avec les parents. Dans ce sens, l'initiative de !'Ecole normale d'Auteuil (Paris) mérite d'être signalée. Dotée d'un petit serveur (un compatible IBM équipé) dans le cadre du plan IPT, elle a ouvert son service documentaire à tout citoyen muni d'un Minitel. Des· tiné tout d'abord aux enseignants des écoles de la circonscription scolaire, ce service les tient informés des formations auxquelles ils ont accès, des services documentaires existants, comme de la liste des clas· ses transplantées (nature, mer, neige...). L'originalité . est que toutes ces informations sont maintenant ou·

vertes aux parents, qui peuvent avoir une meilleure perception de ce qui se passe dans les classes. L'Ecole normale a eu la bonne idée d'étendre ses informations à l'actualité culturelle: spectacles, salons, expositions seront recensés sur le serveur, donnant à l'école un rôle dans l'animation de quartier. Des insertions payantes sont envisagées. Leur modeste coût (50 F la page de texte par mois) attirera peut·être les particu· liers et les organismes qui souhaitent se faire connaître localement. Elle permettra à !'Ecole normale de récupérer quelques fonds pour étendre ses activités éducatives. Bonne camarade, elle diffuse également les numéros des autres serveurs Education nationale de la région parisienne. Accès: (1) 45 24 52 65.

# LA MICRO SÈME À TOUT VENT

**Les mots sans maux avec un logiciel pédagogue** 

**Q** uatre-vingt pour cent des parents d'enfants<br>
scolarisés en primaire achètent un dictionnaire à<br>
la demande des enseignants C'est dire l'importance la demande des enseignants, C'est dire l'importance de cet ouvrage comme support éducatif. Le diction· naire ne sert pas seulement à connaitre le sens d'un mot, mais aussi à vérifier une orthographe, une règle grammaticale ou une étymologie, à enrichir son voca· bulaire et sa culture générale. Pour autant, ce n'est pas un outil facile à maitriser pour les enfants : ils doivent s'y retrouver dans son classement et dans ses abréviations. L'apprentissage commence généralement dès le cours préparatoire, et se poursuit de façon systématique jusqu'à l'entrée en 6<sup>e</sup>. Il existait déjà des guides et des cahiers d'exercices destinés à l'appren· tissage du dictionnaire. Aujourd'hui, Larousse innove en lançant sur le marché deux logiciels d'accompa· gnement de son dictionnaire Maxi-débutants : Décou· vrons ie dictionnaire, et Mots et contextes. L'idée est bonne : le sujet se prête admirablement bien à un traitement infonnatique, les notions à acquérir étant simples et logiques. Larousse semble avoir travaillé le sujet à fond. Si les exercices sont répétitifs, ils n'en sont pas moins variés et progressifs. Dans Décou· vrons le dictionnaire, ils partent du classement alpha· bétique (11 thèmes d'exercices), passent par le clas· sement des mots (16 thèmes d'exercices) pour aboutir à la lecture d'un article du dictionnaire (14 thèmes d'exercices). Au total, quelque 500 exercices peuvent prétendre épuiser le sujet.

Le logiciel contient une abondante base de mots<br>puisés dans le Maxi-débutants. A travers les exer-<br>pierre que l'en impelier feillement (reservitiven l'al cices que l'on imagine facilement (reconstituer l'ai· phabet avec des lettres éparpillées, classer des mots, les encadrer, donner le numéro de la page où se trouve un mot donné, etc.) se dessine une méthode plus subtile qu'il n'y parait. Le logiciel a été conçu pour guider lélève : il détecte non seulement ses erreurs mais aussi ses mauvaises méthodes de tra· vail, ou son absence de méthode. Lorsqu'il s'agit de reconstituer l'alphabet, par exemple, l'ordinateur ne . réagit pas de la même façon si l'élève essaie de placer

les lettres au ha· sard (pas de réaction puisque la méthode est mauvaise), ou s'il procède d'une façon plus systématique (l 'ordinateur corrige en don· nant des indica· tions). Souvent, les corrections ne sont pas abruptes et les erreurs de logi· que sont détec· tées. Si, dans

une liste de mots à classer par ordre alphabétique, l'élève ne choisit pas le bon mot au bon moment, le logiciel lui en propose un autre qui convient mieux.

Loin d'être un gadget, l'ordinateur fournit à l'élève<br>une correction immédiate que ne pourrait lui apporter le professeur dans le cadre d'un travail de groupe. Pour les exercices de rapidité, le chronomètre incorporé au programme est appréciable. L'ensemble

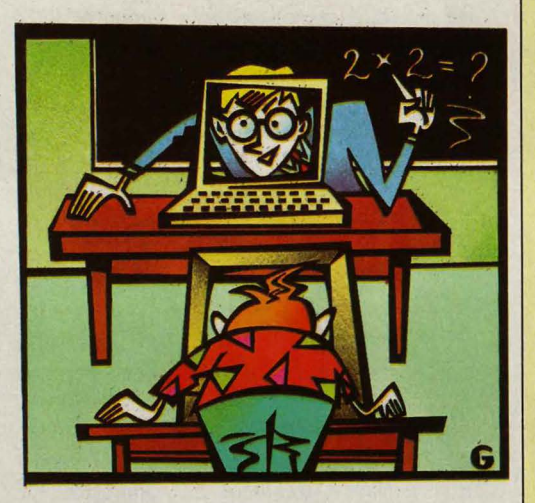

est très souple à l'usage, puisque les exercices sont modulaires (on y accède par menus) et qu'ils couvrent plusieurs niveaux. Enfin, la présentation est sobre et la mise en page travaillée. Quelques reproches mineurs: pour certains exercices, les majuscules ne sont pas acceptées sans que cela soit clairement signalé ; les menus trop copieux peuvent faire craindre l'indiges· tion ; les élèves doivent apprendre leur alphabet en dehors du logiciel : dommage de ne pas avoir introduit un petit module supplémentaire d'auto-apprentis· sage. Mais l'ensemble est finalement convaincant. Il trouve son utilité du début jusqu'à la fin du primaire. Découvrons le dictionnaire : disquette Nanoréseau, 336 F. Edité par Larousse électronique/Editions élec· troniques Vifi International.

### VIDÉOS RÉGIONALES

Quel que soit le sort prochain du CNDP, ses activités audiovisuelles ne semblent pas remises en cause, puisque cet organisme se lance actuelle· ment dans le développement de ban· ques d'images régionales sur vidéodisque.

#### TÉLÉMATIQUE ET SCIENCES

Un bon moyen d'intégrer la culture scientifique dans l'enseignement : se brancher sur le service télématique du club Argonaute. Le journal télémati· que propose les dépêches scientifiques de l'AFP; la rubrique L'insolite au quotidien propose une approche amu· sante des applications scientifiques, tandis que la traditionnelle messagerie pennet d'établir des contacts. Accès par le 3615 + Argo.

### RÉSEAU MULTIMÉDIA

Les laboratoires d'enseignement Léo 1600 proposés par Foucher fonnati· que sont composés de deux réseaux superposés : l'un est un classique ré· seau informatique reliant les postes entre eux, l'autre est un réseau audio· vidéo permettant aux élèves de communiquer avec le professeur et de visionner des images provenant d'une source audiovisuelle extérieure. Les élèves apprécieront le bouton qui per· met d'appeler le professeur. Une confi· guration complète avec un poste pro· fesseur équipé d'un disque dur 10 Mo, 5 postes élèves et le réseau Multinet coûte 177 615 F HT. Les postes sont des compatibles PC.

#### RAPPROCHEMENT

La société DDTEC, qui a réalisé le sys· tème·auteur Duo, a pris une participa· tion majoritaire dans le capital d'Alpha Education qui commercialise Tencore, un autre système-auteur, d'origine américaine. Les deux systèmes sont des • hauts de gamme • connus des professionnels.

#### SERVEUR ÉDUCATif

Didao, bien connu dans la télématique éducative, propose un serveur clés en main aux centres d'enseignement. MSE (Micro serveur évolutif) dispose d'un module de gestion pédagogique, d'un module de suivi pédagogique et des fonctions classiques de communi· cation vidéotex. Déjà vendu à plus d'une centaine d'exemplaires, ce pro· duit, qui a été défini avec l'aide de l'ADI et de l'Education nationale, coûte de 11 000 à 200 000 F suivant les maté· riels et les perfonnances demandées.

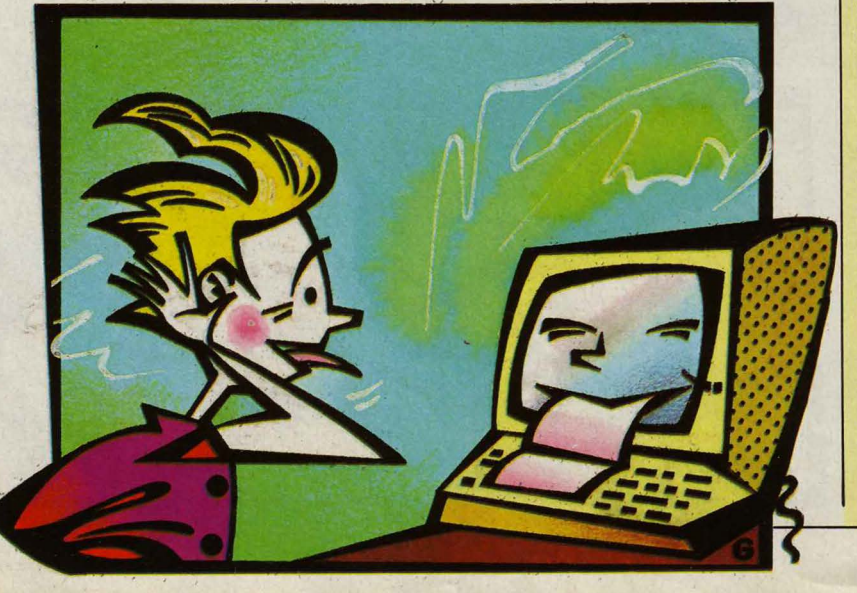

### **STAGES**

La société Eurogiciel, qui commercialise le système-auteur Pédagogiciel fonctionnant sur MO 5 et TO 7, propose jusqu'en décembre des stages de formation d'une journée à ce système dans les principales villes de France. Le coût est raisonnable : 500 F. La même société recherche des auteurs.

#### RENCONTRES

Les deuxièmes Rencontres informati· que et éducation organisées par le Centre d'initiatives et de ressources en informatique et la ville de Chartres se dérouleront dans cette ville les 18 et 19 octobre prochains. Une exposition et de nombreux débats en font une manifestation à ne pas manquer. Mairie de Chartres : place des Halles, 28019 Chartres. Tél. : 37 2103 66.

#### SPÉCIAL ENFANTS

Du 31 octobre au 11 novembre se tiendra, pour les moins de 13 ans, au CNIT à La Défense, le Salon des petits loups; des sacrés voyous et des super branchés. Une bonne occasion pour ame· ner les classes en balade au pays de l'informatique, des nouvelles technologies et des médias.

#### LOGO AMSTRAD

Pour 75 à 165 F (suivant l'ordinateur utilisé). un programmeur indépendant, Paul Fave, vous propose de franciser le Logo que vous utilisez sur Amstrad. Vos enfants seront plus à l'aise avec des messages comme · Après SI, il faut des crochets • qu'avec • If wants ( ] 's around instructions •. Envoyez votre disquette Logo, qui vous sera retournée en français, à Paul Fave, Caillava, 32700 Lectoure.

#### MESSAGERIE SUR NANORÉSEAU

D'un côté il y a le Minitel avec ses célébres messageries, de l'autre il y a le Nanoréseau qui est aussi un outil communiquant. Pourquoi ne pas ins· taller une messagerie sur le Nanoré· seau ? Telle a été l'idée du CUEEP de Lille, qui vous propose deux noyaux de programmes écrits en Basic (Courrier et Central C) pour réaliser cette appli· cation. Si vous ne savez pas quoi faire d'une messagerie, vous pourrez toujours utiliser les routines développées pour réaliser des logiciels éducatifs communiquants. CUEEP : Université des sciences et techniques de Lille, Cité scientifique, bàt. 4, 59655 Villeneuve-d'Ascq Cedex. Contacts : Phi· lippe Loosfelt et Xavier Coisne.

# *UNMANUBL BRANCHÉ SUR LB NANORÉSEAU*

### Ne perdez plus le nord sur le réseau Léanord

Votre rétablissement scolaire a été équipé du fameux réseau de Léanord, sur lequel on peut trans· former une flopée d'ordinateurs familiaux en terminaux d'un micro professionnel. Vous avez décidé d'y connecter le MO 5 que vous avez été un des premiers à acheter. Inutile d'essayer: cela ne marchera pas. Pour fonctionner avec le Nanoréseau, le MO 5 a besoin d'une extension de mémoire vive (cartouche RAM) non adaptable sur les premiers modèles.

Vous désirez connecter un TO 7/70 : alors n'oubliez pas de basculer l'interrupteur n ° 7 du boîtier de raccordement au Nanoréseau. Et attention, seuls les programmes en Basic seront utilisables. Les autres logiciels (en particulier ceux des valises IPT) ne sont pas prévus pour les TO 7 en réseau. Vous avez monté un réseau mixte de MO 5 et de TO 7 ? Pour qu'il fonctionne, il vous faut recopier les fichiers MENU.· TO 7, NRDOS.TO 7 et BASIC.TO 7 sur la disquette· système du Nanoréseau. Tous ces renseignements et bien d'autres, indispensables aux utilisateurs, n'étaient obtenus jusque-là que sur demande expresse à Léanord. Maintenant, il suffit d'acquérir, pour 129 F, le Manuel technique du Nanoréseau, de G. Cornilliet (édité par Cédic·Nathan). pour avoir la réponse à toutes les questions biscornues qui peuvent un jour se poser à vous.

Le Nanoréseau est certes un instrument de qualité, mais la nouveauté de sa conception le rend diffi· cile à comprendre. Il relie des machines aux caractéristiques fort différentes, et qui, au moins pour les Thomson, n'avaient pas été prévues pour cet usage. Le grand mérite du manuel de G. Cornilliet est de décortiquer l'ensemble du système. On y apprend ainsi qu'au moment oû plusieurs postes se partagent l'imprimante, les demandes de recopie d'écrans gra· phiques sont prioritaires sur tout texte placé en file d'attente. Cet ouvrage précieux contient également de nombreuses astuces de programmation. Ainsi, comment opérer pour que plusieurs élèves exploitent ensemble un même programme tout en travaillant sur leurs propres données? L'astuce consiste à • faire figurer dans le nom du fichier exploité le numéro du poste sur lequel se déroule le programme ».

On trouvera encore dans ce livre quelques pro-<br>grammes en Basic, en LSE, en Logo et en assembleur, qui ont tous un intérêt didactique. La dernière partie de l'ouvrage est destinée aux programmeurs. Elle donne des méthodes de travail pour réaliser un programme téléchargeable sur tous les postes du réseau. Le Manuel technique du Nanoréseau devien· dra sans conteste un ouvrage de référence. Toute école se devra d'en posséder au moins un exemplaire.

## *LES ENFANTS* 5 nouveaux logiciels pour

I l y a un an, nous vous signalions les activités du GLEM (Groupe lyonnais d'école moderne) lié au mouvement Freinet. Ce groupes' était fait connaître en distribuant, sous une forme coopérative, des logiciels éducatifs de qualité professionnelle. Aujourd'hui, le GLEM récidive en proposant une deuxième série de 5 programmes tout aussi performants. Parmi ceux-ci, un petit traitement de texte original, adapté au travail des enfants. Ne cherchez pas à le comparer à un outil professionnel: il n'offre ni justification, ni centrage. li se présente sous une forme volontairement simplifiée et ne traite que des textes de moins de 60 lignes, une limite raisonnable pour les enfants du primaire. L'er· gonomie a été particulièrement étudiée pour ces jeunes enfants : toutes les commandes apparaissent de façon claire dans une fenêtre au bas de l'écran.

Minsi tous les accents (qui demandent des manipu-<br>lations compliquées dans le cas du Thomson MO 5) sont indiqués, et l'appui sur la touche accent est visualisé. Le même travail a été réalisé pour faire

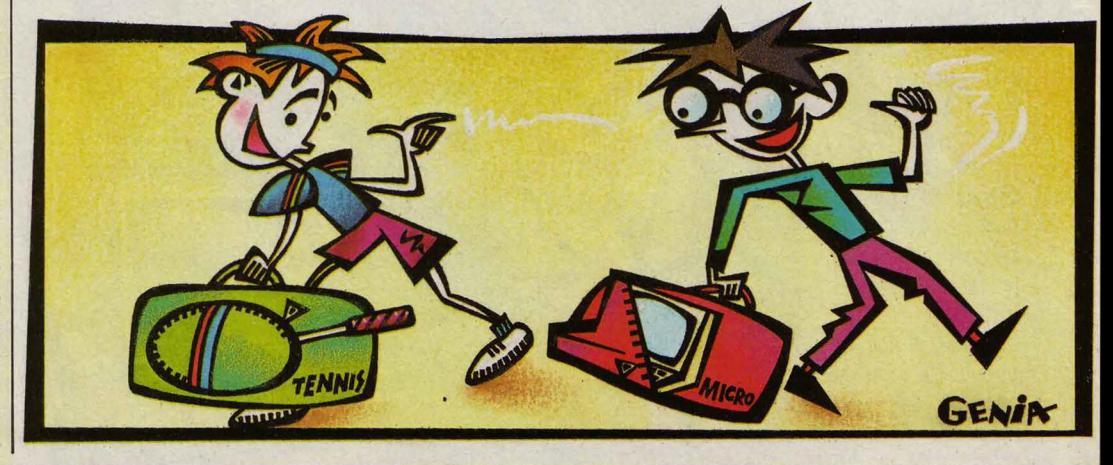

# MON **POTB L'ÉLECTRON**  Deux kits pour initier les enfants à l'électronique

Les dernières instructions ministérielles ont<br>
mis au programme de la fin de l'école élémentaire • la découverte d'éléments technologiques de notre environnement •. Dès le cours moyen, il devient alors possible d'aborder l'électronique, domaine important de cet environnement. A fortiori, l'électronique devrait pouvoir faire l'objet d'expérimentations au collège. Pour les enseignants, la difficulté est double : ils n'ont pas nécessairement reçu la fonnation adéquate et ils ne disposent en général pas d'un matériel adapté. De plus, les composants sont parfois coûteux.

'est pourquoi on peut saluer l'initiative de l'association FOCEPY, qui propose deux kits à bas prix, l'un pour les écoles primaires, l'autre pour les collè· ges. • Mon copain l'électron • a été réalisé à la demande de l'inspection générale de !'Education natio-

# AUCIAVIBR l'enseignement primaire

apparaitre la bascule majuscule/minuscule. Pour aider l'élève à se repérer dans son texte, un compteur indique la position de la ligne courante. Enfin, les insertions et les suppressions de caractères ont été .. -----•• simplifiées. L'impression peut se faire avec deux polices de caractères, en 40 ou en 80 colonnes, Pour l'impression en 80 colonnes, ce sont tout simplement les ljgnes impaires qui viennent se coller au bout des lignes paires.

Les enseignants apprécieront la possibilité de reprendre le texte de l'élève à l'aide d'un mot de passe et de faire apparaitre les erreurs en rouge : la correction peut se faire directement sur l'ordinateur. La méme disquette contient quatre autres logiciels : un programme assez classique sur les nombres (placer un nombre sur une échelle), une • Horloge • pour apprendre l'heure et deux programmes pennettant de travailler sur le temps. Le premier programme (utilitaire temps) pennet de gérer des fiches liées de façon chronologique. Quant au second (A travers le temps), il permet aux enfants de se repérer dans le temps en se déplaçant dans le futur et dans le passé. Plusieurs échelles sont disponibles (jours, semaines, mois, années, siècles...).

L'enfant peut saisir des données personnelles (son anniversaire, par exemple) comme événements, et se constituer son propre agenda historique. Tous ces logiciels sont très sympathiques et bien réalisés (avec des parties écrites en assembleur, preuve de professionnalisme). Fidèle à son habitude, le GLEM les diffuse à un prix très raisonnable : 200 F la disquette ou la cassette de 5 programmes. Des versions existent pour Thomson MO 5, TO 7, TO 7/70 et Nanoréseau. GLEM : Claude Crozet, Le Bois de Laye, 71610 Saint-Julien-de-Civry.

nale. Destiné aux écoles, c'est un kit (utilisable par des groupes de 3 à 4 élèves) qui se compose de 5 modules, sur lesquels viennent se visser des compo· sants électroniques. Il n'y a donc aucune soudure à faire. Ces modules peuvent recevoir un transistor, des diodes, des résistances, des ampoules, un relais, une

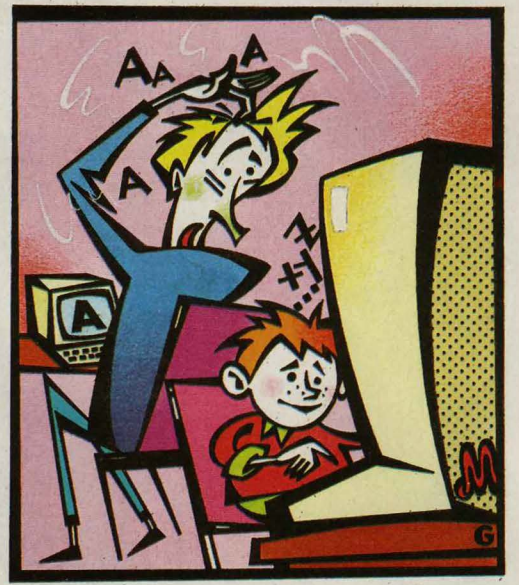

diode électroluminescente, un phototransistor, une thennistance. Le kit comprend tous les accessoires nécessaires, depuis le tournevis jusqu'à un petit mo· teur, un buzzer et une sonde détectrice d'humidité, Grâce aux fiches pédagogiques qui l'accompagnent, il pennet sans difficulté une grande variété de réalisations. Comme il est vendu sans publicité et sans béné· fice, son prix est très avantageux : 590 F HT (plus frais de port) pour un ensemble de 3 kits (15 modules destinés à trois groupes d'élèves).

P our les collèges, la même association propose un • Mecano électronique • accompagné du livret ·Voyage au cœur de l'électronique des composants •. Les montages se font également sur une plaque, sans soudure. La démarche proposée par le livret est plus complète: il s'agit tout d'abord d'étudier les matériels électroniques simples (résistances, diodes, transistors, etc.) utilisés dans l'industrie, et leurs fonctions. Le livret, très clair, donne les définitions, les schémas de fonctionnement et explique chaque composant par une analogie hydraulique. Dans un deuxième temps, le professeur est invité à proposer à ses élèves de mettre en œuvre un projet plus complet (compteur, interrupteur infrarouge ... ) qui sera réalisé · sur un mode et avec des objets industriels •. Là encore, les prix sont très serrés : 380 F TTC (plus frais de port) pour un ensemble non monté, à l'unité. Les bas prix et la qualité des livrets de ces deux kits devraient convaincre les enseignants. Si l'électronique vous in· téresse, vous n'avez plus d'excuse pour ne pas la pratiquer. FOCEPY, 9 rue Dampierre, 89015 Auxerre pratiquer. FOCEPY, 9 rue Dampierre, 89015 Auxerre Rubrique réalisée par Patrice REINHORN<br>Cedex. Tél. : 86 52 45 23.

### AIRBUS PAR L'EAO

C'est sur les systèmes EAO Mascotte 1500 de Matra que seront fonnés les pilotes d'Airbus d'Air Inter. Cette finne vient en effet de passer commande de 2 machines auteurs (pour réaliser des cours) et de 8 machines élèves.

#### MO 5 ENSEIGNEMENT

La nouvelle gamme Thomson, et en particulier le nouveau MO 6 qui comprend un lecteur de cassettes intégré, n'est pas connectable au Nanoré· seau qui équipe les établissements scolaires. Thomson sort par contre une nouvelle version de son MO 5, le MO SE, qui a été recarrossé pour être plus confortable et qui offre des connecteurs supplémentaires pour une imprimante parallèle (Centronic), un synthétiseur musical et 2 manettes de jeu. La configuration proposée avec cra yon optique, une cartouche RAM 64 Ko, un moniteur couleur et la connectique Nanoréseau est commer· cialisée au prix de 7 490 F TTC pour les écoles.

### FABRIQUEZ VOS PROBLÈMES

Original : le logiciel Editeur-exécuteur de problèmes de Cobrasoft vous per· met de fabriquer vous-mêmes vos pro· blèmes au moyen d'un éditeur, avant de les proposer aux élèves à l'aide d'un exécuteur. Pour le primaire. Fourni avec 20 problèmes types : 299 F la disquette TO 9 ou Nanoréseau.

### **MANUEL LSE**

Pour ceux qui veulent en savoir plus sur le LSE, Magnard informatique édite un manuel très complet : LSE sur TO 7 et MO 5. 256 pages, 72 F. Auteurs : R. Piquemal, M. Devaud, F. Fillol.

### GUIDE SUR MINITEL

Le Guide Magnard des logiciels est dé· sormais sur Minitel. Cette banque de données recense, entre autres, la quasi-totalité des logiciels éducatifs. La mise à jour est automatique et les logiciels récents signalés. Un bon outil pour choisir. Accès par le 3615 +TF1.

### BIBLIOTHÈQUE À DOMICILE

Pour ses étudiants, l'université Dau· phine (Paris) propose une bibliothè· que à domicile sur Minitel. Articles de revues et références bibliographiques sont accessibles sur cette base docu· mentaire. Accès par le 36 15 + Dau· phine.

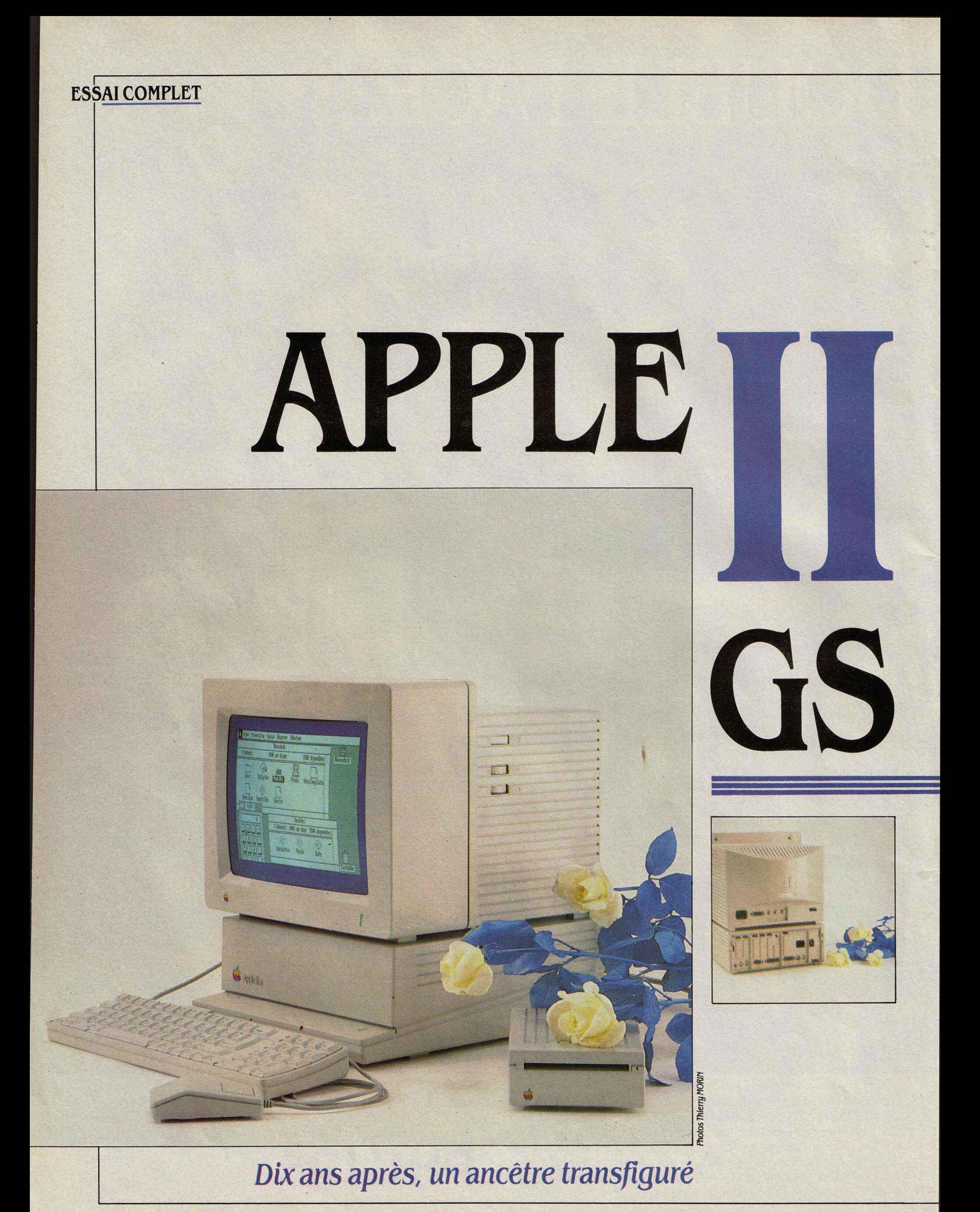

Pour son dixième anniversaire, le vieil Apple II 8 bits s'offre une cure de jeunesse. Avec son nouveau microprocesseur 16 bits, son architecture ouverte, ses très bonnes possibilités graphiques et sonores, sa rapidité remarquable et sa compatibilité avec les autres modèles de la gamme Apple II, l'Apple II GS est un ordinateur séduisant par bien des côtés : le premier banc d'essai auquel nous l'avons soumis le prouve. Il lui faudra cependant trouver sa place dans le marché difficile des machines non compatibles avec l'IBM PC, entre l'Atari ST, l'Amiga de Commodore et... le Macintosh. Son prix de 15 900 F HT avec écran couleur, lecteur de disquettes, 512 Ko de mémoire, une souris et trois logiciels paraît en effet élevé, surtout si on le compare à celui du compatible IBM d'Amstrad.

est imposée par la largeur des cartes d'exten· sion. Au Macintosh, l'Apple Il GS emprunte le concept du clavier indépendant et bien sûr la souris, fournie en standard. L'unité centrale de l'Apple Il GS ne comporte pas de mémoire de masse : les lecteurs de disquettes sont tous à l'extérieur de la machine, ce qui aug· mente un peu la place occupée sur le bureau et fait figure d'archaïsme à l'heure où même des ordinateurs familiaux intêgrent un lecteur de disquettes.

Quand on ouvre l'unité centrale (ce qui se fait très simplement sans aucun outil, en moins de 20 secondes) on trouve une carte de base unique, sept connecteurs d'extension et une alimentation. Le microprocesseur est un Western Design 65C816. C'est un 16 bits, dont la principale caractéristique est la compatibi· lité avec le Rockwell 65C02 qui équipe les Apple IIc et la dernière version de l'Apple IIe. C'est un processeur qui calcule sur 16 bits, mais qui a un bus d'adresses de 24 bits, soit une limite théorique de 16 Mo de mémoire. L'horloge interne du processeur a deux fré· quences, 1 MHz et 2,8 MHz. La fréquence la plus lente assure la compatibilité quasi par· faite de l'Apple Il GS avec ses deux prédéces·

MMBO, VEGA, CORTLAND : COMME<br>toutes les vedettes, la nouvelle machine d'Apple s'est longtemps cachée sous des pseudonymes divers.<br>Son nom officiel et définitif. Apple II GS. métoutes les vedettes, la nouvelle ma· chine d'Apple s'est longtemps cachée sous des pseudonymes divers. Son nom officiel et définitif, Apple Il GS, mé· rite une courte explication. C'est une machine qui se place dans la lignée des Apple Il, tout en mettant en avant deux caractéristiques : le G insiste sur la qualité du graphisme et le S sur celle du son. On peut définir l'Apple Il GS comme la synthèse des principaux ordina· teurs conçus par Apple. A l'Apple lie des origi· nes, il emprunte son architecture ouverte et donc ses cartes d'extension, à l'Apple lie son caractère de machine complète et au Macin· tosh ses périphériques.

Ce qui frappe à première vue dans l'Apple Il GS, c'est la sobriété de son esthétique. Même son architecture externe copie les autres ma· chines d'Apple. C'est une boîte gris clair de 28 cm de large et 33 cm de profondeur, qui occupe presque exactement la même surface sur un bureau que l'Apple lie. Sa hauteur est de 11 cm, comme I' Apple lie ; cette dimension

seurs, à l'aide d'un composant appelé Mega Il. Le standard de performances SVM rend bien compte de la double vitesse de l'Apple Il GS. En vitesse lente, il obtient la note de 38 %, comparable à celles de l'IBM PC et de I' Apple lie. En vitesse rapide, le nouvel ordinateur d'Apple remporte la note de 76 %, c'est-à-dire qu'il va aussi vite qu'un bon compatible PC· XT. Les performances, comme on pouvait s'y attendre, sont presque trois fois meilleures à 2,8 MHz pour les opérations internes.

La plupart des composants de cette nou· velle machine sont d'ailleurs conçus spéciale· ment par Apple. Ainsi l'IWM (ou Integrated Woz Machine, hommage tardif à Steve Woz· niak, le créateur du premier Apple) est le contrôleur des lecteurs de disquettes ; il ac· cepte simultanément deux lecteurs de dis· quettes 3 pouces 1/2 d'une capacité de

#### 1 *MATERIEL TESTÉ:*

Machine de présérie avec 512 Ko, clavier AZERTY et écran couleur, sans documentation.

800 Ko et deux lecteurs 5 pouces 1/4 de 143 Ko. Le VGC (Video Graphie Controller) se charge des nouvelles possibilités graphiques de la machine. L'Apple Il GS propose un mode où la définition est un médiocre 280 x 192 points, afin d'assurer la compatibi· lité avec les anciens Apple Il. Mais on décou· vre de nouveaux modes : l'un dohne une définition graphique de 640 x 200 points en 4 couleurs, l'autre - le plus intéressant - offre 320 x 200 points en 16 couleurs, librement choisies parmi une palette de 4096. On remarque que ces définitions s'alignent sur celles de l'IBM PC ; seule différence : la palette de couleurs est plus riche. Voilà qui permet de prévoir l'apparition, sans doute dès le début de l'année prochaine, de cartes d'extension munies d'un microprocesseur Intel 8088, par exemple, qui assureraient une compatibilité avecl'IBM PC.

Détail à noter, contrairement aux machines précédentes. la carte de base possède une horloge calendrier. Plus important, elle pos· sède pas moins de 128 Ko de mémoire morte, qui contiennent le Basic Applesoft original et surtout une bibliothèque d'outils logiciels nommée Quick Draw Il. Voilà qui rappelle furieusement l'idée de base du Macintosh. A l'image de ce qui s'est passé avec ce dernier ordinateur, on peut donc s'attendre à voir sortir des logiciels qui, faisant appel à des outils de base communs, auront un fort air de famille. Sur la carte de base, il y a aussi 256 Ko de mémoire vive. Cette mémoire est complétée par une carte enfichable sur un connecteur spécial et qui comporte 256 Ko de mémoire extensible à 1 Mo. Dans sa version de base, I' Apple Il GS est livré avec cette carte munie de 256 Ko, soit au total 512 Ko de mémoire, qui peut être étendue par la suite à 1,2 Mo. A terme il existera des versions 4 Mo de cette carte. Elles verront probablement d'abord le jour chez des fabricants indépen· dants de cartes d'extension. Le système d'ex· ploitation Prodos est prévu pour une mémoire vive maximum de 8 Mo ; mais pour atteindre ce chiffre. il faudrait utiliser au moins l'un des connecteurs d'extension ordinaires de la machine. En plus du connecteur spécial pour la carte mémoire, on retrouve les 7 connecteurs d'extension de l'Apple lie. Sous réserve de vérifications systématiques que nous n'avons pas pu effectuer pour l'instant, le nouvel Apple Il doit pouvoir recevoir toutes les cartes qui existent déjà pour son prédécesseur.

# **Le standard de performances DEUX FOIS PLUS RAPIDE QUE L'APPLE Ile**

ES PERFORMANCES DE L'APPLE II GS<br>sont exprimées en fonction de l'IBM<br>PC-AT2 qui a par définition la note de<br>100 % dans le standard de perfor-<br>mances SVM. L'Apple II GS avec son horloge ES PERFORMANCES DE L'APPLE Il GS sont exprimées en fonction de l'IBM PC·AT2 qui a par définition la note de 100 % dans le standard de perfor· réglée à 1 MHz a la note de 38 %, qui est à peu de chose près celle de l'IBM PC et également celle de l'Apple Ile. Avec l'horloge à 2,8 MHz, l'augmentation des performances pour les dix premières opérations est pratiquement pro· portionnelle à celle de l'horloge. Pour le lec· teur de disquettes externe de 800 Ko, l'amé·

lioration des performances, moins sensible, est due à une meilleure utilisation de la mé· moire-tampon. En moyenne, en vitesse ra· pide, l'Apple Il GS va deux fois plus vite que l'Apple Ile, et se classe au niveau des bons compatibles IBM PC·XT.

Il faut toutefois se souvenir que le test de performances est fait en Basic dont les deux versions, Basica de Microsoft (utilisé sur les IBM PC) et Applesoft d'Apple, sont différentes. En particulier, le Basic d'Apple ne comporte pas de calcul en double précision.

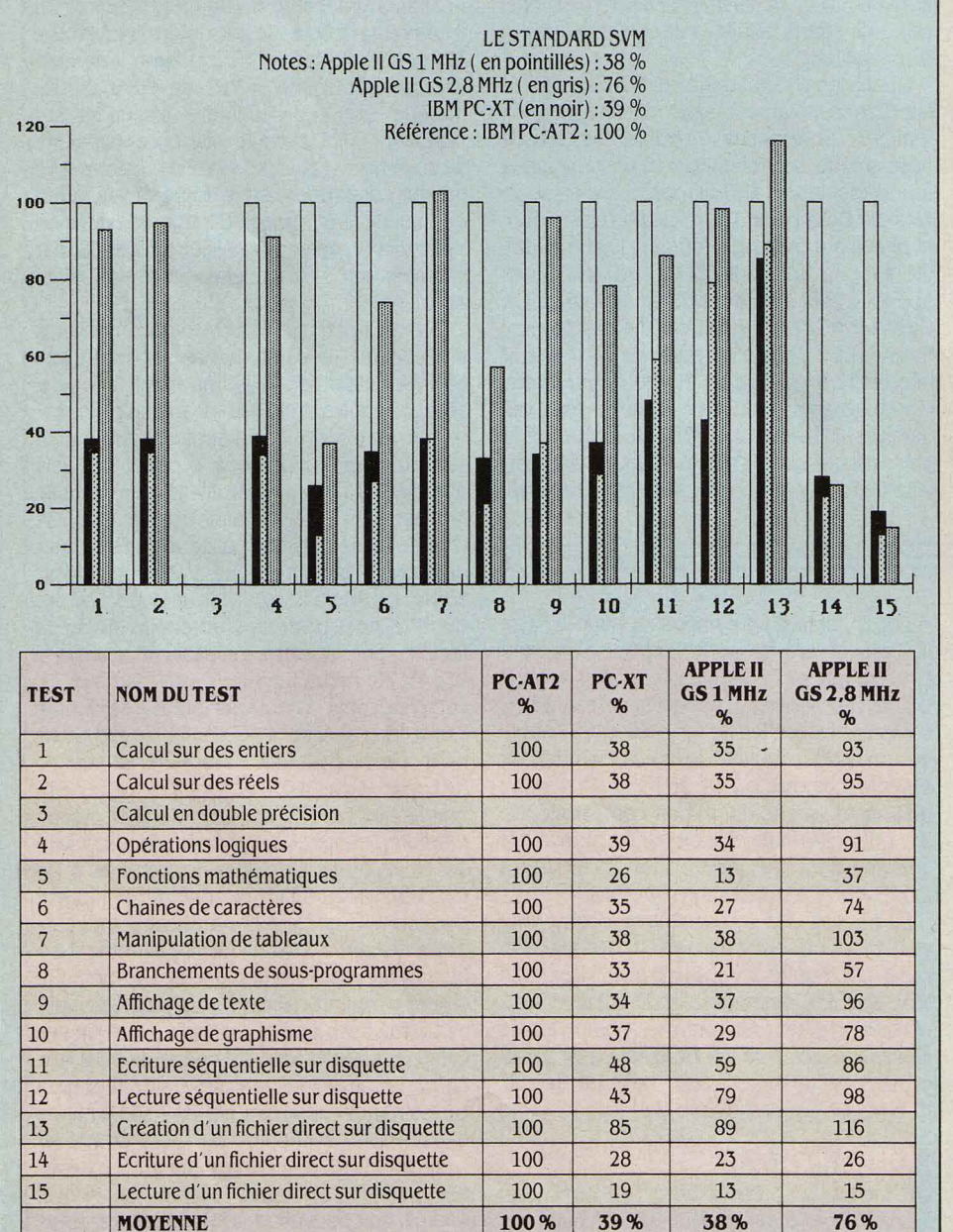

L' Apple Il GS ne possède pas de dispositif intégré de mémoire de masse. Les lecteurs de disquettes sont externes et se connectent à l'arrière, sans utiliser de cartes contrôleur. Le périphérique fourni avec la machine est un lecteur de disquettes 3 pouces 1/2 de 800 Ko. Si on désire installer un deuxième lecteur, il suffit de le relier directement au premier. On peut ajouter également un ou deux lecteurs de disquettes 5 pouces 1/4 de 143 Ko, pour relire les disquettes des anciens Apple II. Dans l'immédiat, il n'existe pas de disque dur, mais Apple prévoit de créer une carte additio· nelle d'interface SCSI : les disques durs du Macintosh qui fonctionnent avec cette inter· face pourront donc aussi être connectés sur l'Apple Il GS. Certains constructeurs de cartes à disque dur préparent des produits pour l'Appie II GS, qui pourrait donc avoir bientôt des disques internes.

Le clavier de la nouvelle machine est un clavier détachable. C'est un hybride de celui de l'Apple Il et de celui du Macintosh. On retrouve le pavé numérique du Macintosh Plus, ce qui est agréable. On retrouve aussi comme sur les Apple Il, et c'est moins heureux, la curieuse disposition des touches de déplacement de curseur alignées comme à la parade. La disposition en pavé, répandue par· tout ailleurs, est bien plus ergonomique. La souris qui se connecte sur le clavier est four· nie en standard. Elle possède un seul bouton, et elle est plus petite que les souris actuelles d'Apple. La première prise en main est assez déroutante pour qui est habitué à l'ancien

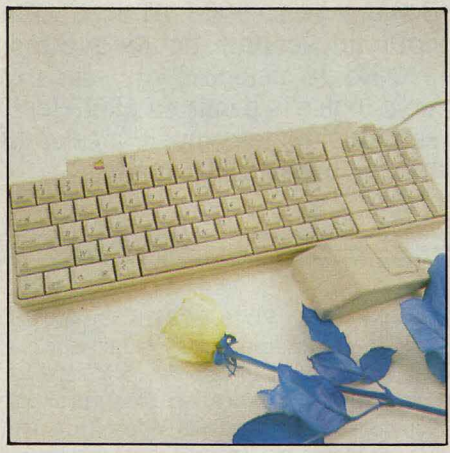

Le clavier est maintenant détachable.

modèle. A l'usage, cependant, cet accessoire se révèle plus léger et plus précis que ses prédécesseurs. Petit détail qui a son impor· tance, les gauchers ne sont pas pénalisés, puique la souris peut se connecter aussi bien à droite qu'à gauche du clavier.

Le nouvel Apple Il GS a été visiblement conçu pour fonctionner avec un écran cou· leur, bien qu'il soit possible de connecter un écran monochrome. A cette occasion, Apple présente son propre moniteur couleur.

L'Apple II GS possède comme le Macintosh deux sorties série RS 422C, qui peuvent égale· ment fonctionner comme des sorties RS 232C, et qui permettent de connecter les im· primantes lmageWriter. Sur le deuxième connecteur série, on peut brancher soit un

modem, soit un câble de liaison au réseau local Apple Talk. On peut donc envisager de réaliser des réseaux locaux qui mêlent Apple Il GS et Macintosh, pennettant de partager des infonnations ou même une imprimante LaserWriter.

Comme l'Apple IIc, le nouvel Apple II possède un connecteur pour une manette de jeux. Mais la grande nouveauté de cette maplus du Basic Applesoft et du système d'exploitation Prodos, la machine est livrée avec trois programmes qui sont tous (Cocorico !) des réalisations de Version Soft, l'éditeur français déjà connu pour le traitement de texte Epistole et le tableur Version-Calc. On trouve tout d'abord Mause Desk, un logiciel graphique de manipulation de fichiers, qui donne à la machine une forte ressemblance avec le

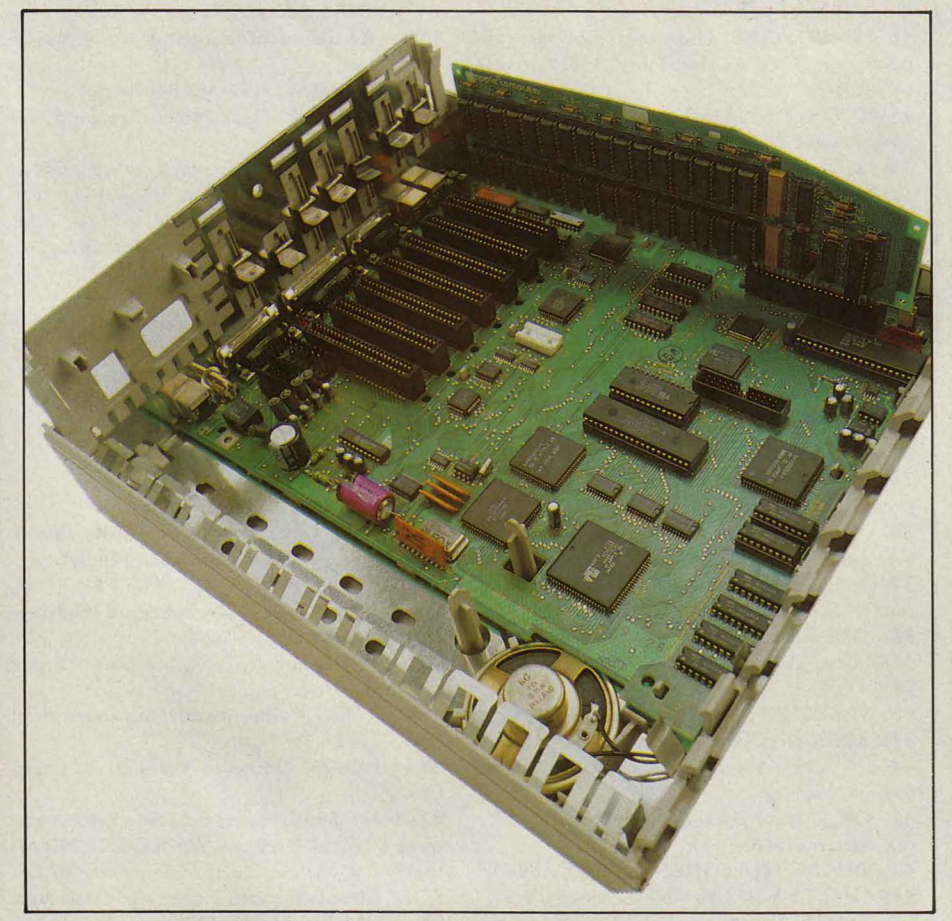

La carte mère intègre de nombreux composants conçus pour l 'Apple Il *as.* 

chine est la sortie sonore, qui peut travailler sur 16 voies simultanément, grâce à un composant baptisé Ensoniq 32. Les premières disquettes de démonstration, que ce soit en musique numérisée (donc copiée sur la réalité) ou en musique de synthèse (créée à partir de zéro, par programmation) sont tout à fait impressionnantes. Une autre application de ces possibilités est la synthèse vocale. Mais dans les deux cas, il faudra attendre les premiers logiciels pour découvrir vraiment toutes les ressources de la machine.

Du point de vue du logiciel, Apple reprend la recette qui a fait le succès du Macintosh. En

Macintosh. Ensuite, il y a GS Write, un traitement de texte qui reprend les principes de Mac Write pour Macintosh, tout en tirant parti de la couleur et de la définition graphique. Enfin, GS Paint est le pendant de Mac Paint pour Macintosh, avec l'immense avantage de la couleur, ce qui donne la possilité de jouer sur plusieurs palettes. Notons qu'il est de surcroît possible de charger plusieurs dessins en mémoire et de les faire défiler rapidement, ce qui crée des effets de dessin animé tout à fait impressionnants. La rose de notre couverture a été spécialement créée pour SVM avec ce logiciel. Premier bilan, donc : des caracté-

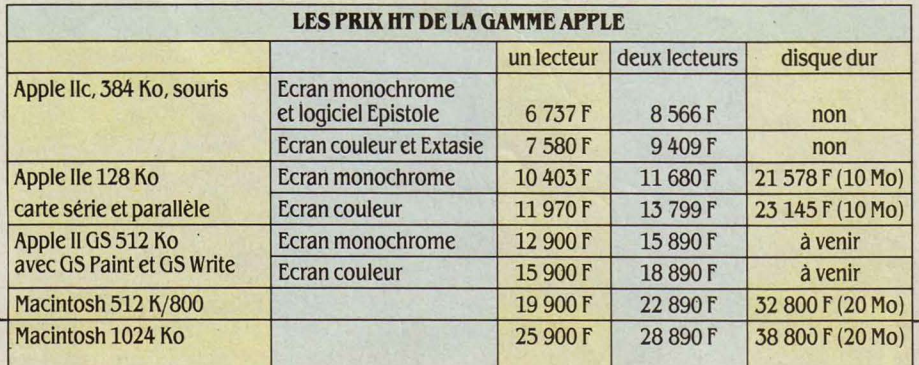

ristiques et des perfonnances qui vont du bon à l'excellent. Certes, mais à quoi sert exactement cet ordinateur ?

Une configuration avec 512 Ko de mémoire, un écran couleur et un lecteur de disquettes coûte 15 900 F HT, ce prix comprenant les logiciels et la souris. C'est un prix cohérent â l'intérieur de la gamme Apple: le Il GS se situe naturellement entre l'Apple IIc, qui coûte moins de 10 000 F, et le Macintosh, dont le premier modèle est à 20 000 F. Mais c'est relativement cher face aux concurrents. Le premier marché revendiqué par Apple pour le Il GS est celui de la petite gestion. Certes, le système d'exploitation français MEM-DOS est déjà adapté à cette machine, ce qui laisse prévoir une conversion rapide des logiciels de gestion qui existent déjà sous MEM-DOS. Mais il y a un autre ordinateur capable d'utiliser le même sytème d'exploitation et qui revendique une place sur le créneau des PME, c'est J'Atari ST. Or, Je modèle 1040 ST-FC d'Atari ne coûte que 10 000 F HT avec une configuration similaire à celle de J' Apple Il GS mais deux fois plus de mémoire vive (1 Mo). D'autres concurrents redoutables sur ce marché sont les compatibles IBM à bas prix, dont la bibliothèque de logiciels de gestion est incomparable, et notamment l'Amstrad PC 1512 : avec la couleur, une mémoire vive équivalente mais un disque dur de 20 Mo en plus, J'Amstrad coûte 3 700 F de moins! Certes, l'Apple Il GS a pour lui son graphisme (encore que certains compatibles IBM offrent des définitions supérieures) et surtout ses possibilités sonores .

| <b>Hon Beou Texte E</b>                                                                                                    |  |
|----------------------------------------------------------------------------------------------------|--|
| Avant-propos                                                                                                    |  |
| La première partie "Introduction à 65 Mrite", s'adresse<br>tout particulièrement aux personnes non familiarisées avec les                |  |
| micro-ordinateurs et le traitement de texte<br>Des rappels rendent plus aisées vos premières                                             |  |
| manipulations de la souris, et des disquettes<br>La seconde partie "Pratique de GS Write", vous permet de                                |  |
| parcourir de très riches possibilités du traitement de texte                                                                             |  |
| <b>GSMrite</b><br>La seconde troisiene partie References de 65 Mille", peut<br>suffire à ceux qui sont de ja familiarises avec 05 Mrite. |  |
|                                                                                                    |  |

Le traitement de texte *as* Write, copie de Mac Write, est livré avec la machine.

Mais à quoi bon afficher des dessins animés ou reproduire un orchestre de jazz sur le bureau du comptable d'une PME? Non, ces deux caractéristiques dominantes de l'Apple Il GS en font avant tout une machine de loisir de haut de gamme, concurrente de J'Amiga par certains côtés, et une machine d'éducation (un domaine oû le réseau Apple Talk peut s'avérer précieux).

On imagine les jeux extraordinaires, les programmes mêlant loisir et apprentissage qui peuvent tirer parti du graphisme et du son de J'Apple Il GS. Pour le reste, n'oublions pas qué les scientifiques furent panni les plus fervents acheteurs de J'Apple Il 8 bits : les connecteurs d'extension acceptant les interfaces les plus bizarres sont toujours là, tandis que le graphisme et surtout la vitesse de calcul sont grandement améliorés. Enfin, les graphistes intéressés par la couleur pourront préférer le li GS au Macintosh d'une part (qui est en noir et blanc), à l'Amiga d'autre part (dont l'avenir commercial n'est pas assuré). Aujourd'hui, dans la gamme Apple, la machine qui risque de disparaître est l'Apple lie. Hasardons une hypothèse : pourquoi Apple ne proposerait-il pas une version moins chère du li GS, qui utiliserait la même carte dans un coffret d'Apple lie?

### **Caractéristiques**

Microprocesseur : Western Design 65C816, fréquence d'horloge 1 MHz et 2,8MHz.

Système d'exploitation: Prodos 16. Mémoire : Vive : 256 Ko sur la carte de base, extensible à 1,2 Mo avec une carte d'extension (livré avec 512 Ko). Morte : 128 Ko, contenant le Basic Applesoft et les routines Quick Draw Il.

Mémoire de masse : 1 ou 2 lecteurs de disquettes 3 pouces 1/2 de 800 Ko. 1 ou 2 lecteurs de disquettes 5 pouces 1/4 de 14.3 Ko. Annoncé : un disque dur de 20 Mo.

Affichage : moniteur monochrome ou couleur. Texte : 25 lignes de 80 caractères. Graphisme : 640 x 200 points en 4 couleurs parmi 4096. 320  $x$  200 en 16 couleurs parmi 4096. En mode Apple lie : 560 x 192 en monochrome, 280 x 192 en 16 couleurs. Clavier : AZERTY avec bloc numérique séparé.

Interfaces: 7 connecteurs internes d'extension, un connecteur de carte mémoire, deux connecteurs série RS 422C (et RS 2.32CJ, connecteur RVB, connecteur vidéo composite, connecteur de clavier et souris, connecteur de manette de jeu, connecteur de lecteur externe de disquettes.

Périphérique : Souris à un bouton (fournie).

Logiciels : 4 logiciels fournis : gestionnaire de bureau électronique Mouse Desk, langage Basic Applesoft, traitement de texte OS Write, logiciel de dessin OS Paint. En option, tous les logiciels pour Apple Il, sauf accident de compatibilité.

Alimentation : Secteur, intégrée. Distributeur : Apple Seedrin.

Prix : Apple II GS avec un lecteur de disquettes de 800 Ko, 512 Ko de mémoire, écran monochrome : 12 900 f HT. Avec écran couleur : 15 900 f HT. Configuration 1 : monochrome et deux lecteurs de disquettes : 15 890 F HT. Configuration 2 : couleur et deux lecteurs : 18 890 f HT. Le prix du disque dur et de son interface ne sont pas connus.

Même si le Il GS hérite de la bibliothèque des logiciels destinés à la série Apple Il, il faudra, comme pour un ordinateur totalement nouveau, attendre l'apparition de programmes spécialement conçus, qui, seuls, pourront exploiter à fond le processeur 16 bits, le graphisme et le son. Depuis deux mois, certains programmeurs travaillent dans le plus grand secret pour préparer les futurs logiciels de l'Apple Il GS. Ils ont entre leurs mains l'avenir de cet ordinateur.

Seymour DINNEMATIN

# **OÙ TROUVER LES ZENITH "CAMPUS"?**

08-CHARLEVILLE, Orga Buro, 21, rue du Fond 2, rue d'Amboise.<br>de Sante

LES-MILLE, Ecm Informatique, 26, rue Georges- 67 - DUPPIGHEIM, Informel, 3, rue de l'Artisanat.<br>Claude. AIX-EN-PROVENCE, CBI, 6, rue Mazzarine. 68 - COLMAR. Est Informatique et Bureauti-14 - CAEN, Electrel, 13, bd du Mal-Juin. CAEN, que, 4a, rue Golbery.<br> **Gppe,** 11, rue Jean-Romain. 69 - LYON. **I.D.C.**, 19

16 - ANGOULEME, Lhomme, 186, route de LYON, Réal<br>Bordeaux, COGNAC, Lhomme, 138, rue Aris, Col.-Girard Bordeaux. COGNAC, Lhomme, 138, rue Aris-<br>tide-Briand.

21 - DIJON, Dialog Informatique, Résidence VILLEURBANNE, Data Micro Systèms, 26,<br>Saint-Nicolas, 6, bd Clemenceau. rue de la Baisse. Saint-Nicolas, 6, bd Clemenceau.

25 - BESANÇON, Cobbi, ZI de Tilleroyes, 13, 71 - CHAUFFAILLES, Gorce, 9, av. de la Gare.<br>73 - AIX-l ES-BAINS I ecleire Brison St-Innocent

Caumont, EVREUX, Riag, rue de la Vallée, Reuilly. **G Entreprise, 1**, rue Chabannais.<br>28 - CHARTRES, Informatique Fonction- 3<sup>e</sup>, La Secrétairerie, 43, rue Bea

28 - CHARTRES, Informatique Fonction-  $3^\circ$ , La Secrétairerie, 43, rue Beaubourg.<br>nelle, 5, rue du Grand-Faubourg. 8<sup>e</sup>, Harmonie, 39, rue d'Amsterdam. nelle, 5, rue du Grand-Faubourg.  $8^e$ , Harmonie, 39, rue d'Amsterdam.<br>29 - QUIMPER, Radio-Sell Informatique.  $9^e$ . Intec. 19, rue Milton, LMK2, 56, rue

route de Bénodet. GOUESNOU, Radio-Sell 11<sup>e</sup>, Cape, 28-30, rue du Chemin-Vert.<br>Informatique, 17-27, rue Gaston-Plante, Zl 12<sup>e</sup>, Argos D.S., 36, cours de Vincenne Informatique, 17-27, rue Gaston-Plante, ZI 12<sup>e</sup>, Argos D.S., 36, cours de Vincennes.<br>KERGARADEC. 14<sup>e</sup> Micro Concent N 1 3, rue la Boche

31 - TOULOUSE, Cli, 3, rue du Poids de l'Huile. 15<sup>e</sup>, Picodata, 6, rue Firmin-Gillot. TOULOUSE, Midi-Mini Informatique, 90, 16<sup>e</sup>, Econocon, 20, rue Pergolèse.<br>
chemin de Gabardie. 17<sup>e</sup>. Hi-Ware, 210 ter, bd Pereire

34 - MONTPELLIER, MB Systèmes, 15, bd 79-NIORT, Marcireau, 12-14, place St-Hilaire.<br>Vieussens. 83 - GRIMALID, Integ Grimony, 11, tre Notion

37 - AMBOISE, Système Informatique, 15, nale.<br>rue Gal-G.-d'Amboise. 84 -

38 - GRENOBLE, Micros G, 3, rue Gay-Lussac.<br>39 - LONS-LE-SAUNIER, Ordiser, 32, rue des

Ecoles. des Primevères.<br>**42 -** ST-ETIENNE, **Buro 1,** 5, place J.-Platton. **86 -** POITIERS, I TPI, 51 rue de la République.<br>44 - NANTES, Infomat Atlantique, 14, bd.

Georges-Mandel.<br>45 - ORLEANS, Pythagore Informatique, 7,

59 - LILLE, Becy, 78, bd de Monte- **y** .. ....-·\Informatique, 31, rue Julesbello. VILLENEUVE-D'ASCQ, Watert.<br>Mecatronic, 12, rue Colpin. (Aubert. 13, Aubert. 13, Aubert. 13, Aubert.

LILLE, Leader Informatique,<br>99, rue de Jemmapes, Setri, BP

Latard, 8, rue des Chaussetiers.

06 - NICE, Multisystems, 58, avenue St-Augus-<br>
cLERMONT-FERRAND, Truc et Cie, 55, rue<br>
Bonnabaud, CLERMONT-FERRAND, Impact, Bonnabaud. CLERMONT-FERRAND, Impact.

64 - OLORON-STE-MARIE, Corne, 15, rue St-Grat. 13 - MARSEILLE, Sodicop, 13, rue Saint-Eloi. AIX- 66 - PERPIGNAN, Oici, 1, rue des Ardennes.<br>LES-MILLE, Ecm Informatique. 26. rue Georges- 67 - DUPPIGHEIM Informel 3. rue de l'Artisana

68 - COLMAR, Est Informatique et Bureauti-

69 - LYON, I.D.C., 10, rue de Perrod.<br>LYON, Réalisme Informatique. 26 bis. rue Lt-

LYON, Cogesna, 7, avenue Berthelot.

rue Lavoisier.<br>27 - EVREUX, Batco, 18, rue de Cocherel. 74 - ANNECY. Solution TL 64, av. de la Plaine. 27 - EVREUX, Batco, 18, rue de Cocherel. 74 - ANNECY, Solution TI, 64, av. de la Plaine.<br>BOURG ACHARD, Allix, 48, quaide Seine. Le Bas 75 - PARIS 1<sup>er</sup>, Timeless, 67, rue Montorgueil. 75 - PARIS 1<sup>er</sup>, Timeless, 67, rue Montorgueil.

9<sup>e</sup>. Intec, 19, rue Milton. LMK2, 56, rue Davout.

14<sup>e</sup>, Micro Concept N.1, 3, rue La Rochelle.

17<sup>e</sup>, Hi-Ware, 210 ter, bd Pereire.

83 - GRIMAUD, Intec Grimeau, 11, rte Natio-

84 - AVIGNON, Sté Informatique Méditer-<br>ranée, M.I.N., Zone Fruitière.

39 - LONS-LE-SAUNIER, Ordiser, 32, rue des 85 - LA ROCHE-SUR-YON, Sté Gifo, 19, rue<br>Ecoles. des Primevères

86 - POITIERS, Poitevine de Mécanographie,<br>39 bis, rue du Mal-Foch.

87 - LIMOGES, Mémoire Vive, 30, bd Louis-<br>Blanc.

45 - ORLEANS, Pythagore Informatique, 7, 92 - NANTERRE, Hauts de Seine Informati-<br>rue Lemoyne de Bienville. (aue., 37, rue H.-Barbusse, BOULOGNE, Microque, 37, rue H.-Barbusse. BOULOGNE, Micro-47 - VILLENEUVE/LOT, IBS, 33, rue d'Abbert. logie, 7-9, rue des Quatre-Cheminées. MALA-<br>51 - CHALONS-SUR-MARNE, Société J.V.S., KOFF, Choc Diffusion, 210 ter, bd de Stalingrad. 51 - CHALONS-SUR-MARNE, Société J.V.S., KOFF, Choc Diffusion, 210 ter, bd de Stalingrad.<br>11, Croix des Teinturiers. 94 - I 'HAY-LES-ROSES Orgaser, 146 rue de 94 - L'HAY-LES-ROSES, Orgaser, 146, rue de 54 - NANCY, Hygie Informatique, 31-33, rue Chevilly. RUNGIS, Gyfob, 102A, rue de Toulouse.<br>de Mondesert. 95 - TAVERNY Sogemio 2 rue du Départ de Mondesert.<br>**56 - LANESTER, Railye, route d'Hennebont.** 97 - GUADELOUPE, GRAND CAMP - ABYMI

97 - GUADELOUPE, GRAND CAMP - ABYMES, 57 - METZ, Economaison, 1-3, rue Cores, 3100, Imm. Capitaine Langlois.<br>Paul-Besancon. SAINT-DENIS DE LA RÉUNION, **JL**<br>\ **Informatique**, 31, rue Jules-

MENTH CONSTRUCTION ABIDJAN - Comptoir Méca-<br>249. CASABLANCA 99, rue deJemmapes, Setri, BP . . %~~1\_1P- ,. ..,.\_, . 249. CASABLANCA-D.C.I.,  $1/67$ , avenue Allah Ben Adellah.<br>TUNIS - S.F.I.I., 17, rue Talley-67, avenue Allah Ben Adellah.<br>60 - BEAUVAIS, Isagri, rue Pierre-<br>63 - CLEBMONT-EERRAND F43. CLEBMONT FERRAND Wagner, BP 313.<br>63 - CLERMONT-FERRAND, Ets ... PAPEETE. NOUMEA - Caldis, 2,<br>Latard, 8, rue des Chaussetiers. PapeETE. NOUMEA - Caldis, 2,

Demandez une documentation gratuite à votre distributeur le plus proche.

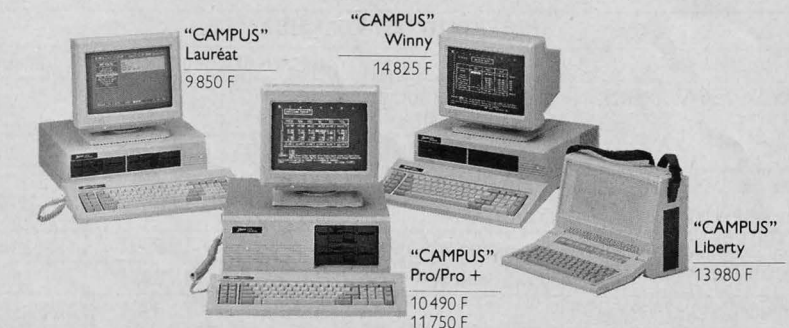

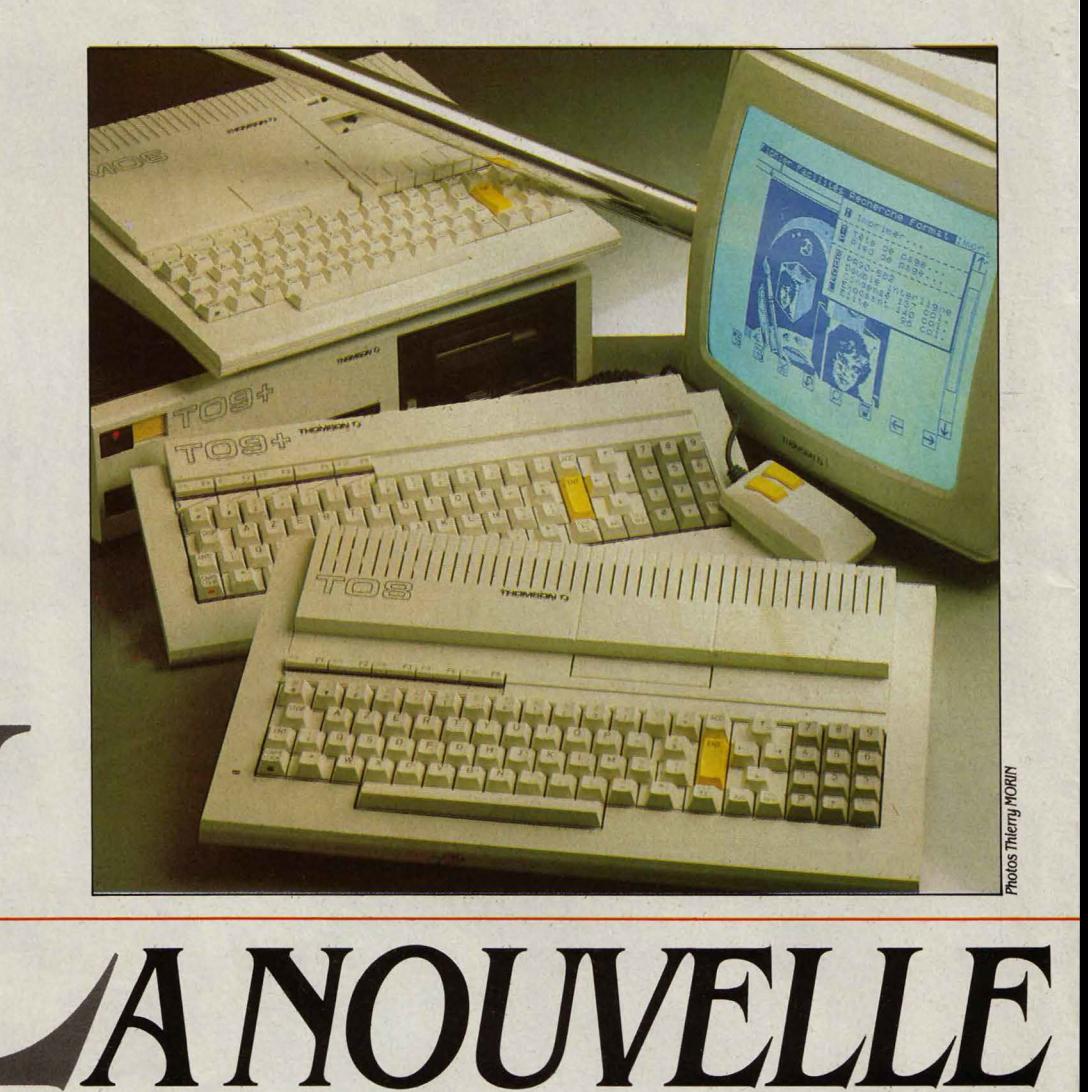

Un an après la sortie du TO 9, et quelques mois avant l'annonce d'un microordinateur 16 bits, Thomson se présente plus tôt que prévu sur le devant de la scène micro-informatique française. Avec ses trois nouveaux produits, le MO 6, le TO 8 et le TO 9+, et la disparition des anciens modèles MO 5 et TO 7-70, Thomson affirme son ambition : continuer à être présent, et si possible au premier rang, sur l'ensemble du marché grand public français, depuis l'initiation, l'éducation et le jeu, jusqu'aux applications professionnelles. Un pari difficile : trouver une bonne place entre Amstrad et Atari. Soumise au banc d'essai, la nouvelle gamme confirme dans une large mesure les bonnes impressions qui ont accompagné sa présentation (voir SVM n° 31). Malgré de nouveaux problèmes de compatibilité, cette fois-ci officiellement reconnus, la bonne puissance des configurations et les prix raisonnables annoncés donnent à Thomson trois cartes intéressantes àjouer.

# **MO 6, TO 8 etTO 9+: les nouveaux-nés sont des grands frères**

U TO 9, THOMSON A CONSERVÉ,<br>
pour les trois nouveaux modèles, le<br>
meilleur : le clavier, la convivialité<br>
(une interface graphique laisse le<br>
choix de l'outil : clavier, crayon optique ou pour les trois nouveaux modèles, le meilleur : le clavier, la convivialité (une interface graphique laisse le souris), et le Basic, un excellent cru de Micro· soft. D'où une harmonisation de la gamme qui n'est pas que de façade. Si l'on voit dans le dessin des trois machines une évidente filiation, on y trouve également les mêmes fonctionnalités, vraie réussite sur le TO 9.

Exemple : l'écran d'accueil, qui donne accès au Basic, à une cartouche de pro· gramme ou bien aux utilitaires implantés en mémoire morte. Ainsi, on trouve sur les trois nouveaux modèles, comme sur le TO 9, une option •Réglages et préférences •, qui permet de choisir sa palette de couleurs (16 parmi 4 096 nuances), de valider le périphérique de saisie (souris ou crayon optique), de régler ce même crayon optique, et enfin, nouveauté, de définir une zone mémoire utilisée comme dis· que virtuel. Sur le TO 8 et le TO 9+, on re· trouve également l'option • Exploitation de fichiers • du TO 9, un utilitaire qui facilite la plupart des opérations sur disquettes (et sur disque virtuel) par l'intermédiaire de fenêtres, menus, et boîtes de dialogue, mais qui n'au· torise toujours pas une gestion de fichiers hiérarchisée. On trouvera également sur ces deux machines une autre nouveauté : l'option traitement de texte Paragraphe et le gestion· naire de fichiers Fiches et Dossiers sur dis· quette 3 pouces  $1/2$  (fournie avec le TO 9+).

Au chapitre de la compatibilité de logiciels entre les anciens et les nouveaux modèles, la plus grande prudence va être une fois de plus de rigueur, la situation paraissant • a priori • encore plus catastrophique que celle qu'a connue le lancement du TO 9. Sur le papier, les choses paraissent pourtant simples, avec deux familles de compatibilité : le MO 5 et le MO 6 d'une part, le TO 7· 70, le TO 8, le TO 9 et le TO 9+ d'autre part. Dans les faits, il y a pratiquement autant de cas particuliers que de produits, ce qui fait beaucoup. Ainsi, on trouve des logiciels totalement incompati· bles, des logiciels compatibles dans leur ver· sion TO 7-70 mais pas dans leur version MO 5, des logiciels compatibles en cassette mais pas en disquette, etc. Exemple typique : Une Affaire en or, de Free Game Blot. La version cassette fonctionne sur MO 5, MO 6, TO 7·70 et TO 9+, la disquette 5 pouces 1/4 sur MO 5 et TO 7-70, la disquette 3 pouces 1/2 sur TO 8 et TO 9, et la disquette QDD (2,8 pouces) sur MO 5 et TO 7·70 ! Au total, on a effectivement une version valable pour chaque modèle, à condition de bien faire attention au support. Même chez l'éditeur FIL, pourtant étroitement lié à Thomson, les problêmes sont nom· breux : Choplifter, sur cartouche, n'accepte

GAMME THOMSO

pas le TO 8, ni le TO 9+, mais fonctionne sur toutes les autres machines, TO 9 compris. Bruce Lee, sur cassette, ne veut ni le MO 6, ni le TO 9+. Idem pour Green Beret et Kung Fu. Plus grave, le TO 9+ n'accepte pas Caractor Il, un logiciel pourtant bien utile pour créer des polices de caractères destinées à Paragraphe. Les raisons à tous ces problèmes ? Elles sont extrêmement diverses. Airbus, par exemple, celui-ci n'est plus le même sur le TO 9+, et n'est donc pas reconnu ! Bilan de l'affaire : sur les quelque 700 logiciels créés pour les micro· ordinateurs Thomson, une bonne moitié est absolument incompatible, toutes machines confondues, et une centaine d'autres connais· sent des problêmes divers (incompatibilité sur un modèle, ou selon le support, etc.),

D'où vient dès lors qu'il y ait moins matière à se scandaliser qu'avec le TO 9? Tout sim· plement parce que cette fois, Thomson ne s'est pas voilé la face. Premièrement en recen· sant précisément • tous • les problèmes qui se posent. Deuxièmement, en rendant publics les résultats de ce recensement : le nouveau catalogue de logiciels disponible chez les re· vendeurs précise pour chaque produit les ma· chines qui l'acceptent. Troisièmement en évi· tant d'improviser la riposte : les éditeurs de logiciels travaillent sur les nouvelles machi· nes depuis déjà plusieurs mois. Les logiciels les plus récents sont donc compatibles toutes machines ; quant aux anciens, de nouvelles versions verront le jour pour les plus intéres· sants. De plus, les éditeurs apposeront sur tous les produits commercialisés des autocol· lants indiquant les machines acceptées.

L'environnement périphérique de la nou· velle gamme a été par ailleurs revu, sur deux plans : la diversité et le prix. Le crayon opti· que, fourni seulement avec le TO 9+, coûtera

#### mémoire morte, une idée maîtresse du TO 9, ont disparu sur les nouveaux modèles. lnté· ressante en ce qu'elle donne un accès immé· n'est pas compatible avec le TO 9+ (ni avec le TO 9 d'ailleurs) pour une question de gestion de clavier. Autre exemple, la plupart des logi· ciels sur disquette 3 pouces 1/2 destinés au TO 9 ne marcheront pas sur le TO 9+ à cause

1 *MATÉRIEL TESTÉ:* 

Machines du commerce avec moniteur couleur haute résolution et lecteur de disquettes externe 640 Ko.

de la protection : celle-ci consiste en partie à • reconnaître • le contrôleur de disquettes ; or, 120 F pour le MO 6 et le TO 8. La souris, elle, est proposée à 350 F. L'imprimante matri· delle 40 colonnes ne coûte plus que 790 F, la 80 colonnes restant à 2 950 F. Le lecteur de cassettes, destiné aux TO 8 et TO 9+, reste assez cher (550 F), ce qui rend le nouveau prix du lecteur QDD très attractif : 850 F. Le plus intéressant en fait est le nouveau lecteur de disquettes 3 pouces 1/2 double face (640 Ko formatés), au prix très compétitif de 1 990 F. Disponible pour tous les modèles de la gamme (même les anciens), on peut l'utili· ser comme deuxième lecteur sur le TO 9+, et le TO 9. Pour les MO 5, MO 6 et TO 7-70, il faudra rajouter une extension contrôleur de disquettes (490 F).

Si Thomson, avec cette gamme naissante de produits, s'appuie toujours sur des archi· tectures en voie de vieillissement, bàties au· tour de processeurs 8 bits, les techniques employées sont de mieux en mieux maîtri·

#### Appel de programme », qui permet d'installer simultanément en mémoire jusqu'à 17 appli· cations différentes, dans les limites de la place disponible. Intérêt évident, le passage d'une application à une autre est instantané, puis· qu'il n'y a alors plus d'accès au lecteur de disquettes. L'installation peut en outre être automatisée, gràce à un petit programme uti· litaire fourni dans le cas du TO 9+.

En revanche, les logiciels d'application en diat aux logiciels implantés, cette solution avait l'énorme désavantage d'être trop figée (une mémoire morte se remplaçant moins facilement qu'une disquette), et supposait une mise au point sans faille des program· mes. Ce qui était loin d'être le cas pour Fiches et Dossiers sur le TO 9. De manière plus classique, Thomson propose désormais le

sées. Déjà, avec le TO 9, Thomson était le seul constructeur à proposer une machine 8 bits dotée de 128 Ko de mémoire vive, utilisables totalement, sans contrainte de programma· tion. Un résultat obtenu grâce à une méthode de commutation d'une zone de 16 Ko de mémoire. Avec les nouveaux modèles, la

### **Caractéristiques**

Microprocesseur : 6809 E. Fréquence: l MHz.

**Système d'exploitation** : propre à Thomson.

**Mémoire morte** : MO 6 *:* 64 Ko (Basic *128* et Basic 1.0) ; TO 8 et TO 9+ : 80 Ko (Basic 512, Basic 1.0, et Disk Basic).

**Mémoire vive** : MO 6 *:* 128 Ko; TO 8 : 256 Ko extensibles à 512 : TO 9+ : 512 Ko. **Mémoire de masse** : MO 6 *:* lecteur de

cassettes intégré ; sur option, lecteur de disquettes 3 pouces 1/2 ou 5 pouces 1/4, Quick Disk Drive. TO 8 : sur option, lecteur de cassettes, lecteur de disquettes, QDD. TO 9+ : lecteur de disquettes 3 pouces 1/2 double face (640 Ko) intégré ; sur option, lecteurdecassettes, de disquettes, QDD.

**Affichage** : par prise Péritel sur télévi· seur ou moniteur monochrome ou couleur. 8 modes d'affichage, de 640 x 200 points en 2 couleurs à 160 x 200 en 16 couleurs. **Clavier :** AZERTY mécanique. MO 6 69 touches dont 5 de fonctions. TO 8 et TO 9+ : 81 touches avec pavé numérique et 5 touches de fonction.

**Interfaces** : MO 6 *:* crayon optique, manettes de jeu, souris, imprimante, cartouche de programme, sortie son et un connecteur d'extension polyvalent ; TO 8: crayon optique, manettes de jeu, souris, lecteur de cassettes, imprimante, cartouche de programme, lecteur de disquettes, connecteur d'extension polyvalent, sortie son, et connecteur d'extension mémoire ; TO 9+ : crayon optique, manettes de jeu, souris, lecteur de cassettes, imprimante, sortie son, cartouche de programme, lecteur de disquettes externe, 2 connecteurs d'extension polyvalents, interface du modem pour connexion au réseau téléphonique. **Périphériques** : lecteur de disquettes 3 pouces 1/2 de 640 Ko : l 990 f TTC. Moniteur couleur haute définition : 2 490 F ; monochrome haute définition : l 290 f. Moniteur monochrome : 890 f. Crayon optique : 120 f. Souris : 350 f. Lecteur de cassettes (pour TO 8 et TO 9+) : 550 f. QDD : 850 f. Imprimante matricielle 40 colonnes: 790 f ; 80 colonnes (qualité courrier) : 2 950 f.

#### **Alimentation** : intégrée **Distributeur:** Thomson SIM/V

Prix (TTC): MO 6 avec câble Péritélévision: 2 698 f. TO 8 avec câble Péritélévision : 2 990 f. TO 8 avec câble, un moniteur couleur haute définition et un lecteur de disquettes double face : 5 990 f. TO 9+ avec câble Péritélévision, câble téléphonique et crayon optique : 7 490 f. TO 9+ avec câbles et moniteur couleur haute définition : 8 990 f. TO 9+ avec câbles, moniteur monochrome haute résolution et imprimante qualité courrier : 9 990 f.

même technique a été employée pour donner 128 Ko au MO 6, 256 Ko extensibles à 512 au TO 8, et 512 Ko au TO 9+. On retrouve ainsi sur le TO 8 et le TO 9+ l'organisation de mémoire établie pour le TO 9 : à partir de l'adresse 0, on trouve 16 Ko commutables pour la mémoire morte ; 8 Ko de mémoire d'écran; 16 Ko répartis entre les registres de travail (page O du moniteur), les zones·tam· pons du Basic, et une partie de mémoire utili· sateur non commutable ; une zone de 16 Ko commutable, qui constitue l'essentiel de la mémoire disponible (14 bancs de 16 Ko sur le TO 8 et 30 bancs de 16 Ko sur le TO 9+) ; enfin, 8 Ko sont réservés au moniteur et à la gestion des entrées-sorties. Sur le MO 6, compatibilité oblige, on retrouve une organi· sation calquée sur celle du MO 5 : la mémoire écran se trouve à partir de l'adresse 0, et la mémoire morte est copiée en haut de la mémoire vive. Une zone de 4 Ko, inutilisée, est réservée à un éventuel contrôleur de disquettes. La zone mémoire utilisateur occupe principalement 16 Ko, commutables en six bancs.

Résultat des courses, on dispose sous Basic d'un espace plus que confortable pour la programmation : 101 Ko pour le MO 6, 235 Ko pour le TO 8, 485 Ko pour le TO 9+ !

La conception interne des trois machines a été entièrement revue. Elle bénéficie d'une intégration plus poussée que celle du TO 9, jusque-là nec plus ultra de Thomson en la matière. Ainsi, on trouve sur la gamme un même circuit logique • gate array • chargé de· nombreuses tâches réalisées par trois • gate

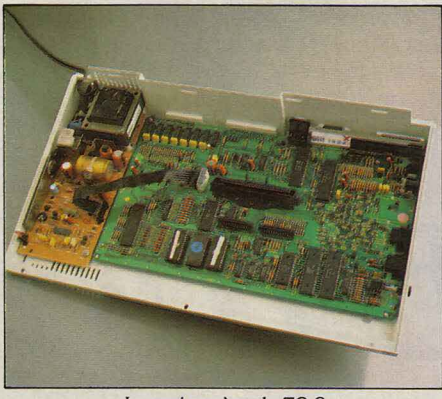

La carte-mère du TO 8, plus élaborée que celle du TO 9.

array • sur le TO 9 : horloge, gestion de la mémoire, contrôleur du crayon optique, processeur graphique et contrôleur d'affichage. Ce qui explique que les composants • actifs • paraissent singulièrement peu nombreux sur les trois cartes. Ont été rajoutés cependant sur les trois modèles l'équivalent de l'extension musique et jeux, chargé notamment du contrôle des manettes de jeux, et, sur le TO 9+, la carte modem. Si elles sont bâties sur une même architecture, les cartes des trois machines sont complètement différentes. On aurait par exemple pu imaginer qu'une même carte puisse convenir au TO 8 et au TO 9+, il n'en est rien. C'est d'ailleurs ce dernier qui paraît le plus brouillon : la carte principale, largement dimensionnée, n'a pu intégrer ni la mémoire (constituée pourtant de circuits 32 Ko), ni le modem, tous deux câblés sur des cartes séparées.

Le processeur graphique, ou du moins ce qui en tient lieu, est identique à celui des anciens modèles, et propose donc le même mode-type de 320 x 200 points en 16 couleurs, mais avec des contraintes de proximité de points (l'image est décomposée en segments de huit points pour lesquels on ne peut définir que deux couleurs). Pour lever cette contrainte, il faut se contenter de quatre couleurs simultanées. On retrouve par ailleurs sur les trois modèles le mode 80 colonnes du TO 9 (640 x 200 en 2 couleurs), et plusieurs autres modes, qui ne sont pas vraiment nou· veaux, mais nécessitaient jusque-là une programmation en assembleur. Il s'agit d'un mode 160 x 200 avec 16 couleurs sans contrainte de proximité ; un mode commutation de pages (2 pages de 320 x 200 points en 2 couleurs) ; un mode surimpression (2 pages de 320 x 200 en 4 couleurs).

Tous ces modes peuvent désormais être directement validés en Basic, par l'intermé· diaire de l'instruction CONSOLE, qui prend en compte de nouveaux paramètres. Ce n'est pas la seule modification apportée par Microsoft, par rapport au Basic du TO 9. Un nouveau mode de tracé a été ajouté : le mode ET, qui n'affiche des points que sur une couleur de forme. Nouvelle également, l'instruction STEP accolée aux commandes graphiques (BOX, CIRCLE, LINE, PAINT, PSET), qui per· met de définir les coordonnées d'un point de manière relative (c'est·à·dire par rapport au dernier point allumé). Enfin, amélioration la plus importante, l'instruction FILES est dotée d'un nouveau paramètre • cache·disque •, qui permet de réserver en mémoire une zone tam· pon destinée à optimiser les accès physiques au Quick Disk Drive ou au lecteur de disquettes : en lecture ou en écriture, le cache-disque transmet les données par • paquets • plus ou moins grands (jusqu'à l'équivalent de 25 pistes de disquette), au lieu de lire ou d'écrire secteur par secteur. On a ainsi dans le Basic Thomson l'équivalent du CONFIG.SYS de MS· DOS, ce qui permet d'accélérer notablement certaines opérations sur fichiers (voir le standard de performances).

Seule déception majeure dans ce Basic lé· gèrement refondu : le son. Les fiches techniques des trois nouvelles machines nous di· sent : synthétiseur musical intégré, à quatre voix sur sept octaves. Ce qui est nettement mieux que la nasillarde voix unique sur cinq octaves que Thomson nous avait réservée jusque-là. Seul problème: il n'est plus nulle part ailleurs fait mention de ce synthétiseur. En fait, il existe bien : il s'agit d'un convertisseur numérique-analogique programmable, le même que celui de l'extension Thomson musique et jeux destinée aux MO 5 et TO 7· 70). Malheureusement, impossible d'y accéder par le Basic. Il n'y a que deux solutions : l'assembleur d'une part, les logiciels spécifi· ques d'autre part, c'est-à·dire pour l'instant ceux prévus pour fonctionner avec l'extension musique et jeux : les logiciels Logimus de Hatier, Phonemia de FIL ou Synthetia de Vifi-Nathan par exemple, du moins avec les

### **Le standard de performances SVM**

# ~ *PLUS D 'JNTBORATION PLUS DB RAPIDITÉ*

U STANDARD DE PERFORMANCES<br>
SVM, le TO 9 ancien modèle parve-<br>
nait à une moyenne de 21 %. Un<br>
score honorable pour une machine<br>
8 bits. L'effort d'intégration dont ont bénéficié SVM, le TO 9 ancien modèle parve· nait à une moyenne de 21 %. Un score honorable pour une machine les nouveaux modèles Thomson a porté ses fruits : avec une moyenne de 29 %, le TO 8 et le TO 9+ enregistrent des gains de rapidité importants sur certaines opérations : trois fois plus rapide que le TO 9 en calcul sur des réels, quatre fois plus rapide sur les opérations logi· ques, etc. En revanche, les branchements de sous-programmes n'enregistrent aucune amélioration, et l'affichage de texte ainsi que les manipulations de tableaux se sont légère· ment ralentis. En ce qui concerne les opéra· tions sur fichiers, le lecteur double face de 640 Ko interne ou externe des TO 8 et TO 9+, équipés également d'un nouveau contrôleur, va nettement plus vite que le simple face du

TO 9 pour l'écriture séquentielle et pour la création de fichier en accès direct. Sur les autres opérations, les différences sont moins significatives. Nous avons également procédé à une nouvelle série de tests sur fichiers en utilisant le• cache-disque • qu'autorise désor· mais le Basic des Thomson. Les résultats sont ici nettement améliorés, et font monter la moyenne des TO 8 et TO 9+ à 31 %, ce qui les rapproche de manière assez méritoire de l'IBM PC·XT (39 %).

En ce qui concerne le MO 6, la moyenne de 30 % ne prend pas en compte les opérations sur fichiers, le lecteur de disquettes n'étant pas un périphérique • naturel • de la machine. Sur les 10 opérations prises en compte, on constate cependant que le MO 6, doté pour· tant du même Basic et de la même architec· ture, est un peu plus lent que ses deux congé· nères que sont le TO 8 et le TO 9+.

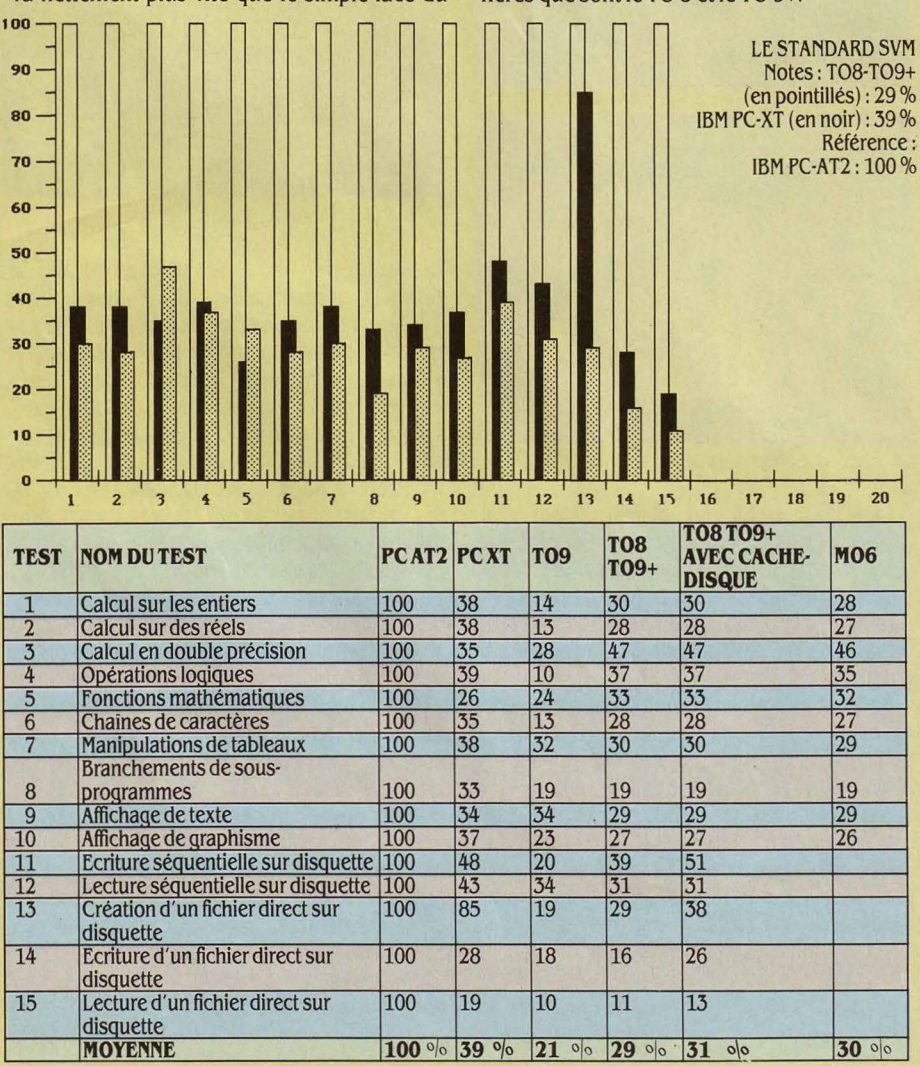

versions compatibles... (Rythmamus ne l'est pas, Melodimus n'accepte pas le MO 6, Phone· mia ne fonctionne pas sur les TO 8 et TO 9+, ni Synthetia sur le TO 9+). Thomson annonce cependant la parution prochaine de nouveaux produits plus évolués. En Basic, il faudra se contenter une fois de plus de la pauvrette instruction PLAY des anciens modèles.

Très proches par la conception et les perfor· mances, les trois nouveaux modèles ne s'adressent cependant pas aux mêmes seg· ments de marché.

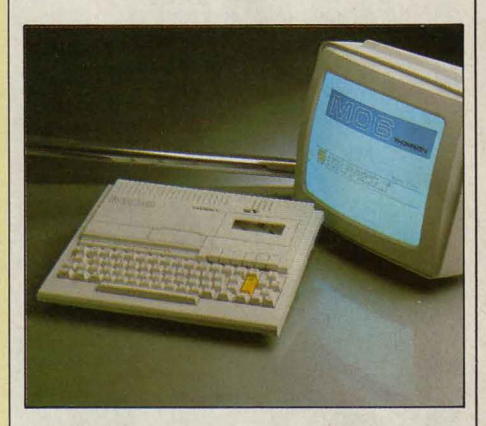

### **MO 6: l'initiateur**

Modèle d'entrée dans la gamme, destiné à l'initiation et au jeu, le MO 6 est bien sûr le moins complet, malgré son lecteur de casset· tes intégré. Le clavier, dénué de pavé numéri· que, est également beaucoup plus confus que celui des TO 8 et TO 9+ : les mots·clés du Basic 1.0; intégré à côté du Basic *U8* dans la machine, sont en effet gravés sur les touches, comme sur le MO 5. On peut donc les saisir directement à l'écran, en pressant la touche BASIC, qui occupe la place d'une deuxième touche SHIFT, pourtant bien utile. En ce qui concerne les connecteurs, le MO 6 est égale· ment le moins bien pourvu. S'il gagne par rapport au MO 5 une interface parallèle, per· mettant de brancher directement une impri· mante, deux connecteurs pour manettes de jeux, et les fonctionnalités des autres modè· les (utilisation de la souris par exemple), il n'a qu'un seul port d'extension : comme il ne possède pas de contrôleur de disquette inté· gré, il faudra donc choisir entre le lecteur de disquettes, le modem ou toute autre exten· sion. De plus, la mémoire vive de *U8* Ko n'est pas extensible. La grande chance que peut saisir le MO 6, est l'apparition sur le marché du jeu d'excellents produits destinés à la ma· chine. Pendant longtemps en effet, les jeux sur Thomson ont été synonymes de médio· crité par comparaison avec les jeux sur Commodore 64, Amstrad ou Sinclair Spec· trum. Désormais, les programmeurs ayant appris à tirer au mieux parti des possibilités des Thomson, paraissent de véritables réussi· tes, comme Sapiens de Loriciels, Vampires d'lnfogrames, etc. Proposé à 2 690 F, le MO 6 a cependant des concurrents redoutables : en premier lieu le CPC 464 d'Amstrad, qui coûte le même prix mais avec un moniteur mono· chrome, et à un degré moindre le Sinclair ZX +2, lifté de frais par Amstrad (1990 F), ou

le Commodore 64, lui aussi revu et corrigé, qui devrait se situer au même niveau de prix avec un lecteur de cassettes.

### TO 8: l'évolutif

Incontestablement. le TO 8 possêde le meil· leur rapport qualité/prix de la nouvelle gamme. A 2 990 F dans la configuration de base, il s'agit d'une machine três évolutive. Rien ne s'oppose à sa transformation, pièce par pièce, en l'équivalent du TO 9+ : ses 256 Ko de mémoire vive sont extensibles à 512, le contrôleur de disquettes est intégré, le

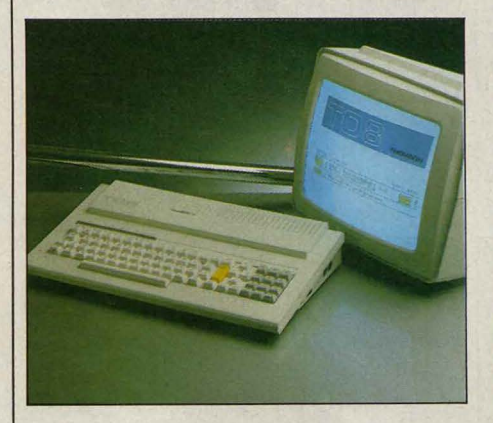

port d'extension peut recevoir une carte modem. Le clavier est le même, et les perfor· mances identiques. Thomson propose pour le TO 8 une configuration à 5 990 F avec moni· teur couleur haute résolution et lecteur de disquettes 640 Ko. Un prix assez proche de celui de l'Amstrad CPC 6128 qui, à 5 290 F avec moniteur couleur, est doté d'un Basic certes plus performant, mais de moins de mémoire, et d'un lecteur de disquettes 3 pouces de 340 Ko.

### T09+: le pro

Toutes les prétentions du nouveau haut de gamme de Thomson sont contenues dans les quatre logiciels d'application livrés, sur dis· quette, avec la machine : le traitement de texte Paragraphe, le gestionnaire de fichiers Fiches et Dossiers, le tableur Multiplan, et un logiciel de communication. Avec le TO 9+ en effet. Thomson souhaite proposer une solu· tion de gestion (au sens large). complète et simple d'emploi. Le marché visé n'est guère original : celui des petites entreprises, des clubs et associations, et des cadres à la mai· son... Dans le domaine, que peut espérer Thomson, face au rouleau compresseur de l'Amstrad PC ? Ou bien face à l'Atari ST ? D'autant que le TO 9+ ne bénéficie pas d'un prix particulièrement bas : 7 490 F seul, 8 990 F avec un moniteur couleur, 9 990 F avec moniteur monochrome haute résolution et imprimante qualité courrier. Cette dernière configuration étant à comparer à celle de l'Amstrad PCW 8256, qui coûte 6 000 F... En fait. le *TO* 9+ n'est pas totalement • hors jeu •. Dans la mesure où il s'adresse à des gens qui veulent utiliser l'informatique en y investissant le minimum d'efforts intellectuels..., ce qui est un peu moins facile avec les compati·

bles PC, ou même l'Amstrad PCW. De plus, le TO 9+ n'est pas conçu comme un système évolutif (encore qu'il possède deux ports d'extension). mais comme un ensemble complet prêt à l'emploi, et auto-suffisant! li s'appuie donc pour ce faire sur les quatre logiciels fournis. Fiches et Dossiers reste le maillon faible, identique à la version TO 9, mais enfin corrigé de toutes les erreurs qui dans certains cas le rendaient inutilisable. Suffisant pour de petites associations ou pour des applications domestiques, il ne peut ce· pendant toujours pas prétendre au profes· sionnalisme. Paragraphe, en revanche, de· meure le bon traitement de texte, très simple d'emploi, découvert avec le TO 9. Avec quel· ques améliorations de détail : répartition plus fonctionnelle des différentes options dans les menus déroulants, deuxième police de carac· tères, compteur de signes, possibilité de créer des espaces non sécables, etc.

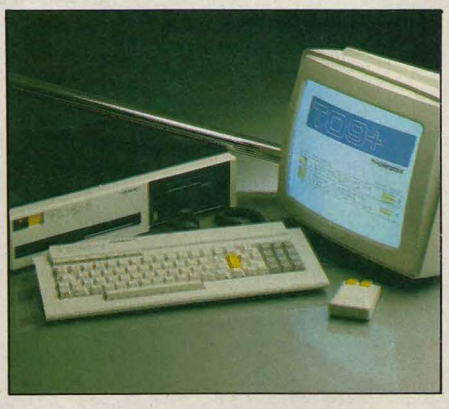

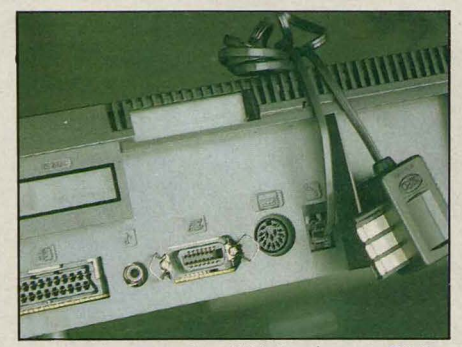

A noter, le connecteur téléphonique du TO 9+.

La version du tableur Multiplan destinée au TO 9+ est très proche de celle de l'Apple li. Il s'agit donc d'un grand classique, d'une convi· vialité certes réduite, mais puissant. Ont été rajoutés pour Thomson la gestion du crayon optique ou de la souris, ce qui le rend beau· coup plus agréable d'emploi.

Enfin, le logiciel de communication créé par FIL est la véritable nouveauté du TO 9+. Celui· ci étant doté d'un modem V23 intégré (le même que celui du Minitel), il était logique sinon nécessaire que Thomson propose les moyens de le mettre en œuvre. D'autant que la connexion de la machine est on ne peut plus simple : un câble fourni relie la sortie modem, au dos du TO 9+ à la prise téléphoni· que. Avec une ergonomie semblable à celle de Paragraphe, reposant sur les menus dé· roulants, les boîtes de dialogues et l'usage du crayon optique ou de la souris, Communica·

tion est avant tout un émulateur qui trans· fonne le TO 9+ en Minitel intelligent : compo· sition automatique de numéros, à partir du pavé numérique ou d'un répertoire, sauve· garde de pages vidéotex, impression, etc. Mais il possède également un mode serveur, qui permet d'envoyer automatiquement des pages d'écran vers un correspondant équipé d'un Minitel. Certes, il s'agit d'un serveur rudi· . mentaire, qui tient davantage du répondeur télématique que du véritable micro-serveur. Impossible par exemple de créer des arbores· cences, ou des écrans de menu. Le correspon· dant n'a pas de choix à fonnuler: il ne peut que consulter les pages une par une, dans un ordre immuable. Pour la composition des pages vidéotex, Communication possède un mode Création, qui permet la création d'écrans simples, en couleur tout de même. Pour des compositions plus complexes, il fau· dra passer par le logiciel Praxitèle (quand FIL sortira une version compatible avec le TO 9+ !...), ou bien le Composeur d'Infogrames.

Cet ensemble de logiciels constitue une réelle plus-value pour le TO 9+, et peut dans une certaine mesure justifier un prix plutôt élevé. Leur intérêt est également relevé par les programmes d'auto-formation sur dis·

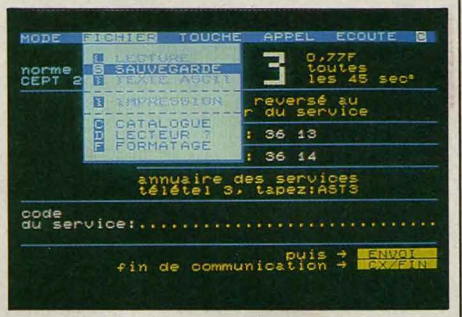

Le logiciel de communication du TO 9+.

quette, et par une assez bonne documenta· tion, copieuse et pédagogique. Reste que le TO 9+ est d'un point de vue professionnel une machine limitée (la mémoire n'est pas exten· sible), plutôt lente (architecture 8 bits oblige), et privée de disque dur. Tout dépend naturel· lement de l'usage qui doit en être fait. En tout cas, les éditeurs FIL et lnfogrames parient dès maintenant sur l'avenir professionnel du TO 9+, en faisant paraître en même temps, pour l'un une comptabilité générale et une gestion de stocks (également pour TO 8 et TO 9), pour l'autre une facturation - livre de caissegestion de stocks baptisée Commerce 9.

Avec cette nouvelle gamme, Thomson est manifestement devenu majeur. li était temps. Par sa politique de prix tout d'abord qui, sans être audacieuse, est du moins réaliste. Par le soin apporté à la conception et à la réalisation des nouveaux modèles ensuite. Et puis par les responsabilités enfin assumées dans les problèmes pratiques rencontrés par les consommateurs (avec au premier chef les problèmes de compatibilité). Une évolution de toute manière rendue nécessaire par l'an· nonce d'un micro-ordinateur 16 bits pour sep· tembre prochain : Thomson entrera alors dans une arène autrement plus exigeante. YannGARRET

### **ESSAI FLASH**

E SPECTRUM 128, DERNIÈRE CARTE que devait jouer Sir Clive Sinclair, aura connu une carrière météorique.<br>Commercialisé en février dernier en Grande-Bretagne, il s'est heurté deux mois que devait jouer Sir Clive Sinclair, aura connu une carrière météorique. Commercialisé en février dernier en plus tard au rachat de Sinclair par Amstrad. li sera donc resté pratiquement inconnu en France (voir SVM n °28). Avec 128 Ko de mémoire vive, un nouveau Basic, de bien meilleures possibilités musicales et de nouveaux connecteurs, compatible (ou à peu près) avec les précédents modèles, il représentait un net progrès sur le Spectrum +, simple ravalement de façade du Spectrum 48 Ko. Passé à la moulinette Amstrad, il fallait bien sûr aller plus loin, et corriger bien des points encore

folkloriques : un clavier impossible et surchargé, une alimentation externe, l'absence de bouton de mise en route, des connecteurs fantaisistes, l'impossibilité de brancher directement des manettes de jeux, etc.

Il faut croire que le syndrome Sinclair est plus puissant que prévu puisque le nouveau Spectrum est loin d'aller au bout de ces soucis. On veut bien croire qu'Amstrad, en pleine préparation d'une gamme de compatibles IBM PC, ait eu d'autres chats à fouetter, mais le ZX +2 cache en définitive mal un jeu pour le moins décevant. Au premier coup d'œil, l'ensemble est plutôt séduisant, habillé d'un boîtier gris souris assez élégant. Le lecteur de cassettes, mémoire de masse restée privilégiée pour les micro-ordinateurs Sinclair, est intégré à droite du clavier qui, s'il reprend la disposition du Spectrum 128, paraît beaucoup plus orthodoxe. Première dé· ception : il s'agit d'un clavier QWERTY et la

> **Petit retour en arrière. En avril dernier, Ams· trad rachète Sinclair, son principal concurrent sur le marché britanni· que. Pleurs et lamenta· tions chez les • spectru· mistes • convaincus** : **l'objet de leur adoration est tombé aux mains de lennemi. Celui-ci, Alan**  Sugar en l'occurrence, **annonce pourtant dans la foulée une révision générale du Spectrum 128, dernier modèle concocté par Sir Clive Sinclair. Cinq mois plus tard, voici donc le résul· tat du lifting. Constata· tion immédiate : les**  • **spectrumistes • peu· g** vent ranger leurs mou-~choirs **: le ZX +2 n'est**  ~qu'un **Sinclair déguisé**   $en$  Amstrad !

frappe y est peu franche, en tout cas beaucoup moins que sur le clavier de l'Amstrad CPC 464. Un point positif toutefois : les motsclés du Basic, gravés sur les touches des précédents modèles, ont disparu (à l'exception de LOAD, CODE et RUN), ce qui rend le clavier beaucoup plus lisible. Le Basic 48 Ko reste bien sûr présent et nécessite les mots-clés pour la saisie d'un programme, mais apparemment, personne n'est censé programmer avec cette version. Le Basic 128 est là pour ça. Les incorrigibles du 48 Ko devront simplement mémoriser les touches...

Deuxième déception : l'alimentation reste externe, et il n'y a toujours pas de bouton de mise en route ! Celle-ci se fait encore en plongeant le câble d'alimentation dans son connecteur. Certains vétérans de la micro familiale apprécieront peut-être...

Troisième déception : les interfaces. Le ZX +2 est certes doté de deux connecteurs pour manettes de jeu, au format Atari standard (on croit rêver), mais les brochages ne sont pas standard (on ne rêve plus). Résultat: un seul modèle de manette de jeu est accepté, la manette Sinclair of course. C'est mesquin. Sur l'arrière de la machine, se trouvent tous les autres connecteurs. Une sortie CINCH pour le son (équivalent de la sortie EAR sur le Spectrum 128) ; une sortie RVB Péritel, qui ô miracle laisse également passer le son (ce n'était pas le cas sur le Spectrum 128 !) ; et les deux mêmes connecteurs fantaisistes de l'original : l'un pour le clavier numérique (que donc Amstrad se décidera peut-être à ·commercialiser), l'autre pour une éventuelle interface RS 232, ou pour une liaison MIDI (en sortie seulement) avec un synthétiseur musi- :cal. Reste le port d'extension, un chef-d'œu- •vre du genre. A priori en effet, rien ne le

différencie de celui du Spectrum 128. Le problème n'apparaît que si l'on essaie de brancher une interface ZXl (notamment pour utiliser les microdrives) : un tout petit millimètre d'écart en trop entre la carte du ZX +2 et le boîtier rend impossible le branchement ! Pour y parvenir, une seule solution, démonter complètement l'interface ZXl, et la connecter •à nu •. En cas d'avarie, bonjour la garantie! Cela dit, l'interface ZXl est du point de vue électronique, parfaitement compatible, et les microdrives fonctionnent très bien. Espérons que le millimètre coupable n'est qu'un accicomposants passifs ou de • straps • indélicats), mais l'architecture reste la même. L'intégration n'a pas été davantage poussée. On retrouve grosso-modo les mêmes composants, même si la mémoire morte et le composant spécialisé ULA, chargé des entrées-sorties et de la gestion d'écran, portent maintenant la marque Amstrad. A l'usage, le ZX +2 se comporte d'ailleurs exactement de la même manière que le Spectrum 128, à un détail près. Sur le menu d'accueil, désormais francisé, l'option • Tape Tester • a été logiquement supprimée. Il s'agissait d'un petit utilitaire permettant d'ajuster le niveau sonore du lecteur de cassettes pour une meilleure fiabilité de lecture ou d'enregistrement. Avec le lecteur intégré, réglé une fois pour toutes, il est bien sûr inutile. Le menu d'accueil donne donc le choix entre le chargement d'un programme, le Basic 128, le Basic 48 et la calcula-

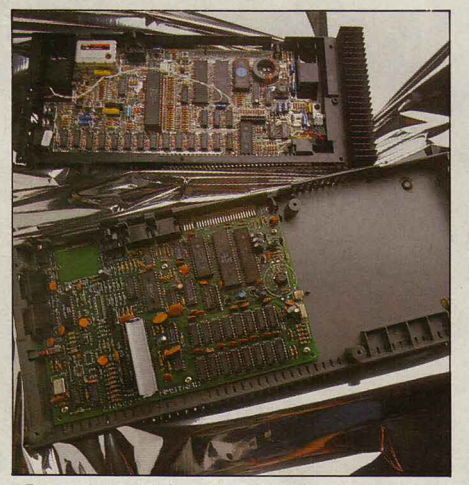

Du rangement dans la carte mère du nouveau Spectrum par rapport au 128 (en haut).

trice. Au sein du Basic 128, un autre menu est accessible, en pressant la touche EDIT. Cinq options y sont disponibles : RENUMBER pour renuméroter un programme, SCREEN pour n'utiliser que deux lignes en bas d'écran pour la saisie des programmes, PRINT pour lister un programme sur imprimante ZX, BASIC 128 pour retourner en mode 128, et EXIT pour revenir au menu d'accueil.

Le Basic 128 quant à lui conserve toutes les nouveautés découvertes sur le Spectrum 128. La totalité de la mémoire n'étant pas directement accessible, on peut utiliser à partir du Basic les 64 Ko supplémentaires en disque virtuel (ou plutôt en cassette virtuelle !). Autre grande amélioration : le son, désormais géré par un processeur spécialisé, le même que celui de l'Amstrad CPC 464, qui donne au ZX +2 trois voix sur quatre octaves. Le Basic s'est donc enrichi d'une instruction PLAY très puissante, grâce à laquelle le son peut être intégralement paramétré (voix, valeur de la note, durée, sortie par l'interface MIDI, etc.)

Le Basic 128, de plus, offre un confort de programmation bien plus grand que le Basic 48. Il bénéficie d'un éditeur pleine page et de la saisie lettre à lettre des instructions Basic. Le pavé numérique devrait rajouter de nouvelles facilités d'édition, proches de celles d'un traitement de texte (déplacement par page, suppression de mot ou de ligne, etc.).

Au chapitre de la compatibilité, la sortie du Spectrum 128 en Angleterre avait été accompagnée d'assez nombreuses doléances. Plusieurs jeux, et non des moindres (Elite, Skyfox) se sont révélés réfractaires. Sur ce problème, Amstrad n'a vraisemblablement pas recherché de solution interne, forcément illusoire. On trouve toujours dans pareil cas des produits incompatibles. Un système de

### **Prix** (TTC) : 1 990 F avec câble Péritel, une<br> **Prix** (TTC) : 1 990 F avec câble Péritel, une<br>
manette de jeu, et six logiciels. en anglais.

**Un vrai Sinclair sous des faux airs d 'Amstrad** 

**Caractéristiques Microprocesseur** : Z80A, fréquence :

**Mémoire:** Vive: 128 Ko. Morte: 32 Ko. **Mémoire de masse** : magnétophone à cassettes intégré. Sur option (et sous réserve de disponibilité) : microdrives. **Affichage** : par prise Péritel sur téléviseur ou moniteur. Texte : 22 lignes de 32 caractères. Graphisme : 256  $\times$ 

176 points en huit couleurs. **Clavier** : QWER7Y de 58 touches. **Son** : trois voix sur quatre octaves. Interfaces : un port d'extension, un connecteur pour pavé numérique, une sortie RS 232 et MIDI OUT, une sortie son

**Alimentation** : externe. **Distributeur** : Amstrad France.

3,54MHz.

(CINCH).

contrôle a en revanche été mis sur pied. Amstrad délivre un label non de qualité mais de compatibilité pour les logiciels sans problème : on doit trouver désormais sur ceux-ci une marque • Sinclair Quality Control •.

Au total, le ZX +2 laisse une impression curieuse. Celle de ne pas bien comprendre où a voulu en venir Alan Sugar. Le prix de 1 990 F ne paraît pas, ou plutôt plus, particulièrement bas pour une machine tout de même très limitée. Un micro-ordinateur MSXl, sans être ridicule, coûte moins de 1 000 F. Hasardons une hypothèse : le ZX +2 est suffisamment correct pour séduire les afficionados de Sinclair désespérément fidèles à la marque, mais pas suffisamment enthousiasmant pour sé· duire tous ceux qui se tourneraient plutôt vers un certain Amstrad CPC 464. A cette supposition gratuite, l'avenir répondra.

YannGARRET

A l'intérieur de la machine, peu de surprises. Le ménage a été fait (beaucoup moins de

Machine du commerce avec documentation

dent sur un exemplaire mal monté...

1 *MATÉRIEL TESTÉ:* 

Depuis quatre ans, la carte Hercules s'est imposée

hierru MORIN

nonochrome sur le Plus permet de carte s'est d'utiliser Lis quatre ans, la carte Hercules S et e graphique.<br>Lis quatre ans, la carte Hercules S La nouvelle compatibles. La nouvelle comme standard de créer et d'utiliser<br>Comme sur IBM PC et compatibles et d'utiliser<br>Denrome sur I re ans, la carte noude de care. La noutliser<br>comme standard de créer et d'utiliser<br>comme standard de créer et d'utiliser<br>sur IBM PC et compatibles, et d'utiliser<br>sur IBM permet de créer avaitées, et ceutéer<br>ercules Plus pe

ans, la carte Hercules s'est imposée<br>ans, la carte Hercules s'est imposée<br>comme standard de carte graphique<br>comme cet compatibles. La nouvelle<br>comme cet compatibles, et d'utilisé

en mode texte, c'est à dire sans audit en mode texte d'une de de de la comme de la contrat de la contrat de la contrat de la contrat de la contrat de la contrat de la contrat de la contrat de la contrat de la contrat de la

imode glarite grapics<br>includes elle semble<br>de qualités indéniables, elle semble<br>de qualités indéniables, elle semble<br>de qualités indéniables, elle cour d'arguments

déniables, elle semble<br>déniables, elle semble<br>manquer d'arguments<br>manquer d'arguments<br>er commite 2 990 F H

UR LIBM, l'écran jours du pas rivaliser<br>core de beaux jours du pas rivaliser<br>core de beaux 520 x 200 points au-<br>core de beaux 520 x 200 points au-<br>résolution d'externé d'extension procurer les du pas rivalisaires du proces résolution d'action points prâce à la de la<br>la de les 720 x 350 points grâcesseur de la<br>la de les 720 x prédécesseur de la de la<br>la des principales du nous résolution pro-<br>d'extension Hercules que nous résolution pro-<br>d'ex Tran couleur x 350 prome graceseur or ici.<br>ec les 720 x monochrome graceseur or ici.<br>ec les 720 x prédéces testons pro-<br>ec les 720 x prédéces testons pro-<br>un d'extension de l'ensemble de l'ensemble de l'ensemble<br>de l'ensem exercise of the production of the product of the production of the product of the product of the product of the product of the product of the product of the product of the product of the product of the product of the produ rathul en Hercules que nous résolution de<br>extension Hercules que nous régionnique<br>extension des rouleurs haute réalition de l'ensemble<br>ante de l'écran couleur hange de l'ensemble<br>posé par l'BM, il nécessite de l'ensemble d xtension The Plus auther carte graphenble<br>the Hercules control and the Carte graphenble<br>the Hercules are necessite une carte graphenble<br>thank a l'écran rocessite une carte de l'ensemble<br>lose par IBM, il ne EGA, et élevé, P tercute an couleur de l'enseite de l'enseite de l'enseite de l'enseite de l'enseite de l'enseite de l'enseite<br>l'en de l'enseite de l'enseite de l'enseite des do-<br>poé par IBM, il nécessite de l'enseit des do-<br>poé paus de l' ent à l'écrait inécesse du coute par ailleurs donné des par la par la partier des données de l'écrait des données de l'écrait des données de l'arge de l'arge de l'arge de l'arge de l'arge de l'arge de l'arge de l'arge de l

ESSAI FLASH

retour aux origines : l'ordinateur IBM PC en version monochrome ne peut fonctionner qu'en mode texte : le seul affichage possible à l'écran est celui de 256 caractères (lettres, chiffres ou signes) différents dans 2000 •cases · fixes de l'écran (25 lignes x 80 colonnes). L'écran n'est pour rien dans cette limitation: c'est la carte vidéo installée dans l'ordinateur qui donne ou non accès à tous les points de lécran. Il existe deux grands modes de fonctionnement pour ce type de carte. En mode texte, le nombre, la forme et l'emplacement des caractères sont limités ; en revanche, leur affichage est quasi instantané. En mode graphique, l'ordinateur utilise l'écran comme une feuille de dessin. Dans ce mode, certains logiciels sont aussi capables d'afficher des textes, avec plus de fantaisie qu'en mode texte, mais avec moins de célérité : il leur faut • dessiner • chaque lettre point par point. A titre indicatif, nous avons mesuré le temps nécessaire au déroulement à l'écran de dix pages d'un méme texte (avec le traitement de texte Word 2 sur lBM PC) : il est de 16 secondes en mode texte et de 35 secondes en mode graphique (avec une carte Hercules).

### **Les travaux d'Hercules Plus**

Quand on achète un lBM PC, le choix est cornélien : le modèle monochrome ne travaille qu'en mode texte et le graphisme n'est possible qu'en couleur, avec un écran standard de médiocre définition. Le constructeur américain Hercules a très vite comblé cette lacune en produisant une carte (l'ancienne • carte Hercules •) qui offre au choix, en monochrome, le mode texte (à la norme lBM) et le mode graphique (dans ce qui est devenu la norme Hercules). Les éditeurs de logiciels ont vite adapté leurs produits à cette norme. A titre d'exemple, il est intéressant de voir comment le traitement de texte Word 2 de Microsoft exploite les possibilités de cette carte et des cartes compatibles, copies conformes de la carte Hercules. En mode texte, Word affiche normalement les 256 caractères ASCII d'lBM et leurs quatre · attributs vidéo • (clignotement, vidéo inverse, souligné et surbrillance). En mode graphique, Word utilise pleinement les possibilités de •dessin • des caractères, mais en gardant des caractéristiques propres au mode texte : emplacements fixes, police (forme) et corps (dimension) uniques et abandonne les attributs vidéo, sauf le souligné, au profit de véritables enrichissements typographiques à l'écran : vrai gras, italique, biffage, indicé, exposant. Il gère l'imprimante (si elle est compatible lBM) de manière à fournir le même type d'enrichissement à l'impression.

Pour cerner maintenant les avantages de la carte Hercules Plus, le mieux serait de pouvoir la tester, comme nous avons testé Hercules, avec Word, mais cela ne nous a pas été possible. En effet, l'usage de cette carte avec un logiciel donné nécessite la présence d'un

**MATÉRIEL TESTÉ:** Carte du commerce avec documentation de 78 pages en anglais.

petit programme d'adaptation spécifique ; or pour l'instant, le seul programme d'interfaçage pour traitement de texte livré avec Hercules Plus est destiné à la nouvelle version 3 de Word, qui n'était pas disponible au moment de notre essai. Nous en sommes donc réduits à décrire ce qu'on est en droit d'attendre d'un programme de traitement de texte qui profiterait pleinement des vertus de la nouvelle carte graphique monochrome : un tel logiciel devrait exploiter la possibilité de stocker, dans la mémoire vive de la carte, jusqu'à 12 polices de 256 caractères (choisies parmi les 25 qui sont livrées sur disquette), et de les utiliser à la place des caractères standard. Rien d'extraordinaire jusque-là pour une carte graphique. Si ce n'est que Hercules Plus est capable d'afficher ces styles variés en mode texte, avec la rapidité propre à ce mode, ce qui est tout à fait inédit. Mieux, ces caractères sont définis dans une matrice dont la taille peut varier. Avec une matrice de 8 par 8, on peut afficher jusqu'à 43 lignes de 90 caractères. Il est possible aussi de générer des caractères de grande taille, •à cheval • sur plusieurs matrices. Résumons les performances : 3072 caractères différents, au lieu des 256 habituels, pouvant s'inscrire dans un maximum de 3870 cases, au lieu des 2000 du mode texte classique. Ajoutons que, aux attributs vidéo courants (souligné, vidéo inverse...), Hercules Plus associe deux vrais enrichissements typographiques : le gras et la biffure, cette dernière permettant de barrer des textes juridiques.

Précisons qu'en micro-informatique, la confusion est courante entre types de polices et attributs d'enrichissement, et que Hercules Plus ajoute à cette confusion : c'est sous forme de polices de caractères qu'elle offre la plupart de ses attributs d'enrichissement. On trouve ainsi, parmi ses 25 jeux de caractères, outre des styles connus comme Futura ou gothique, des jeux de caractères en italique, ombré, exposant ou indice. Cette nouvelle carte est susceptible d'améliorer le fonctionnement de tous les logiciels qui, actuellement, écrivent du texte en mode graphique et qui pourront désormais l'écrire plus vite en mode texte. Reste à voir s'ils en feront bon usage, et notamment si la richesse de l'écran pourra être exploitée à l'impression. Nous ne

### **Caractéristiques**

**Description** : carte d'extension pour IBM PC et compatibles avec écran monochrome. Longueur : 26 cm (intermédiaire entre une carte courte et une carte longue). **Résolution :** 720 x 350 points.

**Logiciels fournis** : Une disquette avec programmes d'inter{açage pour Word 3, 1-2-3 version 2.0, Symphony 1.1 et Framework li ; une disquette avec 25 polices de caractères, utilitaires de création de caractères et H Basic.

**Prix** : 2 990 f HT, avec sortie parallèle et câble d'imprimante. **Garantie** : 2 ans.

**Distributeurs** : Softsel et Edisoft.

nous étendrons pas sur les autres modes offerts par Hercules Plus : le mode texte normal est le mode IBM standard ; le mode graphique standard est celui de la carte Hercules, avec la même définition de 720 x 350 points : la nouvelle carte est entièrement compatible avec l'ancienne et fonctionne comme elle en l'absence d'adaptation spéciale du logiciel.

### **Camembert rapide**

Nous nous sommes d'abord intéressés aux nouvelles possiblités de Hercules Plus pour un logiciel de traitement de texte, le premier intéressé par la variété typographique ; mais cette carte est aussi utile aux tableurs, logiciels graphiques et logiciels intégrés. Elle est d'ailleurs livrée avec des programmes d'interfaçage pour les logiciels intégrés 1-2-3 (version 2.0) et Symphony (version 1.1) de Lotus, et Framework Il d'Ashton-Tate, outre l'adaptation que nous avons déjà signalée pour Word (version 3). Nous avons testé Hercules Plus avec Lotus 1-2-3 : ce couple carte-logiciel présente l'avantage inédit de traiter les graphiques en mode texte. Comment ? En découpant, par exemple, un histogramme ou un •camembert · en autant de morceaux de puzzle qu'il y a de cases fictives sur l'écran • texte .. Les avantages ? Affichage instantané du graphique et mélange possible de textes et de graphismes dans la même page.

Alors faut-il choisir la carte Hercules Plus ? La question se pose sérieusement si vous êtes sur le point d'acheter la carte Hercules. Pour 500 F de plus (2 990 F au lieu de 2 490 F HT), la nouvelle carte vous ouvrira à coup sûr des horizons nouveaux. Rappelons que lors de l'achat d'un IBM PC, le choix de la carte Hercules (texte et graphique) à la place de la carte lBM monochrome (texte seul) n'entraîne guère qu'un surcoût de 200 F, si l'on tient compte du fait que Hercules fait cadeau du câble d'imprimante, habituellement vendu par IBM. Le supplément par rapport à IBM sera donc d'environ 700 F pour Hercules Plus. Si la couleur ne vous intéresse pas, Hercules Plus vaut le détour. Mais sachez que sa commercialisation représente un pari. Cette carte n'aura sa pleine justification que si de nombreux éditeurs lui adaptent leurs logiciels, comme ils l'ont fait avec la première carte Hercules. On peut en douter : le mode graphique s'impose avec les logiciels intégrateurs comme Windows et s'accélère grâce aux processeurs graphiques spécialisés. Pour l'instant, le gain de vitesse de Hercules Plus ne se manifeste qu'avec les quatre logiciels actuellement adaptés. Pour les autres, la carte Hercules Plus, comparée à la carte Hercules, n'apporte que des gadgets d'affichage. Notons aussi que certains logiciels co-résidents en mémoire, comme l'outil de bureau Sidekick ou certains gestionnaires de clavier, ne fonctionnent pas correctement avec la nouvelle carte. Cela dit, elle est d'une finition irréprochable, son installation et son utilisation ne poseront aucun problème aux habitués des compatibles IBM, et la documentation est complète.

Yul PHAM DUY

**NAISSANCE D'UN** 

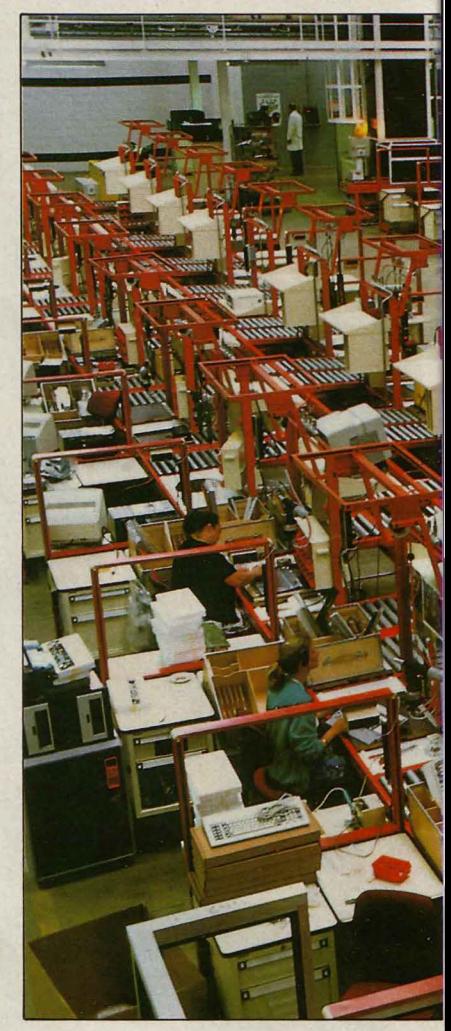

**L'usine tout automatique** :

MICRO-ORDINATEUR<br>
n'est pas seulement le<br>
résultat des géniales co-<br>
gitations d'une bande<br>
d'ingénieurs surdoués. C'est n'est pas seulement le résultat des géniales cogitations d'une bande aussi un produit industriel issu d'une chaine de fabrication complexe. Celle-ci fait intervenir de nombreux partenaires : aucun constructeur, même parmi les plus grands, ne peut fabriquer tous les éléments qui composent un ordinateur. Il se limitera souvent à fabriquer le cœur du micro - la carte mère - et à assembler les différents éléments de l'appareil. Ce recours à des sous-traitants explique que l'industrie des micros soit très internationalisée : Bull achète des pièces sur tous les continents, y compris l'Afrique. Bien souvent, un même fournisseur alimentera plusieurs constructeurs concurrents. Ce fait a plusieurs conséquences sur le coût d'un ordinateur: à qualité égale, le prix des composants est pratiquement identique chez tous

**Un micro-ordinateur, c'est la réunion d'une myriade de composants. Son constructeur ne les fabrique pas lui· même : il conçoit leur assemblage et monte, en final, une centaine de pièces. Notre reportage dans les usines Bull vous propose de voir comment on fabrique les cartes mères des micro-ordinateurs, à Belfort, et comment ceux-ci sont assemblés dans une usine hyper· automatisée, à Villeneuve d'Ascq, dans le Nord.** 

les fournisseurs ; le coût du micro-ordinateur dépend donc peu du choix des sous-traitants, mais beaucoup plus du niveau de qualité qu'on exige d'eux ; il ré· suite aussi de la productivité du constructeur dans les opérations d'assemblage.

De plus, l'industrie du microordinateur se distingue des autres secteurs par une versatilité très grande : les prix baissent constamment (facilement plus de 20 % par an) et la durée de vie commerciale des produits est gé· néralement limitée. Ces caractè· res impliquent de la part du constructeur une très grande souplesse au niveau de la pro· duction. Cette flexibilité a présidé à la conception de l'usine de Bull à Villeneuve d'Ascq, où sont assemblés, entre autres, les Micral 30 et Micral 60, respectivement compatibles avec l'IBM PC et l'IBM PC-AT : l'usine doit pouvoir rapidement changer de fabrica· tion, pour s'adapter au marché très fluctuant de l'informatique. De plus, les stocks sont limités : les composants ne passent que deux semaines en usine et la pro· duction est strictement adaptée aux commandes reçues. Cette

exigence est repoussée en amont, ce qui signifie qu'on ne commande aux fournisseurs les • matières premières • qu'avec peu d'avance, en exigeant d'eux une livraison rapide. Cette méthode n'est applicable que gràce à une automatisation très pous· sée des différentes fonctions de production. Un système informatique gère l'ensemble de ces fonctions, en faisant notamment correspondre, à une commande enregistrée, les quantités de composants à mobiliser et les opérations à mettre en œuvre.

Le reportage photo que nous vous présentons découpe, pas à pas, le processus de fabrication d'un micro-ordinateur. Vous verrez ici la fabrication de la carte mère à l'usine Bull de Belfort, puis l'assemblage des divers élé· ments d'un micro à l'usine Bull de Villeneuve d'Ascq, qui est actuellement l'une des plus modernes du monde en matière de micro-informatique.

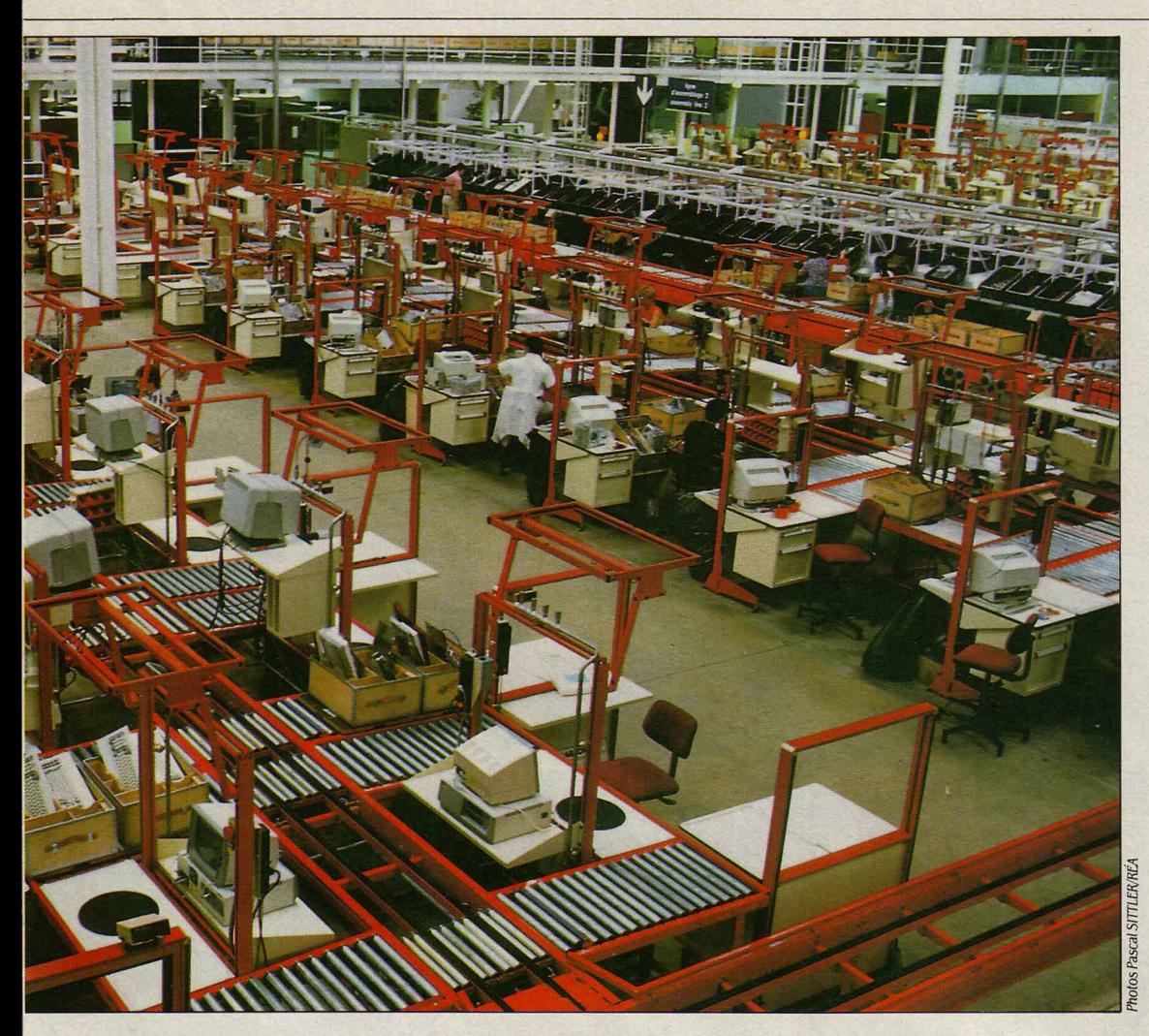

Une ligne d'assemblage à l'usine Bull de Villeneuve d'Ascq: un très haut degré d'automatisation

### **un rêve presque réalisé à Villeneuve d'Ascq, où Bull assemble ses micro-ordinateurs**

**1** - Nous sommes à l'usine de Belfort, où se fabriquent notamment les cartes mères des Micral 30 et Micral 60. Après un contrôle des paramètres électriques et de l'étanchéité, les composants électroniques sont rangés en magasin. Quand une fabrication est décidée, on compose des kits (notre photo) qui rassemblent tous les composants nécessaires à la production d'une pièce particulière. Cette combinaison est stockée dans l'ordinateur central : on tape la commande sur un terminal (par exemple, 50 cartes de Micral 30), et l'écran affiche la liste des références des pièces nécessaires, qu'il ne reste plus qu 'à prendre en magasin.

**2** - Certains des composants à insérer sur une carte sont rassemblés sur une bobine : c'est ce qu 'on appelle le séquencement. Le séquenceur (en haut à droite) fait penser à un métier à tisser : il prend les composants dans un

**l** 

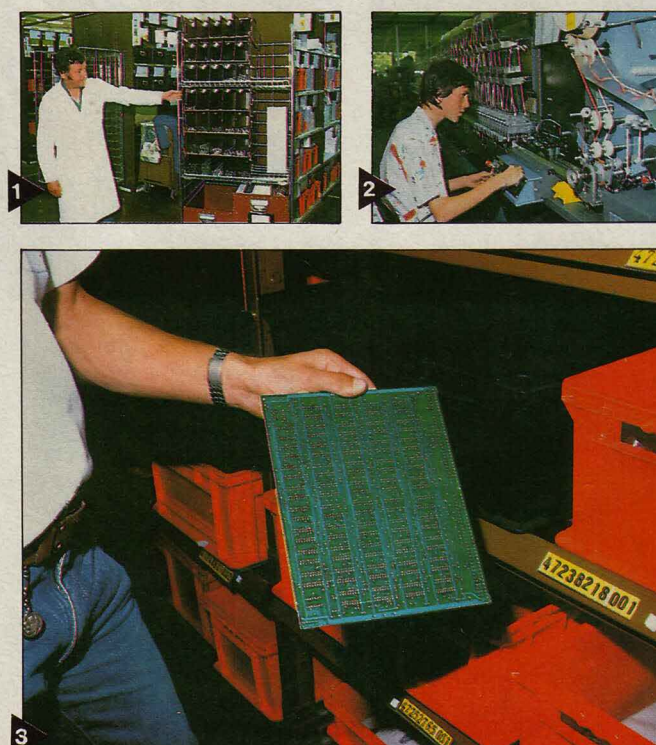

ordre déterminé et les met côte à côte. li s'agit ici de composants discrets (par opposition aux circuits intégrés) : des diodes, des résistances ou des condensateurs. Certains composants, comme les circuits intégrés et les pièces encombrantes, ne peuvent être séquencés de cette manière.

**3** - Voici le support de base de la carte mère : le circuit imprimé nu, que l'on appelle · plancher ·. li est constitué d'un sandwich de couches d'époxy isolant et de couches de cuivre conducteur. *La*  carte mêre du Micral 30, par exemple, possède quatre couches conductrices. Le plancher arrive gravé du fournisseur, c'est-à-dire que le réseau des conducteurs y est déjà inscrit. *La* jolie couleur verte est obtenue par le dépôt du · soldeur ., un vernis qui isole les parties qu'on ne veut pas souder. En sortie de magasin, le plancher va subir l'étuvage : 12 heures à 110 °C, pour chasser l'humidité.

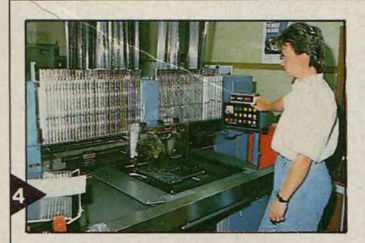

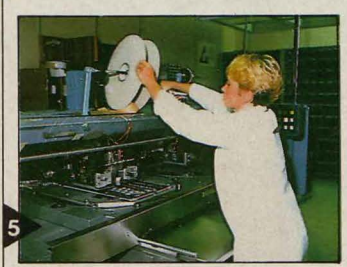

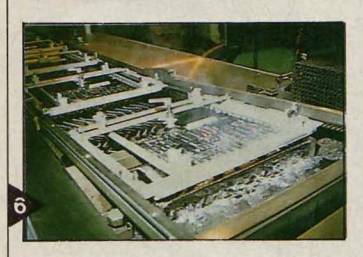

séquencés : par exemple, le microprocesseur, les transistors, les gros condensateurs ou les quartz (qui génèrent la fréquence de l'ordinateur).

**6** - Un nouvel étuvage (24 heures à 60 °C) chasse l'humidité résiduelle. Puis la carte est préparée pour subir la soudure à la vague : on la décape afin d'éliminer le peu d'oxydation qui pourrait exister. C'est une étape délicate : si le décapage est trop poussé, le métal peut être sujet à corrosion. La carte passe ensuite sur une plaque qui chauffe le côté à souder (le dessous) à 80 °C, avant d'attaquer la vague, un bain d'étain et de plomb en fusion à 252  $\degree$ C qu'on voit sur la photo. Ouïe, c'est chaud *!* Voyez la fumée.

**7** - Tout est bien accroché *?* Oui. On lessive la carte pour enlever le décapant, puis un · contaminomètre · vérifie qu'il n'y a pas trace

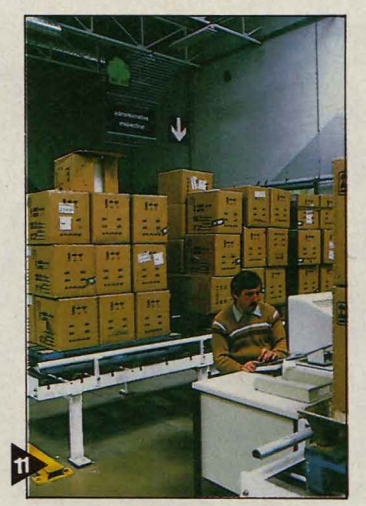

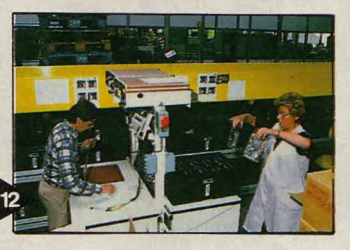

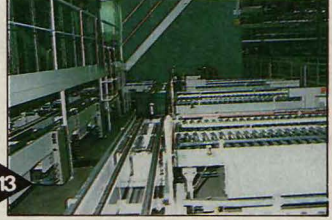

giles : une vie de chien, si vous voulez mon avis.

**8** - Physiquement, la carte est achevée, mais fonctionne-t-elle correctement *?* Dans le principal test (notre photo), on pose la carte sur une table à dépression (qui la maintient en place), et on constate qu'il n'y a pas de court-circuit, que tous les composants sont là et ont bien les caractéristiques désirées, que les fonctions logiques sont exécutées normalement, etc. On ne rejette aucune carte : toute anomalie conduira à une retouche. L'objectif obsessionnel est ici le · zéro défaut ·.

**9** - En principe, aucune carte ne sort de l'atelier si elle n'atteint pas la perfection. Quand une carte a franchi avec succès la batterie de tests, elle est emballée et quitte l'usine de Belfort : on passe à une autre étape, l'assemblage du micro-ordinateur.

10 - Justement, voici qu'un camion vient livrer à l'usine de Villeneuve d'Ascq les cartes mères fabriquées à Belfort ; d'autres apporteront les capots, les châssis, les ventilateurs, les câbles, bref les pièces qui vont être assemblées ici et qui proviennent de

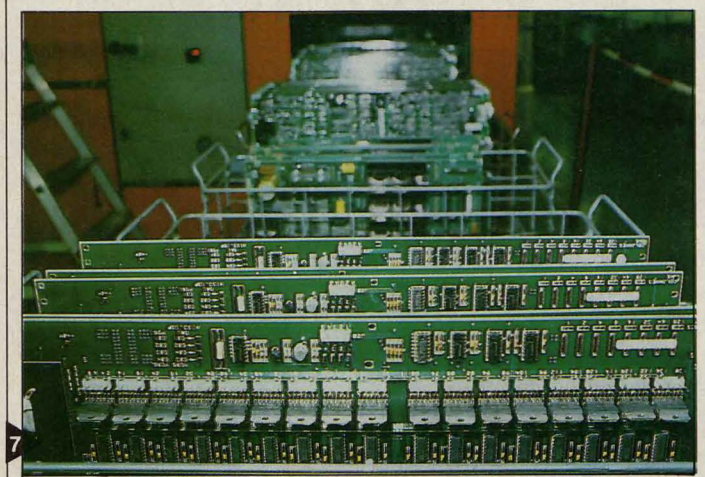

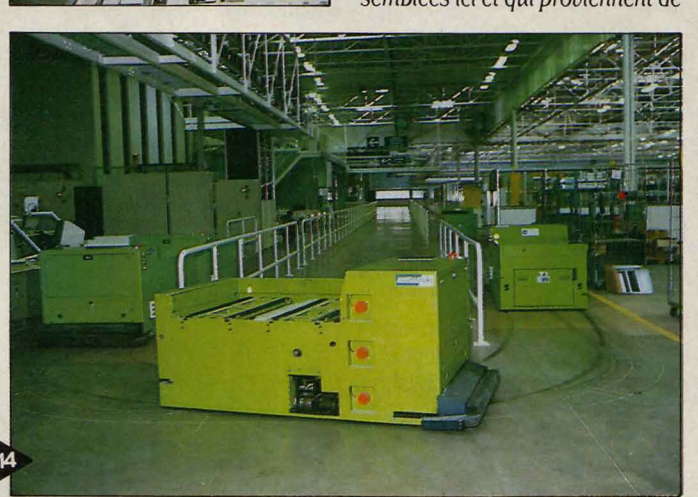

**4** - On procède à l'insertion automatique des composants sur la carte; d'abord les circuits intégrés : contrôleurs et composants de mémoire, notamment. On place des barrettes de circuits sur la machine, qui en prend la quan-8 tité requise par le programme et les implante sur la carte.

**5** - Une deuxième machine continue l'insertion automatique, en reprenant les · bobines · dont nous avons vu la confection sur la photo 2 : il suffit de disposer de manière adéquate le plancher et la bobine, et la machine fait le reste (notre photo). En quelques secondes, la carte est équipée. Au sortir de cette phase d'insertion, un premier contrôle est opéré pour vérifier que tous les éléments sont bien en place. On implante alors manuellement les quelques composants qui ne peuvent être

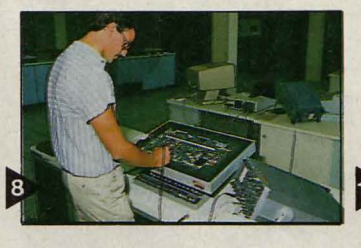

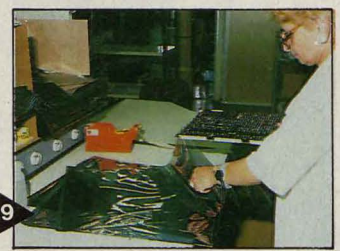

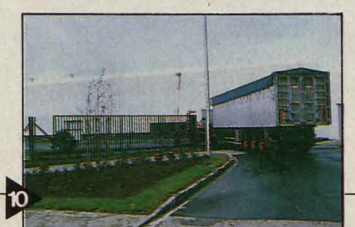

d'agent corrosif: la carte est plongée dans un bain d'eau distillée dont la composition est analysée. Puis c'est le supplice des chocs thermiques ; les cartes suivent quinze cycles de changements de température : 5 mn à - 50 °C, 5 mn à + 70 °C, 5 mn à - 50 °C, et ainsi de suite pendant 2 h 30. Une autre épreuve, le · burning · (notre photo), consiste à laisser la carte, sous tension électrique, à 70 °C pendant 72 h. Ces deux opérations portent le nom de déverminage, et visent à repérer, à l'étape suivante, tous les composants fra-

tous les coins du monde. L'unité centrale d'un micro-ordinateur représente l'assemblage d'environ cinquante éléments, ce nombre incluant les vingt-cinq pièces du bloc d'alimentation. Les écrans et les claviers sont montés dans une autre usine.

**11** - Après déchargement, les fournitures sont enregistrées dans le système informatisé de gestion, organisé en deux branches, la gestion comptable et la gestion d'atelier : celle-ci nous intéresse davantage, car elle concerne l'évolution du produit, dans ses différents états, jusqu 'a sa sortie d'usine. Il n'y a pas de contrôle de qualité à l'entrée : pour la majorité des pièces, celuici est effectué chez le fournisseur.

**12** - Voici le dépotage : ici on • casse , les palettes arrivées, et qu'on place les pièces dans des bacs noirs avec des intercalaires antichocs. Une étiquette codebarre identifie le bac et indique son lieu de rangement.

**13** - Posé sur un convoyeur, le bac se dirige vers une des 15 000 alvéoles du magasin automatique (à vrai dire, l'automatisme n'est pas encore tout à fait opérationnel). Le magasin mémorise la place du bac identifié par son code-barre et pourra le retrouver quand la commande lui en sera passée par les cellules d'assemblage.

**14** - Toute l'usine est innervée par un réseau local qui relie les automatismes entre eux. Le magasin n'est donc pas une entité isolée : quand une production est lancée, la cellule d'assemblage 17 appelle la quantité de pièces dont elle a besoin. Le magasin sort alors les bacs contenant les produits demandés. Ceux-ci sont convoyés jusqu 'a être pris en charge par des robots qui, guidés par des fils noyés dans le sol, tour-

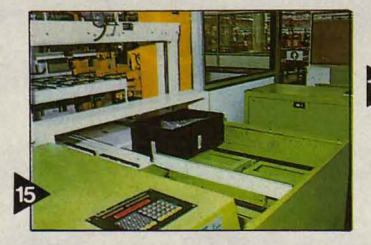

nent en permanence, selon un parcours fixe, assurant l'interface entre magasin et assemblage.

**15** - Sacrés petits diables verts *!*  Ne voila-t-il pas qu'ils s'arrêtent précisément au début de la ligne de production n° 2 et qu'ils déchargent leur bac *?* Tout seuls *?*  Sans que personne les touche *?*  Mais c'est Byzance *!* Non, monsieur, c'est le XXI<sup>e</sup> siècle ... Des cel-19 lules, reliées au réseau local, sont enfouies dans le sot, régulièrement. Elles sont interrogées par le chariot, qui • demande • s'il doit s'arrêter la et décharger. Le système lit les informations du chariot (que transporte-t-il ?) et répond. Docilement, le chariot s'exécute.

**16** - Le bac a donc été déchargé ; un convoyeur l'a emporté et rangé, en lisant les indications portées sur son code-barre, dans une alvéole choisie par le programme de fabrication. On opère alors le · kitting · (notre photo) :

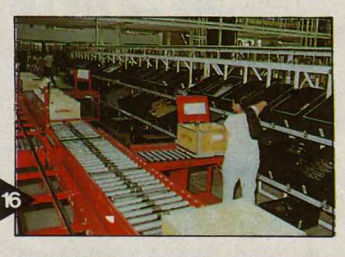

**17** - Chaque caisse est posée sur une plaque en bois munie d'un badge électronique, qui va jouer le même rôle d'identification que le code-barre sur les bacs noirs. *La*  caisse est entrainée sur le convoyeur jusqu 'a un poste de travail libre - cette disponibilité étant reconnue par le badge qui donne /'identité de la caisse aux capteurs disposés près de chaque poste de travail. Dès qu'un ordinateur est assemblé et renvoyé sur le convoyeur, le système note que le poste de travail est libre et lui renvoie un nouveau kit.

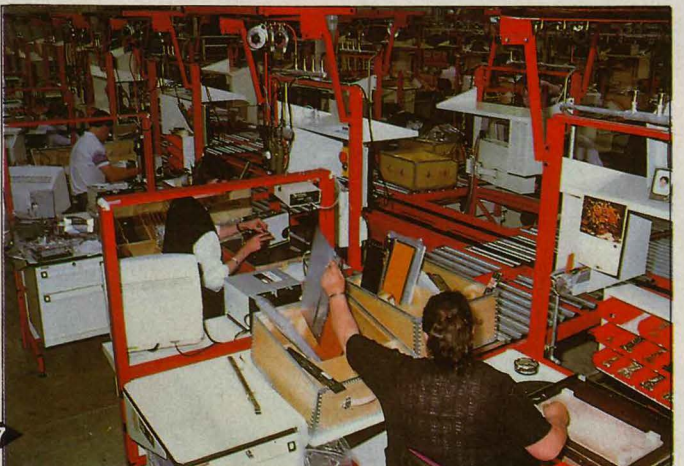

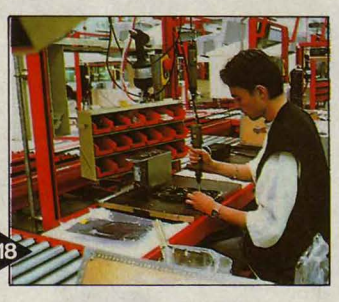

**18** - L'opérateur assemble l'ordinateur sur la plaque de bois posée devant lui. Il prend les pièces a assembler dans la caisse placée a sa gauche, les vis et autres rivets dans les tiroirs devant lui. L'assemblage d'un micro prend à peu près une demi-heure. Il est suivi d'un · test d'intégration , (vérifica· tion du fonctionnement) qui de**19** - Les ordinateurs assemblés sont envoyés a l'atelier de · fiabilisation · par un convoyeur qui fait le tour de /'usine. lis sont rangés sur des étagères mobiles qui vont se placer - toujours automatiquement - dans des placards spéciaux (notre photo). Pendant 48 ou 72 heures, les micros sont sous tension et un programme répétitif (création et destruction de fichiers, accès mémoire, etc.) tourne sans discontinuer. Le courant est régulièrement coupé, mais seulement pour les appareils a disquettes : aucun disque dur ne supporterait ce type d'interruptions. Les appareils chauffent : une ventilation limite leur température à 35 °C. Toutes les défaillances sont enregistrées sur une des disquettes de l'ordinateur.

**20.** - L'épreuve de fiabilité de l'unité centrale se poursuit par sa vérification systématique : lecture de la disquette enregistrée pendant la fiabilisation et contrôle visuel de l'aspect extérieur. En cas de résultat négatif, l'appareil est retouché et repasse en fiabilisation : il ne sortira de /'usine que lorsqu'il aura atteint le niveau satisfaisant.

**21** - Eh bien, voila *! La* machine est prête : un opérateur la met en caisse en n'oubliant pas les coins de polystyrène qui la protègeront douillettement lors de son transport. *La* caisse est scellée automatiquement (notre photo), avec pose d'une étiquette et d'un bon de garantie. Un ordinateur est né. Hervé KEMPF

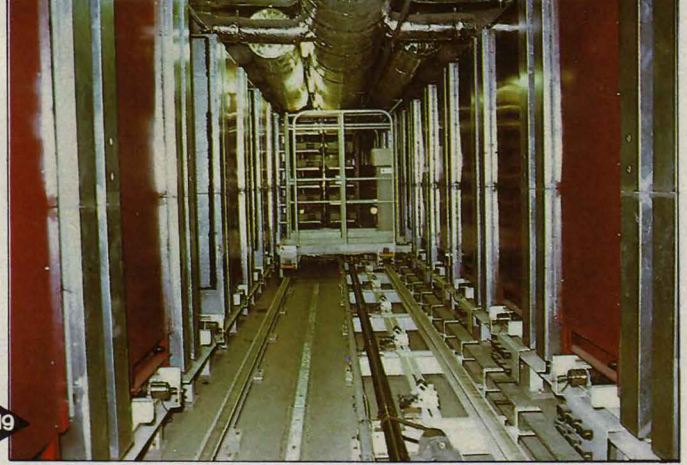

cela consiste à composer des caisses avec tous les éléments nécessaires à l'assemblage de l'unité centrale d'un Micral 60, par exemple. Les pièces sont prises dans les bacs noirs et posées dans une caisse en bois blanc.

mande quelques minutes : on lance un programme destiné a mettre en action les principales fonctions de l'ordinateur (lecture, écriture, etc.) et les résultats apparaissent sur /'écran a droite de /'opérateur.

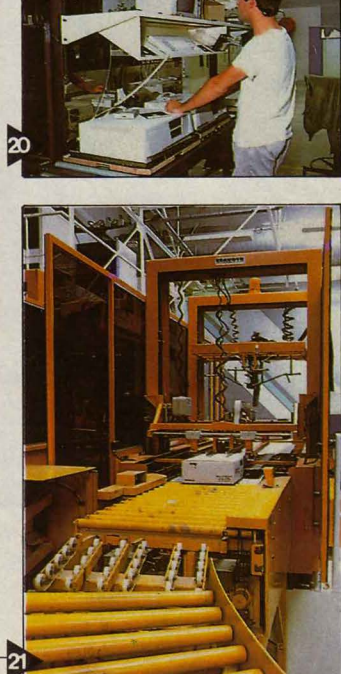
**BRANCHEZ-VOUS** 

### Quatre logiciels et un modem au banc d'essai

Minitel gratuit, multiplication des banques de données, boom des messageries conviviales : le pari té· lématique français est gagné. Un or· gane de presse, une entreprise commerciale dynamique, une asso· ciation branchée se doivent de créer leur propre centre serveur. Pour un volume limité de communications, elles peuvent se tourner vers l'utili· sation de micro-ordinateurs. Le Ma· cintosh, réputé convivial, entre enfin dans la course : voici cinq nouveau· tés - quatre logiciels et un modem qui répondent à notre attente et sont finalement d'assez bonne facture.

# MACINTOSH

MICRO-SERVEUR

USQU'À UNE PÉRIODE RÉCENTE, LA<br>micro-informatique ne faisait appel<br>aux télécommunications que pour<br>l'échange de données entre ordina-<br>teurs, au moven de modems et de logiciels de micro-informatique ne faisait appel aux télécommunications que pour l'échange de données entre ordinateurs, au moyen de modems et de logiciels de communication. Un micro-ordinateur pouvait aussi simuler (émuler, selon le jargon consacré) un terminal d'ordinateur central pour exploiter, par exemple, une banque de données : c'était l'intrusion de l'informatique

LE

individuelle dans la télématique, du côté de ceux qui sont demandeurs d'information. Depuis un ou deux ans, les Apple lie, avec leur fameuse carte-modem Apple-Tell, puis les IBM PC et compatibles, ont fait une percée à l'autre bout de la chaîne d'information comme micro-serveurs, c'est-à-dire comme fournisseurs d'informations au standard vidéotex, celui du Minitel. Enfin, depuis quelques mois, des logiciels destinés à transformer le Macintosh en. serveur ont fait leur apparition, mettant enfin ses capacités gra· phiques exceptionnelles au service de la composition d'écrans vidéotex. Avec Apple· Tell, on crée ses pages grâce au composeur Sourigraph. Sur Macintosh, le nouveau logi· ciel-outil Graphitext rivalise en qualité, pour 11380 F HT, avec les consoles professionnel· les de composition à plus de 200 000 F. Outre Graphitext et le nouveau modem • universel • Diapason, nous vous présentons ici trois logi· ciels serveurs pour Mac actuellement ou bientôt disponibles. Ils ont l'originalité de ne pas se concurrencer, car ils répondent chacun à un besoin spécifique. Avant de choisir, commencez par bien cerner vos besoins.

Premier cas. Vous possédez un Macintosh et vous souhaitez consulter les centres ser· veurs : votre Mac doit pouvoir • émuler • tous les types de terminaux, en norme ASCII ou vidéotex. De plus, vous avez la bougeotte et vous voulez écrire des textes ou consulter vos fichiers à distance. Avec un micro-ordinateur et un opérateur à chaque bout de la ligne, un logiciel de communication vous suffira. Mais si vous désirez rendre votre Mac consultable à toute heure du jour et de la nuit, à partir d'un simple Minitel, et le transformer ainsi en ré· pondeur-enregistreur télématique, Hello Informatique vous propose Mac Tell 3, associé à son modem Diapason.

Second cas. Vous êtes responsable d'une petite société ou d'une association. Avec Mac Tell 3, vos correspondants, en votre absence, prennent connaissance de vos instructions et enregistrent leurs messages. Mais cela ne vous suffit pas : vous souhaitez en plus leur donner accès, à partir d'un simple terminal comme le Minitel, à vos bases de données. Et pour éviter l'engorgement des appels, vous prévoyez bien sûr une extension multivoie de votre micro-serveur. Pour aggraver votre cas, vous n'avez aucune envie de vous lancer dans la programmation. Rassurez-vous, tout va bien : ACI, éditeur de la base de données Quatrième Dimension, vous a mitonné le logi· ciel Self-Serve, qui fonctionne, comme Mac Tell 3, avec le modem Diapason de chez Hello. De la création du serveur à la composition de pages-écran, ce logiciel est d'une simplicité d'usage enfantine.

Troisième cas. Vos ambitions n'ont pas de limites, mais vous ne pouvez pas investir dans la • grosse • informatique. Vous voulez trans· former votre Mac en un véritable centre ser· veur, capable de répondre à de nombreux appels simultanés. Et vous souhaitez pouvoir l'occuper en même temps à d'autres tâches! N'en rêvez plus : tout cela est réalisable avec le logiciel Dragster, de Wit·Concept. Mais il vous faudra accepter d'apprendre à piloter cet

#### n *LOGICIELS ET MATÉRIEL TESTÉS:*

MAC TELL 3 : programme en cours de mise au point.

SELF-SERVE : programme en cours de mise au point. KIT DRAGSTER du commerce.

GRAPHITEXT du commerce. DIAPASON : Appareil du commerce. engin de course, à l'aide d'un langage de programmation relativement abordable.

Quatrième cas. Vous êtes un • bidouilleur de première • et vous vous sentez capable de construire vous-même votre logiciel serveur. Alors faites comme les auteurs de Mac Tell 3 et de Self-Serve : utilisez • l'intelligence • du modem Diapason. Son microprocesseur dé· chargera votre Mac de bien des maux.

## **MACTELL3**

Le logiciel Mac Tell 3 est avant tout le suc· cesseur de Mac Tell 2, dont il reprend I' ensem· ble des fonctions en les améliorant. Frédéric Lévy a corrigé tous ses défauts, et a, d'un bon

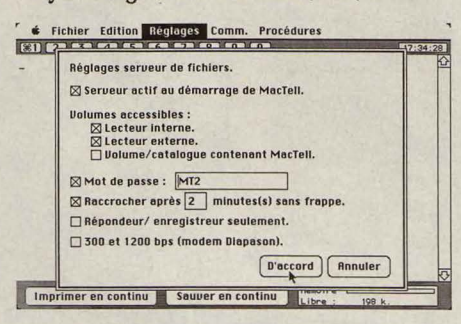

Mac Tell 3 offre le choix des fichiers accessibles par les correspondants.

produit, fait un produit excellent. li est mainte· nant le seul logiciel de communication sur Macintosh à pouvoir se prétendre universel. Mac Tell 2 n'était qu'un logiciel de communication : il permettait à votre Mac de converser avec un autre ordinateur ou de se transformer en terminal. Mac Tell 3 offre les mêmes possi· bilités, mais sans la présence obligatoire d'un opérateur ; il crée, en plus, un micro-serveur monovoie avec lequel un Minitel peut entrer en communication.

Pour ce qui est du logiciel de communication, les améliorations se situent à tous les niveaux. Dans le menu fichier, une commande • geler l'affichage • a été ajoutée : elle vous laisse le temps de prendre connaissance des textes arrivés sur votre écran par téléphone, sans être dérangé par l'irruption des nouveaux messages. En émulation Minitel (c'est-à-dire quand votre Mac est utilisé comme un Minitel), les pages reçues sont désormais enregistrées automatiquement et consultables au moyen du fameux • ascenseur • Macintosh. Grâce au menu réglages, il est dorénavant possible d'émuler 7 types de terminaux, dont 6 ASCII (Télétype, VT 52, Télévidéo, IBM 3101, ADOS, Hazeltine 1510) et un aux normes vidéotex (le Minitel). On peut aussi désormais accélérer l'exécution des « procédures », automatismes du type appeler un numéro, puis consulter une base de données et enregistrer les renseignements obtenus dans un fichier donné. La réception d'un document à l'écran est moins fatigante pour la vue dans le nouveau mode d'affichage à défilement sans saccades : le texte monte lentement et ménage la place pour une ligne nouvelle, qui apparaît en bloc, et non plus caractère par caractère. Une lacune notable de Mac Tell 2 est maintenant comblée : l'envoi et la réception de documents est enfin possible suivant les protocoles Xmodem, Xmodem Mac Binary et Mac Terminal.

La grande innovation de Mac Tell 3 est son option serveur : il transforme le Macintosh, associé au modem Diapason, non pas en cen· tre serveur, mais plus modestement en répon· deur·enregistreur télématique. Avec Mac Tell 2, pour transmettre des documents à un correspondant, vous deviez être chacun à la même heure devant votre ordinateur. Mac Tell 3, lui, décroche tout seul le téléphone et propose à votre correspondant de lui commu· niquer le contenu de vos mémoires de masse: il lui offre le choix du lecteur, le choix du volume, la lecture du sommaire d'un volume, la lecture d'un texte, l'écriture d'un texte. Bien entendu, on peut imposer à l'appelant l'usage d'un mot de passe. Associé au modem Diapason, Mac Tell 3 offre des services tournés vers un plus large public : il entre en communication avec tout terminal fonctionnant en 300 bauds (comme les modems les moins chers) ou en 1200/75 bauds (norme vidéotex). Il reconnaît les touches de fonction du Minitel. Il décroche le téléphone et affiche votre • message d'absence • sur l'écran de l'appelant, qui est invité à vous laisser un texte en retour.

Logiciel on ne peut plus complet de communication, Mac Tell 3 est, en plus, un micro-serveur élémentaire. Il se révèle amplement satisfaisant comme répondeur privé, et son usage est d'une grande simplicité.

### **SELF-SERVE**

Self-Serve est un logiciel serveur vidéotex multivoie fonctionnant, comme Mac Tell 3, avec le modem Diapason de Hello lnformati· que. Conçu par Joël Azemard pour la société ACI, éditeur du logiciel de gestion de bases de données Quatrième Dimension, il est prévu pour en exploiter les ressources ; il est conçu avec le même souci d'utilisation maximum de l'interface graphique du Macintosh. Présentant pour cette raison un air de famille avec Quatrième Dimension, il est cependant beaucoup plus simple et son utilisation est évidente. Il est le seul logiciel serveur dans le· quel une arborescence (exploitation hiérarchisée des données) se présente réellement à l'écran sous la forme d'un arbre! Les branches assurent le lien entre des icônes correspondant aux différents types de servi· ces offerts. Accueil : première page de présen· tation du service. Consultation : page(s) de présentation d'informations. Sommaire : ai· guillage vers différents choix. Saisie : entrée de texte par le consultant. Rendez-vous : sai· sie dans un agenda. Recherche documentaire : recherche d'un document, à partir de mots-clés, dans une base de données créée par Self-Serve ou par un logiciel spécialisé comme Quatrième Dimension. Mot de passe : clé d'accès du consultant. A partir de ces services en kit, il vous reste à jouer au Meccano. Combinez-en plusieurs pour en créer de nouveaux, Exemple : pour faire un panneau d'affichage interactif, il faut combiner som· maire, saisie et consultation ; pour faire une messagerie, il faut associer panneau d'affi· chage interactif et mot de passe, Une fois construite la structure du serveur, vous devez en composer les pages-écrans : cliquez deux fois sur l'icône d'un service, et vous entrez en mode de composition vidéotex. A l'aide d'un outil de type Mac Paint très simplifié, construi· sez vos graphiques, positionnez vos textes et vos champs de saisie. Si l'outil vous paraît rudimentaire, vous pouvez utiliser des pages créées par d'autres logiciels graphiques, comme Graphitext (voir page 74), Mais notons au passage que Graphitext coûte à lui seul plus de 3 fois le prix de Self-Serve.

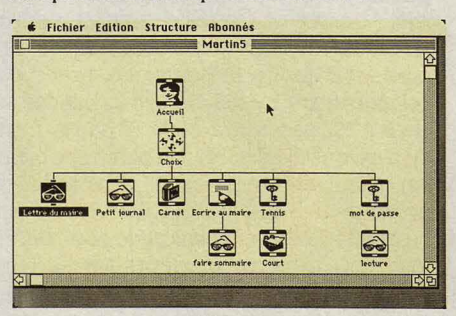

Bien dans l'esprit Macintosh, Self Serve visualise l'arborescence d'un service.

Le serveur d'ACI présente deux limitations majeures : un consultant ne peut pas se créer lui·même une boîte à lettres (en revanche, il pourra utiliser celle que l'opérateur du ser· veur créera pour lui à sa demande), li n'est pas non plus possible de construire une mes· sagerie en temps réel, limitation regettable pour un serveur qui peut gérer jusqu'à huit voies simultanées. Ce logiciel conviendra par· faitement à ceux qui veulent élaborer un serveur rapidement et simplement. Mais il ne faut pas espérer en faire un outil de dialogue en direct entre plusieurs utilisateurs, Et son in· convénient majeur reste que le Macintosh,pendant qu'il fonctionne comme serveur, ne peut rien faire d'autre,

## **DRAGSTER**

Serveur vidéotex multivoie à part entière, .Dragster est le seul qui ne monopolise pas le Macintosh : il fonctionne en tâche de fond, c'est-à·dire qu'il vous laisse utiliser à d'autres tâches votre ordinateur unique et préféré, Gérant de une à 32 voies simultanément, il per· met la réalisation de tous les types de fonctions d'un serveur, En contrepartie, à la différence des deux logiciels précédents, il nécessite d'être programmé (en Basic struc· turé). Comme son homologue Cocktell pour IBM PC et compatibles, il est livré dans une mallette complète, avec ses deux disquettes, ses câbles, ses trois manuels et un modem qu'on devrait plutôt nommer • frontal •, c'està-dire ordinateur-tampon entre l'ordinateur serveur et le réseau de télécommunications, Ce système aux possibilités étonnantes a une histoire originale. Son éditeur, Wit-Concept, est, au départ, constructeur d'automatismes pour chaufferies, li a été amené à concevoir un micro-serveur pour ses propres besoins : il s'agissait de contrôler ses installations à distance 24 h sur 24. Spécialiste des systèmes multitâches, le programmeur de Wit-Concept a développé un système tellement efficace qu'il est devenu un produit autonome, Il a fait de Wit·Concept un éditeur de logiciels serveurs pour Macintosh, Dragster se compose de trois parties : un logiciel de développement, un logiciel d'utilisation, un ou plusieurs modems spécifiques,

Le logiciel de développement est d'une utilisation relativement simple, On crée le serveur page par page, en utilisant deux fenêtres plein écran affichables en alternance : l'une sert à la composition des pages vidéotex, l'autre affiche des modules de programme en langage Basic vidéotex, très proche en fait du PascaL On programme les fonctions de chaque pageécran (sommaire, saisie,.,), les liaisons entre pages et même l'animation graphique, Dans la fenêtre de composition, on dispose d'un outil proche de Mac Paint pour positionner les différents champs d'affichage et de saisie, et le décor. Pour créer des écrans de qualité supérieure, et notamment pour exploiter les attributs vidéotex tels que défilements et ani· mations, sans obligation de programmer en Basic, le logiciel Graphitext est tout indiqué, Après programmation sur Dragster, les pages sont compilées (traduites en langage machine), pendant qu'un débogueur décèle les erreurs de programme. Une icône portant le ouverte l'icône d'un service, le programme se charge en mémoire,., et vous voilà immédia· tement revenus au Finder, le bureau électroni· que du Mac. Car ce logiciel fonctionne bel et bien en sous·tâche. A partir de ce moment, il est possible de mettre en route n'importe quelle autre application (traitement de texte, fichier,..) n'utilisant pas le même port série du Macintosh, Quant au confort d'utilisation pour le consultant, à l'autre bout de la ligne... il dépend surtout de la qualité de votre pro· grammation.

Les modems sont três particuliers : ils sont presque autonomes et déchargent le Macin· tosh d'une grosse partie du travail. Dragster gère jusqu'à 32 modems, c' est·à·dire 32 voies d'accês simultanées, Pour mieux comprendre le fonctionnement de l'ensemble, nous allons schématiser une consultation du serveur et ce qui se passe au niveau des modems. Quand le système est mis en route, les modems reçoivent immédiatement des instructions du Macintosh : forme de la première page, pre· mières procédures à exécuter, champs de ca· ractères à saisir, Lorsqu'un appel est enregis· tré sur une voie, le modem correspondant envoie la première page sans • déranger • le Macintosh, jusqu'au moment où le consultant demande à passer à la suivante. A ce mo· ment, le modem demande à l'ordinateur la page concernée, qui lui est renvoyée dans les secondes qui suivent, et ainsi de suite, Les ressources du Macintosh ne sont utilisées que très brièvement, car les modems communi· quent avec lui à 9 600 bauds et disposent

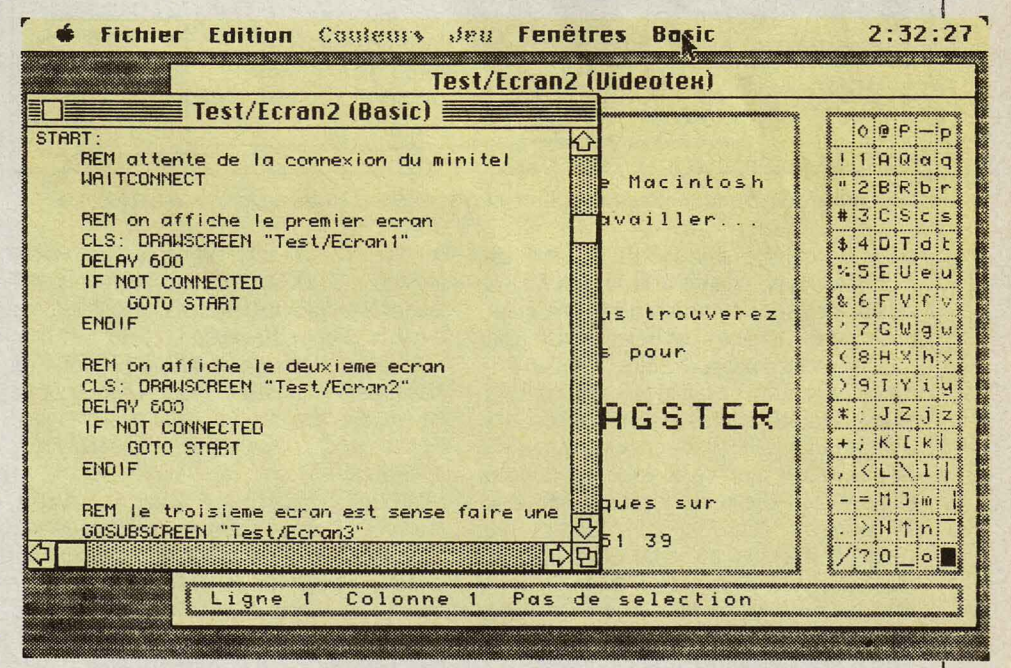

A chaque écran vidéotex de Dragster est assigné un module Basic.

nom du service est alors générée, sur laquelle vous effectuerez un double clic pour le mettre en route, Déjà créé dans • l'esprit Macintosh •, ce logiciel de développement gagnera à deve· nir encore plus convivial dans ses versions ultérieures. Un interfaçage avec la base de données CX Mac Base et le tableur Excel est en cours de développement. Le logiciel d'utili· sation est d'un abord très simple : une fois

d'une mémoire tampon. Ces modems, connectables en série, comportent un microprocesseur 8 bits, une mémoire vive de 28 Ko et une mémoire morte de 8 Ko, qui leur don· nent une réelle autonomie. La mémoire morte contient l'interpréteur, chargé de traduire dans le langage du modem les instructions stockées dans sa mémoire vive, en provenance du Macintosh. Les modems comportent également un simulateur de connexion au réseau, un numéroteur automatique et une mémorisation du nombre, de la durée et de l'heure des appels reçus, pennettant une exploitation statistique par le biais d'un programme en Basic. Décidément très complets, les modems ont en mémoire une procédure de secours : en cas de défaillance du logiciel, ils envoient sur l'écran de l'appelant un message du type · veuillez excuser cette interruption momentanée ... ». Chaque modem possède même une messagerie interne : il peut stocker jusqu'à dix messages (de dix consultants différents). L'équipement très complet de ces modems est pleinement exploitable sur le réseau téléphonique commuté (lignes PTT ordinaires). Le réseau Transpac, lui, est capable de prendre en charge certaines fonctions. C'est pourquoi Wit-Concept envisage de

rence au clavier. Comme avec Mac Paint, on crée aisément des fonnes-type, qu'on peut déformer, remplir, stocker dans l'album... On peut en plus, avec Graphitext, concevoir des animations. Le remplissage progressif de l'écran peut se faire par le haut, par le bas, par le côté, ou même en spirale, en partant du centre. Pas une seule des possibilités offertes par le vidéotex n'a été oubliée, et il serait trop long de les énumérer. Si vous constatez un oubli, signalez-le à Philippe Depardailhan, qui se fera un plaisir de le réparer.

Une fois créées, les pages-écrans seront formatées dans la norme qui convient à votre logiciel serveur, et transférées dans ce logiciel. Les normes les plus répandues sont actuellement programmées, et Graphitext s'adaptera, au fur et à mesure, aux nouveaux micro-serveurs. Manifestement précieux pour

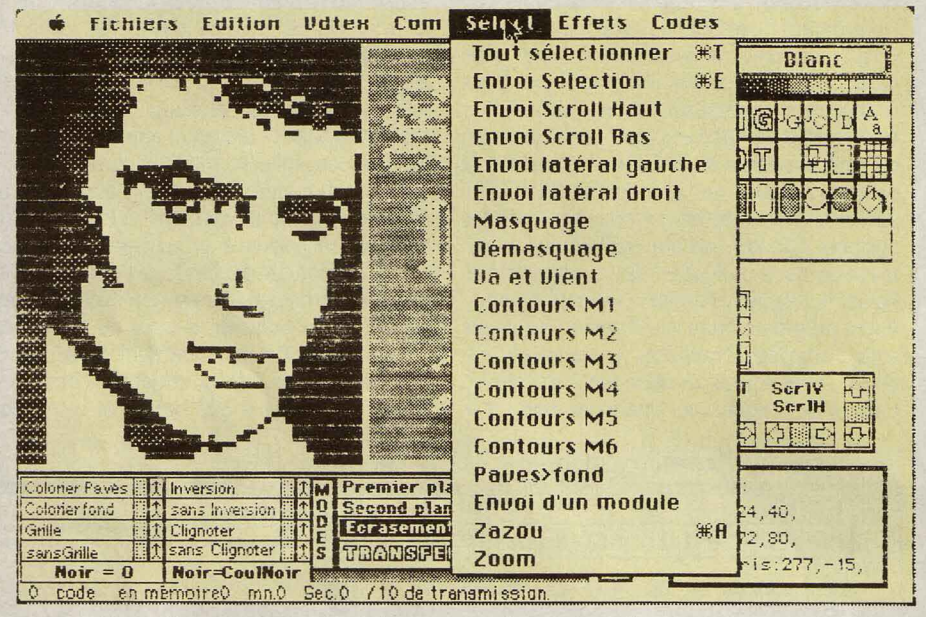

Oraphitext offre de nombreuses options en graphisme et en animation d'écrans vidéotex.

sortir un modèle simplifié de son modem, moins coûteux, adapté à la norme X25 de liaison au réseau Transpac. li faut dire qu'actuellement, Dragster est relativement cher pour un grand nombre de voies : 150 000 F HT avec 32 modems, ce qui le rend peu compétitif avec les ordinateurs serveurs spécialisés. Dans le but d'établir une certaine dégressivité du prix avec le nombre de voies, Wit-Concept élabore actuellement des racks de 8 et 16 modems. Micro-serveur vidéotex très complet, Dragster présente deux inconvénients majeurs : la nécessité de programmer tous les services, en l'absence de modules pré-programmés (pour les services standards), et le coût prohibitif des modems.

## **GRAPtIITEXT**

Philippe Depardailhan, journaliste, a commencé à élaborer ce logiciel « pour s'amuser •. Ouvrage de passionné, Graphitext est un composeur de page vidéotex tellement complet que même les consoles professionnelles en rougissent ! Conçu dans l'esprit Macintosh, il utilise beaucoup la souris, de préfé**IMAC TELL 3 : matériel nécessaire : Macin**tosh 512, 512K/800 ou Macintosh Plus. Editeur : Hello Informatique. Disponibilité : octobre. Prix : 1 800 f HT environ.

SELF-SERVE : Macintosh 512, 512 K/800 ou Macintosh Plus, avec, pour chaque voie, un modem Diapason (de Hello Informatique). Editeur : ACI. Disponibilité : octobre. Prix : 3 500 FHT.

DRAOSTER : Macintosh 512 ou 512 K/800 : Macintosh Plus avec disque dur recommandé. Editeur : Wit-Concept *à* Nice. Distributeur pour la région parisienne: JCA Informatique *à* Saint-Maur Val-de-Marne). Disponibilité : immédiate, sous réserve du stock. Prix: 8 100 F HT pour la première voie ; 4 650 F HT par voie supplémentaire.

ORAPHITEXT : Macintosh 512, 512 K/800 ou Macintosh Plus. Editeur : Philippe Depardailhan, Journaliste. Tél. (1) 45 38 52 20. Prix : 25 OOOFHT.

DIAPASON: Type : modem aux normes V 21, V 23 et 300 bauds Bell, pour tout ordinateur disposant d'une interface RS 232. Editeur : Hello Informatique. Prix : 4 200 F HT (avec câble). 5 079 F HT avec Mac Tell 2. Prix non fixé avec Mac Tell 3.

tout graphiste vidéotex, il a des inconvénients liés à ses avantages. Ses options trop nombreuses rendent sa prise en main laborieuse : elle nécessite une lecture attentive du manuel et une longue pratique. Son prix est élevé mais, même ajouté à celui d'un Macintosh, il est loin d'atteindre les 100 000 à 300 000 F d'une console vidéotex professionnelle.

## **DIAPASON**

Hello Informatique s'est fait connaître par le succès de sa carte Apple-Tell, modem original en ce sens qu'il transforme un Apple II en tenninal Minitel. Hello se devait d'adapter son produit aux autres micro-ordinateurs du marché. Ainsi est né Diapason, premier modem au standard Hayes (nonne de codage des ordres tels que décrocher ou raccrocher) qui soit polyvalent, c'est-à-dire qui fonctionne au choix à 300 bauds ou à 1 200/75 bauds. li est, de plus, qualifié d'intelligent parce que piloté par microprocesseur (6502) ; dans sa future mémoire de 8 Ko, il pourra télécharger des programmes de communication pour Macintosh. Cela lui procurera une autonomie (temporaire) par rapport au micro-ordinateur. Plusieurs Diapason pourront alors être branchés en série et recevoir des paquets de données personnalisées qu'ils sauront identifier, d'oû une utilisation possible en multivoie. Autre innovation intéressante : Diapason est autosymétriseur, c'est-à-dire qu'il peut communiquer avec l'ordinateur à une vitesse différente de celle qu'il utilise sur la ligne téléphonique.

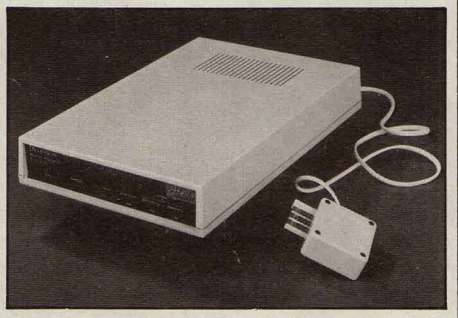

Le modem , intelligent · Diapason.

Les vitesses autorisées sont : 300 bauds (V 21 français et Bell américain), 1200 bauds entrée/75 bauds sortie et 75/1200 (V 23 français). Pour le connecter, une sortie série sur l'ordinateur suffit.

Diapason ne dispose que de trois boutons : marche/arrêt ; volume du haut-parleur de contrôle, utile quand on veut éviter l'usage du combiné ; remise des paramètres aux valeurs standard. Les autres commandes de ce modem • intelligent • sont, bien entendu, accessibles par un logiciel de communication. Diapason dispose aussi d'un numéroteur et d'un décrochage automatique; il peut être utilisé en mode serveur (voir Mac Tell 3 et Self-Serve). Les seuls reproches que nous lui ferons concernent la médiocrité du manuel et l'absence de la norme V 22 (1 200/1 200 full), qu'un modem de cette importance devrait proposer.

Nicolas BARCET

#### **CAHIER DÉTACHABLE**

**Notre gagnant du mois Dominique Murzeau, pour son programme Mulllmat (voirpage83)** 

Ne cachez plus vos talents... Envoyez-nous un programme inédit que vous avez écrit et peut-être recevrez-vous une bourse de 1 000 F. Chaque mois, nous publions un ou plusieurs programmes de nos lecteurs dans notre cahier des programmes. Vous devez nous faire parvenir un listing complet du programme, une brève description de ses fonctionnalités, votre photographie et, bien sûr, une disquette ou une cassette. Envoyez-nous le tout à SVM, 5, rue de la Baume, 75415 Paris Cedex 08. Les programmes non primés vous seront retournés. A bientôt...

## LE PETIT CHARCUTIER *BLBCTORAL*

**La grande affaire politique de la rentrée, c'est le nouveau découpage électoral. Vous n'êtes ni ministre de l'intérieur, ni président de la Républi· que? Qu'à cela ne tienne! Vous aussi, grâce à notre programme en Basic standard, vous pourrez vous livrer aux délices du charcutage des circonscriptions et tenter de faire basculer les élections du côté qui a votre faveur.** 

**FOUT SYSTÈME ÉLECTORAL FONDÉ**<br>sur un découpage du pays en circons-<br>criptions prête le flanc à l'accusation<br>de charcutage, aussi équitable qu'ait<br>été son élaboration. En effet le principe du sur un découpage du pays en circonscriptions prête le flanc à l'accusation de charcutage, aussi équitable qu'ait été son élaboration. En effet, le principe du vote par circonscription fait que l'issue des élections ne dépend pas que de la répartition des voix, mais aussi des limites des circonscriptions. Que l'on en modifie les frontières de façon suffisamment habile, et c'est le résultat final qui peut être inversé. Notre programme,

facilement adaptable à tout micro-ordinateur, va vous permettre de comprendre les mécanismes arithmétiques qui déclenchent les déclarations indignées des uns et les protestations outragées des autres, suivant leur bord politique. Vous pourrez ainsi trouver vousmême le découpage optimal qui assurera à votre candidat préféré une élection dans un fauteuil. Aucune place n'est laissée au hasard ou à l'improvisation, puisque le programme que nous vous proposons explore méthodiquement toutes les combinaisons permises par la nouvelle loi électorale, pour en extraire • la • circonscription en béton anné. Vous pourrez ainsi comparer le découpage réel avec le maximum théorique, et découvrir quelques aspects de la théorie des graphes, outils importants en programmation et que nous avons utilisés ici.

Notre objectif est de découper, dans un département, une circonscription optimisant les chances d'un candidat de couleur politique donnée. Notre programme doit respecter les tennes de la loi électorale adoptée le 4 juin dernier par le parlement et qui stipule (Art. 5, § 3) que:· Sauf en ce qui concerne les départements dont le territoire comporte des parties insulaires ou enclavées, les circonscriptions seront constituées par un territoire continu. En outre (...), la délimitation des circonscriptions respecte les limites de cantons. •Autrement dit, les circonscriptions sont fonnées d'un groupe de cantons fonnant un ensemble d'un seul tenant. De plus, la population habitant la circonscription doit se situer

**CANTONS NUMERO CANTONS VOISINS POPULATION** 2,5 7 508 Formerie (1) Songeons (2) 1,3,5,6 5516 Coudray-St-Germer (3) 2.4, 7,9 10 701 Chaumont-en-Vexin (4) 3,9,10 13036 Grandvilliers (5) 1,2,6,11 8278 Marseille-en-Beauvaisis (6) 2,5,7,11, U 6256 Beauvais NE (7) 3,6,8,9,U 28680 Beauvais SO (8) 7, 9, 12, 13 30 216 Auneuil (9) 3,4, 7,8,10,13 10859 4,9,13,19 24010 Méru (10) Crèvecœur-le-Grand (11) 5,6,U, 14,15 5939 Nivilliers (12) 6, 7, 8, 11, 13, 15, 16, 17 12 730 Noailles (13) 8,9,10,U,17,18,19 14585 Breteuil (14) 11, 15, 16, 20 9570 Froissy (15) 11,15,16,20 4 783 Saint-Just-en-Chaussée (16) 12, 14, 15, 17, 20, 26, 27 12 614 Clermont (17) 12, 13, 16, 18, 21, 27 24 381 Mouy (18) 13, 17, 19, 21, 22 12 723 Neuilly-en-Thelle (19) 10,13,18,22,24 22 035 Maignelay (20) 14, 16,26 7001 Liancourt (21) 17,18,22,23,27,28 28203 Montataire (22) 18, 19, 21, 23, 24 26 033 Creil (Nogent-sur-Oise) (23) 21,22,25,28 28667 Chantilly (24) 19, 22, 25, 29 32 049 CreilS (25) 23, 24,28 28567 Ressons-sur-Matz (26) 16, 20,27,30,31,32 8347 Estrées-St-Denis (27) 16, 17, 21, 26, 28, 33 12 439 Pont-Sainte-Maxence (28) 21,23,25, 27,29,33,34,35 21354 24, 25, 28,34,35 27647 Senlis (29) Lassigny (30) 26,31,36,37 6319 Ribécourt (31) 26,30,32,37,38 22 283 CompiègneN (32) 26,31,33,38 24444 CompiègneS (33) 27,28,32,34,38 37123 Crepy-en-Valois (34) 28,33,35,38,39 25 798 Nanteuil-le-Haudouin (35) 28, 29, 34, 39 12374 Guiscard (36) 30,37 5599 Noyon (37) 30,31,36,38 22 856 31,32,33,34,37 13473 Attichy (38) 34,35 7 706  $Betz$  (39)

dans une fourchette de plus ou moins 20 % autour d'un chiffre de référence : la moyenne que l'on obtient en divisant la population totale du département par le nombre de circonscriptions qui seront découpées à l'inté- **9**  rieur.

Pour faire fonctionner notre programme, vous devrez donc l'alimenter avec un certain nombre de données qui traduiront la géographie des cantons et leur population. Pour pouvoir évaluer la qualité de notre découpage, il vous faudra de plus connaître les scores en pourcentage de voix réalisés aux dernières élections par la tendance politique de votre choix et ce dans chaque canton. Toutes ces données sont en principe conservées à la préfecture de chaque département, où vous pouvez vous les procurer. Pour illustrer ce qui va suivre, nous prendrons l'exemple du département de l'Oise, dont nous vous présentons les données géographiques et démographiques.

La principale difficulté pour concevoir un tel programme est la suivante : comment représenter de façon compréhensible par l'ordinateur, la carte des cantons d'un département? Or, pour réaliser le découpage, la seule chose **\_9** 

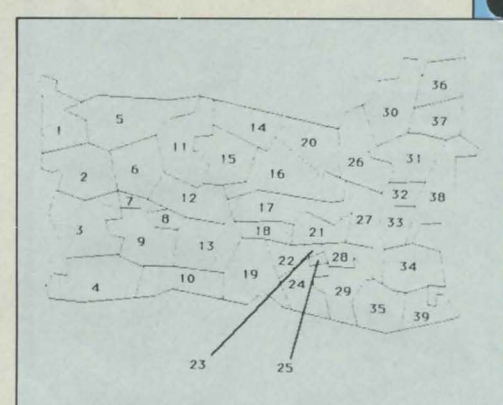

#### Département de l'Oise

figure l. Pour faire votre propre découpage, vous devrez recueillir les données propres aux départements qui vous intéressent. A titre d'exemple, voici la carte du département de l'Oise, avec ses cantons numérotés. Dans la liste des cantons, le numéro de chacun, entre parenthèses, est suivi des numéros des cantons contigus, puis du nombre d'habitants.

qui nous importe est de savoir si deux cantons donnés se touchent. En effet, à partir d'un canton initial, si on ne rajoute que des cantons qui se touchent, on est assuré d'avoir une circonscription d'un seul tenant. On réduit donc la géographie cantonale à un graphe comme celui qui est représenté sur la figure 2 : chaque canton est représenté par un point, relié à tous les points correspondant aux cantons qu'il touche. La forme des frontières entre cantons n'a aucune importance. La table que nous avons établie pour l'Oise donne la liste des cantons avec, entre paren- **.a.**  thèses, le numéro qui leur correspond sur la

### **DÉCOUPAGE**

10 INPUT "NOMBRE DE CANTONS ": NC 20 DIM CV(NC, 10), NV(NC), PO(NC), PC(NC), SC(NC), SV(NC, NC) 25 DIM NE(NC), PF(NC), VC(NC), P(NC), CE(NC), VE(NC) 30 GOTO 4000

1000 INPUT "POPULATION MINIMALE";NI 1010 INPUT "POPULATION MAXIMALE ":NM 1020 INPUT "QUEL EST LE CANTON DE DEPART";CI 1025 PM=0 1028 GOSUB 6000

1030 PS=1:NE(PS)=PO(CI):PF(PS)=PC(CI):SC(PS)=CI:VC(PS)=NV(CI) 1040 FOR 1=1 TO NV(CI):SV(PS,I)=CV(CI,I):NEXT I 1050 FOR 1=1 TO NC:P(1)=1:NEXT 1 1060 GOSUB 2000 1065 IF (NE(PS)\*PF(PS)+(NM-NE(PS))\*MP)/NM<PM THEN 1090 1070 IF NE(PS)<NI THEN 1060 1080 IF NE(PS)<NM THEN GOSUB 3000:GOTO 1060  $1090 P(PS)=1$ 1100 PS=PS-1 1105 IF PS=0 THEN INPUT "TAPEZ RETURN ";R\$:RETURN  $1110 P(PS)=P(PS)+1$ 1120 IF P(PS)>VC(PS) THEN 1090

2000 IC=SV(PS, P(PS)) 2010 NE(PS+1)=NE(PS)+PO(IC) 2020 SC(PS+1)=IC 2030 PF(PS+1)=(PF(PS)\*NE(PS)+PC(IC)\*PO(IC))/NE(PS+1) 2040 FOR 12=1 TO P(PS)-1:SV(PS+1.12)=SV(PS.12):NEXT 12 2050 FOR 12=P(PS)+1 TO VC(PS) 2055 SV(PS+1,12-1)=SV(PS,12):NEXT 12 2060 VC(PS+1)=VC(PS)-1 2070 FOR 12=1 TO NV(IC) 2080 VT=CV(IC.I2) 2090 OK=1 2100 FOR J2=1 TO PS 2110 IF SC(J2)=VT THEN OK=0:J2=PS 2120 NEXT J2 2130 IF OK=0 THEN 2200 2140 FOR J2=1 TO VC(PS+1) 2150 IF SV(PS+1,J2)=VT THEN OK=0:J2=VC(PS+1) 2160 NEXT J2 2170 IF OK=0 THEN 2200 2180 VC(PS+1)=VC(PS+1)+1 2190 SV(PS+1, VC(PS+1))=VT 2200 NEXT 12

 $2210$  PS=PS+1 2220 RETURN

1130 GOTO 1060

3000 IF PF(PS)<PM THEN RETURN 3005 GOSUB 7000 3007 IF OK=0 THEN RETURN 3010 PM=PF(PS) **3015 PRINT** 3020 PRINT "MEILLEUR SCORE"; PF(PS) 3030 PRINT "AVEC LES CANTONS SUIVANTS" 3040 FOR 13=1 TO PS 3050 PRINT SC(13);" "; 3060 NEXT 13

3065 PRINT "NOMBRE D'ELECTEURS "; NE(PS) 3070 RETURN

4000 CLS 4010 PRINT "VOULEZ VOUS :" 4020 PRINT "I-SAISIR LA TOPOLOGIE DES CANTONS" 4030 PRINT "2- SAISIR LA DEMOGRAPHIE ELECTORALE" 4040 PRINT "3- RECHERCHER LE DECOUPAGE" 4045 PRINT "4- LISTER LES CANTONS" 4047 PRINT "5-MODIFIER UN CANTON" 4050 PRINT "6- SAUVEGARDER LES DONNEES" 4060 PRINT "7- CHARGER LES DONNEES" 4070 INPUT R 4080 ON R GOSUB 5000, 4100, 1000, 4400, 4500, 4200, 4300 4090 GOTO 4000 4100 FOR I=1 TO NC 4120 GOSUB 4800 4140 PRINT 4150 NEXT | 4160 RETURN 4200 OPEN "DEPARTEMENT" FOR OUTPUT AS 1 4210 FOR I=1 TO NC 4220 PRINT #1, PO(1) 4230 PRINT #1, PC(1) 4240 PRINT #1, NV(1) 4250 FOR J=1 TO NV(I) 4260 PRINT #1, CV(1,J) 4270 NEXT J 4280 NEXT | 4290 CLOSE #1 4295 RETURN

4300 OPEN "DEPARTEMENT" FOR INPUT AS 1 4310 FOR I=1 TO NC 4320 INPUT #1, PO(I) 4330 INPUT #1, PC(I) 4340 INPUT #1, NV(!) 4350 FOR J=1 TO NV(I) 4360 INPUT #1, CV(1,J) 4370 NEXT J 4380 NEXT 1 4390 CLOSE #1 4395 GOTO 5090

4400 FOR I=1 TO NC 4410 CLS 4420 GOSUB 4600 **4460 INPUT R\$** 4470 NEXT | 4480 RETURN

4500 INPUT "MODIFIER QUEL CANTON"; 4510 GOSUB 4600 **4520 PRINT** 4530 GOSUB 4700 4540 GOSUB 4800 4550 INPUT "VOULEZ VOUS MODIFIER UN AUTRE CANTON ":R\$ 4560 IF LEFT\$(R\$,1)="0" THEN 4500

 $\cdots$ 

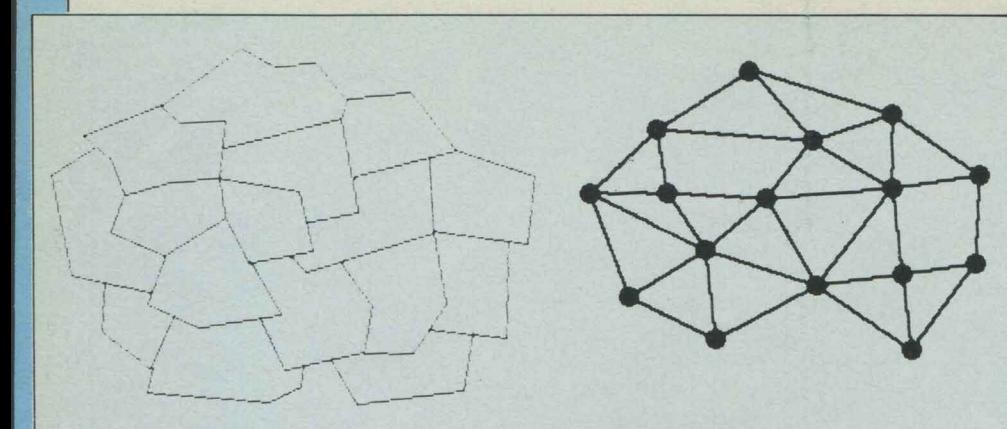

Figure 2. Comment stocker la carte des cantons d'un département (à gauche) dans l'ordinateur *?* li suffit de lui fournir un· graphe· dont vous voyez ici la traduction visuelle (à droite) : chaque point représente un canton, chaque lieu traduit la contigufté de deux cantons. *La* longueur des liens n'a aucune importance.

carte. Ce numéro est suivi de la liste des cantons voisins du canton considéré. Par exemple, le canton de Fonnerie, numéro 1 sur la carte, touche les cantons 2 et 5, c'est-à- **e**  dire ceux de Songeons et de Grandvilliers. Pour construire sa circonscription, le programme a besoin d'un canton de départ, le •fief• du candidat qui a vos faveurs (figure 3). Il rajoute petit à petit des cantons contigus, s'étendant un peu à la manière d'une pieuvre. Lorsque la population du groupe de cantons qu'il a ainsi sélectionnés dépasse le seuil minimum pour constituer une circonscription, il calcule le score en voix qu'y ferait votre candidat. Si celui-ci est meilleur que ce qu'il a obtenujusqu'a présent, il le mémorise et l'affiche à l'écran. Puis il repart en arrière pour explorer le reste des combinaisons. Une fois la totalité des possibilités épuisées, on est certain d'avoir la circonscription la plus avantageuse. Il faut malgré tout faire certaines vérifications. En effet, si la méthode d'explora-

•

 $... / ...$ <br>4570 GOTO 5090

4600 PRINT "CANTON"; I 4610 PRINT "CANTONS VOISINS:"; 4620 FOR J=I TO NVCl):PRINT CVCl,J);" ";:NEXT J:PRINT 4630 PRINT "POP.= ";PO(J);" DONT ";PCCI);" % FAVORABLES" 4640 RETURN

4700 PRINT "CANTON ";1 4710 INPUT "NOMBRE DE VOISINS";NV(I) 4720 FOR J=1 TO NV(1) 4730 PRINT J;"eme VOISIN"; 4740 INPUT CV(l,J) 4750 NEXT J 4760 RETURN

4800 PRINT "CANTON ";I 4810 INPUT "POPULATION";POCI) 4820 INPUT "POURCENTAGE DE VOTANTS FAVORABLES ";PC(I) 4830 RETURN

5000 PRINT 5010 FOR 1=1 TO NC 5020 GOSUB 4700 5070 NEXT 1 5080 PRINT 5090 PRINT "VERIFICATION DES DONNEES" 5100 FOR 1=1 TO NC • 5110 PRINT "."; 5120FORJ=I TONV(I) 5130 V=CV(l,J) 5135 OK=O 5140 FOR K=1 TO NV(V) 5150 IF CV(V,K)=I THEN OK= 1 :K=NV(V) 5160 NEXT K 5170 IF OK=1 THEN 5180 5175 PRINT:PRINT I;" EST VOISIN DE ";V 5177 PRINT "MAIS ";V;" N'EST PAS VOISIN DE ";I 5180 NEXT J 5190 NEXT |

5200 PRINT 5205 INPUT R\$ 5210 RETURN

6000 MP=O 6010 FOR 16=1 TO NC 6020 IF PC(16)>MP THEN MP=PC(16) 6030 NEXT 16 6040 RETURN

7000 OK=1:FOR 17=1 TO NC Basic<br>Standard 7010 CE(17)=0 7020 NEXT 17 7030 FOR 17= 1 TO PS 7040 CE(SC(17))=1 7050 NEXT 17 7070 FOR 17= 1 TO NC 7080 IF CE(17)=1 THEN 7280 7085 J7=0:CE(17)=1:PE=PO(IC) 7090 FOR K7= 1 TO NV(l?) 7100 IF CE(CV(l7,K7))=: THEN 7140 7110 J7=J7• 1 7120 VE(J7)=CV(17,K7) 7130 CE(CV(17,K7))=1 7140 NEXT K7 7150 IF J7=0 THEN 7260 **7160 L7=!**  7165 PE=PE•POCVE(L7)) 7170 FOR K7=1 TO NV(VE(L7)) 7180 IF CE(CV(VE(L7), K7))=1 THEN 7230 **7: 90 J7=J7+** <sup>~</sup> 7200 VE(J7)=CV(VE(L7),K7) 7210 CE(CV('VE(L7), K7))=1 7230 NEXT K7 7240 L7=L7+1 7250 IF L7<=J7 THEN 7165 7260 IF (PE>(INT(PE/NI)\*NM)) THEN 7500 7270 OK=l 7280 NEXT 17 7300 RETURN 7500 OK=O:l7=NC 7510 GOTO 7280

tion des combinaisons garantit que la circonscription est d'un seul tenant. il peut arriver qu'un ou plusieurs cantons soient enclavés à l'intérieur ou dans un coin, comme sur la figure 4. Ceci est interdit car par la suite, ces cantons isolés ne pourront être rattachés à aucune circonscription : un tel découpage est donc invalide. Pour éliminer ces cas de figure, le programme examine le reste du département une fois la circonscription déterminée. Les cantons restants forment un ou plusieurs blocs (par exemple, un canton enclavé forme un bloc à lui tout seul) ; on comptabilise alors la population dans chaque bloc. Si elle est inférieure à la population minimum d'une circonscription (ce qui se produit quand un canton est isolé), la configuration est rejetée. De cette façon, seuls les découpages répondant aux critères légaux sont pris en compte.

Le programme est rédigé pour l'essentiel en Basic standard. Le volume de données nécessaire au traitement d'un département étant

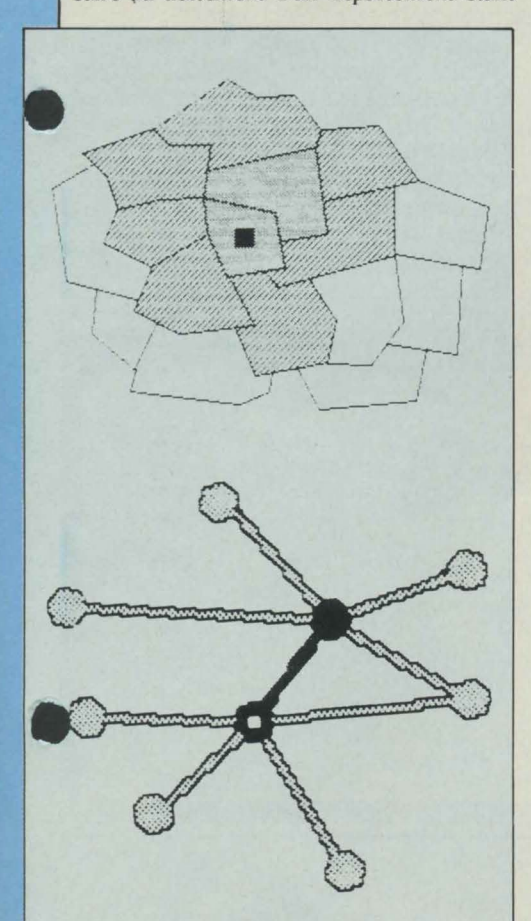

figure 3. Pour déterminer la circonscription la plus efficace, le programme part du fief du candidat *à* favoriser (canton marqué par un carré noir sur la carte) et commence par lui aqjoindre un canton voisin. Il calcule le score que remporterait le candidat dans la circonscription résultante (en pointillés), et le stocke si la population correspondante est suffisante. Ensuite, il examine les autres circonscriptions possibles et retient celle qui donne le meilleur pourcentage.

assez important, nous avons inclus deux sous-programmes (lignes 4200-4395) permettant de sauvegarder et de relire celles-ci sur disquette, pour éviter d'avoir à les saisir à chaque utilisation. Ces sous-programmes

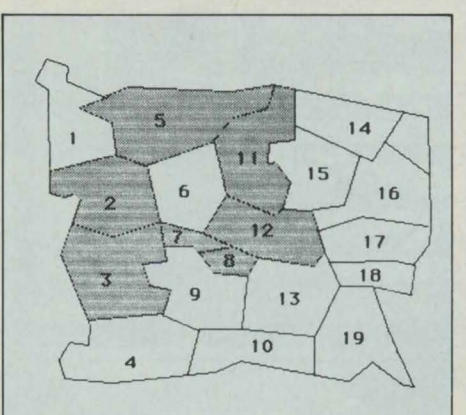

figure 4. Pour éviter un découpage tel que celui-ci (la circonscription en grise est illégale), il suffit au programme de vérifier que la population de chaque bloc de cantons n'est pas inférieure au minimum légal. Ici, le bloc formé par le canton nº 6 est rejeté.

comportent des particularités spécifiques au Basic de Microsoft disponible pour le Macintosh d' Apple et l'IBM PC, mais il est facile de les adapter à d'autres ordinateurs. Une fois le programme lancé, il faut lui indiquer le nombre de cantons dont est constitué votre dépar· tement afin de lui permettre de dimensionner ses tableaux. Un menu permettant d'accéder aux diverses fonctions s'affiche alors. Vous pouvez ainsi introduire la géographie des cantons, leur démographie, les lister ou en modifier un spécifiquement. Toute saisie ou modification de la topologie des cantons donne lieu à une vérification de cohérence (lignes 5090-5210). Si le canton A compte parmi ses voisins le canton B, le programme contrôle que B compte bien A au nombre de ses voisins. La dernière option permet de calculer le découpage, une fois les données saisies. Il faut indiquer la population minimale et maximale d'une circonscription. Pour le département de l'Oise qui comptait environ 750 000 habitants en 1982 et doit élire 7 députés, le nombre d'habitants par circonscription est de 107 000. Avec la fourchette de plus ou moins 20 %, cela fait entre 85 600 et 128 400 habitants par circonscription. Dernière précision : le canton de départ du calcul. Le charcutage peut enfin commencer...

Frédéric NEUVILLE

## *MULTIMAT*

Un mini-tableur pour Thomson MO 5, mais aisément transposable sur TO 7-**70, voici ce que nous propose Dominique Murzeau avec Multimat. Il ne s'agit bien entendu pas ici d'une alternative à Multiplan, ou à tout autre vedette de cette vaste famille de logiciels, mais plutôt d'un programme d'initiation à la manipulation d'une feuille de calcul. Ecrit en Basic, Multi· mat est en effet un tableur très simplifié, mais auquel aucune grande fonction ne manque. Et rien de tel pour apprendre à bien maîtriser ce genre de logiciel, que de savoir non seulement comment le faire fonctionner, mais également comment il fonctionne.** 

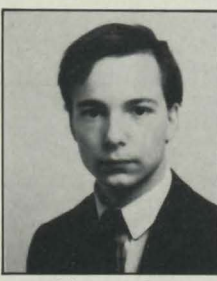

UN TABLEUR, POUR ceux qui ignorent tout de ce genre de logiciel, peut être représenté par une feuille de papier quadrillé. Chaque carré ainsi délimité - appellé cellule - peut recevoir . des données : valeur

numérique, chaîne de caractères, fonction mathématique, etc., et est identifié grâce à un système de coordonnées semblable à celui de la bataille navale (ou des mots croisés). Ainsi, la première cellule en haut à gauche de la feuille est baptisée Al, suivie de A2, A3, etc. La première cellule de la seconde ligne sera Bl, de la troisième ligne Cl, etc. Immense avantage du tableur par rapport à la feuille de calcul, les cellules peuvent être reliées entre elles par un véritable réseau d'interconnexions, qui permet à la feuille entière d'être

instantanément remise à jour dès qu'une seule cellule est modifiée. Exemple : on utilise les cellules Al, A2 et A3 d'un tableur pour représenter respectivement des recettes, des dépenses, et le solde. Les cases Al (recettes) et A2 (dépenses) reçoivent donc des valeurs numériques. Sur une feuille de papier, la case A3 (sôlde) recevrait également une valeur numérique, celle que l'on aurait trouvée en soustrayant le contenu de A2 au contenu de Al. Seul problème dans ce cas : si l'on veut modifier ensuite la valeur de Al, il faut refaire l'opération, effacer le contenu de A3, et y reporter la nouvelle valeur. Rien de tel avec le tableur : ici on ne donne pas à la cellule A3 une valeur numérique, mais une formule, en l'occurrence Al-A2. Cette cellule n'affiche pas la formule, mais le résultat de l'opération. Dès lors, quelles que soient les modifications apportées à Al et A2, le contenu de A3 sera automatiquement recalculé. Sur un exemple aussi simpliste, l'avantage du tableur n'est

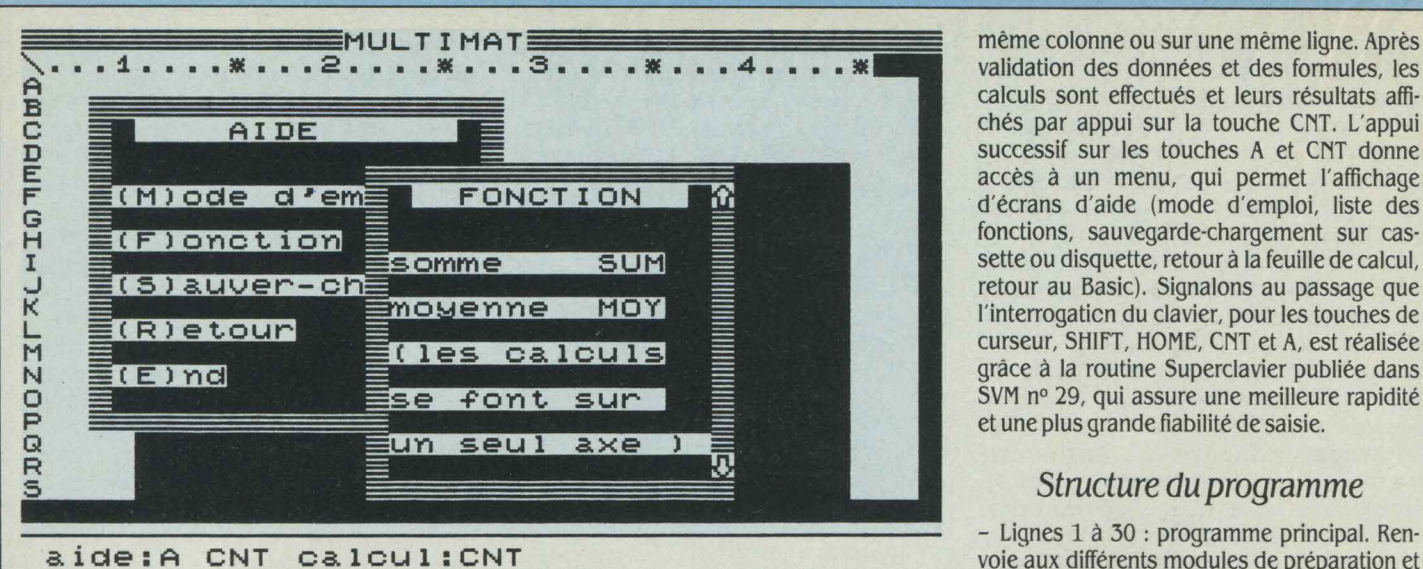

bien sûr pas forcément évident. Il le devient davantage lorsque l'on doit manipuler des dizaines ou des centaines de chiffres qui dé· pendent les uns des autres. Ainsi le tableur est-il devenu un outil indispensable dans des domaines très variés : gestion, statistiques, recherche scientifique, aide à la décision, etc. Car cette possibilité de remettre à jour instan· tanément des séries de résultats à partir de la modification de n'importe quel paramètre, et ce tout en conservant une présentation direc· tement lisible des données, débouche tout simplement sur une application majeure de la micro-informatique : la simulation. Le gestion· naire simulera l'optimisation d'un niveau de stock, le financier simulera les conséquences d'une partie de yoyo à laquelle est soumise une monnaie, un chercheur simulera... une réaction en chaine, principe même du tableur.

#### Mode d'emploi

Beaucoup plus modeste, Multimat n'en offre pas moins l'essentiel des fonctionnalités d'un tableur, suffisamment en tout cas pour une première initiation à ce type de logiciel. Multimat propose une feuille unique de calcul, représentée · d'une pièce à l'écran •, et formée de 19 lignes (A à S) de quatre colonnes (1à4). On peut se promener sur la surface de la feuille au moyen des 4 touches de curseur, la touche HOME ramenant à la cellule Al. Cha· que cellule peut afficher 8 caractères (mais en contenir davantage), et recevoir des valeurs numériques, des chaines de caractères, ou des formules de calcul. En pratique, on sélec· tionne la cellule à activer avec les touches de curseur, et on presse sur la touche SHIFT. Une ligne de saisie s'affiche alors sous la feuille de calcul. Si l'on veut placer une valeur numéri· que dans cette cellule, il suffit de taper cette valeur puis de presser ENTER. S'il s'agit d'une chaine de caractères, pour créer par exemple un en-tête de colonne · recettes •, il faut précé· der le mot · recettes · du signe \$. Une formule de calcul quant à elle, doit être précédée de @. Multimat admet six opérateurs pour les formules de calcul : les quatre opérations arithmétiques traditionnelles, SUM pour avoir la somme de plusieurs cellules, et MOY pour

en effectuer la moyenne. Les expressions entre parenthèses sont interdites, et les opé· rations arithmétiques se font en respectant l'ordre de priorité logique (\* et / avant + et -). Si l'on veut multiplier par dix la somme des cellules Al et A2, il ne faudra donc pas écrire Al+ A2•10, mais Al •10+ A2 •10.

Autre contrainte : avec les opérateurs SUM et MOY, les calculs ne peuvent se faire que sur un seul axe, c'est·à·dire que les cellules concernées doivent se trouver dans une

même colonne ou sur une même ligne. Après validation des données et des formules, les calculs sont effectués et leurs résultats affi· chés par appui sur la touche CNT. L'appui successif sur les touches A et CNT donne accès à un menu, qui permet l'affichage d'écrans d'aide (mode d'emploi, liste des fonctions, sauvegarde-chargement sur cas· sette ou disquette, retour à la feuille de calcul, retour au Basic). Signalons au passage que l'interrogaticn du clavier, pour les touches de curseur, SHIFT, HOME, CNT et A, est réalisée grâce â la routine Superclavier publiée dans SVM n° 29, qui assure une meilleure rapidité et une plus grande fiabilité de saisie.

voie aux différents modules de préparation et d'affichage, puis boucle sans arrêt sur la scru· tation du clavier, et détecte l'appui sur SHIFT qui permet l'entrée des données.

Lignes 200 à 250 : initialise les différentes variables en tableaux, charge l'utilitaire Su· perclavier, et génère cinq caractères spéciaux utilisés dans les écrans de présentation et d'aide. La ligne 216 évite de recharger à cha· que fois Superclavier, après une mise en route du programme.

Lignes 260-288 : affichage de l'écran de présentation.

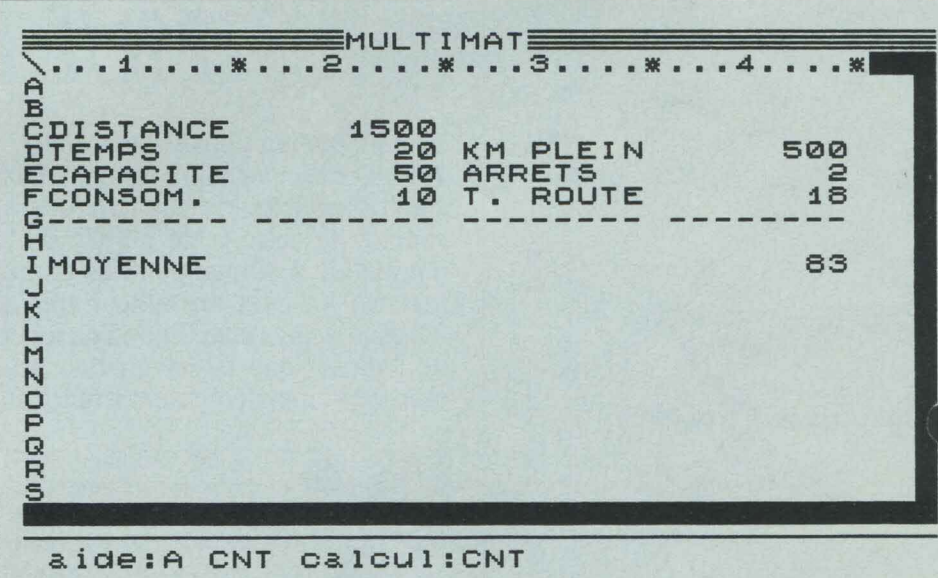

Exemple pratique: un automobiliste veut connaitre la moyenne horaire qu'il devra respecter pour couvrir une distance donnée en un temps imparti. Ce serait simples 'il ne devait pas tenir compte de la consommation moyenne de sa voiture, de la capacité de son réseruoir d'essence, et donc du

temps qu'il devra perdre à chaque plein. Dans notre exemple, on arrondit à l heure perdue à chaque arrêt. On place donc en C2 la distance à parcourir (en km}, en D2 le temps imparti (en heures), en E2 la capacité du réseruoir (en litres}, et en f2 la consommation aux 100 kilomètres (en litres). Multimat n'acceptant pas les expressions avec parenthèses, il nous faut des cellules intermédiaires : en D4, on place la formule pour obtenir le nombre de kilomètres parcourus avec un plein d'essence : E2/F2\*100. On en déduit en E4 la formule qui donne le temps perdu : C2/D4-l (ce-l indique simplement qu'on ne fait pas le plein une fois arrivé). On peut donc maintenant obtenir le temps réel de route en f4 par la formule D2-E4. Et donc la moyenne à réaliser en 14 par la formule C2/f4. Tout cela étant bien sûr arrondi ... Dès lors, si avec ces premières données on obtient une moyenne à réaliser de *IBO* km/h, il y a trois possibilités: déterminer un temps imparti plus réaliste, mieux faire régler sa voiture pour qu'elle consomme moins, ou agrandir le réservoir... Essayer, c'est simuler !

- Lignes 300-324 : affichage de la feuille de calcul.

- Lignes 350-368 : teste l'appui sur les toues curseur, HOME, et CNT, et valide en conséquence la cellule active.

- Lignes 400-416 : entrée des données. Activée par SHIFf, traite la commande et la range dans la variable correspondante.

- Lignes 420-438 : mise en forme des fonctions SUM et MOY. Les lignes 426-431 déterminent l'axe du calcul (vertical ou horizontal), et les lignes 432-438 calculent le résultat.

- Lignes 500-546 : mise en forme des opérations arithmétiques. Détermine les cellules utilisées et les constantes qui sont rangées dans le tableau CTE(XCEL, YCEL, I). Détermine<br>les opérations placées dans les opérations placées dans OP\$(XCEL,YCEL). Exemple : CELC\$(4,5)  $=$   $\cdot$  A1  $\cdot$  10 + 2  $\cdot$  donne CTE(4,5,1) = valeur dans A1,  $CTE(4,5,2) = 10$ ,  $CTE(4,5,3) = 2$ , et  $OP<sup>5</sup>(4,5) = 31$  (le codage des opérations  $est: 1$  pour +, 2 pour -, 3 pour  $*$ ,  $et$  4 pour  $/$ ).

- Lignes 600-656: opère le calcul de la cellule visée.

- Lignes 700-758 : activé par l'appui sur la uche CNT, renvoie au menu d'aide si la uche A est également pressée, sinon procède au calcul de la feuille.

- Lignes 900-924 : réaffiche la feuille avec les nouveaux résultats après calcul.

- Lignes 1000-1034 : affiche la fenêtre de menu d'aide, et dirige vers les différents modules (mode d'emploi, fonction, sauver-charger, retour et fin).

- Lignes 1050-1074 : affiche la fenêtre d'aide ·fonctions ..

- Lignes 1100-1130: affiche la fenêtre d'aide · mode d'emploi »

- Lignes 1150-1210 : affiche le menu de gestion des entrées-sorties, et réalise les opérations de lecture ou de sauvegarde sur cassette ou disquette.

- Lignes 2000-2012: mise en place de la page remplie. Réactualise l'ensemble de la feuille sans faire aucun calcul.

- Lignes 2050-2058 : Gestion des erreurs. Quelle que soit l'erreur, le programme deande vérification, puis renvoie au proamme principal.

#### **Transposition**

L'adaptation du programme au TO 7-70 est très simple : le seul problème est posé par la routine Superclavier, qui nécessite une petite modification : en ligne 214, il suffit de remplacer LM = \$H9001 par LM= \$HD001, et d'ajouter POKE \$H6073,l. Sur d'autres micro-ordinateurs, les principales modifications à apporter touchent à l'affichage bien sûr, mais également au mode de scrutation du clavier : pas question d'utiliser la routine Superclavier.

Deux remarques pour finir. On pourrait approfondir l'algorithme de calcul pour lui faire accepter par exemple l'usage des parenthèses, ou de nouvelles fonctions. Par ailleurs, les chiffres étant ici arrondis à l'entier le plus proche, il faut, pour faire apparaître la virgule, modifier le • format • de l'expression PRINT SING aux lignes 754, 922, et 2000.

Dominique MURZEAU

### *MULTIMAT*

1 ~ f t 1 ~ t- ;,,t; t T ·+ ++ -+· + t T t ' 1 t • i 1 • ,. 1 , 4 • 1 • \*\* MULTIMAT \* \*D. MURZEAU 1e 26/03/86\* :. ' t t i i t H' .t;.:. t 1 -~'. t + f f· 1 t .; t f t t *<sup>i</sup>*.-· f:t .. I + t r 1 4 t !' 4 CLEAR 1000,&H9008,5<br>6 GOSUB 200 'INITIALISATION<br>8 GOSUB 260 'PRESENTATION , 0.0000 300'PAGE DE CALCUL<br>11 GOSUB 300'AFFICH FEMETRE 12 GOSUB 350'TEST CLAVIER<br>14 IF PEEK(MAT+7)RND1 THEN 16 FLSE 12<br>16 GOSUB 400'ENTREE DES DONNEES 18 GOTO 12 30 EtK• 194 '<br>196 '--1 ·x '----------Ill! TI nu Sf!T!Oll---------- 198 '<br>200 DIM CELC\$(4,20) ' tablo des calculs<br>201 DIM OP\$(4,20) ' ..... operations 202 DIM CELN(4,20) '..... numeriaue<br>203 DIM CTE(4,20,10)'..... var.ransees 204 DIM CELA\$(6,20) ' ..... alphanum. :206 FüF: I=!TC!4:FOR J=lTO:::O  $CELA#(I,J)=$ " 210 NEXT J, I 212 :::CEU3=!: '/CELO=::::: :cEL=!: '.'CEL=2 214 LM=&H9001:AD=LM:MAT=LM+123 216 IF PEEK(LM)AND31 THEN 238<br>218 DRTA 31, 81, 48, 136, 126, 24 DATA 31,81,48,136,126,246,255,254,1 93,249,38,4,23,0,55 220 DATA 57, 206, 167, 193, 193, 1, 231, 31, 95 , 111, 133, 92, 193, 8, 38, 249<br>222 DATA 26, 16, 95, 231, 196, 166, 196, 43, 14  $224$ 226 - DATA 193, 116, 38, 223, 28, 239, 57, 206, 2<br>31, 195, 95, 231, 70, 166, 69, 136 228 DATA 255, 167, 133, 92, 193, 8, 38, 243, 57 ,1026 230 RESTORE 218 32 READ A 234 IF AK256 THEN POKEAD, A:CH=CH+A:AD=AD +!: GCITO 23.:: 236 IF CHKDR THEN STOP 'erreur datas<br>238 - DATA 255.0.255.0.255.0.255.0.1.0.7, 0,31,0,127,0 240 | DRTA | 254, 0, 248, 0, 224, 0, 128, 0, 24, 36,<br>66, 195, 36, 36, 36, 60, 60, 36, 36, 36, 195, 66, 36<br>, 24 242 RESTORE 230<br>244 FOR 1=8TO4:READ A1,A2,A3,A4,A5,A6,A7<br>,A8<br>246 DEFOR\$(I)=A1,A2,A3,A4,A5,A6,A7,A8 242 246 DEFOR\$(I)=A1,A2,A3,A4,A5,A6,A7,A8<br>248 NEXT 1 RETURN 250 254 '<br>256 '------------PRESENTATION--------<br>258 '  $268$  CONSOLE8, 24: CLS: SCREEN6, 0, 0 :i:.2 2o:~u:., o··-c:.·?, : .. ;:·Gr.·:<o j .::t.4 E:ü:··:( 1' 1 >-<::·:::, ~3~·1]·~~·.t( 127·:. 266 COLOR,, @:LOCATE12,1:PRINT"d.M le 25- $67-1986"$ 268 COLOR, ,0:LOCATE12,10,0:ATTRB1,1<br>270 PRIHT"weltimat":ATTRB0,0<br>272 BOX(10,9)-(29,11)GR\$(0):PSET(10,7)GR  $272$ <br> $\frac{272}{4(1)}$ LINE(11,7)-(29,7)6R\$(0):PSET(30,11)G R\$(2)<br>276 LINE(30,10)-(30,7)CR\$(0)<br>278 BGX(88,164)-(230,180)<br>288 COLOR,,0:LOCATE12,21:PRIHT"Basic"<br>282 LOCATE20,21:PRINT"M∪ltimat" 2~:6 !F iif="G" THEi; CLS:SŒEEI! -î,E.,6:Eli:• :::::.8 RETURH :::·?4 ' :::96 '----------PHGE C·E CP.LCUL ----------- :.e,J COt!SOLEü, 24: CLS: 5UEEl!E., 0, ü 302 BOX(0,1)-(40,21)CHR\$(127)<br>304 LINE(0,0)-(40,0)GR\$(0);LOCATE14,0:CO LOR, , @>PRINT"MULTIMAT"

306 COLORS. 6: LOCATES, 1: PRINT CHR\$(92);". ••1....\*...2....\*...3....\*...4....\*"<br>308 FOR I=1 TO 19<br>310 PRINT CMR\$(64+I) 312 NEXT 1<br>314 LINE(0,180)-(320,180),6 316 COLORB.6:LOCATE 23.23:PRINT" " ::1·:: t.·:e;~T:l, 23: F'P!tlT".;de:R Clff"; LüCHTE! 2, 23: PRINT"calcul:CNT"<br>320 LINE(1,2)-(8,2)CHR\$(127),6<br>322 COLOR6,8 324 RETURN<br>344 '<br>346 '------<br>348 ' \*----------TEST CLAVIER FLECHES-------:.;:::· . :.-:s.:1 c: IC. Ll'l 352 IF PEEK(MAT+3)AND2 THEN XCEL=XCEL+1;<br>IF XCEL=5 THEN XCEL=4<br>354 IF PEEK(MAT+4)AND2 THEN VCEL=VCEL+1; IF VCEL=21THEN VCEL=20<br>356 IF PEEK(MAT+5)AND2 THEN XCEL=XCEL-1: IF XCEL=0 THEH XCEL=1<br>358 IF PEEK(MAT+6)AND2 THEN VCEL=VCEL-1:<br>IF VCEL=1 THEN VCEL=2 360 IF PEEK (MAT+2) AND2 THEN XCEL=1:YCEL= 2<br>362 J. PECK(MAT+6)AND32 THEN GOSUB 700'F Thomson MO5<br>Adaptation<br>possible 364 IF (XCCLO=NCSL)AND(YCELO=NCEL) THEN RETURN ELSE 366<br>366 GOSUR 900 \*---------ENTREE DES DONNEES-----402 INPUT">">L\$ ~104 :L1\$=LEFT\$(L\$,1)<br>406 IF L1\$="\$" THEN L\$=LEFT\$(L\$,9):L\$=RI<br>QHT\$(L\$,LEN(L\$)~1)+LEFT\$(" ",9-LE<br>N(L\$)):CELN#(A,B)=L\$;CELC\$(A,B)="";CELN(<br>R,B)=0;305UB 900:RETURN 410 IF-VAL(L1\$)=0 THEN CELC\$(A,B)=L\$:CEL<br>A\$(A,B)=" ":CELN(A,B)=0:RETURN 4 *::.* C!=Ul(li, 8'•=~1nL•.U") :CHU·.·R,C.»="": CELH " 416 RETURN<br>418 <mark>'</mark> 420 '----------t1ISE Ell FOF:l1E----------- SUM ET MOY 422 · 424 IF LEFT\$(CELC\$(XCEL,YCEL),4)="@SUM"<br>THEN SM=1:GOTO 426<br>425 IF LEFT\$(CELC\$(XCEL,YCEL),4)="@?OY" THEN | SM=2: GOTO | 426<br>426 : SA1=ASC (MID\$ (CELC\$ (XCEL, VCEL) , 6, 1) )<br>427 : SA2=ASC (MID\$ (CELC\$ (XCEL, VCEL) , 7, 1) )<br>428 : SB1=ASC (MID\$ (CELC\$ (XCEL, YCEL) , 9, 1) ) ~;:-:; 582=HSCCMIN(CElCf(:::CEL, '/CEL), 10, 1 '• i .,::;:j !F SR1=581 THEil 5üM1=1:5ot·12=0:ll:::OM=S :.2-::rc ELS[ SOMî=I}: 50M2=! ; r·ISOM=581-5H1 431 XSOM=SA1-63: YSOM=SA2-48 432 SOM=CELN(VSOM, XSOM): FOR 1=1 TO NSOM .:13.3 \ 1 SOt·î=\1 ;ü:·11 ;or·:1: ::.:~;)M=::::Sot·1+5 :1M:: 434 SOM=SON+CELN(YSOM, XSOM)<br>436 NEXT | I 437 IF SM=1 THEN CELNCXCEL, YCEL)=SOM ELS E CELN(XCEL, YCEL)=SOM/(HSOM+1)

.../...<br> $\frac{1}{85}$ 

#### $\cdots$

438 RETURN 444 '----------- MISE EN FORME-----446 448 500 URR#=CELC\$(XCEL, YCEL): J=1:HD#="" 582 OP\$(XCEL,VCEL)=""<br>584 LONG=LEN(URR\$):I=1<br>585 CH=RSC(MID\$(URR\$,J,1)) 506 IF CH>64ANDCH<91 THEN 522'COORDONNEE 508 IF (CH(58ANDCH)47)OR(CH=46) THEN 512 512 HB#=HE#+CHR#(CH):J=J+1 513 IF JALONG THEN 518 514 CH=ASC(MID#(UAR#,J,1))<br>516 IF(CH(58ANDCH)47)OR(CH=46) THEN 512 518 CTEOXCEL, VCEL . I)=UAL(HB\$): I=I+1:HB\$= 520 G0T0 532 'OPERATION<br>522 V=CH-63:J=J+1 524 CH=ASC(MID\$(UGR\$,J,1))<br>526 IF CH(58ANDCH)47 THEN 528<br>528 X=CH-48:J=J+1 528 X=CH-48:J=J+1<br>538 CTE(XCEL,VCEL,I)=CELN(X,V):I=I+1<br>538 CTE(XCEL,VCEL,I)=CELN(X,V):I=I+1<br>534 CH=ASC(MID\$(VAR\$,J,1))<br>536 IF CH=43 THEN OF\$(XCEL,VCEL)=OP\$(XCE 538 IF CH=45 THEN OP#(XCEL, YCEL)=OP#(XCE LS VOEL ) + "2"<br>ES VOEL ) + "2"<br>548 | IF | CH=42 | THEN| OP\$ (XOEL , VOEL ) = OP\$ (XOE LSVOELS+"3"<br>LSVOELS+"3"<br>SAM IF CH=47 THEN OP\$(XCELSVOEL)=0P\$(XCE VCEL )+"4" 544 J=J+1 546 GOTO 505 rga  $596$  $-cat$   $ctn$ .  $580$ 601 IF LEFT#(CELC#(XCEL,VCEL),1)="@" THE<br>N-805UB 424 :RETURN ELSE 605UB 500<br>602 RES=CTE(XCEL,VCEL,1):1=1:LONG=LEN(OP 602 RES=CTECX<br>\$(XCEL, VCEL)) 603 OP=UAL(MID\$(OP\$(XCEL)VCEL), I, 1))<br>604 IF I>LOMS THEN CELN(XCEL)VCEL)=RES:R ETLRN IF OP=10R OP=2 THEN 620  $603$  $I = I + 1$ M1=RES 610 M2=CTE(NCEL, VCEL, I)<br>ON OP GOSUB 650, 652, 654, 656 612 614 RES=M 616 618 **GOTO 603** 620 I=I+1<br>622 IF I>LONG THEN 636<br>624 OP1=URL(MID\$(OP\$(XCEL,VCEL),I,1))<br>626 IF OP1=10R OP1=2 THEN 636 IF FOIS=0 THEN M1=CTE(XCEL, YCEL, I ELSE MI=M  $rac{630}{632}$ M2=CTE(XCEL, YCEL, I+1) 0H OP1 605UB 650, 652, 654, 656 F0IS=1:60T0 620 636 M1=RES 638 IF FOIS=0 THEN M2=CTE(XCEL, VCEL, I) E LSE M2=M:F0IS=0 640 OH OP GOSUB 658, 652, 654, 656 642 RES=MIOP=0P1 644 60TO 604 650 M=M1+M2:RETURI: 'ADD1TIONNER<br>652 M=M1-M2:RETURN: 'SOUSTRAIRE<br>654 M=M1+M2:RETURN: 'MULTIPLIER<br>656 M=M1/M2:RETURN: 'DIVISER 694 '------------FONCTIONS-696  $\overline{a}$ 698 700 IF PEEK(MAT+5)=32 THEN GOSUB 1000:RE TURN' AIDE 740 PLAY"SI": GOSUB 750: PLAY"SI"' CALCUL 742 RETURN  $744$  $\mathcal{I}_\alpha$ ------ FONCTION CALCULER-- $746$ 748 \* 750 ON ERROR GOTO 2050 751 FOR XA=1 TO 4<br>752 FOR VA=2 TO 29 IF CELOS (XA, YA) <> " THEN XCEL=XA:

VCEL=VA: 60SUB 600: LOCATE 9\*XA-3, VA: COLOR 1, SI PRINTUSING"########"; CELNOS, YA) 756 NEXT YA.XA 753 RETURN 894  $562$ ------- AFFICH. FENETRE- $893$ 900 A=XCEL0:B=VCEL0:COLOR6.0 982 60505<br>
984 A=XCEL: E=VLL<br>
986 605UB 928<br>
988 XCELO=A: VCELO=B<br>
918 LOCATE 23, 23<br>
912 IF CELC4(A, B) >="" THEN PRINT"<br>
"ELSE PRINT CELC4(A, B)))<br>
", 16-LEN(CELC4(A, B)))<br>
", 16-LEN(CELC4(A, B))) 914 RETURN<br>928 - LOCATE 9+A-9, B, Ø<br>922 IF CELN(A, B)()Ø THEN PRINTUSING"####<br>####"}CELN(A, B) ELSE PRINT CELA\$(A, B) POLITICALITY 996  $-$ AIDE- $\overline{\phantom{a}}$ 1000 BOXF(3,3)-(20,16)CHR\$(127),6,0 :BOX<br>(3,3)-(20,17)GR\$(0):LOCATE20,16 1982 COLORS, 0:LOCRTE 5, 4: PRINT" ATDE 1834 COLOR3,6 1006 RESTORE 1008 1838 DATA (M)ade d'emploi,(F)onction,(S)<br>suver-charser,(R)etour,(E)nd<br>1018 FOR 1=1 TO 5 READ At 312 1014 LOCATE 4,5+2\*I:PRINT A# 1016 NEXT 1818 A\$=INKEY\$:IF A\$="" THEN 1818<br>1828 IF A\$="F" THEN 805UB 1858:80T01808<br>1922 IF A\$="M" THEN 805UB 1108:80IO1808 1922 IF A\$="M" THEN GOSUB 1108:GOTO1888<br>1924 IF A\$="5" THEN GOSUB 1158:GOTO1888 1044 ---- FONCTION (AIDE)---1046 1048, 1050 BOXF(15,6)-(30,19)CHR\$(127),6,0:BOX (15,6)-(30,20)BR\$(0):COLOR,,0:LOCATE 30,<br>19:PRINT BR\$(4):LOCATE30,7:PRINTBR\$(3)<br>1052 COLORS,0:LOCATE17,7:PRINT" FONCTIO 1054 RESTORE 1056:COLOR0,6 1056 DATA addition +, soustra.  $-$ , mult \*,division /,"<br>All somme SUM, movenne MOV,"(le iml. \*xdivision /," ./.<br>1857 DATA somme SUM-mogenne MOV,"(le<br>s\_calculs","se font sur ","un seul axe ) 1058 FOR I=1 TO 5 1060 LOCATE 16,8+2\*I<br>1062 READ A\$ PRINT A#  $1064$ 1966 NEXTI 1068 A\$=INKEY\$: IF A\$="" THEN 1068 1069 IF A#=CHR#(10) THEN RESTORE 1057:60 TO 1058 1970 IF R#=CHR#(11) THEN 1054 1072 BOXF(15,6)-(30,20)CHR#(127) 1074 RETURN 1894 1896 \*---- MODE D'EMPLOI(AIDE)--1098 \* 1100 BOXF(5,6)-(35,19)CHR\$(127),6,0:BOX( 5,6)-(35,20)GR\$(0):COLOR,,0:LOCATE35,19: PRINT GR\$(4):LOCATE35,7:PRINT GR\$(3) 1102 COLOR6, 0:LOCATE 7, 7: PRINT" MO DE EMPLOI 1104 RESTORE 1106:COLOR0,6 1106 DATA"DEPLACEMENT: tiliser les fleches ou HOME","<br>","SAISIE: Tamer SHIFT muis" " -chiffre, tamer le chiffre"," ruis < ENTREE>"," ENTAREY<br>
1187 DATA " -caracteres, tamer \$, les","<br>
caracteres et <ENTREE>"<br>
1188 DATA " -calcul, tamer le calcul ","<br>
(commencer mar les coordon "," -nees<br>
d'une fenetre) "," exemple: A1\*18+A2

"," Puis tarer <ENTREE>  $\mathbf{u}_{\infty}$  $\begin{tabular}{ll} \textbf{``\ } \textbf{``},\textbf{``-function, user} \\ \textbf{vis 1a} \textbf{ ``},\textbf{``} \textbf{ fonction (ex:SUM 91 92)} \\ \textbf{1118 DATA " et larger (ENTER)} \end{tabular}$ tarer @ F 1114 FOR I=1 TO 9<br>1116 READ A\$ LOCATE 6, I+9: PRINT A# 1118 1120 NEXTI<br>1122 A\$=INKEY\$:1FA\$=""THEN1122<br>1124 IF A\$=CHR\$(10) THEN RESTORE 1108:60 1126 IF A#=CHR#(11) THEN RESTORE 1106:80<br>TO 1114 TO 1114 1128 BOXF(5,6)-(35,20)CHR\$(127) 1130 RETURN -1144 1146  $\mathcal{F}$ -- SAULIER CHARGER (AIDE)- $1149$   $*$ 1150 BOXF(10,6)-(35,19)CHR#(127),6,0:80X  $(10,6)-(35,20)$ GR\$(0),6,0 1152 COLOR6, 0:LOCATE12, 7: PRINT" SALIUE R-CHARGER 1154 COLOR0,6 1156 LOCATE 12.9:PRINT"support:"<br>1158 LOCATE 13,10:PRINT"(D)isque (C)ass ette" 1160 SUP#=INPUT#(1)'IF SUP#()"D"OR SUP# ()"C" THEH 1156<br>1162 LOCATE 12,12:PRINT"liaison:" 1164 LOCATE 13,13: PRINT" (S) auver (C)har ger<sup>1</sup> 1166 LIR#=INPUT#(1)'IF LIR#()"S"OR LIR#<  $C''$  THEN 1162 1168 LOCATE 12,15:PRIMT"nom du fichier:" 1178 COLORS, 01LOCATE15, 171PRINT"<br>":LOCATE 15, 17: INPUT"", NDF\$: NDF\$=LEFT\$(N 074,8 1172 COLOR1,6:LOCATE 10,21:PRIMT"rerirhe risue Pret ?"<br>1174 BEEP:A\$=INPUT\$(1) 1176 COLORG, 6:LOCATE 10, 21: PRINT" 1178 IF A\$<>"0" THEN BOXF(10,6)-(35,20)C<br>HR\$(127):RETURN<br>1180 IF SUP\$="0" THEN HOM\$="CRSS:"+NDF\$+",MUL"<br>LESE NOM\$=NDF\$+",MUL"<br>10 1184 ELGE NORFH"1" #1 NOM\$+00101145.00<br>TO 1184 ELGE OPEN"1" #1 NOM\$+00101142 TO 1184 ELSE OPEN"I", #1, NOM\$: GOTO 1196 1184 FOR 1=1 TO 4<br>1184 FOR 1=1 TO 4<br>1186 FOR J=2 TO 28<br>1188 IF CELC\$(I,J)="" THEN DONNE\$="\$"+<br>CELA\$(I,J) ELSE DONNE\$=CELC\$(I,J) PRINT#1,DONNE# 1190 HEXT 1192 1194 GOTO 1206 1196 FOR 1=1 TO 4<br>1198 FOR 1=1 TO 4<br>1198 FOR J=2 TO 20 INPUT#1, DONNE\$ 1200 1202 IF LEFT\$(DONNE\$,1)="\$" THEN CELA\$ (I, J)=RIGHT\$(DONNE\$,LEN(DONNE\$)-1) ELSE CELC\$(I,J)=DONNE\$ 1204 NEXTJ, I 1206 CLOSE#1 1208 BOXF (10,6)-(35,20)CHR\$(127) 1218 RETURN 1994 -MISE EN PLACE-1996 PAGE RENPLIE 1998 2000 FOR I=1 TO 4<br>2002 FOR J=2 TO 20<br>2004 LOCATE 9\*1-8,J 2006 IF CELN(I, J)<br/><br/>
V) THEN PRINTUSING"#<br>
#######":CELN(I, J) ELSE PRINT CEL<br <br /><br />
2008 NEXT J<br />
2010 NEXT J 2012 RETURN 2044 -----ERREUR DE CALCUL-2046. 2049 2000 COLORIVB:LOCATE3,21<br>2052 PRINT"Calcul impossible, Verifier S<br>.V.P." 2054 BEEP: FORI=1T01500: NEXT: BEEP 2056 LOCATE3, 21: PRINT"

2058 RESUME 758

#### INITIATION

compatible IBM PC est un produit de grande consomma· tion *:* jusque-là pro· fessionnel, il sera bientôt présent dans toutes les grandes surfaces. Son succès, et celui de la norme de fait qu'il a gêné· rée, ne sont plus à discuter : machine ouverte, évoluant par adjonction de plu-<br>sieurs cartes électrosans génie privilé· giant la robustesse, système d'exploitation simple. C'est ce dernier, le fameux MS·DOS, que nous vous proposons de découvrir dans une série de cinq articles. Le système d'exploi· tation permet à l'utili· sateur de commander et de contrôler l'ordinateur *:* il organise aussi le dialogue entre les divers élé· ments de la machine. Connaître MS·DOS, c'est l'assurance de savoir faire marcher la plupart des micro· ordinateurs vendus aujourd'hui. II ne s'agit pas d'écrire un nième manuel sur MS-DOS, mais de faire un tour rapide de ses principes de fonc· tionnement, de ses commandes principa· les et de ses particula· rités. Le reste, de<br>toute façon, est af-

# C'est fait, l'ordinateur<br>
est un produit de<br>
grande consomma-<br>
tion ; jusque-là pro- $\overline{ }$ sieurs cartes électro· **Première partie** niques, conception

toute façon, est al-<br>faire d'expérience. Apprenez à conduire un micro-ordinateur IBM ou compatible

OTRE ORDINATEUR COMPATIBLE IBM PC est livré avec au moins un manuel, l'imposant manuel du MS-DOS, et au moins une disquette, qui contient le système d'exploitation. On l'appelle disquette système. Cette disquette est précieuse et, dès que nous saurons comment faire, nous nous empresserons d'en faire une copie. Mettez d'abord l'ordinateur sous tension. Suivant les marques, on verra un certain nombre de messages tout à fait ésotériques s'afficher à l'écran. Il s'agit, selon les cas, de résultats de tests du bon état de la mémoire, plus souvent d'informations laconiques sur la configuration du système, et généralement du numéro de version de la machine. Peu importe leur signification exacte, nous aurons l'occasion d'y revenir par la suite. Si on obdu système dans la mémoire vive, l'écran affiche une date, dite date par défaut. On emploiera souvent cette expression · par défaut · : une valeur par défaut est celle qu'attribue automatiquement l'ordinateur à une variable en l'absence de précision contraire de la part de l'utilisateur. Pour beaucoup de compatibles, la date par défaut est celle du premier janvier 1980. Les ordinateurs munis d'une horloge interne maintenue par batterie affichent la date et l'heure courante, pour peu qu'ils aient été, une fois, mis à l'heure exacte. Quoi qu'il en soit, la première demande de MS-DOS concerne la date. Si vous désirez changer la date par défaut, entrez d'abord la date suivant la syntaxe mentionnée (voir l'écran 1) puis appuyez sur la touche ENTREE de l'ordinateur. Le nom de

G4MON-186 V1R4 Memory size: 512K Waiting for hard disk ready - ok Self tests complete System loading Current date is Tue 1-01-1980 Enter new date ( $mm-dd-yy$ ):  $10/10/1986$ Current time is 0:01:09.81 Enter new time: 10:55

The IBM Personal Computer DOS Version 3.00 (C) Copyright IBM Corp 1981, 1982, 1983, 1984

 $A >$ 

Ecran 1. La phase de démarrage de l'ordinateur marque les étapes de changement de contrôle : on lit les messages spécifiques du moniteur (programme de démarrage), puis ceux de MS-DOS.

serve bien le ou les lecteurs de disquettes, on verra qu'un voyant lumineux s'allume en même temps qu'un bruit mécanique caractéristique se fait entendre : l'ordinateur a tenté de lire quelque chose « dans le vide », et il est trop tard pour introduire une disquette. Le lecteur dont le voyant s'est allumé est le lecteur A. L'autre, si l'ordinateur en comporte deux, est le lecteur B. Rares sont les constructeurs qui prennent la peine de marquer d'une lettre les lecteurs de disquettes, ce qui permettrait d'introduire à coup sûr, dès le départ, votre disquette dans le bon lecteur. Fort de votre première expérience malheureuse, éteignez l'ordinateur, introduisez la disquette système dans le lecteur A et remettez sous tension. Cette fois, la lecture s'effectuera bien et, en prêtant l'oreille, on entendra le bruit régulier du bras mécanique se déplaçant sur la surface magnétique : l'ordinateur charge le système d'exploitation MS-DOS dans sa mémoire. Si l'ordinateur possède un disque dur, il suffit de mettre la machine sous tension sans utiliser de disquette.

Au cours du chargement du système, quelques messages s'affichent sur l'écran ; il s'agit principalement de mentions de copyright et du numéro de version de MS-DOS (voir prochain article sur les différentes versions). MS-DOS est l'abréviation de « Microsoft », nom de la société qui l'a conçu, et de Disk Operating System », qui signifie système d'exploitation des disques. Après chargement **A>DATE** Current date is Tue 1-01-1980 Enter new date  $(mm - dd - yy)$ : 10/10/1986 A>TIME Current time is 0:00:16.03 Enter new time: 10:55  $A$ 

Ecran 2. Deux premiers ordres simples : DATE et TIME.

cette touche varie selon les constructeurs : on trouve souvent RETURN ou ENTER. De toute facon, c'est toujours la touche la plus large du clavier. N'oubliez pas qu'aucune information, aucun ordre n'est envoyé à l'ordinateur tant qu'il n'a pas été validé par la touche ENTREE. Sur la plupart des claviers, elle est symbolisée par une flèche en angle droit. La seconde demande de l'ordinateur concerne l'heure. Agissez comme pour la demande de date (voir l'écran 1). Si vous ne désirez pas changer soit la date, soit l'heure, il suffit d'appuyer sur la touche ENTREE lors de la demande correspondante. A ce stade, l'ordinateur marque sa disponibilité en affichant le signe A > suivi d'un tiret clignotant. Ce signe est appelé l'indicatif de MS-DOS, ou plus souvent · prompt », selon le terme anglais correspondant. Il indique que le lecteur de disquettes A est celui qui stocke et restitue les données et que l'ordinateur attend un ordre.

### L'ENVIRONNEMENT DE L'ORDINATEUR

L'environnement de l'ordinateur, c'est ce qui entoure sa partie proprement opérationnelle, constituée du microprocesseur et de ses circuits annexes. Le microprocesseur est à la fois le « moteur » de l'ordinateur et son chef d'orchestre, celui qui aiguille les messages dans la bonne direction. Par exemple, recevant un message en provenance du clavier demandant l'affichage du résultat d'un calcul, c'est le microprocesseur qui, après avoir effectué le calcul, dirige le résultat vers l'écran via le bus, ligne de transfert d'information. L'environnement de l'ordinateur, c'est l'ensemble des éléments avec lesquels le microprocesseur dialogue : mémoire vive, clavier, écran, imprimante, disquettes ou disque dur...

Pour vous faire la main, essayez deux ordres simples. Tapez TIME puis validez avec la touche ENTREE. Le système affiche l'heure. Vous constatez que le système comporte une véritable pendule. L'ordre TIME vous donne également l'occasion de modifier l'heure (Voir écran 2). Si vous ne désirez rien changer, validez avec la touche ENTREE. Tapez maintenant l'ordre DATE puis validez. Le système affiche la date, et vous offre la possibilité de la modifier.

Validez pour ne rien changer ; MS-DOS affiche à nouveau l'indicatif. Nous verrons plus tard que le système tient compte de la date et de l'heure dans la gestion des fichiers ; il est donc important de mettre le système à l'heure au démarrage. Nous venons d'apprendre à dialoguer avec l'ordinateur. Sachez que quoi que vous fassiez, vous ne risquez jamais d'endommager la machine. Pour vous en convaincre, vous pouvez pianoter allègrement sur toutes les touches du clavier. Au pire, vous risquerez, dans les manipulations qui suivront, d'effacer quelque information contenue dans la disquette.

A tout moment, en cas de blocage du système ou de difficultés, vous avez la possibilité de redémarrer (c'est-à-dire de revenir au début) en appuyant simultanément sur les 3 touches CTRL, ALT, et DEL, ceci ayant pour effet de recharger MS-DOS. Le subtil exercice physique que procure cette manipulation est une garantie contre les redémarrages accidentels. Nous aurons l'occasion de reprendre plus loin, et particulièrement dans les prochains numéros, nos travaux pratiques. Essayons maintenant de comprendre ce qui se passe à l'intérieur même de l'ordinateur pendant nos manipulations.

#### **MS-DOS, votre serviteur**

Après la mise sous tension, le contrôle de l'ordinateur est pris par un petit programme, écrit définitivement dans sa mémoire morte lors de sa construction. Une mémoire morte est par définition non volatile, c'est-à-dire qu'elle ne s'efface pas quand on coupe l'alimentation électrique. Ce programme, souvent appelé moniteur, commence par tester la machine (mémoire, disques...), puis il demande le chargement du programme d'exploitation (disquette système). La machine admet différents types et différentes versions de systèmes d'exploitation : ainsi l'Amstrad PC est vendu avec MS-DOS version 3.2 et DOS Plus: on charge l'un ou l'autre au choix. Ce chargement s'effectue dans la mémoire vive (volatile) de la machine. Arrivé à ce stade, on aura compris que le programme • système d'exploitation • est en fait constitué de deux

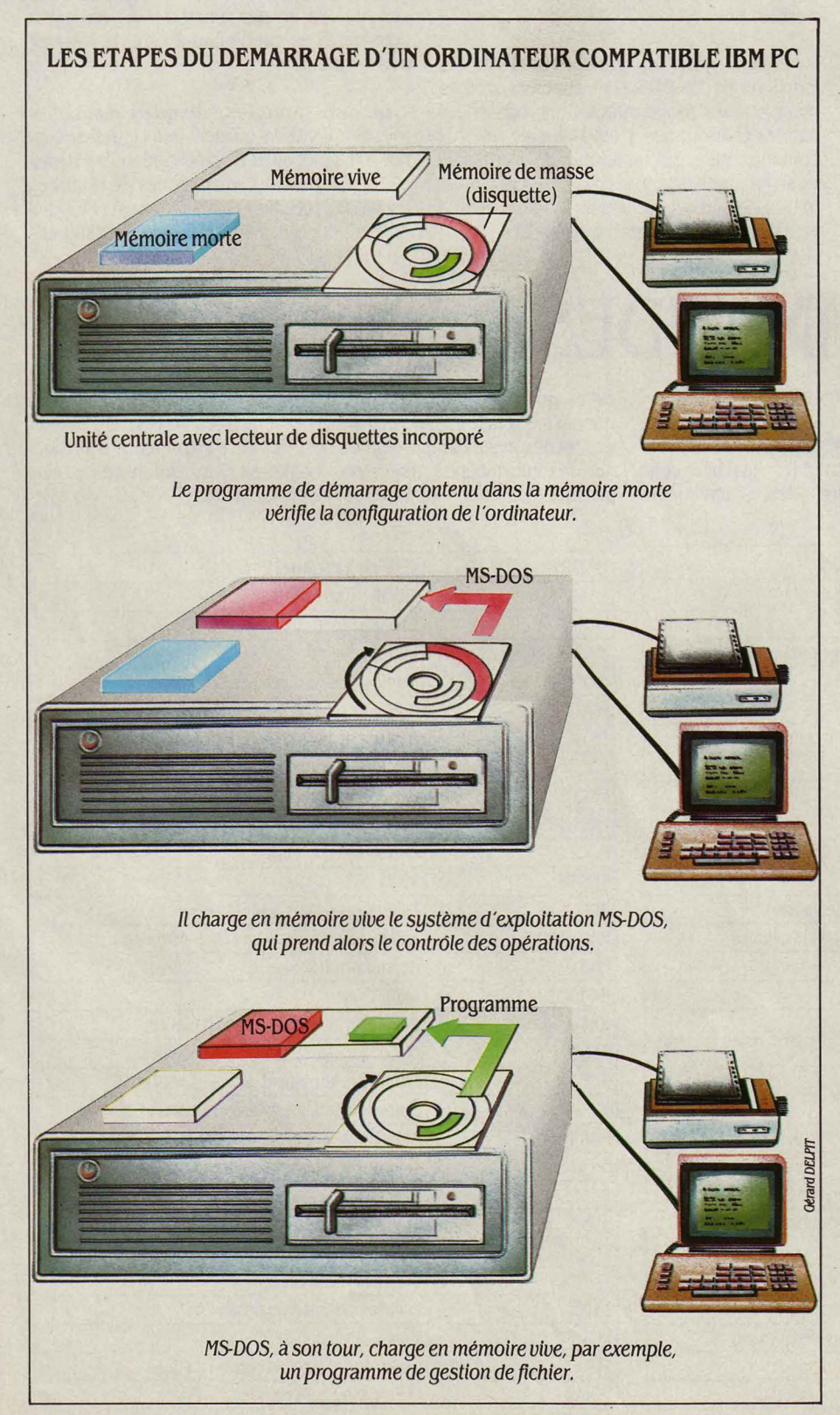

parties': l'une, résidant en mémoire morte, est le BIOS ; l'autre, stockée sur disquette et chargée en mémoire vive, est le DOS. Le BIOS (pour Basic Input Outpout System : éléments de base d'entrée/ sortie) est contenu dans un circuit intégré qui gère les entrées, les sorties, l'auto-diagnostic de la machine ... et le chargement en mémoire vive de l'autre partie du système d'exploitation, le DOS. Le plus souvent écrit par le constructeur du micro, le BIOS est l'intermédiaire entre l'électronique de la machine et le système d'exploitation MS-DOS. La qualité d'écriture du BIOS conditionne donc la compatibilité d'un ordinateur avec les autres ordinateurs de type IBM PC. . Dès que le DOS est chargé en mémoire vive, le BIOS lui délègue le contrôle de l'ordinateur qui, à ce stade, attend des ordres pour les exécuter. Ces ordres sont soit des mots-clés appartenant au MS-DOS (voir le tableau des codes de commande), soit des programmes complexes comme un traitement de texte ou une comptabilité. Exécutant des ordres, les traduisant en actions exécutables par les diverses parties de l'ordinateur, MS-DOS est un intermédiaire entre l'ordinateur et son environnement, donc entre vous et l'ordinateur.

#### **Les deux visages de MS-DOS**

On peut très bien utiliser MS-DOS comme Monsieur Jourdain utilisait la prose : sans le savoir. C'est le programme d'application dont vous vous servez qui, lui, exploite les possibilités de MS-DOS. De nombreux utilisateurs n'entrent en communication qu'avec le menu (liste des commandes) de leurs logiciels (tableurs, gestionnaires de fichiers...), lesquels utilisent MS-DOS pour transmettre leurs ordres vers les différentes parties de l'ordinateur : mémoire vive, périphériques. MS-DOS sait travailler dans l'ombre ...

Mais si vous voulez bien prendre connaissance de son mode d'emploi, MS-DOS vous offre ses services en direct : il est pilotable à partir d'ordres donnés au clavier. Vous pourrez copier des fichiers, les détruire, copier des disquettes, changer les types de périphériques. En allant un peu plus loin dans la programmation, vous pourrez optimiser l'utilisation de l'ordinateur, en augmentant la vitesse d'exécution de certains logiciels, en enchaînant plusieurs programmes, bref en personnalisant vos applications.

#### **Le fonctionnement de MS-DOS**

**MS-DOS utilise des primitives et des interruptions.** Pour mener à bien toutes les tâches qui lui sont assignées, MS-DOS est divisé en petits programmes, chacun d'eux étant chargé d'une mission bien déterminée. Ainsi par exemple, le programme numéro 19 aura pour tâche d'effacer un fichier sur la disquette. Ces petits programmes sont appelés, dans la littérature technique, primitives de MS-DOS. Le travail du programmeur est d'autant plus simplifié - et le système d'exploitation est d'autant plus riche et volumineux - que le nombre de ces primitives est grand. Il faut bien comprendre que c'est grâce à ces primitives, qui normalisent la façon dont le programmeur agit sur l'ordinateur et son environnement, que les logiciels sont porta· bles d'une machine MS-DOS à une autre. Les interruptions sont des primitives particulières dont le déroulement est provoqué par un évé· nement extérieur prioritaire. Par exemple, la frappe simultanée des touches CTRL et C du clavier provoque l'interruption d'un affichage en cours. Autre exemple, on peut imaginer qu'un programme soit interrompu par l'arrivée d'un message sur la ligne téléphonique raccordée à la sortie série de l'ordinateur via un modem. D'une manière générale, les interruptions permettent de faire effectuer à l'ordi· nateur plusieurs tâches selon des priorités bien établies.

**MS·DOS gère la mémoire vive.** c'est-à· dire qu'il se charge de trouver une place libre dans la mémoire centrale pour entreposer les informations qu'il reçoit, et qu'il note l'adresse de ces informations. Lorsqu'il reçoit un programme à exécuter, il commence par l'implanter en mémoire avant d'en commander l'exécution. Une des limites de MS-DOS est de ne pouvoir gérer que 1 024 K·octets de mémoire : 384 étant utilisés en mémoire morte et en mémoire d'écran, MS-DOS ne gère que 640 Ko de mémoire vive. Les cartes additionnelles qui apportent quelques mégaoctets de mémoire vive ne peuvent donc pas compter sur MS-DOS pour la gérer : les logiciels d'applications doivent l'exploiter directement.

**MS·DOS gère les entrées-sorties.** Les fonctions de MS-DOS sont appelées directe· ment par les programmes pour utiliser les. entrées et les sorties, c'est-à-dire les voies de communication de l'unité centrale avec l'extérieur. On parle de sortie parallèle vers l'impri· mante, de sortie série vers un modem, de BUS vers la mémoire ou vers les disquettes.

**MS·DOS gère les supports magnéti· ques.** C'est la partie la plus connue du travail de MS-DOS : il s'agit d'optimiser le transfert d'information entre le stockage fugitif (la mémoire vive, effacée dès la coupure de courant) et le stockage définitif sur un support magnéti· que. Optimiser est bien le mot qui convient quand on connait les prouesses de MS·DOS : il tient à jour le catalogue des fichiers (documents, programmes...), jongle avec les • trous • disponibles sur le disque pour y enregistrer au mieux les fichiers qu'on lui envoie... et tout cela en perdant le moins de temps possible et en continuant à gérer le reste de son environnement.

**Disques souples, disques durs.** Les micro-ordinateurs utilisent deux types de supports magnétiques de stockage, outre la cassette, réservée aux sauvegardes de sécurité : les disques souples (ou disquettes) et les dis· ques durs. Les disquettes sont constituées

## **LES COMMANDES DE MS-DOS**

l'ensemble de ses commandes, dont nous ne mentionnons ici que le nom et la fonction. La plupart des utilisateurs ne prennent pas la peine des tâches aussi complexes que trier des enregistrements, sélection-<br>de parcourir l'imposant manuel MS-DOS livré avec leur machine et ne ner des info de parcourir l'imposant manuel MS-DOS livré avec leur machine et ne ner des informations, augmenter la vitesse d'exécution de cuatre ou cinq commandes, généralement programmes, enchaîner et automatiser des tâches. connaissent pas plus de quatre ou cinq commandes, généralement

On se fera une idée de la puissance de MS-DOS en découvrant celles qui permettent les copies de fichiers ou la sauvegarde des ensemble de ses commandes, dont nous ne mentionnons ici que le données. En fait, l'usage des seu

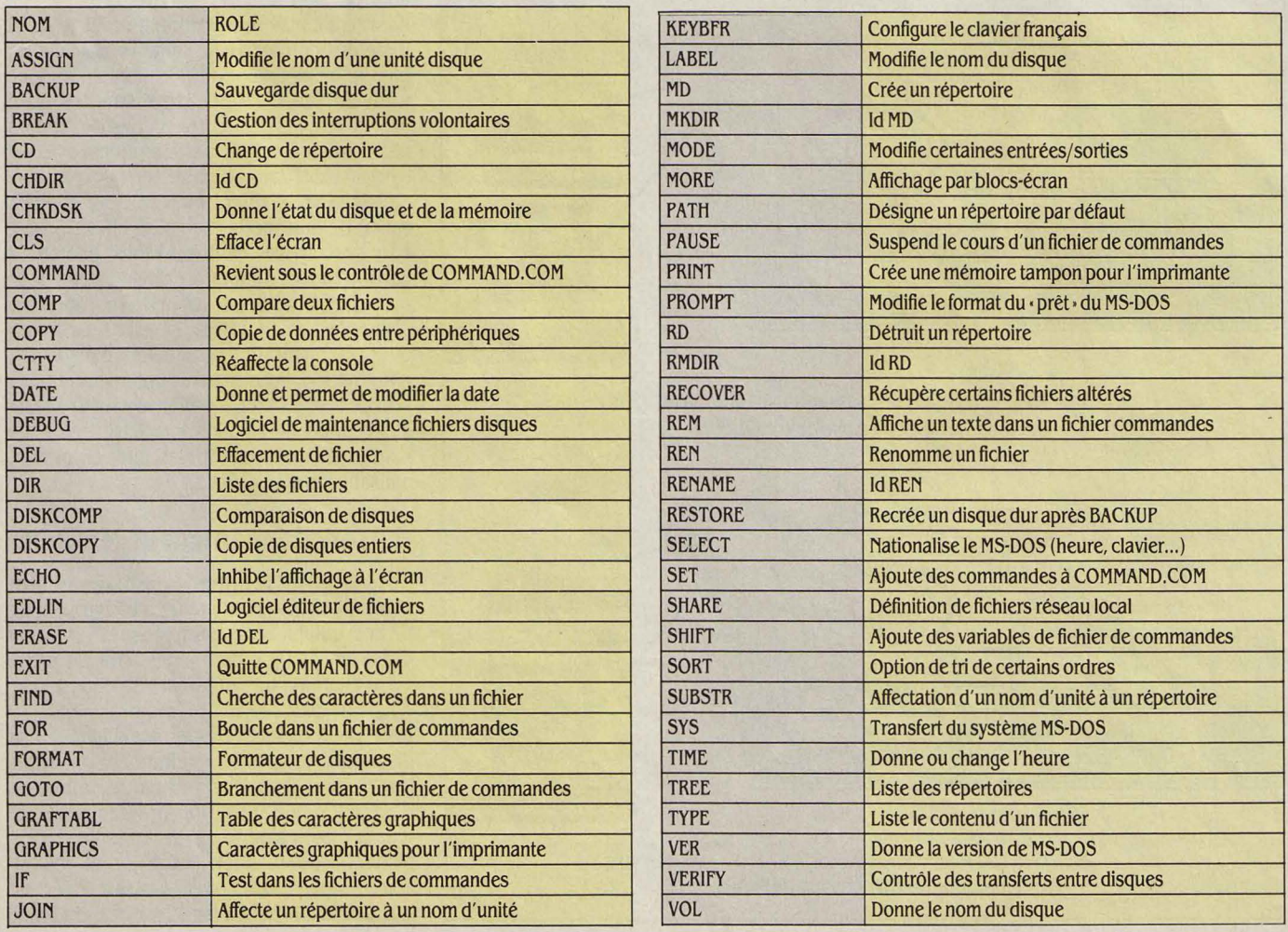

d'un disque magnétique sur support souple tournant dans une pochette de protection ; le disque dur est constitué de un ou plusieurs disques magnétiques rigides tournant dans une enceinte hors poussière. Dans la suite du texte, le terme disque s'applique indifférem· ment au disque dur et à la disquette, sauf mention contraire. La disquette est intéres· sante pour son faible prix et son interchangea· bilité : duplication simple, sauvegarde assu· rée. En revanche, elle a une faible capacité de

teurs. Chaque disquette peut donc contenir 80 x 9 x 512 caractères, soit 360 Ko (1 Ko = 1024 caractères).

L'organisation logique des données. L'utilisateur traite des ensembles cohérents d'informations : un programme écrit dans un langage, le texte d'un rapport, un fichier de clients ... Pour lui, cet ensemble est identifié par un nom, celui sous lequel il a demandé à l'ordinateur de le stocker. Pour MS·DOS, en

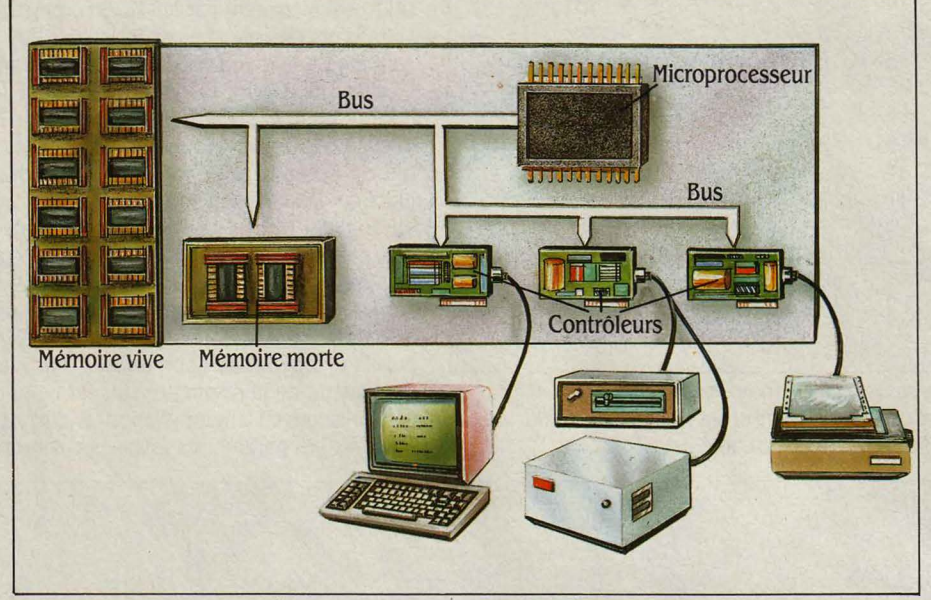

L'environnement de MS-DOS.

stockage et un temps d'accès médiocre. Le disque dur a pour lui sa grande capacité et sa rapidité d'accès, mais il est beaucoup plus coûteux. Par ailleurs, la nécessaire sauve· garde des informations contenues dans le dis· que dur (pour la sauvegarde sur cassette) nécessite un appareil annexe ou de nombreu· ses manipulations de disquettes.

L'organisation physique des données suit les mêmes principes, qu'il s'agisse d'en· registrement sur disque souple ou sur disque dur. Le support magnétique est constitué d'une surface homogène de particules ma· gnétisables. Pour l'utiliser, l'ordinateur doit y inscrire des repères afin d'organiser l'espace. Le disque est structuré en pistes : cercles concentriques qui n'ont d'existence que ma· gnétique et non pas mécanique, à la diffé· rence des pistes d'un microsillon. Le nombre des pistes est fonction de leur largeur (déter· minée par celle de la tête de lecture) et du diamètre du disque. MS·DOS utilise couram· ment des disquettes de 5 pouces 1/4 de dia· mètre et 80 pistes (40 par face, exploitées par deux têtes de lecture). Les pistes sont organi· sées en secteurs, chaque secteur contenant une quantité élémentaire (un bloc) d'informa· tions. Quand il doit transférer des informations vers un disque, l'ordinateur commence par les stocker dans une mémoire tampon jusqu'à obtenir un bloc complet : il enregistre alors ce bloc sur un secteur du disque. MS· DOS gère normalement des blocs de 512 ca· ractères (octets) et divise les pistes en 9 sec·

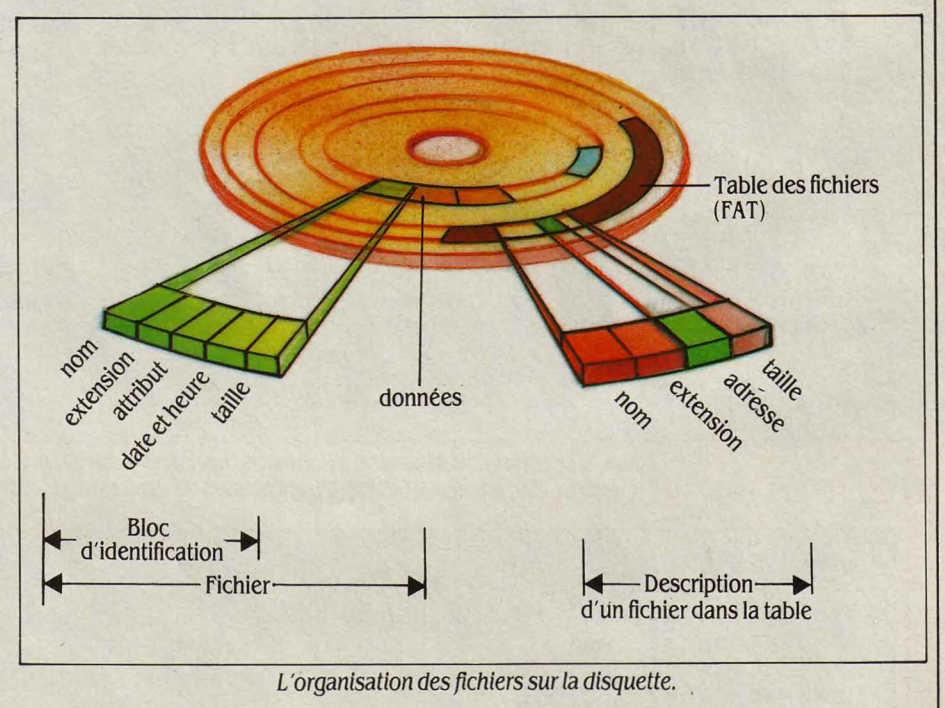

revanche, toutes les informations sont identi· ques : une suite de caractères à écrire sur le disque. Pour permettre à l'utilisateur de re· trouver ses ensembles cohérents d'informa· tions, MS·DOS leur attribue une série d'identi· ficateurs (d'autres caractères, en nombre déterminé, placés en tête des données), créant ainsi ce qu'on appelle des fichiers (identificateurs+ données).

registre que MS·DOS tient à jour pour vous afin de vous permettre de retrouver vos fi· chiers. Il fait état de la situation physique de chaque fichier sur un disque : coordonnées du début de l'enregistrement, longueur, dé· coupage éventuel en plusieurs morceaux, parties défectueuses à sauter... La FAT reçoit tous les ordres de gestion de répertoire : DIR pour lister les noms des fichiers, DEL pour

Le fichier est l'appellation, pour MS·DOS, de tout ensemble structuré de données sto· cké sur disque. Un fichier est constitué d'un bloc d'identification suivi des données pro· prement dites. Le bloc d'identification contient dans l'ordre le nom du fichier (son • petit nom •), son nom de famille (dit exten· sion du nom), ses signes particuliers (dits attributs : effaçable ou non, visible ou non au répertoire), son heure et sa date de naissance (ou plus précisément de dernière modifica· tion), sa taille en octets. Le nom d'un fichier est lui·même constitué de deux éléments : d'abord le nom de l'unité de stockage (lec· teur) oû il se trouve, puis un nom d'identifica· tion : mot de 8 lettres ou chiffres, qui est en fait son nom courant pour vous. L'extension du nom est un mot de 3 lettres qui permet de classer les fichiers par famille : par exemple, COM pour un fichier de commande, CPT pour un fichier de comptabilité... Cet ensemble d'identificateurs s'écrit avec une syntaxe pointilleuse : le nom de l'unité est séparé du nom d'identification par deux points (:) ; ce dernier est séparé de l'extension du nom par un point (.). Par exemple, le texte d'une lettre sur les impôts 85 sera doté d'un bloc d'identi· fication qui commence par A:IMPOTS85.TXT, soit en clair: fichier dans le lecteur de disquet· tes A, nommé IMPOTS85, de type texte (l'utili· sateur ayant décidé de coder TXT ses fichiers de texte).

Le catalogue des fichiers, ou table d'al· location (FAT, File Allocation Table), est un

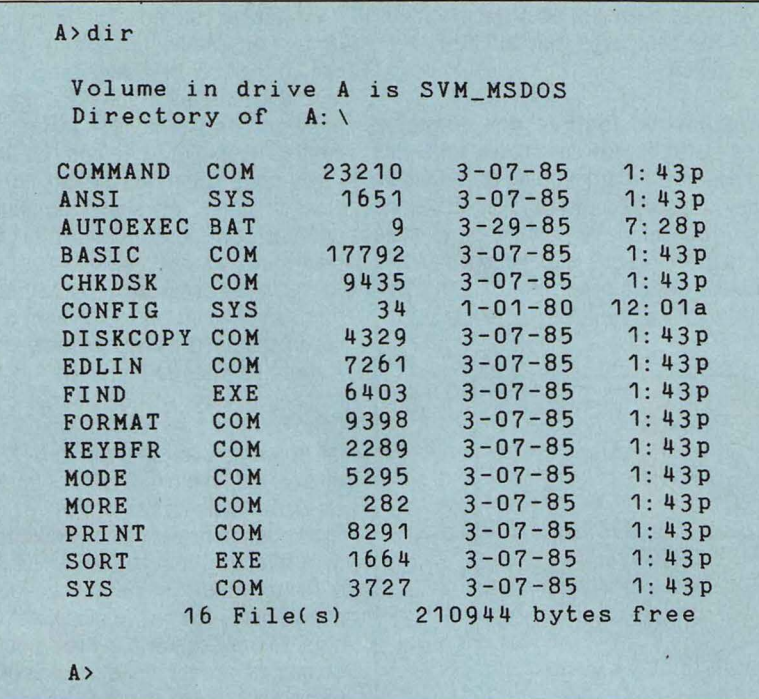

Ecran 3. L'ordre DIR donne des indications sur les fichiers (nom, extension du nom, taille exprimée en caractères, date et heure de dernière modification) et sur la disquette (nombre de fichiers, ici : 16 ; place libre, ici : 210 944 caractères).

effacer un fichier... En fait, l'ordre d'effacement d'un fichier ne produit que la suppres· sion de son identificateur dans le répertoire et rend son emplacement disponible sur le dis· que : tout n'est pas perdu tant qu'un autre enregistrement n'est pas venu le remplacer, et certaines erreurs sont ainsi réparables.

#### **Travaux pratiques : DIR**

L'ordre DIR (frappe successive des touches D,1,R) est interprété par MS·DOS comme une suite d'opérations : lancer le lecteur, lire le contenu de la disquette, l'afficher à l'écran... L'ordre DIR affiche les informations sur les fichiers contenus dans la disquette sur la· quelle on travaille. Ces informations sont ex· traites du bloc d'identification du fichier, placé au début de son enregistrement. li s'agit du nom du fichier, de sa taille, des date et heure de sa dernière modification (voir écran .3). Avec MS·DOS, les ordres sont souvent suivis de paramètres qui permettent d'en mo· difier l'effet. Par exemple, si l'on frappe DIR/W puis la touche ENTREE, on obtient l'affichage du contenu de la disquette sous forme abré· gée, présenté en largeur (W, pour Width) (voir écran 4). Les paramètres associés aux ordres

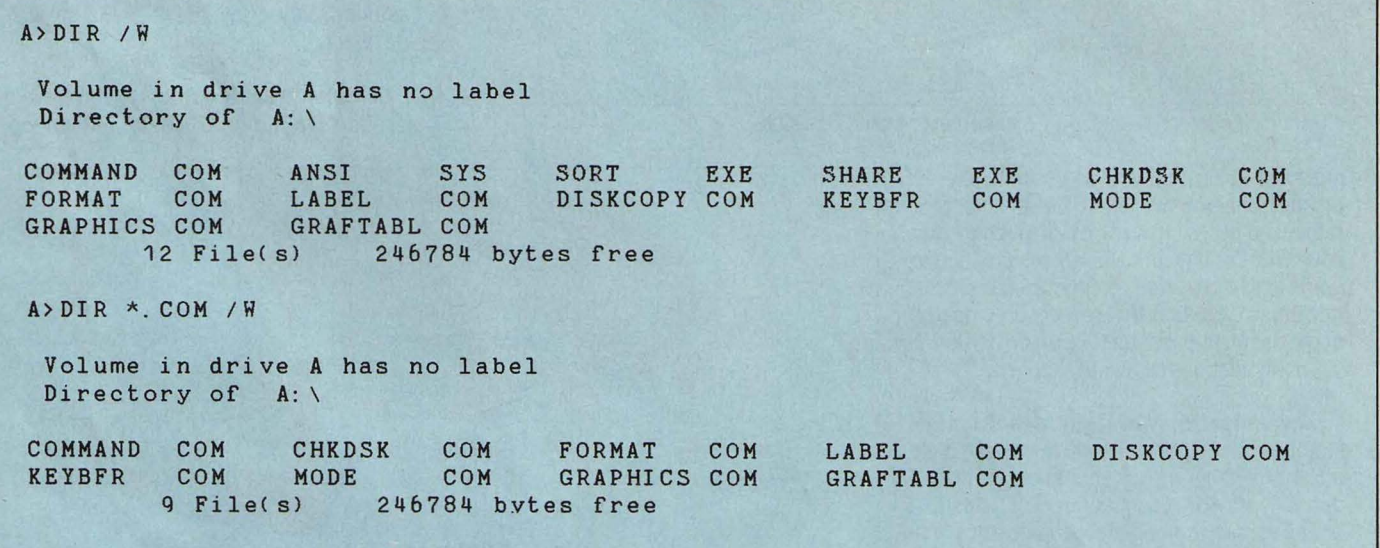

A>

Ecran 4. Le paramètre /W associé à l'ordre DIR ne donne que les noms et les extensions de noms à raison de cinq par ligne. DIR \*. COM affiche tous les fichiers dont l'extension du nom est . COM.

A> DIR ?0\*. \* Volume in drive A is SVM\_MSDOS Directory of A: \ COMMAND COM 23210 3-07-85<br>CONFIG SYS 34 1-01-80  $34$  1-01-80 FORMAT COM 9398 3-07-85 COM 5295 3-07-85<br>COM 282 3-07-85 MORE COM 282 3-07-85 SORT EXE 1664 3-07-85  $6$  File(s)  $210944$  bytes free A> 1: 43p 12 : 01 a 1 : 43p  $1:43p$ 1: 43 p 1: 43p

Ecran 5. DIR ?0\*. \* affiche tous les fichiers ayant O comme deuxième lettre.

fraction. L'ordre DIR suivi du nom d'un fichier ne donne que le fichier nommé, s'il existe. Il est possible aussi de d'appeler des fi· chiers sans connaître leur nom complet, en utilisant deux caractères spéciaux (passe partout) : le (•) veut dire • tous fichiers • et (?) signifie « toute lettre ». Ainsi, l'ordre DlR'.COM donnera la liste de tous les fichiers dont l'extension du nom est .COM (voir écran 4). (A suivre) Yvon DARGERY

sont souvent une lettre précédée du trait de

# **LE BATEAU DU FUTUR ALEMICRO** ENPOUPE

## **Les bateaux de demain n'auront plus de marins**

Informatique et satellites provoquent la révolution dans le monde maritime : le bateau du futur se dessine, hyper-automatisé, géré par un réseau local et communiquant en permanence avec la terre. Il reste à faire accepter cette mutation inévitable aux marins, condamnés *à* être réduits en nombre et naturellement réticents à la perte de leur autonomie en mer.

EUL MAÎTRE À BORD DU FORT<br>
Fleur d'Épée, le commandant Jarry<br>
fulmine : Vous allez devenir les escla-<br>
ves de la terre ! Moi, je m'en fiche,<br>
l'arrive à la retraite, Mais vous, les jeunes, avec Fleur d'Epée, le commandant Jarry fulmine : ·Vous allez devenir les esclaves de la terre *!* Moi, je m'en fiche, j'arrive *à* la retraite. Mais vous, lesjeunes, avec votre informatique, vous vous rendez esclaves de la terre *!* • Face au commandant, Guy-Eric Holtzappfel soutient l'assaut : blond comme un Viking, grand et mince comme Guy !'Eclair, il rembarre son interlocuteur pour la nième fois : mais si, voyons, l'ordinateur apporte la rationalité, l'économie, la survie face aux casseurs de prix asiatiques ... Mais le commandant esquive cette discussion mille fois tentée, et se dirige vers la salle à manger du porte-conteneurs, qui oscille doucement contre le quai de l'Europe, au Havre.

Bien sûr, le commandant Jarry a raison : l'informatique étouffe la souveraine liberté du marin, elle enserre le bateau dans un réseau de relations oû les décisions sont ramenées vers la terre, ou même sont prises par la machine. Mais que vaut-il mieux : disparaître ou s'adapter ? Car au moment où la · navale · s'enferre dans une crise qui n'en finit plus, les signes d'une mutation technologique de ses méthodes de travail se multiplient, et s'organisent autour du concept de • bateau du futur •. En Norvège, au Japon, en Grande-Bretagne, en Allemagne de l'Ouest, aux Pays-Bas - et même en France - , des groupes de travail se réunissent depuis quelques années pour élaborer les spécifications techniques du bateau de demain. Un bateau où le mot · automatisme · est roi, et dont l'équipage est réduit à cinq ou six navigants hautement qualifiés -contre une vingtaine aujourd'hui.

La pierre angulaire de ce changement, c'est le fantastique progrès des communications : avec les satellites de l'organisation internationale lnmarsat (fondée en 1982), les navires établissent une liaison permanente avec la terre et plus précisément avec leur armateur, la météo ou les ports. A la différence de la liaison radio classique, la communication par satellites ne connaît aucune limitation de distance, aucune zone d'ombre, aucun affaiblissement : de ce fait, le navire perd sa situation de •splendide isolement •. li devient, ni plus ni moins, un établissement de l'armateur, au même titre qu'une usine pour une compagnie industrielle.

En plus d'une communication permanente, le satellite permet de communiquer de diverses facons : non seulement il transmet voix et télex, mais aussi des flux d'informations numérisées en quantité considérable. L'armateur recevra les informations provenant de capteurs judicieusement placés sur tous les organes importants du navire : il saura à tout instant quelle route il suit, à quelle vitesse, quelle cargaison il emporte, comment elle est disposée, quelle est la quantité de combustible consommée, etc. A l'inverse, la terre renverra des instructions précises, voire des commandes à distance d'automatismes embarqués sur le navire. De même, les informations météorologiques seront envoyées par la voie des airs et permettront à l'ordinateur de<br>bord de calculer la route optimale – à moins<br>que ce calcul ne soit fait au siège, puis que la<br>route soit dictée au bateau. En obligeant le<br>bateau à informer en permanence la t moindre de ses états, le satellite prive le navire d'une grande partie de son autonomie. Le capitaine est seul maître à bord après Dieu,<br>certes, mais aussi après l'armateur. Cette<br>évolution explique que la gent maritime,

bousculée dans sa façon de vivre et sa mythologie, résiste pied à pied à l'intrusion de principes terriens.

L'autre grande innovation qui bouleverse l'équilibre maritime est l'ordinateur. Il n'est pratiquement pas une pièce vitale du vaisseau qui échappe à l'automatisation d'abord,

puis à la gestion de cet automatisme par un microprocesseur. A la vanne d'antan, tournée à la main par le brave marin, succède le mécanisme géré par microprocesseur et déclenché à distance par une commande sur écran. Lequel écran aura préalablement fait apparaître l'état du mécanisme en question, ou de la pièce qu'il commande. L'informatique ouvre<br>la voie aux enchainements : au lieu de<br>commander chaque élément un par un, on donne un ordre général à la machine qui est programmée pour reconnaître la séquence de manipulations qui doit être effectuée. De surcroît, l'ordre pourrait être donné par le système informatique lui-même, après analyse des informations qui lui sont transmises par son réseau de capteurs. Ce type de fonctionnement peut s'appliquer à la propulsion, à la ventilation ou à la réfrigération des soutes, à la circulation du combustible dans le complexe écheveau des pompes et vannes,

au ballastage, etc. Il peut repérer les organes défaillants, déclencher les mécanismes auto-<br>réparateurs, prendre note des pièces déta-<br>chées à commander pour une réparation plus<br>approfondie.

Plus beau, plus loin, plus fort : la navigation peut s'intégrer à la propulsion. Les indications de la route - déterminée après analyse des données météo - conduisent le programme à déterminer le régime du moteur qui permettra de suivre le cap fixé à la vitesse désirée. Le système est couplé au radar anti-<br>collision, qui repère les obstacles et leurs<br>caractéristiques de déplacement, et ajuste la route en conséquence. De toute façon, la navigation en mer devient d'une dérisoire facilité : il n'y a plus quère que les pirates pour venir mettre un grain de sable dans ces magnifiques rouages. Non, ce qui pose problème, c'est l'approche des côtes, et surtout l'entrée dans le port puis l'amarrage. En l'état actuel des choses, deux solutions sont possibles. D'abord, le bateau peut se soumettre à l'automatisme jusqu'à quai ; c'est possible mais

 $\frac{1}{2}$ 

En pleine mer, le bateau<br>du futur (1) restera<br>en communication constante avec<br>le siège de sa compagnie (2) grâce<br>à un réseau mondial de satellites (3),<br>d'autres satellites indiquant à tout<br>moment sa position exacte au navi timonerie, d'où l'on gouverne le bateau, se transformera en centre de controle (4), surveillant le bon fonctionnement de la gestion survemant le bon foncuonnement de la gestion<br>automatisée du navire, certains calculs étant<br>éventuellement effectués par des ordinateurs à<br>terre via les satellites. Cette automatisation se<br>traduira par un équipage en nombre Une fois le bateau à quai, chargement et déchargement s'opéreront de manière automatique (6), la taille normalisée des conteneurs se prêtant bien à une gestion informatisée de leur entreposage (7).

6

cela reste très délicat et implique une adaptation conséquente des installations portuaires. Ensuite - et c'est plus réaliste - on peut envisager le débarquement à bord du navire au moyen d'un hélicoptère. d'une équipe de pilote et de marins qui effectuera cet amarrage si délicat. Et voilà, le tour est joué. Car l'avez-vous remarqué? - jusqu'ici. il n'y avait plus un marin à bord !

La perspective d'un bateau sans équipage n'est pas de la science-fiction. En France, un projet intitulé · Equipage objectif zéro · a bel et bien été lancé en vue d'obtenir le label Eurêka, mais l'objectif a été transformé en • équipage réduit •. De leur côté, les Japonais ont émis l'hypothèse d'un navire amiral habité télécommandant une flotille de vaisseaux déserts. Ce rêve qui agite quelques cerveaux raisonnables d'ingénieurs maritimes ne semble cependant pas devoir déboucher sur une réalisation. L'automatisme intégral parait possible, mais l'investissement est trop élevé.

La communauté internationale s'oriente plutôt vers un équipage ramené à six ou sept hommes (alors que les bateaux les plus en pointe emmènent de nos jours quatorze navigants). Car en l'affaire. tout est d'abord question de coût, ensuite de mentalité, et accessoirement, si l'on ose dire, de technologie.

#### **En avant, toute** *l*

En l'état actµel, d'ailleurs, toutes les possibilités décrites ci-dessus ne sont pas encore pleinement opérationnelles : l'informatique s'introduit pas à pas, pour remplir telle fonction particulière. mais il n'existe pas encore de navire dont toutes les fonctions soient coordonnées par un seul système. On s'en approche pourtant de plus en plus: par exemple, la firme anglaise Racal propose d'ores et déjà un réseau local ISIS assurant le passage d'informations entre le pont, la salle des machines, la cale de chargement et la partie administrative du navire. En Norvège, deux navires de la compagnie Gill Johannessen possèdent un système informatique intégrant les données du pont et de la cale de chargement. En France même. un réseau expérimental, associant les matériels de différents équipementiers, est installé sur le pétrolier Penhors qui sera livré en janvier prochain par les Chantiers de l'Atlantique. Les Etats-Unis achèvent la mise au point du GPS (Global Positionning System), un réseau de satellites qui permettra la localisation à tout moment d'un bateau, et donc une radionavigation très précise. On n'en finirait pas d'énumérer les exemples : dans tous les coins du monde, sur chaque nouveau navire, un automatisme nouveau apparait, qui conduit à une intégration maximale des différentes fonctions. Malgré la crise sévère du marché maritime, le bateau du futur est lancé. Il n'aura plus de commun avec les navires d'antan que de flotter.

Hervé KEMPF

## **UN PÉTROLIER DE 400 000 TONNES DANS UN LAC DE 4 HECTARES**

**Comment simuler la réalité avec un modèle réduit et quelques ordinateurs** 

N NE SAIT PAS ENCORE METTRE<br>Paris en bouteille, mais on a réussi<br>à placer le Canal de Suez, le Cap<br>Horn et le port de New York dans un<br>lac de quatre hectares. Où ? À Port-Revel, près Paris en bouteille, mais on a réussi à placer le Canal de Suez, le Cap Hom et le port de New York dans un de Grenoble. Sur cette petite flaque d'eau, capitaines et pilotes viennent s'entraîner à la conduite des énormes navires actuels sur des modèles réduits au 1/25, qui mesurent entre six et douze mètres et pèsent de dix à vingt tonnes. Existant depuis 1967 sous la tutelle de la Sogréah, l'informatisation de cette tech· nique, réalisée en 1981, en a transformé les conditions. Encore cette simulation est-elle particulière. puisque les maquettes se trou· vent en situation réelle, avec des effets physi· ques concrets, tels l'écoulement de l'eau ou les remous aux abords des côtes. Comme l'explique Philippe Garraud, de la Sogréah, ·la conduite d'imposants navires par simulation pose des problémes plus complexes que la simulation de pilotage d'avion. On ne sait pas encore traduire certains obstacles par logiciel, par exemple · l'effet de berge · Lorsque le bateau s'est trop approché d'une rive, des phénoménes particuliers repoussent le navire *à*  l'avant et l'aspirent à l'arrière. Cet écoulement entre le bateau et la rive ne peut actuellement être traduit numériquement. C'est pourquoi /'on recourt *à* des modétes réduits. ·

Ce problème est très important : les plus grands risques dans un voyage maritime se situent à l'abord des côtes. Comme le dit le proverbe, • Une vie entiére de marin est insuffisante pour lui faire connaitre toutes les situations dans lesquelles son navire peut se trou-

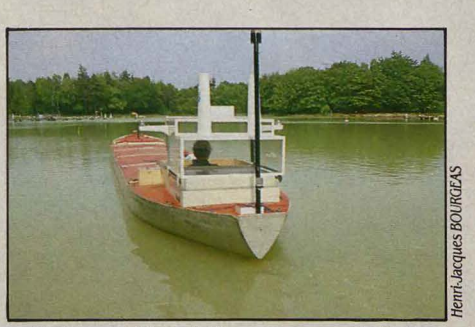

Ou/li ver à Lilliput *?* Non, un apprenti-pilote s'entrainant sur un modèle réduit au 1/25.

ver ·. D'ailleurs, aujourd'hui, le capitaine a peu d'occasions de pratiquer les manœuvres d'approche (une dizaine dans l'année) ; si le bateau est très grand, c'est le plus souvent un pilote local qui achève le parcours et l'entrée au port. En tout cas, pilotes et capitaines peuvent vivre à Port-Revel les situations les plus délicates sans courir aucun danger: sen· tir et prévoir les réactions du navire en présence du vent, de la houle. des courants, des petits fonds et autres obstacles. Quand ils naviguent sur le modèle réduit Europe, c'est comme s'ils avaient entre les mains un pétrolier de 255 000 tonnes. D'une certaine façon. cette navigation simulée est plus difficile que dans la réalité. En effet, la miniaturisation du bateau et de l'environnement raccourcit les distances de cinq fois. et le temps dans la même mesure : une manœuvre qui prend habituellement une heure s'effectue en douze minutes sur le lac. et requiert néanmoins le même nombre d'ordres.

Les capitaines sont aidés par la trajectogra· phie. Sur une tour d'observation de vingt mètres de haut est fixé un théodolite à infra· rouge à poursuite automatique. Un théodo· lite ? Il ne s'agit pas d'un philosophe post· aristotélicien, mais d'une grosse lunette optique qui est capable de suivre une lumière <sup>~</sup>(source à infrarouge) à longue distance et de calculer les angles verticaux (dits · sites ») et horizontaux (dits · gisements ») sous lesquels il voit ce point de repère lumineux. Celui-ci est placé à la verticale du centre de gravité du modèle. Le théodolite transmet cinq fois par seconde à l'ordinateur central HP 1000 de Hewlett·Packard les deux angles sous lesquels il voit la source de lumière.

Par ailleurs, à bord du modèle, une centrale d'acquisition de données, pilotée par un micro-ordinateur HP 85 ( lui aussi de Hewlett· Packard), est embarquée dans un bloc hermétique. Le micro-ordinateur transmet par radio à l'ordinateur central les valeurs de 14 paramètres toutes les secondes : angle de gouvernail, nombre de tours d'hélice, vitesse et direction du vent apparent, etc. A partir de ces informations, l'ordinateur central calcule la trajectoire et la position du bateau, restituées sous forme chiffrée par une imprimante ou dessinée par une table traçante. A chaque instant, on connaît donc l'évolution du modèle réduit et les causes de sa trajectoire. Gràce à ce système, une semaine de formation (facturée 45 000 F) suffit pour que les capitaines repartent affronter le Cap Horn en toute tranquillité.

Rosalie HURTADO

# **MRITER PLUS**

Il y a une esthétique du logiciel : certains programmes possèdent une beauté formelle qui résume, en une poignée d'idées, tout le pouvoir de séduction de la micro-informatique. Writer Plus, le nouveau traitement de texte de l'éditeur français ACI destiné au Macintosh, est de ceux-là. Pourvu d'une foule de possibilités inédites, rapide, ce programme destiné à ceux qui écrivent des textes longs est à l'heure actuelle le meilleur traitement de texte disponible sur cet ordinateur, voire le meilleur du monde par la facilité d'utilisation que lui confère le Macintosh.

FTE

石雕雕

· if Fich Edit Form Typo Styl Rech Plan Calc Page Index 45

sans titre nombre de calculs au sein d'un texte. Il suffit en effet de placer et de proi 1 grammer des cellules, qui peuvent recevoir textes et dates aussi bien que 1 des données numériques. Ce n'est pas tout : une cellule est pour Writer Pl un paragraphe de texte, et peut donc être formaté de toutes les manières possibles.

F

टेनि

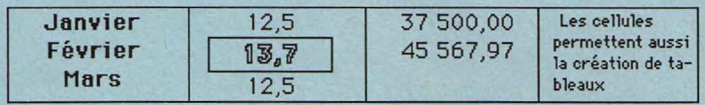

On peut même varier la police de caractères employée d'une cellule à l'autre, encadrer le tableau entier ou bien des cellules individuelles, et ainsi de suite. De ce fait, ces cellules sont un moyen extrêmement pratique pou l'élaboration de tableaux - application d'habitude particulièrement dure à réaliser avec un traitement de texte.

Fich Edit Form Typo Styl Rech Plan Calc Page Index *C* Fich Edit Form Typo Styl Rech Plan Calc Page é Index  $\infty$ بين Sans titre sans titre En □≣ même MacWrite. Comme c'est le cas de ce dernier, Writer Plus|1 tes les modifications, les en-têtes et les pieds de page; la sép**i** pages est bien sûr visible à l'écran Deux moyens de formatage sont à la disposition de l'utilisateu tout comme dans MacWrite, des règles qui permettent de fixer globale d'un texte, le retrait d'alinéa ainsi que les tabulations A part ce forma age d'ensemble, Writer Plus permet de Les options de formatage modifier des paragraphes individuels comme bon vous semble, et ceci d'une manière tout à fait digne de l'esprit du Macintosh; il suffit en effet d'appuyer sur la touche Option pour que le curseur se transforme en petite main, permettant de faire glisser un bloc de texte à droite ou à gauche, mais aussi de l'agrandir ou de le rétrécir

Tableur (en haut), déplacement de pavés (à gauche), visualisation de pages en réduction (à droite) : 3 atouts de Writer Plus.

ÉDITEUR FRANÇAIS ACI, À QUI l'on devait déjà la meilleure base de données pour Macintosh, Quatrième Dimension, récidive avec son traitement de texte tant attendu, Writer Plus. A l'heure qu'il est, c'est le traitement de texte le plus complet pour Macintosh : non seulement il n'a rien à envier à Word de Microsoft, jusque-là le plus puissant, mais encore il lui ajoute une foule d'options originales et pratiques. De plus, il possède les fonctions de base d'un tableur et d'un gestionnaire de fichiers, utilisables à l'intérieur d'un texte.

Attention : il ne s'agit pas d'un logiciel intégré à proprement parler. L'une des originali-

## Le meilleur traitement de

tés de Writer Plus est justement d'éviter cette tentation. Il se veut l'outil aussi complet que possible des gens qui écrivent. Puisqu'il arrive à ces gens de vouloir effectuer des calculs, pourquoi ne pas leur faciliter la tâche ? C'est aussi ce souci de l'écriture et de l'ergonomie en général qui distingue Writer Plus de Mac Auteur, traitement de texte anglais sorti récemment (voir SVM n º 30), et qui s'adresse davantage aux maquettistes en herbe qu'aux écrivains surmenés.

Writer Plus se sert évidemment de toutes les techniques de correction et de manipulation de texte propres au Macintosh : les fonctions de base sont celles qui ont fait de Mac Write le traitement de texte le plus simple. Mais c'est quand Writer Plus dépasse les performances de ce classique que les choses deviennent

Pour Macintosh 512, 512 K/800, Macintosh Plus ou XL, avec deux lecteurs de disquettes. Prix: 2 500 F HT. Edité par ACI.

intéressantes. Prenons la recherche d'une chaîne de caractères. A part les critères habituels, telle que la recherche d'un mot ou d'une partie d'un mot - enrichie d'une option · sensibilité aux accents • qui peut être désactivée si on le désire - Writer Plus permet la recherche d'un mot par la police de caractères et la typographie employées. Ainsi vous pouvez re- - chercher tous les mots écrits en gras pour les transformer en italique, par exemple.

D'autres facilités visent à améliorer le confort et l'ergonomie : Writer Plus permet d'ouvrir en même temps autant de documents que l'on veut, la seule limitation étant évidemment la mémoire vive de l'ordinateur. Si plusieurs fenêtres correspondant à plusieurs documents sont empilées les unes sur les autres, on peut changer de fenêtre instantanément en choisissant dans un menu. Si les fenêtres sont juxtaposées, un simple clic de la souris active celle où l'on veut écrire. Par ailleurs, le logiciel peut insérer d'un seul coup à l'intérieur du document en cours un autre document, qu'il s'agisse d'un texte ou d'une image. C'est considérablement plus rapide qu'avec Mac Write, où il faut d'abord sauvegarder le document en cours, le fermer, ouvrir celui à insérer, le sélectionner, le copier, le refermer, rouvrir le premier document, replacer le curseur au bon endroit... et enfin coller le texte à insérer. Il est naturellement possible d'importer dans Writer Plus des textes écrits sous Mac Write ; dans le sens inverse, le transfert ne peut se faire qu'en texte seul (sans enrichissement typographique).

#### Marque-pages

La longueur d'un document, en pratique, n'est limitée que par la mémoire. Certes, le nombre de paragraphes ne doit pas dépasser 32 000, mais essayez donc d'en écrire la moitié ... Writer Plus a visiblement été conçu pour permettre d'élaborer des textes de plusieurs centaines de pages d'un seul tenant. La rapidité du défilement du texte et du passage d'une page à une autre est impressionnante ; la possibilité de placer des marques dans un texte permet de s'orienter très vite, même à l'intérieur d'un très long texte. Par exemple, vous pouvez choisir comme marques le début de certaines phrases clés ; celles-ci se rassembleront alors automatiquement dans un menu spécial, où il vous suffira de choisir pour · ouvrir · votre texte au bon endroit. Mais

votre texte mais qui figureront néanmoins dans le menu ad hoc. Notons par ailleurs que Writer Plus est à présent le seul logiciel pour Macintosh qui permet la césure automatique des mots en français.

Ce logiciel fourmille de petites (et grandes) astuces qui facilitent largement le travail de l'écriture. (On sent que plusieurs écrivains, Irène Frain notamment, ont collaboré au cahier des charges du programme). Exemple : un défaut fréquent chez ceux qui maîtrisent mal la dactylographie est l'inversion de deux lettres dans un mot. Qu'à cela ne tienne : une option spéciale permet, au moment de la relecture, de permuter les deux caractères situés de part et d'autre du curseur.

Autre trouvaille : la personnalisation du logiciel. Le Macintosh, comme chacun sait, est un ordinateur que l'on guide à l'aide de menus déroulants, dont on choisit les options au moyen de la souris. Sur de nombreux programmes, quelques-unes de ces options peuvent être aussi appelées en appuyant sur la touche • Option • du clavier en même temps que sur une autre touche. Cela va souvent beaucoup plus vite, surtout dans le cas d'un traitement de texte, puisque les mains restent sur le clavier. Or, Writer Plus vous permet de choisir vous-même ces commandes au clavier pour les options que vous utilisez le plus. On ne saurait rêver plus simple : faites comme si vous alliez sélectionner une option à la souris, mais juste avant de relâcher le bouton, appuyez sur la lettre dont vous souhaitez qu'elle symbolise cette option. Ces commandes personnalisées peuvent être sauvegardées séparément : vous pouvez même créer et stocker plusieurs jeux de commandes-clavier, adaptées à tel ou tel type de travail.

Ce sont les fonctions avancées qui font toute la valeur d'un logiciel professionnel. Sur ce chapitre, Writer Plus n'a pas à rougir. En tant que logiciel avec un penchant littéraire, il se doit de permettre l'ajout de notes de bas de page. Leur traitement est assez original : la zone des notes est en fait un document parallèle, dans lequel vous inscrivez le texte désiré. Vous pouvez le faire défiler indépendamment, si vous voulez, par exemple, vérifier le contenu d'une note figurant sur une autre page. Encore plus raffiné : vous pouvez choisir d'accorder la priorité au texte ou aux notes dans la mise en pages finale. Dans le second cas, vous autorisez le logiciel à placer une très longue note au bas d'un texte principal de qui sert à stocker des textes plus longs en les classant par thèmes. Un système semblable permet l'organisation des images que vous voulez insérer dans vos documents.

L'index, enfin, n'apporte pas beaucoup de surprises : on inscrit les mots que l'on veut faire figurer sur l'index dans une liste, qui peut être sauvegardée et rappelée séparément. Si la liste des mots à indexer n'est pas connue d'avance, on peut sélectionner, au fur et à mesure de l'écriture, les mots qui alimenteront automatiquement l'index.

#### Sommaire automatique

Mais le plus puissant des concepts nouveaux de Writer Plus, c'est la hiérarchisation des niveaux d'un texte, qui permet d'organiser l'écriture d'une manière très riche. Comment fonctionne-t-elle ? Elle nécessite tout d'abord la création d'un plan, donc l'établissement d'une liste hiérarchique de niveaux (qui peut d'ailleurs être sauvegardée indépendamment d'un document). Dans cette liste, on peut inscrire non seulement les niveaux eux-mêmes, mais aussi les caractéristiques typographiques que l'on désire voir appliquées automatiquement à un paragraphe quelconque dès qu'on lui attribue un niveau hiérarchique donné : gras ou italique,

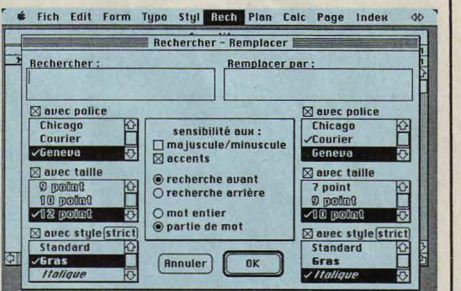

Une des originalités de Writer Plus: la recherche (avec remplacement possible) de mots écrits dans une typographie donnée.

corps du caractère, centrage, etc. Ces possibilités graphiques, pourtant séduisantes, sont peu de chose à côté du pouvoir d'organisation de cette fonction. Il suffit de placer le curseur à l'intérieur d'un paragraphe et de sélectionner le niveau souhaité pour générer automatiquement un sommaire. Aucun logiciel sur Macintosh ne sait faire cela. Autre avantage : quand on modifie le formatage d'un paragraphe, ces changements peuvent être automatiquement répercutés sur tous les paragraphes du même niveau.

Une des originalités de ce logiciel, c'est de pouvoir effectuer un certain nombre de calculs au sein d'un texte. Pour cela, il suffit de placer et de programmer des cellules - semblables aux cellules d'un tableur - qui peuvent recevoir des textes ou des dates aussi bien que des données numériques. Ce n'est pas tout : une cellule est pour Writer Plus un paragraphe de texte, et peut donc être formatée de toutes les manières possibles. On peut même varier la police de caractères employée d'une cellule à l'autre, encadrer le tableau entier ou bien des cellules individuelles, et

## **texte existant pour Macintosh**

vous pouvez aussi placer des marques invisibles. Si vous écrivez un roman policier, vous pourrez placer aux articulations clés du texte des marques telles que • Description des lieux », « Portrait de la victime », « Dénouement de l'énigme », qui n'apparaîtront pas dans

1 LOGICIEL TESTÉ: Programme en fin de mise au point avec épreuves de la documentation définitive en français.

quelques lignes seulement : c'est utile pour des thèses ou des ouvrages d'érudition, afin d'éviter qu'une seule note ne coure sur plusieurs pages. Le glossaire, ensuite. Celui de Writer Plus est double : d'un côté, un classique dictionnaire qui permet d'utiliser des abréviations sur mesure pour éviter de taper en entier des mots employés fréquemment (• mo • pour micro-ordinateur, par exemple); de l'autre, une sorte d'album propre au logiciel, imité de l'album interne du Macintosh,

ainsi de suite. De ce fait, ces cellules sont un moyen extrêmement pratique pour l'élaboration de tableaux (au sens graphique du terme), que peu de traitements de texte permettent de tracer facilement.

Dans la version finale de Writer Plus, les calculs simples devraient être encore plus faciles à réaliser. Inutile de créer un tableau : il suffira, par exemple, d'écrire au fil du texte 45 500,67x3,45+12 375,05, de sélectionner cette formule et de demander son interprétation pour que le résultat (169 352,3615) se substitue automatiquement à l'opération.

Puisqu'il arrive aux gens de lettres d'avoir besoin de données classées, Writer Plus permet la création d'une petite gestion de fichiers. Elle n'est pas très élaborée (vous devez vous restreindre à un maximum de 570 champs de saisie), mais elle suffit à nombre d'utilisations, notamment la réalisation de mailings. Notez que les fonctions de fichier et de calcul communiquent entre elles : on peut placer au sein d'un texte une cellule programmée pour se remplir automatiquement du contenu d'une fiche donnée. Par ailleurs, on peut récupérer des fichiers créés sous Quatrième Dimension, la base de données d'ACI.

En ce qui concerne la facilité du formatage d'un texte, Writer Plus dépasse même Mac Write. Comme ce dernier, Writer Plus affiche toutes les modifications, les en-têtes et les pieds de page ; la séparation des pages est bien sûr visible à l'écran. Comme dans Mac

Write, des règles permettent de fixer la largeur globale d'un texte, le retrait d'alinéa ainsi que les tabulations. Mais Writer Plus permet de surcroît de modifier des paragraphes individuels à volonté, en passant outre le format général défini à l'avance, et ce d'une manière tout à fait digne de l'esprit Macintosh : il suffit d'appuyer sur la touche Option pour que le curseur se transforme en petite main. Avec cette main, vous prenez un bloc de texte, vous le faites glisser à droite ou à gauche, vous l'agrandissez ou vous le rétrécissez à volonté. Mieux : vous pouvez de la même manière placer des textes indépendants à côté des paragraphes existants, et incorporer des images où vous voulez. Impressionnant, quand on connaît les limitations que Mac Write ou Word infligent à leurs utilisateurs.

#### **Mise en page**

Le formatage ne s'arrête pas là: Writer Plus dispose d'une fonction d'encadrement automatique d'un paragraphe ou d'un tableau. Les cadres ainsi créés bénéficient évidemment de la richesse graphique du Macintosh. Autre nouveauté - option qui fait d'ailleurs cruellement défaut aux autres traitements de texte pour Macintosh - on peut afficher une page en miniature : le texte est illisible, mais sa silhouette, la mise en page d'ensemble, se voit d'un seul coup d'œil. On peut même visionner plusieurs pages d'un document

dans ce format, voire faire défiler les pages d'un long document. Là, le traitement de texte d'ACI dépasse même les possibilités des logiciels spécialisés de mise en page comme Pagemaker.

Writer Plus peut créer et afficher des docu- . ments en plusieurs colonnes, sans limitation du nombre. Une seule restriction : on ne peut pas modifier la largeur des colonnes individuellement ; pour obtenir ce genre de formatage, une mise en pages en tableau s'impose donc. (Dans la version testée pour cet article, l'affichage en colonnes ne fonctionnait que partiellement). Avec Writer Plus, vous pouvez non seulement stocker vos textes (cela va de soi), mais aussi stocker séparément certaines caractéristiques annexes attachées à ces textes. Deux modes de stockage de ce type sont offerts. D'abord, vous pouvez sauvegarder des feuilles de style. Une feuille de style est un formulaire ; par exemple, pour réaliser des factures. Dans ce cas, tout ce qui se trouve dans votre document est sauvegardé : le texte, le caractère utilisé, la position des colonnes ... La seule différence avec la sauvegarde sous forme de document, c'est qu'il n'y a pas de titre, afin de permettre une utilisation pour d'autres documents. Le second mode de stockage est le plus original : il permet de ne sauvegarder que les · préférences • de l'utilisateur, c'est-à-dire les différents réglages que vous avez faits pour adapter le logiciel à vos goûts : cela permet de retrouver au démarrage toujours la même police de caractères, les mêmes commandes-clavier, etc.

La documentation de Writer Plus est très bonne : claire et complète. Pour finir, il faut mentionner un détail révélateur : les mots employés dans les menus collent particulièrement bien aux fonctions correspondantes. Quoi de plus parlant que la • sensibilité aux accents · dans le menu recherche et remplacement, quand il s'agit de décider si le logiciel doit tenir compte ou non de vos fautes d'accent ? Quoi de plus simple que · préférences • dans le menu de sauvegarde quand il s'agit de tailler le programme à vos mesures, alors que tant de logiciels se contenteraient d'un énigmatique • paramétrage •? Cela aussi est le signe d'un programme bien conçu et bien fini.

Alors, quel traitement de texte choisir sur Macintosh ? Mac Write garde ses avantages : avec ses 990 F HT, il contente amplement de nombreux utilisateurs qui écrivent des textes de longueur moyenne. Ceux qui veulent utiliser un traitement de texte afin de faire la mise en page avec Pagemaker (qui n'est pas compatible avec Writer Plus) seront toujours obligés d'employer Mac Write ou Word pour la saisie de leurs textes. Ceux qui veulent échanger des données avec File, le gestionnaire de fichiers de Microsoft, peuvent avoir raison de choisir Word. Les autres en revanche, et surtout ceux qui rédigent souvent et beaucoup, n'hésiteront pas à mettre 160 F supplémentaires pour un programme qui surclasse largement la version actuelle de Word. Microsoft ne pourra pas espérer se battre contre ACI avant d'avoir sorti la version 2 de son traitement de texte pour Macintosh.

Andreas PFEIFFER

## **ROOER RAINBRO:** <sup>~</sup> *UN OENIE TRANQUILLE*

QUI SE CACHE DERRIÈRE LE MEILLEUR des traitements de texte pour Macintosh ? Son créateur est un Niçois parfaitement inconnu jusqu'à présent: Roger Rainero. Barbu, bronzé, les cheveux grisonnants malgré ses 33 ans, il est aujourd'hui l'un des meilleurs programmeurs en France, à en croire Neil Minkley, notamment responsable des relations avec les auteurs de logiciels chez Apple France. *·La* programmation, c'est /'écriture de demain ., dit Roger Rainero. Il est venu à l'informatique naturellement, sans effort, comme on obéit à une vocation. Avant Writer Plus, il était ingénieur des travaux publics au service de l'Etat. Il a fait ses premiers pas sur une calculette programmable, puis sur un Apple IL

En 1985 est venu le coup de foudre pour le Macintosh. Un jour, quelqu'un lui demande d'écrire un traitement de texte adapté à la facturation - projet qu'il a abandonné en mars dernier pour reprendre tout à zéro. Objectif : créer un traitement de texte à la haµteur du Macintosh, capable de gérer des livres entiers. En septembre, le programme fonctionne. Six mois seulement pour écrire le meilleur logiciel de sa catégorie sur Macintosh, sans l'aide de personne : ça fait rêver

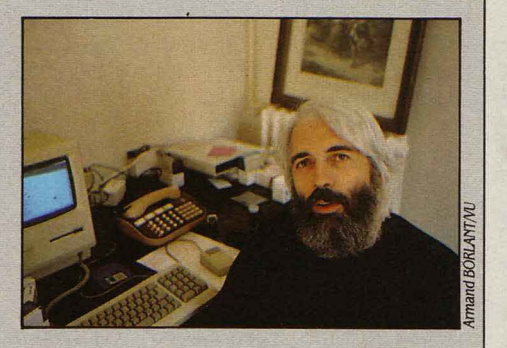

quand on sait que les traitements de texte sont parmi les applications les plus difficiles à programmer... La première version du logiciel que nous avons eue entre les mains à la miaoût était tellement incomplète que nous avons dû renoncer à la tester; ceux qui l'ont vue ont dit alors: ·Ils ne serontjamais prêts en septembre ·. Trois semaines après, le logiciel était pratiquement terminé. Et ce n'est pas fini : la version 2 de Writer Plus s'attaquera à l'impression intégrée en exploitant directement les ressources de Post Script, le langage de programmation utilisé par l'imprimante Laser Writer d'Apple. La concurrence n'a qu'à bien se tenir...

# **CINQ** COMPTABILITÉS **SUR MACINTOSH**

Déjà doté de logiciels horizontaux parmi les plus puissants du marché, le Macintosh d 'Apple s'enrichit de plusieurs logiciels de comptabilité dont certains de haut de gamme. L'arrivée de ces nouveaux produits liée à *la* sortie du Macintosh Plus (le modèle le plus puissant), *la* banalisation des disques durs et l'apparition des réseaux font désormais de cet ordinateur un outil auquel on peut confier sans complexe la comptabilité d'une PME. Nous avons demandé à flervé de Tymowski, un expert-comptable qui connaît bien *la* machine d'Apple, de mettre au banc d'essai les principaux logiciels de comptabilité disponibles sur le Macintosh.

**1 L FAUT RECONNAITRE QUE LA comptabilité est une discipline austère. Et pourtant le Macintosh, grâce à des programmeurs de talent, réussit** comptabilité est une discipline austère. Et pourtant le Macintosh, le tour de force de la rendre presque at· trayante et en tout cas de modifier sensible· ment l'approche et la pratique comptable dans la PME : finies les documentations au kilo, finies les procédures complexes et obs· cures. Libérons la mémoire des comptables !

li est particulièrement difficile d'innover en matière de logiciels comptables. L'objectif premier de la comptabilité générale est de répondre aux exigences légales et fiscales. Partant, tout programme comptable doit per· mettre, schématiquement, d'établir un docu· ment de synthèse - la balance générale - dont chacun des soldes est justifié par une série de mouvements débiteurs et créditeurs regrou· pés dans les comptes de grand-livre et de retracer la chronologie des enregistrements à

grammes standard fonctionnant sur IBM PC ou compatibles. Il faut avoir lancé le programme pour s'apercevoir que l'environne· ment Macintosh est là, intact. Vous allez faire de la comptabilité de la même façon que vous établissez votre courrier sous Mac Write, que vous créez votre logo sous Mac Paint ou que vous montez vos prévisions de ventes sous Excel. Ce qui ne vous dispensera évidemment ni d'organisation, ni de rigueur, ni des conseils d'un homme de l'art.

Vous n'aurez pas à franchir le labyrinthe des menus et sous-menus ; en une minute au plus, vous aurez visionné les différentes fonc· tions des menus déroulants, qui resteront ac· cessibles tout au long des opérations de sai· sie ou de consultation. Ajoutons aux menus déroulants le « multi-fenêtrage », possibilité de consulter simultanément à l'écran des fichiers différents et de les modifier de manière quasi instantanée et l'on comprend pourquoi Ma·

### **Le banc d'essai de notre expert**

travers les journaux. Ceci dans des conditions de sécurité satisfaisantes tant au niveau de la conservation des informations enregistrées que du respect des principes comptables. li doit être par exemple impossible de suppri· mer un compte ou un journal ayant enregistré des mouvements ; de même, la sacro-sainte égalité Débit = Crédit doit-elle être vérifiée avant la clôture des comptes d'un exercice.

li va sans dire que les programmes présen· tés répondent à ces caractéristiques généra· les ; jusque-là, rien ne les distingue des pro· cintosh apporte un confort inégalé. Outre la sécurité, c'est en effet d'abord à travers la souplesse et la rapidité des opérations de saisie que l'on peut juger de la qualité d'un programme comptable. Sur ce plan, Macin· tosh est imbattable : il permet, sans quitter l'écran de saisie d'écritures, non seulement de créer un compte, de dérouler le plan comp· table ou de visionner un extrait de compte, mais aussi de consulter un journal, une ba· lance ou des paramètres du dossier. Voilà qui doit faire rêver plus d'un comptable !

Autre avantage déterminant, la facilité qu'offrent ces programmes pour transformer l'information comptable en information de gestion. La plupart d'entre eux sont ou seront interfacés avec les logiciels prodigieux de convivialité et de puissance que sont Excel de Microsoft ou Jazz de Lotus, qui possèdent tous deux un tableur associé à un module graphique. Ce couplage permet de • faire parler les comptes • : transformer soi·mème, selon ses besoins, une balance générale en graphiques ou en camemberts, et l'on touche à l'essentiel. Que vaut en effet le plus sophistiqué des programmes s'il aboutit à stocker des kilomètres de listing inexploitables ?

Je m'étonne que les psychologues d'entre· prise qui préconisaient dans les années cin· quante de peindre les ateliers en vert et de distiller de la musique douce dans les bu· reaux pour améliorer la productivité, n'aient pas encore écrit un hymne à la gloire de Ma· cintosh. On ne dira jamais assez combien l'esprit Macintosh transforme le rapport de l'utilisateur à la machine : l'imagination et la polyvalence des comptables sont stimulées, le dirigeant que rien ne prédisposait, ni à la comptabilité, ni à l'informatique, se pique au jeu en menant une réflexion sur son propre système d'information. La comptabilité est démythifiée, elle sort de son ghetto pour jouer enfin son véritable rôle.

Quel logiciel choisir ? li faut hiérarchiser les critères de choix : dans le désordre, la mainte· nance, la rapidité, le prix, la capacité, la ri· chesse fonctionnelle et l'adéquation aux par· ticularités de l'entreprise. Avant toute chose, il faut mettre à part Mélusine qui, dans sa

version actuelle, ne peut convenir qu'à de très petites entreprises. Les quatre autres programmes sont destinés à l'ensemble des PME. Ces derniers présentent des capacités en nombre de journaux, de comptes et de lignes généralement égales à celles du support et dans tous les cas suffisantes, eu égard à la taille de sociétés auxquelles ces programmes s'adressent.

La fourchette de prix étant relativement étroite, l'aspect financier ne devrait pas cons-

tituer un critère décisif. Enfin, la préciée en fonction de la configuration : sur un Macintosh 512 Ko doté d'un lecteur externe, seuls Compta Simil et Mélusine font preuve d'une vélocité satisfaisante, la lenteur observée sur les autres logiciels étant dissuasive. Avec un Macintosh Plus doté d'un lecteur externe, Maestria et Compta Simil se démarquent nettement par leur extrême rapidité de Saari et de Gamic. Pour le reste, chaque entreprise se déterminera en fonction de ses besoins propres en veillant à sélectionner le programme le mieux adapté à sa situation. Mélusine : le logiciel le plus simple. peu confortable.

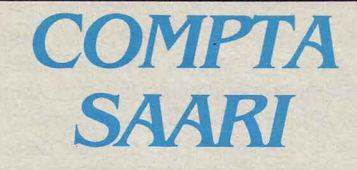

Il semble que la société Saari, une référence en matière de logiciels comptables, ait tardé à jouer la carte Macintosh. Il en résulte un programme intéressant mais inachevé, un produit d'attente. Totalement multi-fenêtres, c'est un logiciel puissant au niveau des consultations et très axé sur la sécurité : édition obligatoire du brouillard de saisie après chaque écriture ou en fin de saisie : pavé de confirmation pour toutes les opérations irréversibles.

Première surprise désagréable : avant même d'ouvrir le dossier, on vous intime l'ordre d'allumer l'imprimante et de ne plus l'éteindre jusqu'en fin de saisie! Une disquette Jeu d'essai, fournie, permet de se faire

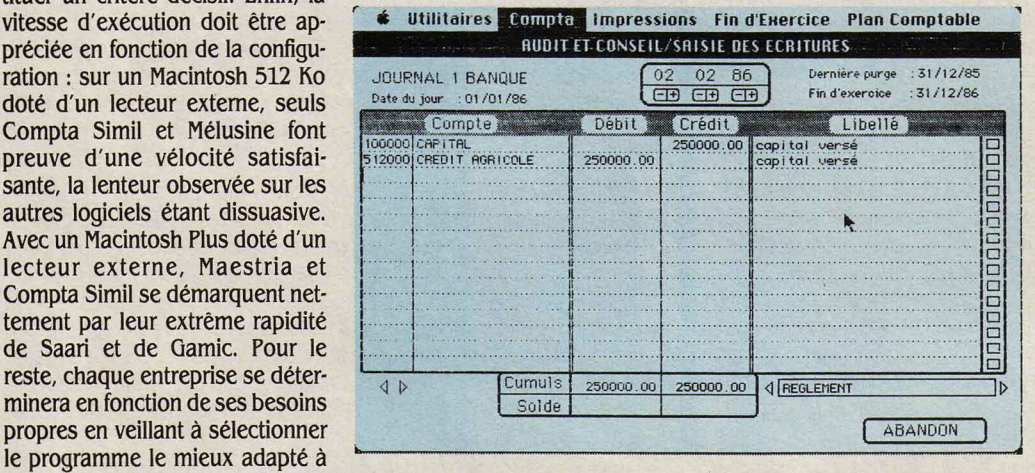

la main. Première opération : création de journaux ; d'une simplicité déconcertante. Deuxième opération : création de comptes généraux ; simplissime. Décevantes en revanche, les fonctions lettrage (au mieux semi-automatique) et pointage qui ne seront accessibles que sur une version à venir. Quant aux codes analytiques, qui se réduisent à un simple tri de compte ou de journal, ils se révèlent insuffisants : impossible d'obtenir en lecture directe des informations synthétiques par section analytique. Enfin, le masque d'écritures disposé de manière originale apparaît à l'usage

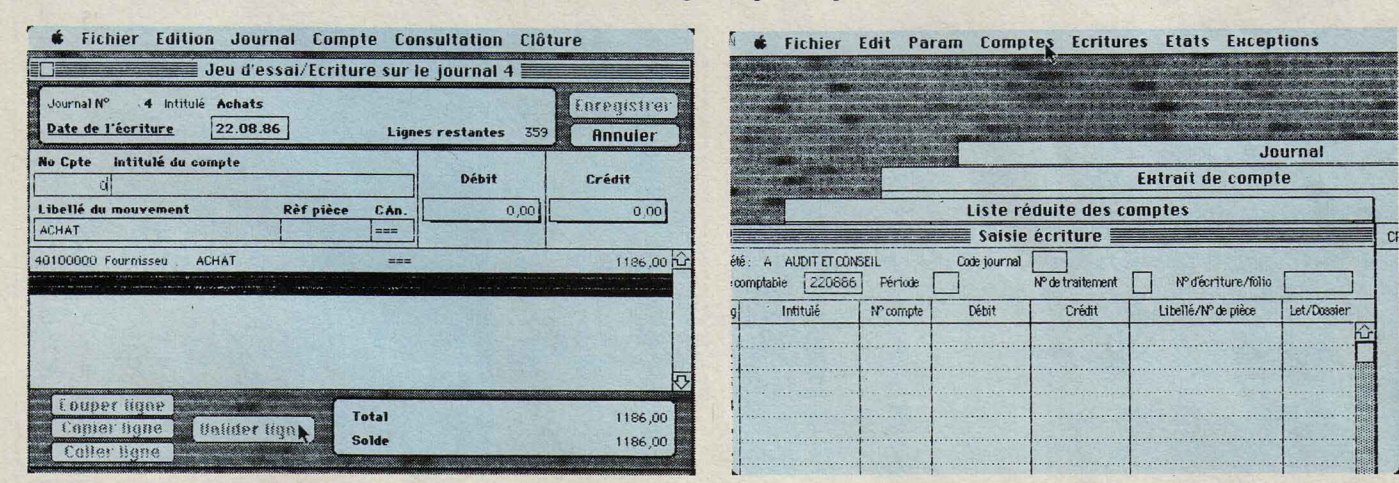

Journal **Extrait de compte** AUDIT ET CONSEIL Code journal N<sup>o</sup> de traitement comptable 220666 Période Nº d'écriture/folio Intitulé Débit Crédit Libellé/Nº de pièce Let/Dos N<sup>o</sup> compte T. : l <sup>1</sup> 1 .......... 1 1 ! --- - 1 . ... . . -···l""''' J i··············· j ···· ···· ·· · ··-· ·-· ··t ········· ··} · ·

**6** Fichier Edit Param Comptes Ecritures Etats Exceptions

Compta Saari : disposition originale du masque de saisie. Gamic: saisie et multifenêtre.

## *MELUSINE*

Mélusine, qui fait figure de pionnier, est un programme • mono-fenêtre •, le plus simple mais aussi le moins riche. Sa qualité majeure est son souci de clarté, tant au niveau de la documentation que du programme. Toutes les fonctions essentielles sont présentes. Côté jardin, on trouve notamment l'interface avec les tableurs de Microsoft, Multiplan ou Excel. Côté cour, les principales insuffisances relevées concernent la saisie et la consultation. Si la saisie présente certains conforts - libellés standard, recopie automatique du libellé précédent, fonction solde -, elle pêche par l'impossibilité de consulter et surtout de créer un compte en cours de saisie, et par l'obligation de remplir un pavé après chaque équilibrage d'écriture. Un programme amélioré devait sortir en septembre.

~ MELUSINE, édité par Brocéliande Productions : 2 950 f HT.

COMPTABILITE SAARI, édité par Saari : 3960FHT.

GESTION COMPTABLE, édité par Gamic : *5 OOOFHT.* 

MAESTRIA, édité par Micro-Land : 3 450 f HT. COMPTA SIMIL, édité par ACI: 4 500 F HT.

MATÉRIEL NÉCESSAIRE : Même si certains éditeurs optimistes préconisent tout Macintosh, nous conseillons le Macintosh Plus, avec deux lecteurs de disquettes. A l'essai, seuls Mélusine et Compta Simil fonctionnent correctement sur Macintosh 512.

**LOGICIELS TESTES :**<br>**Programmes du commer<br>sion 7.1), Comptabilité<br>tion Comptable GAMIC (1.3), Maestria (1).** Programmes du commerce : Mélusine (version 7.1), Comptabilité SAARI (1.01), Gestion Comptable GAMJC (1.6), Compta Simil (1.3), Maestria (1).

A l'inverse, le programme recèle plusieurs astuces originales, telles que la possibilité de fixer le nombre maximum d'écritures au-delà duquel l'enregistrement sera obligatoire, ou la possiblité de travailler simultanément sur plusieurs sociétés, dont l'intérêt semble tou· tefois limité. Les opérations d'édition ainsi que les procédures de clôture d'exercice sont classiques et se déroulent dans des condi· tions satisfaisantes. Peut et doit mieux faire.

## *OAMIC*

Gestion comptable de Garnie est le produit le plus ambitieux, puisqu'il s'intègre dans un ensemble de quatre modules traitant, outre la comptabilité générale, la gestion client, la gestion fournisseurs et la gestion analytique. La caractéristique essentielle du programme, ce sont les nombreuses possiblités de para·

métrage à tous les niveaux qui apparaissent d'emblée lors de la création du. dossier. C'est par exemple le seul programme qui autorise une présentation de type anglo-saxon des dates et des nombres ou encore la mise en place de quatre niveaux de mots de passe hiérarchisables.

On retrouve la même articulation dans cha· que document comptable: le compte, le jour· nal, la balance et les états de synthèse, para· métrables selon un schéma indentique. Signalons les paramètres journaux, particu· lièrement riches au niveau des automatismes de saisie : pré-positionnement du curseur dans la colonne de débit ou crédit, contreparties automatiques, libellés standard automati· ques fixes ou semi-variables.

Le masque de saisie sous une apparence classique présente deux défauts :

- le libellé et le numéro de pièce sont regroupés dans une même colonne, ce qui est peu pratique pour les recherches et exclut la pos· sibilité de tri sur numéro de pièce ;

- l'intégralité du masque de saisie ne tient pas à l'écran, les trois zones de droite, facultatives il est vrai, étant accessibles par l'ascen· seur horizontal.

par ancienneté) et d'un échéancier fournis· seurs. Egalement le plus évolué en « analytique » (hors le module spécifique de Gamic, que nous n'avons pas testé), il possède un système d'imputations, très suffisant dans les plupart des cas, permettant de dégager direc· tement des résultats par affaire, produit ou projet.

Enfin, les aspects de saisie n'ont pas été délaissés pour autant : nombreux automatis· mes de saisie, possibilité de fusion partielle du plan comptable type, faculté de modifier l'ordre des colonnes des journaux de saisie et deux avantages appréciables dans les jour· naux de trésorerie, la centralisation automati· que des mouvements et l'affichage perma· nent à lécran du solde de trésorerie. Ajoutons à cela des impressions très classiques mais de grande qualité et l'avantage considérable d'une interface très souple avec les tableurs d'Excel ou de Jazz en aval, avec les gestion· naires de bases de données Omnis 3 et Qua· trième Dimension en amont.

Mis à part quelques défauts mineurs et cor· rigibles, tels que l'absence de complément à zéro lors de la saisie du numéro de compte, et rien n'étant parfait, j'émettrais une réserve sur le système de validation des écritures : il n'existe pas de système de numérotation sé· quentielle obligatoire des écritures. D'autre part, c'est l'utilisateur qui décide par une pro· cédure de • clôture • de journaux (sans rapport avec la clôture de l'exercice) de figer les écri· tures. Tant que les journaux ne sont pas • clôturés •, et malgré le report aux comptes, les écritures peuvent être modifiées ou sup· primées à volonté !

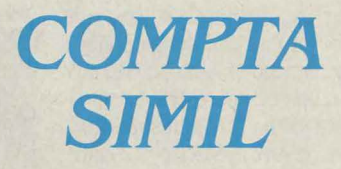

Le plus • macintoshien • au niveau graphi· que, et bien que mono-fenêtre, Compta Simil offre un excellent confort visuel. Après correc· tion de quelques erreurs de jeunesse - le grand-livre ne comportait pas de cumuls gé· néraux -, la version actuelle 1.3 est très satisfaisante. Programme clair, rapide d'exécu· tion, Compta Simil ne pêche que par la qualité

| <b>SAISIE D'ECRITURES</b><br>Fin<br><b>Annuler</b> |                              |              |                    |        | <b>AUDIT ET CONSEIL</b> |       |                                                          |  |                                             |                                                 |              |              |
|----------------------------------------------------|------------------------------|--------------|--------------------|--------|-------------------------|-------|----------------------------------------------------------|--|---------------------------------------------|-------------------------------------------------|--------------|--------------|
| Pièce<br>Compte.<br>Aux.                           | Libellé                      | <b>Débit</b> | Crédit             | Numéro |                         |       | Journal: ACHATS                                          |  | $\lceil \cdot \rceil$  Periode : feurier 86 |                                                 |              | ©ව∥          |
|                                                    | Création d'un compte Général |              |                    | Ю      | Jour                    | Pièce | No compte Anal.                                          |  | Libellé de l'écriture                       | Echéance                                        | Débit        | Crédit       |
| 0 <sub>K</sub><br>Numéro du compte:<br>Libellé:    | 62200000                     |              | <b>Annuler</b>     |        |                         |       |                                                          |  |                                             |                                                 |              |              |
| A Nouveau:                                         | Honoraires                   |              | (Compte équilibré) |        |                         |       |                                                          |  |                                             |                                                 |              |              |
|                                                    |                              | 0,00         | 0,00               | ᆔ      |                         |       | Compte de regroupement :<br>*0 4456000 TDR déduite sur a |  | 0k<br>$\Omega$                              | Ancien solde<br>Totaux journal<br>Nouveau solde | 0,00<br>0,00 | 0,00<br>0,00 |

Mieux vaut pécher par excès que par défaut, mais l'intérêt de nombreuses procédures apparaît discutable, tel par exemple le tri par lettrage, l'obtention de cumuls mensuels de balance, la possibilité de mise à jour en temps réel du journal général. Cette avalanche de fonctions se paie par une relative lenteur d'exécution et une certaine complexité.

Ces remarques ne doivent pas masquer la bonne tenue générale du programme, qui ne trouvera sa pleine expression qu'avec un Ma· cintosh Plus et un disque dur.

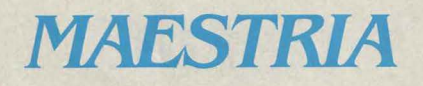

Ce programme très complet, clair et rapide est particulièrement performant sous l'angle de la gestion des comptes clients et fournis· seurs. C'est notamment le seul programme qui autorise un système de lettrage automati· que (analyse combinatoire), l'édition d'une

**LES200**  CRITÈRES

balance clients âgée (ventilation des créances veloppe · Comptabilité Macint gnant une enveloppe timbrée. LES LOGICIELS DE COMPTABILITÉ MEN· tionnés dans ces pages ont été testés en te· nant compte d'une grille de critères extraite de l'ouvrage · Comptabilité générale informa· tisée •, édité par l'Ordre des experts-compta· bles et la Compagnie nationale des commis· saires aux comptes. Cette grille recense 200 fonctionnalités susceptibles d'être pré· sentes sur de tels logiciels, et indique pour chacune d'entre elles si elle est indispensa· ble, utile ou simplement confortable. Il serait naturellement trop long de détailler dans ces pages le score de chacune des comptabilités que nous avons essayées. Les lecteurs qui souhaiteraient obtenir ces résultats peuvent écrire à la rédaction en mentionnant sur l'en· veloppe • Comptabilité Macintosh •, et en joi·

Maestria: le masque de saisie d'écritures. Compta Simil: création de compte pendant saisie.

insuffisante de ses éditions : quelle idée par exemple d'avoir omis l'intitulé en tête du compte sur le grand-livre ! Beaucoup d'astu· ces à la saisie - jusqu'à neuf écritures pré· paramétrées, 15 libellés standard modifiables par l'utilisateur, recopie du libellé de l'écriture précédente, calcul et inscription automatique de la TVA à partir du montant toutes taxes, recherches et consultations de comptes quasi instantanées. Naturellement, on peut regret· ter l'absence d'imputations analytiques, de lettrage automatique et surtout d'interface avec un tableur. En contrepartie, ce logiciel dispose d'un système de recherche multi·cri· tères d'écritures extrêmement puissant, d'une grande souplesse de paramétrage des balances et surtout d'une interface avec le logiciel de gestion de bases de données d' ACI, Quatrième Dimension, dont la réputa· tion n'est plus à faire. Pour être complet, pré· cisons qu'il existe une version enrichie, Ges· tion Simil, qui intègre une gestion de stock et une facturation simples.

Hervé de TYMOWSKI

#### LOGICIELS PROFESSIONNELS

# *rBASBDOC*

Logiciel de gestion de fichiers pour Apple lie ou lie équipé de deux lecteurs de disquettes, Base Doc est un outil original en ce qui concerne les opérations de sélection. Base Doc peut en effet attribuer aux mots-clés d'une fiche un degré de vérité qui témoignera de leur importance dans la fiche. Une particularité bien adaptée aux besoins d'une petite gestion documentaire, associée à une réelle facilité d'emploi et à un coût<br>relativement modéré (1 600 F HT).

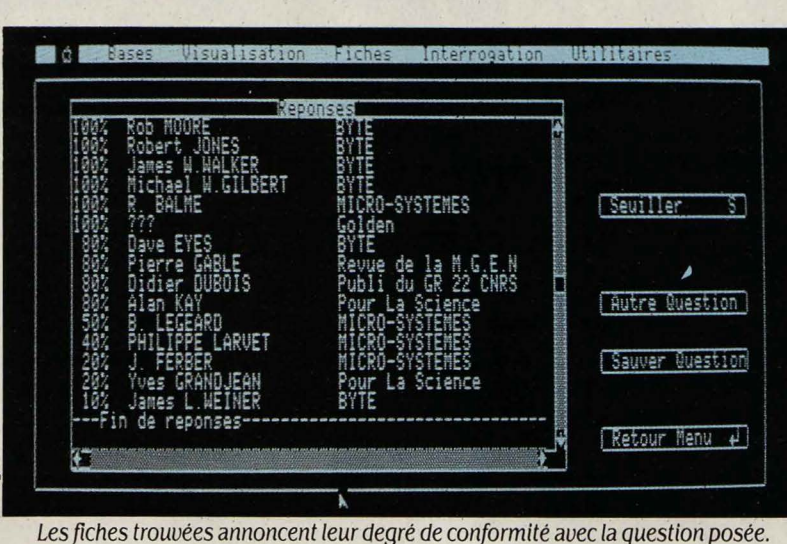

COMME TOUT LOGICIEL DE<br>
gestion de fichiers qui se res-<br>
pecte, Base Doc permet de<br>
créer des fichiers et de réaliser sur ces fichiers gestion de fichiers qui se respecte, Base Doc permet de des interrogations sélectives. La principale originalité de Base Doc est de remplir cette fonction en utilisant la théorie mathématique des ensembles flous. Derrière cet intitulé peu alléchant pour un informaticien soucieux d'exactitude, se cache en fait la possibilité de mesurer approximativement le degré d'adéquation de la question posée aux réponses fournies. Imaginons ainsi la construction d'un fichier destiné à la gestion d'une bibliothèque. Chaque fiche comporte des éléments fixes : nom de l'auteur, références de l'ouvrage, nom de l'éditeur et année de parution. Les choses se compliquent lorsqu'il s'agit de décrire le contenu de l'ouvrage, qui peut aborder différents sujets avec plus ou moins de détails. Tel livre consacré par exemple à la micro-informatique pourra faire également ré· férence à la fabrication d'un microprocesseur, à l'état du marché, aux utilisations civiles ou

rent les opérations de sélection. Base Doc permet de considérer différemment ces diffé· rents thèmes en affectant à chacun d'entre eux un • coefficient de vérité • compris entre O % et 100 %. Ainsi, lors de la création d'un mot-clé, on lui attribue en mème temps une valeur qui correspond à l'importance de ce thème dans l'ouvrage. Dans notre exemple, la micro-informatique représente le sujet central et bénéficie donc d'un coefficient de vérité de 100 %. La fabrication d'un microprocesseur occupe seulement une note en bas de page et ne mérite donc qu'un coefficient de vérité de 10 %. Les applications civiles ou militaires occupent un chapitre entier du livre d'où le coefficient de vérité de 40 %.

L'utilité d'une telle démarche s'apprécie lors des opérations de sélection. Lorsqu'on cherchera avec Base Doc la liste des ouvrages traitant de la micro-informatique et de ses applications civiles ou militaires, le logiciel affichera tous les livres concernés en préci· sant la part des deux thèmes dans les ouvrages sélectionnés. Figureront donc les livres

majorité des logiciels de gestion de fichiers pour Apple Il, Base Doc se manipule avec une souris, des menus déroulants et des fehêtres. Les opérations délicates, comme la création du fichier et d'un masque de saisie, sont assistées, étape par étape, de messages signa· lant à l'opérateur les interventions restant à effectuer. Lorsque la structure du fichier est déterminée, Base Doc indique l'espace qu'il occupera sur la disquette et le nombre maximum dè fiches qu'il pourra y ranger. Les opé· rations de sélection peuvent être faites sans le secours du clavier, en sélectionnant dans différentes fenêtres les mots-clés et les opérateurs logiques (et, ou, sauf). Autres facilités : la possibilité de formater une disquette sans abandonner le programme ou encore de connaître le nombre de fiches saisies ou de mots-clés par fiche. Il faut noter que Base Doc convient surtout aux applications de petite taille. Chaque fichier comprend 80 rubriques au maximum et on ne peut créer que 255 mots-clés par fichier. Quant aux interro· gations, elles se font sur 8 mots-clés simulta·

### Des taux de vérité dans un gestionnaire de fichiers pour Apple II

militaires, etc. Autant de thèmes qui devront être intégrés à la description de l'ouvrage.

La quasi-totalité des logiciels de gestion de fichiers font de ces thèmes des • mots-clés • qui, prioritaires dans les recherches, accélè·

Pour Apple IIe avec 128 Ko de mémoire et carte 80 colonnes, ou Apple IIc. Périphériques nécessaires : lecteur de disquettes 3 pouces  $1/2$  et un second lecteur de 3 pouces  $1/2$  ou 5 pouces 1/4. Prix : 1 600 f HT. Edité par Ordigrames. Disponibilité immédiate.

parlant beaucoup de l'un et de l'autre thèmes, beaucoup de l'un et moins de l'autre, ou peu des deux. Ce lien entre une rubrique texte (celle du mot-clé) et une rubrique numérique (celle du pourcentage) serait difficile à mettre en œuvre avec la plupart des gestionnaires de fichiers. A cette particularité unique, Base Doc joint une réelle facilité d'emploi. Comme la

1 LOGICIEL TESTÉ: Programme du commerce avec manuel de 44 pages en français.

nés au maximum. On regrettera par ailleurs le caractère trop concis du manuel, ainsi que l'obligation d'avoir deux lecteurs de disquet· tes, dont au moins un de 3 pouces 1/2 pour la disquette du programme. Il est fortement recommandé d'utiliser aussi un lecteur 3 pouces 1/2 pour la disquette de données, qui pourra stocker ainsi 800 Ko. En effet, les 140 Ko des disquettes 5 pouces 1/4 ne tiennent que 500 fiches de 7 rubriques, ce qui est peu pour une véritable gestion documentaire. Guillaume VIGNOLES

#### LOGICIELS FAMILIAUX

# **POCKETCALC ET POCKETBASE**

WORDSTAR, LA STAR VIEILLIS-<br>
sante du traitement de texte, écri-<br>
Wordstar sur Amstrad (SVM<br>
nº 29). Car ce logiciel a vraiment été une star : sante du traitement de texte, écrivions-nous en testant Pocket Wordstar sur Amstrad (SVM début de carrière sous CP/M (l'ex-professionnel des systèmes d'exploitation) et apothéose sous MS-DOS (le standard des IBM PC). On ne pourra pas en dire autant de Calcstar et de Datastar, qui n'ont pas eu la chance d'étendre leur notoriété au-delà du CP/M, et qui n'ont subi qu'un petit lifting pour être admis sur la gamme Amstrad (CPC et PCW) sous les noms de Pocketcalc et Pocketbase. La trilogie traitement de texte-tableur-gestionnaire de fichiers annoncée par Micropro est maintenant au complet. Ces trois logiciels peuvent échanger leurs données. On peut faire passer, par exemple, une liste de nombres de Pocketbase vers le module graphique de Pocketcalc en enregistrant d'abord sur disquette, en mode ASCII, les données à transférer.

Pocketcalc, le tableur, étonne par l'aspect vieillot de sa documentation. Heureusement, elle est suffisamment pédagogique pour combler le manque de convivialité du logiciel. Ce tableur ne connaît que le mode texte, sans aucun apport graphique pour améliorer la lisibilité. Autre déception : la lenteur des calculs. Certes, les fonctions offertes sont complètes (calcul scientifique et statistique, représentation graphique sous trois formes différentes), mais comment se prétendre • professionnel • avec un maximum imposé de 658 cellules ? Et comment pardonner aux concepteurs leur faible effort d'adaptation? Ils ignorent l'existence de flèches sur les claviers Amstrad et nous obligent, pour déplacer le curseur, à enfoncer simultanément la touche contrôle et une autre touche du clavier, difficile à mémoriser. Certes, des menus sont affichables sur demande à l'écran, mais la présentation des commandes par ordre alphabétique n'est pas des plus fonctionnelles !

Pocketbase, petit gestionnaire de fichier, mono-fichier, a le même aspect rébarbatif que Pocketcalc. Son manuel est lui aussi d'une grande utilité, face à un produit qui parle aussi peu par lui-même. 468 pages à ingurgiter : le manque de simplicité saute aux yeux. Pocketbase se compose logiquement de deux

Micropro est passé maître dans l'art du plat réchauffé. Après le recyclage du traitement de texte Wordstar en Pocket Wordstar, le tableur Calcstar et le gestionnaire de fichiers Datastar deviennent Pocketcalc et Pocketbase dans leur version destinée aux ordinateurs familiaux Amstrad. Cette adaptation aux moindres frais est quelque peu décevante de la part d'un éditeur réputé.

programmes : Formgen, pour créer un fichier, et Datastar, pour l'exploiter. Formgen n'offre qu'un type de caractère et deux attributs graphiques : souligné et vidéo inverse. Aucune fioriture pour égayer le décor ou pour faciliter la lecture. Les rubriques sont au choix de type numérique ou alphanumérique. Pas de rubri· que date, et pas non plus de rubrique texte : la longueur des zones est limitée à 120 caractères, ce qui est suffisant pour saisir des noms, ou des mots-clés, mais interdit les résumés d'ouvrages. Le nombre de rubriques par fichier est lui-même limité à 255. En revanche, il est intéressant de noter que 32 d'entre elles peuvent être indexées pour accélérer les re· cherches ou les classements, qui sont du ressort de Datastar. Ce programme d'exploitation du fichier est suffisamment complet pour ne pas prêter à critique. Il est capable de toutes sortes de tris et de sorties d'états (listes, étiquettes). Mais, comme Formgen, il manque d'ergonomie. Bref, il ne vous permettra pas de faire des prouesses.

Pocketcalc et Pocketbase ne révolutionnent pas le monde des logiciels pour Amstrad. Ils  $\frac{1}{5}$ ne sont que la remise en forme d'anciens produits Micropro exclus du marché professionnel. Certes, ils sont entièrement traduits, sont accompagnés d'une documentation abondante et sont issus d'un éditeur réputé. Certes, leur prix (respectivement 450 et 700 F TTC) paraît intéressant pour des programmes jadis beaucoup plus chers. Mais le rapport performances/prix des logiciels a beaucoup évolué depuis. Un gestionnaire de fichiers récent pour Amstrad comme Datamat, de Micro Application, coûte moins cher que Pocketbase (450 F) pour un confort d'utilisation bien supérieur.

Nicolas BARCET

Deux professionnels .du tableur et du fichier prennent leur retraite chezAmstrad

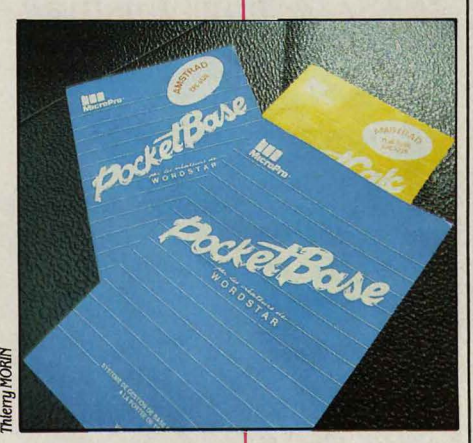

Pour Amstrad CPC 664, CPC 6128, PCW 8256, PCW 8512. Prix : Pocketcalc : 450 F TTC, Pocketbase : 700 F TTC. Edités par Micropro.

#### **LOGICIELS TESTES:**

**LOGICIELS TESTÉS :**<br>Programmes du commei<br>tation en français de 11<br>cketcalc, de 468 pages po Programmes du commerce avec documentation en français de 110 pages pour Pocketcalc, de 468 pages pour Pocketbase.

#### **LOGICIELS FAMILIAUX**

## **DR GRAPH etDRDRAW**

**Profitant de la nouvelle jeunesse donnée au système d'exploitation CP /M par les Amstrad CPC 6128 et PCW, Digital Research a adapté deux de ses anciens produits : DR Graph, destiné à la création de graphiques de gestion, et DR Draw pour le dessin technique. De qualité inégale, ces deux logiciels sont relativement chers, 649 F TTC chacun. De plus on attend avec impatience la traduction des manuels d'utilisation.** 

**Deux adaptations de logiciels graphiques pour Amstrrad** 

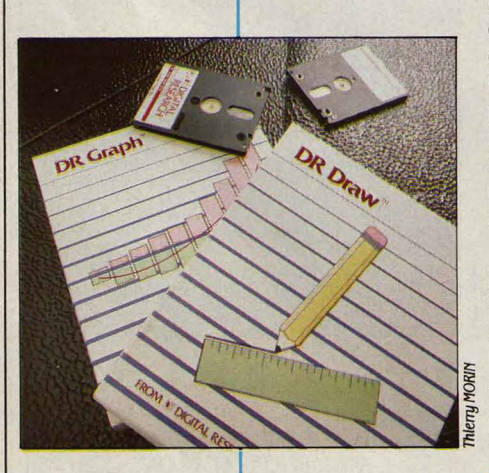

**P RATIQUEMENT, DR GRAPH EST composé de deux programmes, cha-**<br>cun sur une face de la disquette : le<br>premier est destiné à la saisie des<br>données, le second à leur représentation gracomposé de deux programmes, chacun sur une face de la disquette : le premier est destiné à la saisie des phique. Gros problème lorsqu'on dispose d'un seul lecteur, on passe son temps à retourner la disquette, au gré des va-et-vient dans les menus.

DR Graph permet de visualiser jusqu'à cinq courbes sur un même graphe, dont le style peut être indifféremment des barres, des lignes ou bien encore des histogrammes, le tout cumulé. On peut par exemple, visualiser l'évolution d'un chiffre d'affaires sous forme de barres et celle du bénéfice sous forme de lignes. li est également possible d'obtenir des camemberts avec décalage de certains morceaux. Le plus remarquable, c'est la possibilité de visualiser sur un même écran 4 graphes à la fois. En outre, du texte peut être rajouté à n'importe quel endroit sur l'écran. Il est par conséquent possible d'obtenir des documents complets, mélangeant graphiques et descriptions sur une même page.

DR Graph est capable d'afficher des graphes en couleur ou en monochrome et de les imprimer sur une table traçante ou une imprimante compatibles avec le standard GSX (Graphics System Extension). C'est notamment le cas de l'imprimante fournie avec le PCW, ou de la DMP 2000 pour la gamme CPC. Puissant et bien conçu, il est suffisamment

Pour Amstrad CPC 6128, PCW 8256 et 8512. Prix: 649 F TTC chacun. Edité par Digital Research, distribué par lnnelec).

LOGICIELS TESTÉS :<br>
Programmes du commet<br>
tation en anglais. Tradi<br>
prévue pour la mi-octobre Programmes du commerce avec documentation en anglais. Traduction du manuel prévue pour la mi-octobre.

souple pour que l'on puisse dessiner un graphe parfaitement ajusté à ses besoins. li est cependant regrettable de ne pas y trouver de fonction de calcul intégré comme cela se fait sur certains logiciels similaires.

Assez curieusement, le manuel anglais de DR Graph dont nous disposions fait référence à des options qui n'ont pas lieu d'être sur Amstrad. A titre d'exemple, la partie concernant la saisie des valeurs explique comment transférer des données en provenance de tableurs tels que Supercalc ou Visicalc. Ces derniers n'existent pas à notre connaissance en France sur ces machines. A l'inverse, il n'y a pas de possibilité de transfert avec les fichiers de Multiplan pourtant disponibles sur PCW. Renseignements pris, une prochaine version devrait remédier à cela.

DR Draw quant à lui, est un éditeur graphique destiné au dessin technique, imitant avec peine ceux que l'on peut trouver sur Macintosh (Mac Draw en particulier). Le manque de souris, d'icônes et de menus déroulants se fait cruellement sentir. On accède aux différentes options à l'aide des touches de curseur et de la barre d'espace, et il est souvent nécessaire de se référer au manuel, alors que la plupart des logiciels récents de ce type sont des modèles de simplicité. DR Draw est généralement assez lent du fait que pratiquement chaque option entraine une lecture de la disquette.

li n'est cependant pas nécessaire de la retourner comme avec DR Graph. La majorité des options que l'on peut souhaiter trouver sur un logiciel de ce type sont là : copier, effacer, déplacer, écrire du texte, dessiner des cercles, des polygones, etc., en couleur ou en monochrome. Dommage que cela soit si laborieux. D'autre part, lors de notre test, une suite d'opérations a conduit au • plantage • pur et simple du programme et bien sûr à la perte complète des données. Conçu, comme DR Graph, pour des applications professionnelles telles que la réalisation d'organigrammes, de transparents, etc., il offre malheureusement bien peu de souplesse.

Si DR Draw est beaucoup trop cher pour ce qu'il offre, DR Graph supporte tout à fait la comparaison avec d'autres logiciels de la même catégorie. Rappelons cependant que pour 450 f, le logiciel Calcumat de Micro-Application propose un tableur avec des capacités graphiques quasiment similaires...

EricTENIN

#### **LOGICIELS DE JEUX**

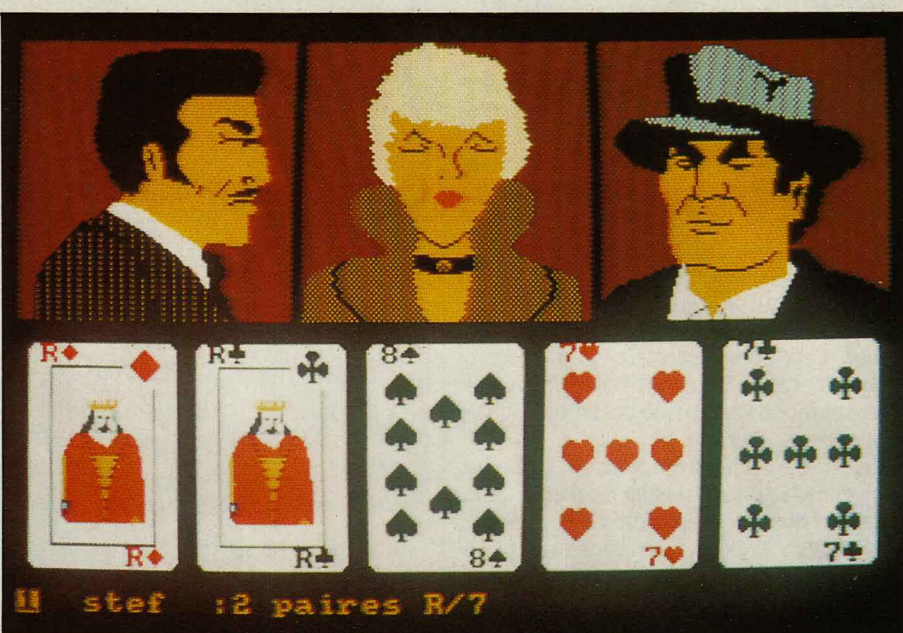

#### **Pour Amstrad CPC**

VOILÀ BIEN LONGTEMPS QUE LES<br>
programmeurs de tout poil tentent en<br>
biance qui règne autour des tables de<br>
poker La tâche est loin d'être aisée puisque programmeurs de tout poil tentent en vain de restituer sur micro !'am· poker. La tâche est loin d'être aisée, puisque la finesse de ce jeu, simple en apparence, réside en grande partie dans l'interprétation des moindres expressions de vos adversaires. Les éditeurs de logiciels ont beau essayer d'agrémenter leurs pauvres réalisations en y ajoutant les rondeurs féminines de stars de la chanson, ils ne parviennent pas à recréer le. moindre soupçon de cette tension nerveuse qui donne tout son intérêt au jeu.

Tensions simule un jeu de poker fermé à quatre joueurs, plus simple que le Stud Poker (poker ouvert), mais plus répandu en France que ce dernier. Les trois joueurs simulés par l'ordinateur sont sélectionnés aléatoirement au début de la partie dans un fichier de six personnages, et chacun possède un caractère et un physique différents.

En effet, vos adversaires sont représentés à l'écran, et leurs visages s'animent en fonction de leur personnalité et de la situation présente ! Depuis le visage froid et inexpressif de Lady X jusqu'aux mimiques de Chico, en passant par le regard mauvais d'Aldo, les tics de Charly, les larmes de Paula et le chapeau mou du Boss, tous les stéréotypes des salles de jeu enfumées sont présents. Le dessin animé ne s'arrête pas là, et si vous persistez à gagner, vous aurez le plaisir d'admirer les charmes

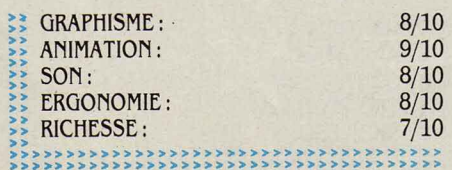

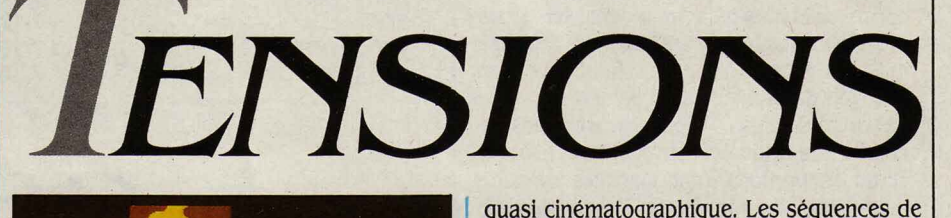

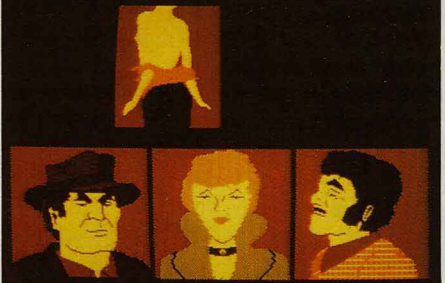

cachés d'une effeuilleuse qui vous dévoilera peu à peu ses courbes. L'ambiance sonore n'est pas oubliée, et cinq morceaux de musi· que de fond vous plongent un peu dans l'at· mosphère feutrée des tripots. Bien entendu, le jeu est entièrement paramétrable: nombre de joueurs simulés ou réels, niveau de diffi· cuité, nombre de cartes, mode de distribu· tion, tout cela peut être ajusté selon vos goûts et vos possibilités.

Les graphismes sont d'excellente qualité pour ce type de jeu et, bien qu'ils manquent parfois de détails, ils sont animés de façon strip-tease, en particulier, sont à couper le souffle, même si i'auteur a visiblement cher· ché à ménager certaines sensibilités en n'ai· lant pas trop loin.

Mais remettez-vous de vos émotions. En dehors de tous ces · gadgets ·, vos adversaires jouent de façon réaliste et à un niveau fort correct, chacun selon son caractère que vous apprenez à cerner peu à peu. Une remarque en passant : l'auteur du jeu affirme que son programme ne triche pas ! Si cela vous sem· ble paradoxal, apprenez que de nombreux programmeurs cèdent à la tentation de conce· voir un logiciel qui • regarde • tout simplement dans votre jeu, et prétendent ensuite avoir développé de nouveaux algorithmes révolu· tionnaires d'intelligence artificielle ! Quoi qu'il en soit, Tensions est certainement le meilleur jeu de poker existant à ce jour sur micro, et probablement le seul à restituer assez fidèlement la sensation du véritable jeu.

Cassette : 150 F. Disquette : prix non communiqué. Edité par Ere Informatique.

#### **SCIENCE & VIE MICRO N° 32 · OCTOBRE 1986**

## **SUPER CYCLE**

#### Testé sur Commodore 64

L'ÉTAIT ÉTONNANT QUE HANG ON, JEU<br>de course de motos en vogue depuis<br>plusieurs mois dans les salles de jeux,<br>n'ait pas encore été adapté sur micro.<br>Super Cycle n'est pas vraiment une adaptade course de motos en vogue depuis plusieurs mois dans les salles de jeux, n'ait pas encore été adapté sur micro. Super Cycle n'est pas vraiment une adapta· tion de ce jeu, mais plutôt une émule. Le principe est simple : vous devez terminer cha· que parcours dans les temps, pour être auto· risé à affronter le parcours suivant. Bien en· tendu, vous n'êtes pas seul à courir, et d'autres motos vous gênent dans votre pro· gression. Tout contact avec un concurrent ne se solde pas par l'habituel accident, mais par une déviation de trajectoire plus ou moins prononcée, qui peut vous amener à perdre le contrôle de votre véhicule et à sortir de la route. Cela peut également se produire si vous négociez une courbe trop vite, sans tenir compte du crissement de pneus qui signale une perte d'adhérence.

Lorsque vous heurtez un arbre, une borne, un lampadaire, un panneau ou n'importe le· quel des obstacles qui jalonnent le bas-côté, votre engin explose mais vous avez la vie sauve ; et vous perdez de précieuses secon· des avant de pouvoir repartir sur une nouvelle machine. Comme dans la réalité, vous devez jouer sur vos trois vitesses pour perdre un minimum de temps. A mesure que la difficulté progresse, la route devient plus sinueuse, les concurrents plus difficiles à dépasser, et sur· tout des obstacles apparaissent sur votre chetnin. Les flaques d'eau ou d'huile ne posent pas trop de problèmes en ligne droite, mais ne vous avisez pas de rouler dessus dans une courbe ! La route est bien mal entretenue, et certaines portions sont jonchées de talus, meurtriers à grande vitesse. Des travaux sont même en cours pour y remédier, mais ceux-ci réduisent malheureusement de moitié la Jar· geur de la chaussée !

De jour comme de nuit, sous l'orage ou la canicule, en haute montagne ou dans le dé· sert, à la ville comme à la campagne, la course est menée tambour battant et ne vous laisse pas le temps d'admirer les paysages des sept parcours disponibles. De temps à autre, un parcours de bonus, qui vient s'inter· caler entre deux épreuves, vous permet de récolter des points en roulant sur des dra· peaux qui parsèment la route. Votre tableau de bord, sobre mais efficace, comprend un compte-tours, un compteur de vitesse, un chronomètre et un indicateur de rapport. Trois niveaux de jeu sont disponibles au début de la partie, et, comble du raffinement inutile, Supercycle donne libre cours à vos goûts : vous pouvez choisir la couleur de votre moto, et le motif de votre combinaison !

Disquette : 150 F. Cassette : 100 F. Edité par Epyx, distribué par D3m.

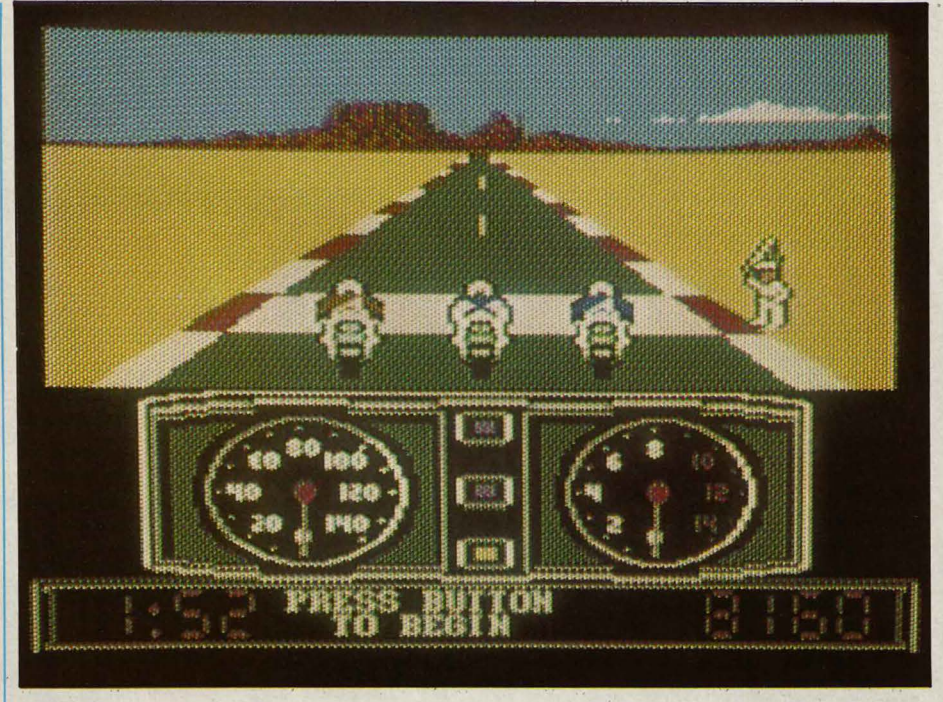

La vision en perspective de la course est de bonne qualité, sans être extraordinaire : elle rappelle quelque peu celle de Pitstop li (testé dans notre numéro 22). Les graphismes sont

» » » » » »

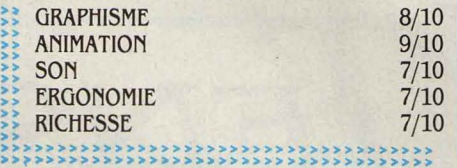

d'excellente qualité malgré leur petite taille, et leur animation est très fluide. Un détail : l'explosion de votre moto, visiblement inspi· rée de celle de Hang On, est loin d'être aussi spectaculaire et frise même le ridicule. Le contrôle de votre véhicule, déporté vers l'ex· térieur dès son entrée dans un virage, n'est pas très réaliste mais avec un peu d'habitude, il devient agréable. li s'agit dans l'ensemble d'un bon jeu, qui apportera satisfation aux amateurs du genre.

#### PRÈS COMMANDO, TESTÉ DANS<br>
SVM nº 25, et Bomb Jack (nº 30),<br>
Élite semble se spécialiser dans les<br>
adaptations de jeux de café les plus<br>
célèbres Annaru depuis environ un an en SVM n° 25, et Bomb Jack (n° 30), Élite semble se spécialiser dans les célèbres. Apparu depuis environ un an en France, Ghosts'n n'a pas obtenu le même succès qu'outre-Manche, principalement à cause de son incroyable difficulté, propre à rebuter les amateurs non avertis. Le sujet : une belle et jeune princesse a été enlevée par un infâme monstre qui la garde prisonnière. En preux chevalier que vous êtes, vous avez revêtu votre armure rutilante pour partir la délivrer. Bien entendu, vous n'êtes pas au bout de vos peines et la route de l'amour est parsemée d'épines.

Le jeu est représenté en vue latérale, et le décor défile dans le sens de votre déplace· ment. Vous commencez votre périple dans un cimetière, et vous devez progresser vers la droite de l'écran tout en sautant par-dessus

#### Testé sur Sinclair Spectrum

*OIIOSTS 'N·* 

les pierres tombales, en grimpant des échel· les et en détruisant toute créature susceptible de vous nuire. Les morts vivants qui sortent de terre et se jettent sur vous sont assez faciles à détruire, pour peu que vous ayez de bons réflexes, mais il n'en va pas de même pour les corbeaux que vous devez toucher en plein vol. Quant aux plantes carnivores, elles vous bombardent de boules de feu, vous obli· geant à rester sans cesse en mouvement jus· qu'à ce que vous soyez suffisamment proche

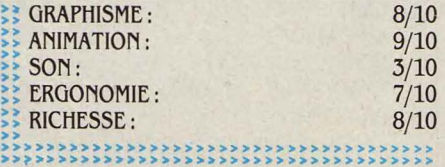

## *ROBBBOT*

**M AIS NON, AUCUNE COQUILLE NE**<br>
s'est glissée dans notre titre. L'or-<br>
thographe de Robbbot ne doit rien<br>
d'Eden Blues (testé dans SVM nº 26), ce jeu s'est glissée dans notre titre. L'or· thographe de Robbbot ne doit rien au hasard. Ecrit par les auteurs met en effet en scène un curieux trio de robots. C'est au retour d'un très long voyage qu'une panne de carburant vous oblige à poser votre fusée sur une planète inconnue. L'ordinateur de bord détecte une importante source d'énergie dans le sous·sol et c'est là votre unique chance de salut. Pour l'atteindre et en récupérer une partie, vous disposez de trois robots différents, télécommandés depuis votre cabine. Xor, robot porteur, est constitué d'alliages spéciaux résistant aux très hautes températures. Il doit prendre en charge la masse d'axium B52 radioactif et la rapporter à l'intérieur de la fusée. Rho, robot de liaison, ne doit jamais être trop éloigné des deux autres, car il sert de relais radio entre la fusée et ses compagnons. Sam, enfin, peut porter un robot en panne de carburant ou le réparer. En effet, les pattes articulées des robots, en kevaluponium léger, se brisent facilement sur un terrain accidenté. Bien en· tendu, Sam ne peut se réparer lui·même et il convient d'en prendre le plus grand soin.

Etant donné la dépendance étroite des trois robots, la destruction de Xor ou de Rho signi· fie l'échec immédiat de la mission. Celle de Sam rend son succès très aléatoire. Les prin· cipaux ennemis des robots sont les chutocra· queurs, rochers radioactifs qui se detachent au moindre mouvement. Les métallophiles gloutons, qui se collent aux robots pour se délecter de leur carburant, sont plus éner·

#### Pour Amstrad CPC

vants que dangereux et peuvent être balayés d'un coup de canon à protons. Les robots peuvent d'ailleurs se ravitailler en certains points où le fusiogène liquide affleure la sur· face du sol. Le réseau de cavernes est particu· lièrement complexe, et si la petite taille de Xor lui permet de se faufiler dans le moindre trou, il n'en va pas de même pour Rho, handicapé par son encombrante antenne. Certains pas· sages sont tellement étroits et tortueux qu'ils ne peuvent être empruntés que dans un sens, et si vous foncez tête baissée sans faire fonc· tionner votre muscle cervical, vous encourez

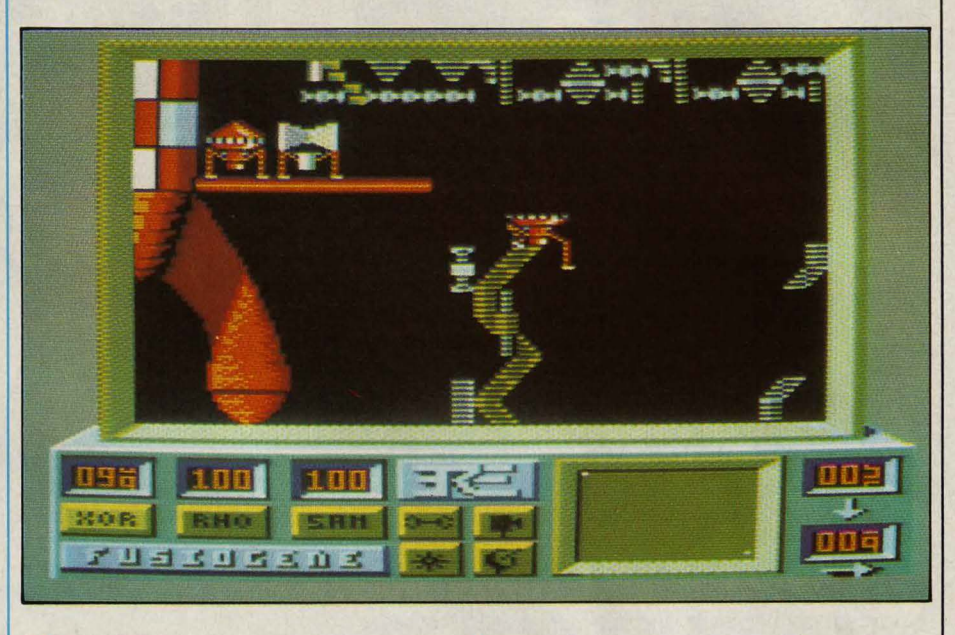

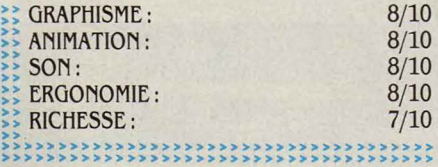

## *OOBLINS*

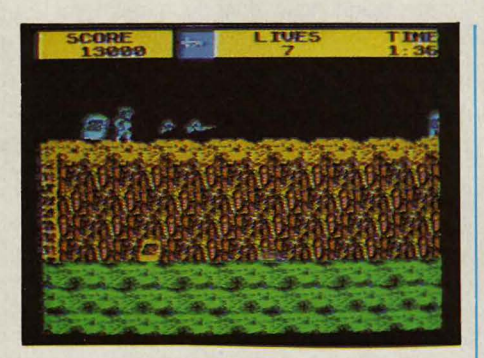

d'elles pour les détruire. Trois sortes d'armes à jet sont à votre disposition : les torches, lentes et peu efficaces, les lances, plus rapides, et les couteaux qui peuvent être lancés

 $\triangleright$  Cassette : 75 F. Egalement disponible sur Commodore 64 et Amstrad CPC. Edité par Elite, distribué par Coconut.

par rafales de quatre. Vous ne pouvez porter qu'un seul type d'arme et pour en changer, il suffit de toucher celles laissées par certains morts vivants, après les avoir tués. Après le cimetière, vous devrez affronter un gremlin, créature volante qui vous tire dessus et doit être touchée plusieurs fois. Puis viennent la forêt, le château, le palais de glace, etc. Inutile de vous préciser que vous n'êtes pas près de revoir la princesse !

Le cimetière à lui tout seul nécessite plu· sieurs heures d'entraînement pour être tra· versé sans difficultés, et vu ce qui vous attend ensuite, c'est une véritable partie de plaisir! La version sur micro de Ghosts'n Goblins est étonnamment proche de l'original, et même si les graphismes ne sont pas aussi clairs qu'ils auraient pu l'être (sur Sinclair Spectrum), l'animation parfaite et l'excellente maniabilité de votre personnage en font un excellent jeu d'action.

le risque de vous retrouver coincé dans un cul·de·sac, sans espoir de retour ! Le profon· dimètre et l'indicateur de distance facilitent le repérage, tandis que l'écran radar indique la position des trois robots et celle de la masse énergétique à récupérer. Le mode explora· tion, très efficace pour déterminer la meilleure route à suivre, permet de faire défiler n'im· porte quelle portion de labyrinthe dans l'écran radar sur lequel figurent également les zones de chutocraqueurs et de ravitaillement. Les robots peuvent heurter les parois rocheu· ses sans aucun dommage, mais lorsque Sam transporte un de ses compagnons pour le dépanner, toute fausse manœuvre entraîne la destruction des deux appareils.

Loin d'être un jeu facile, Robbbot demande, pour en venir à bout, une certaine habileté conjuguée avec une bonne dose de réflexion. Le succès de l'expédition est d'ailleurs le seul but du jeu, puisque, à l'instar de Pacifie (testé dans SVM n° 29), le programme ne gère aucun score. Hélas, la comparaison ne s'arrête pas là, et les 1 000 écrans ne parviennent pas à rompre la monotonie de l'action. Des créatu· res et des dangers plus variés, un peu plus de surprises et une action plus soutenue au· raient pu faire de Robbbot un excellent logi· ciel. Mais l'originalité du concept de jeu et la qualité de la réalisation pourront, malgré tout, exercer leur séduction.

Cassette : 140 F. Disquette : 180 F. Edité par Ère Informatique.

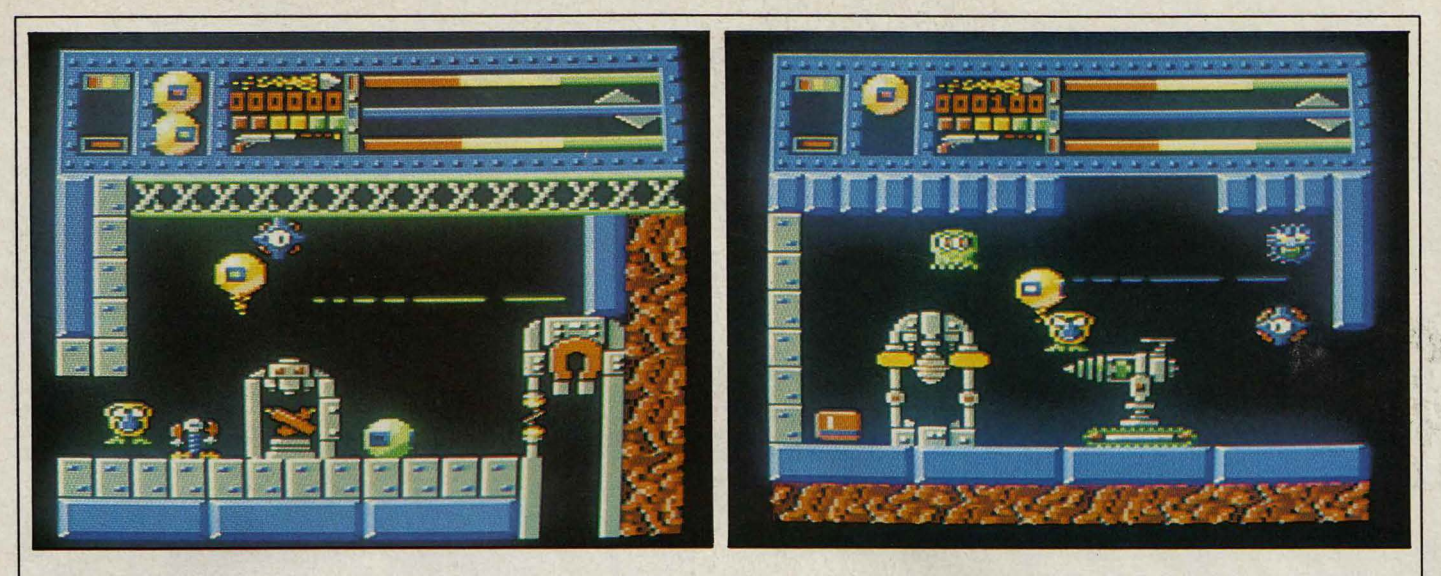

# **BQUINOX**

U PLUS PROFOND DE L'UNIVERS,<br>
l'astéroïde Sury-Ani 7 flotte impassi-<br>
blement sur son orbite. Sous sa sur-<br>
face criblée de cratères s'étend un<br>
gigantesque complexe minier déserté. Au l'astéroïde Sury-Ani 7 flotte impassiblement sur son orbite. Sous sa surface criblée de cratères s'étend un cœur de ce réseau de galeries gisent des containers radioactifs, abandonnés par des humains en mal de mondes nouveaux à coloniser. Mais ces containers sont mal conditionnés; ils risquent l'explosion s'ils ne sont pas stockés dans une salle spéciale réfrigérée.

#### Testé sur Amstrad CPC

C'est à vous, modeste robot de nettoyage, qu'il incombe désormais de sauver le complexe minier de la destruction qui le guette. Pour cela, vous devez découvrir les containers radioactifs répartis dans chacun des huit niveaux de la mine, et les jeter dans un • vide-ordures • conduisant à la salle de stockage.

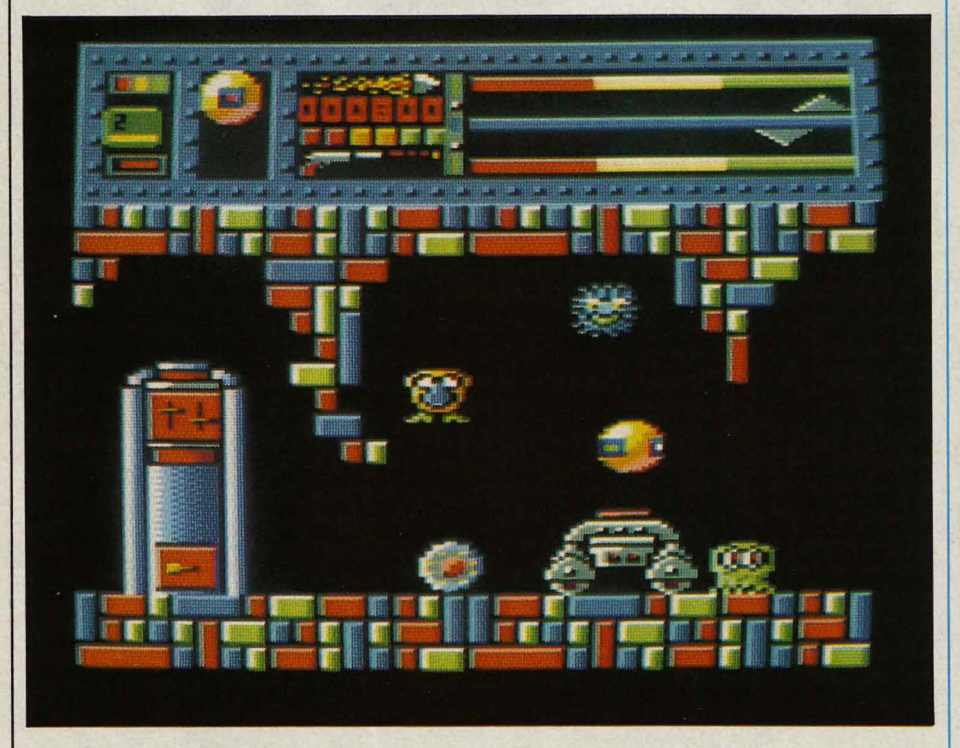

10/10 9/10 8/10 7/10

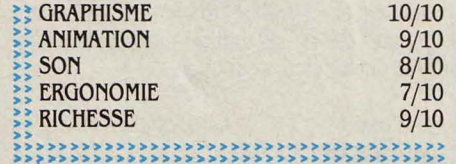

Comme l'on pouvait s'y attendre, le dédale de galeries s'est rempli de créatures locales après le départ des colons, et tout contact prolongé avec une bestiole entraîne la destruction immédiate de votre robot. Ce dernier se présente sous la forme d'une sphère équipée d'un réacteur et de deux canons latéraux qui permettent de tirer seulement horizontalement. Vos réserves de carburant et d'énergie s'épuisent rapidement, et vous devez sans cesse vous réapprovisionner pour fonctionner. Toutes sortes de machines, d'outils et d'objets sont susceptibles de vous aider dans votre quète.

Ainsi, certaines salles ne sont-elles accessibles que par l'intermédiaire d'un téléporteur, lequel ne peut pas être utilisé sans une pièce de monnaie spéciale. Dans chaque niveau, composé d'un grand nombre de salles différentes, se trouve le nombre exact de pièces de monnaie nécessaires à la réussite de votre mission. Si vous utilisez inutilement une pièce de monnaie, vous en serez réduit, pour poursuivre votre périlleux parcours, à utiliser une machine barbare, qui vous la rendra en échange d'une de vos trois précieuses vies !

Vous pouvez également vous déplacer d'un niveau à l'autre en utilisant un téléporteur inter-niveaux, à condition de posséder une carte magnétique dont le numéro est au moins égal à celui du niveau que vous souhaitez explorer. Apprendre à utiliser les objets, correctement et dans le bon ordre, fait partie du jeu, et vous devez savoir réfléchir tout en tirant furieusement sur les monstres qui ne cessent de vous harceler ! Equinox ne brille pas par son originalité et ressemble curieusement à Starquake (testé dans notre numéro 25), mais la réflexion y joue un rôle nettement plus important, sans toutefois ralentir le rytme de l'action. Graphisme, son et animation en font un jeu d'excellente qualité, mais sa difficulté et sa notice en anglais le réservent aux habitués du genre.

**Cassette : 135 F. Egalement disponible sur** Sinclair Spectrum. Edité par Oremlin Graphies, distribué par Coconut.

Rubrique réalisée par Stéphane PlCQ 1

# **PETITES ANNONGES**

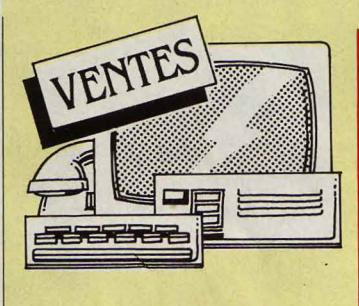

**IMPR. SEIKOSHA GP 500 A: 1 500 F.** M. Mauro, 18 rue de la Palestre, 95000 Jouy le Moutier. Tél. : (1) 34 43 79 27.

**OLIVETTI M24 (05/84) 640 Ko RAM +** disq. dur 10 Mo + doc : 26 900 F. Tél. : 78 42 97 03 ou 78 52 46 25 ap. 19 h.

**AMSTRAD CPC 6128 MONO. +. DMP** 2000 + joyst. + disq. jx Textomat : 5 800 F. Tél. Dom.: 60 63 28 73 le W.E.

**COMMODORE 64 + 1541 + 10 JX +** Simon's  $B + 4$  liv. + disq. vierges :  $4\,300$  F. J. Michel. Tél.: 44 80 OO 53.

**QL AZERTY (11/85) GAR. fNAC** + Chess + liv. : 2 000 F. D. Jouanen, 5 rue Vestrepain, 31100 Toulouse. Tél. Bur. : 61 7112 93.

**AMSTRAD CPC 6128 COUL. + PROGS,** ss gar. : 5 000 F. M. Georges. Tél. : 93 01 3195.

**EXELVISION EXL 100 + PER. + 2 MAN.** +. 5 cart. ROM + 4 K7 : 1 700 F. Philip. Tél.:  $(1)$  45 03 01 48

**APPLE lie 128 Ko + Z80 80 COUL.**   $(7/85)$  + mon. + 2 Drive + joyst. + dBase II + Multiplan + Appleworks + jx + util + docs : 11000 F. Tél. : (1) 42 38 34 55.

**ATMOS 48 Ko + MON. COUL. + SYNTH.** vocal + 5 liv. + ts câbles + 18 jx + mag. : 2 500 F. Tél. Dom.: 85850142 ap.17 h.

**ATMOS + MON. MONOCH. + MAG. + JX** + cordons + mnl + liv. : 2 000 F. Tél. : (1) 30 73 9938.

**AVT2 (CARTE LANGAGE + CARTE RVB** + Paddle compat. Apple 2) + 2 liv. : 4 500 F.M. Asselin. Tél. : 39 97 42 28 le soir.

**AMSTRAD CPC 464 COUL. + 12 K7 + 4** liv., SS gar. : 3 000 F. Tél. : 38 3915 34 ap. 17 h30.

**IMPR. APPLE SILENTYPE + INTERF. :** 1 000 F. Joyst. Apple : 200 F. Disq. 5 pouces 1/4 DD : 5 F pièce. G. Nashua. Tél. : (1) 42 54 25 09de10 à 19 h.

**IBM PC + CARTE NEURONE 512 Ko +** 10 Mo externe SCSI+ carte SCSI+ 8087. Gar. 9 mois: 24 000 F. Tél. : (1) 30 64 53 04ap.17h.

**IMPR. SEIKOSHA GP 100A + CORDON** Amstrad : 1500 F. Tél. : (1) 3414 73 84. **CANON XO7 + IMPR. X710 + ALIM. +** div. : 1200 F. Tél. : 35 92 19 98. **APPLE II + 64 Ko + MON. + 2 LECT. +** impr. Apple DMP + 80 col. + Z 80 + 128 Ko + joyst. + liv. : 12 000 F. Tél. : (1) 45 42 44 81.

**CARTE P CODE PR Tl 99/4A NVE PR**  prog. Pascal. : 1400 F. Tél. : 6017 56 83 le soir.

**AMSTRAD CPC 464 + LECT. DISQ. +** 10 disq. + nbx liv. sur Amstrad CP/M + assembl. Z 80. Tél. : (1) 45 79 83 03. **TO 7/70 + TTES OPTIONS SF IMPR. :** 

6 000 F, val. : 10 500 F. Et. nf. Tél. : 26 80 70 77.

**IMPR. TANDY LP 3 + 132 COL. + 120** cps. Et. nf: 2 000 F. Tél. : 3918 OO 75. **LECT. 8 POUCES DATA RECORDING** 

pr TRS ou IBM +doc: 1300 F. Tél.: 97 66 78 57 ap. 19 h. **TO 9 GAR. 6 MOIS : 6 000 F. MON.** 

coul.: 2 000 F. Tél.: (1) 30 61 54 12 ap. 19h.

**TO7/70 + BASIC + CLAV. MEC. + LECT.** K7 + ext. man. de jx + 1 man. + doc + 1 jx: 3 990 F. M. Ourssaire. Tél. : 53 53 19 95 ap.19 h30. **TI 99/4A + MAN. + CABLE MAGNETO. +** 

mod. Munch Man. + Foot + fich. + gest. Et. nf : 1 600 F. Tél. : 90 56 38 59 ou 90 56 70 OO.

**HP 86 + MON. 82913A + 2 LECT. 9121** D + impr. 82906A + HP IB + ROM + doc. compl. + fact.: 20 000 F. Tél.: (1) 47 51 19 66.

**JllO 5 t LEP + JllAN. + REV. + PROOS**  utilit. : 1800 F. Tél. : 83254127.

**REV.** + LIV. MICRO + LISTE C/  $\circ$  TIM· bre. M. Giacomazzi, 34 rue Roque de Fil· loi, 92800 Puteaux.

**MO 5 CLAV. MEC + MON. N/B + LECT.**  $K7$  + cray. opt. + ext. jx mus. + doc. + sac transp. Et. nf, ss gar. : 3 500 F. Tél. : 68 32 7310 le soir.

**HECTOR HR + 2 MAN. +K7 (BASIC +** assembl. + Forth +  $3$  jx). TBE : 2 000 F. PB 700+ FA 10: 2 000 F. Tél. : 20231091. **VG 5 000 +LECT. K7 + 15 K7 + 6 LIV.** + 2 joyst. + ext. 16 Ko + interf. : 2 800 F, val.: 5 200 F. M. Putini. Tél. : 78 33 60 98. **AMSTRAD CPC 664 COUL. + DISQ. :** 5 000 F. P. Torbeyns, 50 av. Foch, 76600

Le Havre. Tél. : 35 43 2710 ap. 20 h. **LIV. + PROGS TI 57 OU TT MICRO +** anciens n ° SVM + Tilt. Yannick. Tél. : 22 8715 45 ap. 19 h.

TI 99/4A, 1983 + MAG. + JX + LIV. + man. + interf. RVB + cordons + progs K7 : 1000 F à déb. Alexis. Tél. : 67 78 75 76. **APPLE lie + 2 DRIVES + 128 Ko + 80** 

 $col. + Z 80 + Grapher + c$ âble + clav. num. + docs + disq. : 9 000 F. Tél. : 48 69 73 31. **ZX 81 t 16 Ko+ 6 K7 + 2 LIV.: 750 f.**  J.M. Michel, 10 Les Casses Vivert, La Batie neuve, 05230 Chorges.

**PLOTTER SANYO SMP 30 : 1 800 F.M.** Kempf, Rés. La Forêt, 68270 Wittenheim. **APPLE** Il + **64 Ko + 128 Ko + CLAV.**  Azerty + 80 col.+ Z 80 + Pér. + mod. UHF + fan + 2 Drive + joyst. + progs prof. + jx : 10 000 Fou détail. Tél. : 56 94 95 89. **PCW 8256 + IMPR. T.TEXTE + DBASE** 

 $II + 10$  disq. Et. nf  $(04/86) : 5 400$  F. M. Emery. Tél.: 47 89 84 38.

**SPECTRUM 48 Ko + INTERF. N/B + K7** machine+ jx + liv. : 1 700 F à déb. Tél. : 76 87 33 70 à Grenoble.

**APPLE Il PLUS + 2 DRIVES 128 Ko** t 80 col. + clav. IBM + cartes coul. + lang. Z 80 + joyst. + nbx liv. + docs + progs : 7 500 F. Tél. : (1) 45 69 69 92.

**SHARP CE 125 (IMPR. + MAG.) PR 14** XX ou 12 XX+ 4 micros K7 : 500 F. Tél. : 317666 24 le soir.

**GOUPIL G4 t 512 Ko t DBLE LECT.**  disq., ét. nf : 20 000 F. Tél. : (1) 30 32 59 65ap.19 h.

**CANON X 07 16 Ko + IMPR. X710 +** cartes XP 150 ·XP 120 + progs : 2 800 F. Tél.: (1)48419886ap.19h.

**TRS 80 MOD. 3, 48 Ko + DISQ. :** 1500 F. Tél. : 97 39 8311. **ORIC-ATMOS 48 Ko + PER. + MOD.** 

UHF  $N/B + alim. + K7 jx + liv. + doc: 1000$ F. Télé jeu Tennis· 2joueurs: 50 F. Tél. : (1) 43 62 5816.

**SYMAG 3 000/4 + DRIVES +1 DISQ. 5** Mo + 2 cart. graph. + T.Texte + mailing + langage + compilateur + progs : 7 500 F. lmpr. OK! 83 : 3 900 F. Germain. Tél. : 43 8138 74 ap. 18 h.

**CARTE 80 COL. APPLE lie + DOC.**  (8/84): 650 F. Tél.: 40 30 86 69.

**COMMODORE CBM 8096 AZERTY +** Floppy CBM 8050 + impr. CBM 8024 + prog. OZZ: 20 000 F. Tél. : 53 7118 01.

**CANON XO7 16 Ko + IMPR. X 710 +** carte 8 Ko : 3 000 F. M. Daniel. Tél. : 91 73 2215.

**ZX 81 + MEMOPACK 16 Ko + MEMO·** pack HRG + VTR 16 Ko + carte mère + cordons + grosse librairie : 600 F. M. De· bionne. Tél. : (1)399702 75.

**PR CANON X07 CARTES xr 110 + xr**  140 + XM 100 Cale+ XP 110 F +TV X 720. M. Berjaud. Tél.: 93 5158 52 le soir.

**ACORN ELECTRON (BBC) + LANG.**  Forth + Pascal + ass. +  $progs : 2000$  F. Tél.: (1) 43 8810 57 le soir.

**SPECTRUM 48 Ko + IMPR. ALPHACOM**  $32 +$  prise Pér. + interf.  $N/B +$  son + joyst. + K7 + liv. : 2 200 F. M. Fagheon. Tél.: (1) 34 15 27 76 ap.18 h.

**CANON V 20 + DRIVE 3,5 POUCES 720** Ko + mon.  $N/V$  + utilit. + jx, ss gar. TBE : 6 000 F. David. Tél. : (1) 64 26 0143.

**DRAGON 64 Ko+ INSTAL. PREVUE PR**  lect. K7. Bien pour débutant, multicoul. : 1500 F. Tél. : 93 20 88 69.

**SHARP·CE 122 + IMPR. INT. 200 F A** déb. TBE. Luc Ferrandi, 18 rue Theuriet 05100 Nice.

**CASIO PB 700 + IMPR. FA 10 + EXT.** mém. OR 4 + lect. CMl. Tt nf. M. Lam. Tél. : (1) 43 38 66 88.

**CANON XO7 8 Ko + IMPR. X 710 +** mag. + cord. sect. + cord. mag. + progs : 5 000 F à déb. Tél. HR: 49 OO 93 92.

**IBM PC PORTABLE 512 Ko + 2 LECT. +** carte coul. IBM + impr. graph. IBM : 19 000 F à déb. Tél. : 42 78 09 61.

**C64 + LECT. K7 + CRAY. OPT.** + joyst. + jx + liv. : 2 200 F. Tél.: 42 0537 64. **EPSON Tf 20 : DBLE LECT. DISQ.**  compat. HX 20, PX 8 et QX 10, peu servi : 6 600 F. Tél. Bur. : 3134 24 88, Dom. : 34 84 28 74.

**IMPR. SEIKOSHA GP 100, JAMAIS** servi + rames pap. + cord. Amstrad : 1500 F. Tél: 37 43 5181.

**IMPR. BROTHER M1009 : 1 200 F.** TBE. Tél.: (1) 46 04 90 13.
**C128 (1986) +MON. PHILIPS +LECT.**   $1541 + \text{Oscar} + \text{jovst.} + \text{liv.} + \text{progs} + \text{jx} + \text{k}$ Flight sim. Il+ autres: 5 500 F. Paul. Tél. : (1) 48 78 46 71.

**CARTE 80 COL. ETENDUE APPLE Ile** : 850 F. Carte parallèle : 800 F. Modem universel : 2 000 F. Alim. lie : 500 F. Patrick. Tél. : (1) 48 74 85 07.

**AMSTRAD 6128 + IMPR. CENTRONICS** + mon. coul.: 6 000 F. Tél.: (1) 42 45 51 57 ap. 22 h.

**APPLE Il EURO + MON. + DRIVE + 2**  joyst. + doc. + jx : 4 000 F. Tet. : (1) 42 08 7894.

**Tl 99/4A t CORD. MAG. t PROGS** t doc. : 1000 F. Isabelle. Tél. : 42 22 37 43. **JllSX SONY t JllAG. t HP 501 F** : 1 300 F. Mon. coul. Phil + CM 8501 ent. ttl. Din. RVB + Pér. : 1 800 F. Le tt : 3 000 F. M. Ségala. Tél. : (1) 45 4310 28.

**110 5 + LECT. K7 + STYLO OPT. +** interf. + impr. + assembl. + cart. + 4 jx + Logo + liv. :  $3000$  F. Tél. : (1) 45 49 39 16 le soir.

**SPECTRUM + PER. INTERF. + 2 MI** $crotrives + impr. + 2 joyst. + div. : 3 700 F,$ val.: 8 500 F. M. Mordenti. Tél. Bur : (1) 43 7412 65.

**IMPR. PARAL. GRAPH. COMPAT. MT** 80 + Epson + interf. Apple + progs + impr. pr BBC: 1900 F. Tél. : (1) 3419 85 37 ap. 20h.

**EXL 100 + MAG. + CLAV. PRO. +** modem V 23 reverse + répond. tél. + 2 man. + Exelmém. + RS 232 + Centr. : 2 990 F. Tél. : 92 7218 85.

**KAYPRO 10 (PORT. Z 80/CP M) + DIS**que dur 10 Mo + disq. + impr. Gemini 10 X + modem Epson + Wordstar + dBase + Supercalc : 14 000 F. Tél.: 92 3218 OO. **TO 7 + BASIC + 16 Ko RAM + doc :** 

500 F. Tél. : (1) 45 33 7163 ap. 19 h. **LYNX 48 Ko, TRES PEU SERVI + PER.** R. Florimond, 68 RN7, 91170 Viry Chatillon.

**TI 99/4A + JEU PARSEC + CORDON K7** + doc : 1 400 F. B. Vigneau, 85 rue de la . Mérigotte, 86000 Poitiers. Tél. : 49 01 36 63.

**MO 5 + LEP + CRAY. OPT. + SAC DE** transport + guide. Et. nf : 2 500 F, val. : 3 200 F. Tél. : (1) 6047 2301.

**LASER 3000 + COMPAT. APPLE +** mon. coul. + Drive + joyst. + progs + jx + liv.: 7 000 F à déb. T. Beemaerd. Tet. : (1)

30 50 55 18 ap. 18 h.<br>C128D + DR 1571 INTG. + 1901 + mon. coul. 40/80 col. + Power Cartr. + lect. K7 + progs, ss gar. 3/87 : 7 000 f. Tél.: (1)47270885.

**LYNX 96 Ko + LECT. K7 + PER.**  $+$ joyst. + liv. +doc: 1200 F. Tél. Bur. : 45 77 10 75, Dom. : 43 8143 03.

**PR SPECTRUM : DBLE LECT. DE CART.** genre Microdrive + RS 232 et Centronics : 1 000 F. Tel. : 81 951120.

**CANON X 07 + 8 Ko+ CORD. K7 + LIV.**  + progs : 1 700 F à déb. Urgent. Jean-Philippe. Tél. 23 80 13 13 ap. 19 h.

**CBM 64 + DRIVE 1541 + MAN. + MON.** vert + progs : 4 000 F. P. Simon, 2 rue G. Sand, 94440 Santeny. Tél. : (1) 43 86 11

94.<br>**TO 7 + 16 Ko + BASIC + 3 JX SUR MOD.** + 3 liv. Offre assembl. pr tt acht. + 2 liv. : 1850 F. Tél.: (1) 64 2047 39.

**ALICE 32 Ko + MAG. K7 + 2 LIV. + TS**  .<br>les périph. + K7 jx : 2 000 F à déb.<br>F. Dayalot. Tél. : 70 43 53 26.

**AMSTRAD 664 MONOCH. SS GAR. +** liv. + joyst. + utilit. + jx : 2 900 F. Tél. : (1) 30 534010 ap. 19 h.

**EXT. RAM 32 Ko PR TI 99/4A + DOS.** complet ctre 60 F. Px de rev. : 500 F. M. Péru, 9 rue Jean XXIII, 30000 Nimes.

**EVAZIOON : SUPERBE JEU D'ARCADE**  sur CBM 64. Original : 400 FB. Envoy. env. timbrée. F. Peters, 42 av. de la Bourse, 1350 Limal, Belgique.

**crc 464 COUL. + 18 K7 JX + JOYST.** + 3 liv. + nbrse doc. + progs + housses + rallonges: 3 500 FG. P. Roche. Tél. : 96 83 20 93 sfmat., midi et soir.

**SV 318 32 Ko + LECT. K7 + ADAPT.**  $CBS + 4 K7 + 5 ROM + joyst. + liv.$ 1400 F. Tél. : 78 85 36 50.

**ZX SPECTRUM 48 Ko + PER. + INTERF.** N/B t 20 liv. : 1 000 F. M. Sénéchal. Tél. : 80 55 62 99 le soir.

**T07 +LECT. K7 + 15 K7 JX +BASIC** t Pictor + Trap et man. : 2 800 F. Tél. : (1) 30544893. **MACINTOSH 512 Ko SS GAR. TEL.: (1)** 

46601502. **ATARI 1040 + MONO. (06/86) +** 

DB Master + Néochrome + lSTWord + C. Lattice + Pér. + liv. : 10 000 F. Urgent. Tél.: 42 2139 75 le soir.

**NBX MODULES PR TI 99/4A. LISTE** sur demande. A. Crozet. Tél. : 45 69 02

96.<br><mark>APPLE IIc 128 Ko (12/85) + MON. IIc +</mark> souris+ Chat mauve Mouse Desk + disq. : 8 000 F. Tél.: 42 45 06 48 ap. 19 h.

**CASIO PB 700 + FA 10 + CM 1 + OR4 :** 4 000 F. HP 41 CX + batterie + lect. cartes + 3 modules. M. Gairal. Tél. : (1) 42 33 83 37 ou (1) 64 03 03 90.

**SHARP PC-1245 TBE, TRES PEU** servi : 400 F. T. Le Morvan, 13 rue de Leybardie, 33300 Bordeaux. Tél. : 56 39 5186.

C64 : MPS 801 + DOC. + RUBAN : 900 F. Liv. + C64, moitié px + rev. P. Huguet, 232 cours Balguerie, 33300 Bordeaux. Tél. : 56 50 24 78.

**IMPR. CENTRONICS GLP + CORD.** Amstrad : 1 500 F. F. Bimet, 80 rue de la Jarry, 94300 Vincennes. Tél.: (1) 43 28 88 18.

**APPLE IIe + 2 DRIVES + MON. AMBRE**  $+$  joyst. + Pascal + jx + liv. : 6 500 F. Urgent. Tél. : 94 65 24 43 .

**ATARI 600 XL + EXT. 64 Ko (REVISÉ** entièrement) + K7 jx orig. : 700-800 F. M. Thinh. Tél. : 85501719.

**QL SINCLAIR + MICRODRIVES VIER** $ges + proqs + liv. + mon. vert : 3500 F.$ Spectrum 48 Ko : 900 F. Tél.: 87 04 44 OO. **N** ° 1 A 27 SF N ° 2 SVM. Tél. : 39 95 66 34ap.19 h.

**CASIO FX 702 P + IMPR. FP 10 +** inter. K7 + lect. K7. C. Edison+ MC 8031 + 10 rlx pap. : 1000 F. Tél.: (1) 48 25 52 99. **SHARP PC 1251 + IMPR. CE 125** (6/84, jamais servi) : 1 800 F. C. Jadot. Tel. : (1) 43 20 7167 le soir.

**CASIO PB 700 (9/84) 16 Ko + INTERF.** K7 FA 4 : 1 900 F. P. Hamon. Tél. : 48 31 9156 ap. 18 h.

**APPLE lie + SOURIS + JOYST.** t progs + liv. : 7 000 F. O. Giulieri, 107 av. de Gairaut, 06100 Nice. Tél.: 93 52 63 68. **CPC 464 MONO+ LECT. DISQ. + DISQ.**  + K7 + rev. + liv. + Firmware + joyst. : 4 500 F. Christophe. Tel. : 20 95 42 42 ap. 19 h. **AMSTRAD PCW 8256 : 4 800 F. ET. NF.** 4 mois. Tél. : 73 95 24 46 ap. 20 h.

**APPLE II + 64 Ko + CARTE CONTROL.** 2 Drive + carte impr. paral. + mon. Philips ambre + progs + doc : 5 500 F. P. Eustachon. Tél. : 46 63 38 08.

**TO 9 + MON. COUL. HR + IMPR. 90600** + câble + 10 disq. progs + liv. : 11 500 f. Et. nf. D. Grosjean. Tél. : 89 64 90 20. Laisser message.

**SHARP PC 1246 + INTERF. CE 124.** Et. nf. ss gar. : 600 F, val. : 1 000 F. Pos. éch. avec Casio FX : 790 P. Tet. : 9168 61 49 lesoir.

**18M PC 256 Ko + 2 UN. DISQ. + ECR. |** coul.  $+$  clav. AZERTY  $+$  impr. 4201  $+$ adapt.jx +doc. Tél.: 39 716618 ap. 20 h. **CASIO PH 700 + FAlO + CJlll +ACCES.**  + progs. : 4 000 F, val. : 5 800 F. Peu servi. M. Bigotte. Tél.: 21 74 19 43.

**APPLE II + 64 Ko + 2 DISQ. + CP/M +** 80 col. + MX 80 + modem + clav. spécl. + Wordstar + Multiplan + Basic+ dBase Il + Cobol, etc. : 21 500 F. Tél. : (1) 45 25 97 64.

**CBM 64 (1/86) + LECT. K7 + MON.** monoch. + progs + jx + MEV. : 3 000 F. Frédéric. Tél. : (1) 48 73 98 32 ap. 18 h. **SINCLAIR QL, TRES PEU SERVI, SS**  gar. +doc.+ mon. Zenith : 2 600 F. Tl 57

LCD: 120 F. Tél. : (1) 60 20 13 64 ou (1) 48490937. **CBM SX 64 (5/85) + DRIVE + ECR.** 

coul. intégrés + joyst. + revues + liv. + progs : 6 000 F à déb. Tet. : (1) 60 08 43  $42.$ **COMMODORE DISQ. 1570 SS GAR.** :

1800 F. Tel. : (1) 39 02 4912. **EXL 100 ET. NF SS GAR. + CLAV. + LIV.** 

+ lect. K7 + 15 K7 jx + Basic. Px à déb. Philippe ou Marie. Tél.: 6944 2343. **APPLE Ile: 4 300 F. LECT. EXTERNE:** 

1 500 F. Souris : 700 F. Mouse Text Toolkit: 800 F. Tél. : 35 03 30 71 ap. 19 hou W.E.

**APPLE IIc + MON. + LECT. + ECR. LCD** + impr. Scribe + souris + prog. Ens. ou sép. Px à déb. 5. Renard. Tél. : (1) 42 46 3971.

**EXT. PERIPH. PR TI 99/4A: 1 400 F.**  Ext. mem. : 1100 F. Ext. Basic : 600 F. Tél. Bur: (1) 45 70 56 53.

**PR ATARI 130 XE : LECT. DISQ.** t impr. Px intéres. Tél.: 93 26 87 62. **CORDON IMPR. ORIC ATMOS ET** 

Apple IIc. Pos. d'augmenter la mem. de votre FP 200 de 8, 16 ou 24 Ko. Tél. : (1) 483934 50.

**AJllSTRAD crc 464 MONO. 18 MOIS.**  Et. nf : 2 200 F. K7 pr CPC 464 et Tl 99/4A. Tél.: 20 85 OO 80. Lille.

**SANYO PHC 25. NF, PX USINE + GUIDE** + Basic + progs + budget + jx + Pér. : 4 000-3 500 F. Tél. : 45 67 49 35.

**LECTEUR EXTERNE 400 Ko PR MAC.**  Ss gar. : 2 500 F à déb. Tél. : 38 63 74 69. **APPLE Il EUROPLUS 64 Ko + 1 DRIVE**   $extra-plat + 1 joyst. + mono + progs + 5 liv.$ Et. quasi nf: *3* 900 F. Tél.: (1) 45 57 4160.

**COMMODORE 128 + 1571 +LECT. K7,**  (iamais utilisé, 5/86): 4 500 F. F. Jourain, Rés. Le Plein Sud, 66140 Canet. Tél. : 68 805964.

**AMSTRAD CPC 464 + MON. MONOCH.** +jx + joyst. : 2 000 F. Olivier. Tél. : 93 51 1265.

**LASER 3000 COMP. APPLE + 2** drives+ mon. : 6 000 F. Et. nf, 11/85. Tél.: (1) 47 07 08 93.

**CPC 6128 COUL. + JOYST. + JX** + Turbo Pascal + revues : 5 500 F. Tél. : (1) 4542 62 62.

**VIC 20 + MEM. 16 Ko + LEP + 5 LIV. +** progs : 700 F. G. Detriche, BP 7, 22800 Quintin. Tél.: 96 749948.

**AJllSTRAD crc 6128, MON. COUL.** + progs. Urgent. R. Costello, 70 av. de Picasso, Dom. de Calas, 13480 Calas. Tél. : 42 691713.

**ATMOS + JASMIN 2 MULTIFICH. + JX +** mag. + 22 Théoric + 15 liv. + modem Digit. 2000 t interf. ECSI + TV N/B : 6 000 F. R. Bechertel. Tél. : 87 02 44 23.

**CANON 16 Ko (6/85) + CORDON K7 +** liv. + progs : 1 650 F. Nf. Urgent. Cl 8 Ko RAM: 350 F. Tél. : 23801313 ap. 19 h.

**HECTOR HRX 1984, TRES PEU SERVI**  t doc. M. Morillon. Tél. HR: 4156 55 75. **APPLE II EUROPLUS + DRIVE + MON.** 

5 000 F. F. Pauchet, 19 rue des Peupliers, 62600 Verton. Tél.: 2184 34 21. **ATARI 600 XL : 400 F. JX EN CART.** 

et disq. Excel. ét. Basic + Microsoft 2. Philip. Tél.: (1) 34 77 4183 ap.19 h.

**MACINTOSH : IMAGEWKITER GRAPH.**  larg. 5 200 F. Modem Sectrad : 2 000 F. Pavé num. : 500 F. Lecteur 400 Ko : 2 000 F. Sac: 500 F. Kit sec : 300 F. Tél. : 44 59 22 85

**AMSTRAD 6128 COUL. JV 86 + DMP1 +** pap. + 10 liv. + AMX Mouse + RS 232 + 10 liv. + rev. + mnl + disq. Tél. : 59 24 54 70 le matin.

**APPLE Ile 985 + JOS + 6jx + 65 WARG.**  et util. : s 000 F. Tél. : (1) 48 26 01 19 le soir.

**TO 9 + MON. COUL. + SOURIS + JOYST.** + contr. jx + 4 jx + rev. ss gar. : 6 900 F. Tél. : 93 3149 40 le soir.

**MON. COUL. TAXAN RVB 3 COMPAT.** IBM PC: *3* 000 F. M. Ferrand. Tél. : (1) 39 7360 76.

**APPLE IIe + MON. VERT + 2 FLOPPIES** + joyst. + impr. Apple +carte Chat mauve

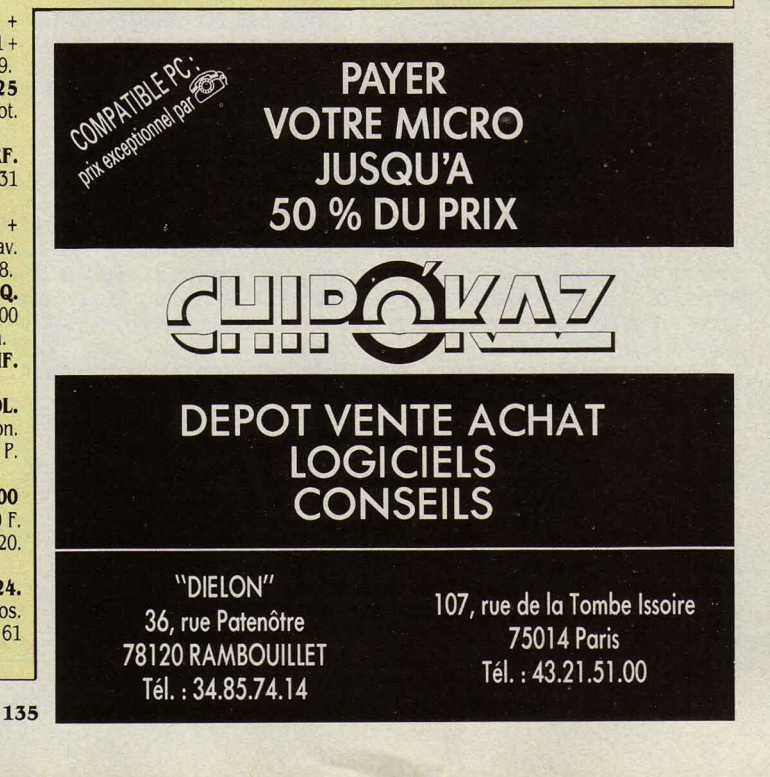

128 Ko + souris + progs : 12 000 F. Tél. : (1) 43 65 17 38 le soir

**DISQUE DUR 2 x 5 Mo + APPLE IIe + 64** Ko + 80 col. + impr. X 80 Epson : 19 800 F. G. Koenig, Duerne, 69850 St Martin HT. Tél. : 78 48 64 67. de 9 h à 20 h.

**GOUPIL G4 512 Ko RAM + DOUBLE** lect. disq. Entièr. nf: 20 000 F. Tél. : 30 32 5965.

MAC PLUS + LECT. DIS. 800 Ko + Imagewriter 1 + nbx progs prof. + documents : 30 000 F. Tel.: (1) 46 70 62 20.

**MAC 512 Ko +IMAGEWRITER + LECT.** ext. + 20 progs : 22 000 F. Et. nf. Tél. : (1) 39 54 79 06 le soir.

**TO 7 + 16 Ko + LECT. K7 + 3 LIVRES +** adapt. Pér. + Docs + 2 progs : 1 400 F. Tel.: (1) 39 73 09 68.

**QL 640 Ko + CENTRONIC + DISQ. 3.5 +** émul. VT 52 + nbx progs. : 6 500 F. B. E. Tél.: bur. 45 40 33 55 ; Dom. 45 3164 83. **CASIO PB 700 PARf. t:T. t DOCS.**  Prix : 900 F, val. 1 500 F. B. Peugniez, 1, ·rue de !'Ermitage, 62450 Bapaume. Tel. : 21071128.

**SPECTRUM PLUS (6/85) + <b>ZX 2 + PER.** 200 F. P. Chavanatel. Tél.: 77 35 60 62.

**SONY HB 75F + DRIVE + NBX PROGS +**  $disq. +$  livs + mod. TV + nbx jx + revues: 2 500 F. O. Friant, 43, av. de la Morelle, 77420 Champs. Tel. : 60 05 04 51.

**APPLE IIe + DUODISK + 128 Ko + 80**  $col. + coul. + joyst. + 80$  disq. + doc. 10 000 F. K. Masson. Tél.: (1) 47 21 39 75 **TRAIT. TEXTE BROTHER TC 600 POR·**  table+ lect. disq. Tél. H.B.: 6123 2149. **POUR APPLE IIe : JOYST. Apple + MNL** réf. + Manuel Basic Applesoft : 200 F cha· cun. Tél. 69 96 48 30 le soir.

**IMP. PARAL SEIKOSHA GP 500** Graph. neuve pour TO 7/70-MO 5 et autres :1500 F. Tél. HR : 74 5116 BB.

CBM 64 PAL +MONI. CRL 1701+ 1541 + 100 disq. + mag. + 13 liv. + docs +bacs a disq.: 6 000 F. Tel. (1) 34 62 93 77 le soir. **VG 5000 + LECT. K7 + TRANSFO +** cables + liv. + ext. mémoire + interf. impr. M. Guillot. Tél. : (1) 39 83 01 39 et 39 83 7514 ap.19 h.

**ATARI 800 + LECT. K7 + LECT.** disq. + 1050 + 2 joyst. + 16 jeux + cours au Basic 1-2-3 + Gestion familiale : 4 300 F. Tél. : (1) 39 60 74 82.

**SPECTRUM 48 + MAGN. DRIVE +** nbx progs profess (+ de 300), tout ou détail au+ offrant. T. Vidal, Le Gua, 17600 Saujon.

**JEUX PR TI 99/4A : PARSEC,**<br>Invaders , Much Man, Masch, Amazeing. F. Martin, 62 rue Velpeau, 92160 Antony. Tél. : (1) 42 37 89 68.

**TI 99 + BOITIER EXTEN. + 12 MOD. :** 2 500 F. Y. Haber, 5 Boisquenouille, 455 70 Ouzouer /Loire . Tél. : 38 35 04 18 . **T07·70 t DRIVE + LECT. K7** + assembl. + man.  $jx$  + Pictor + 15 liv. + revues + progs : 6 000 F . R. Nicoud, 1 rue de la République, 38000 Grenoble

**TI 99/4A COMP. + MOD. SECAM +** ext. Basic + K7 + Parsec + Echecs + Invad. +man. : 2 000 F. E. Sutour. Tél. : 77 73 09 74 lesoir.

**VG 5000 + IMPR. + LECT. K7 +** 2 liv. + 9 K7 + 2 man. + 2 ext. 16 Ko+ Pér. coul. + adapt. TV : 5 500 F à déb., val. : 7 000 F. Tél. : 93 67 07 34.

**C 128 t 1541 + 1530 + LIV.** + Jane + modem Digitelec + mon. 40/80 c. + joyst. : 7 500 F, val.: 10 000 F. R. Gutier· rez. Tél.: 45 53 06 64

**CASIO fX 750P 8 Ko (2 CARTES)** : 1 000 F (4/ 85) . M. Rudolf, 5 pl. de la République, 57210 Semecourt. Tél. : 87 80 44 08.<br>**PC 1500 + 8 Ko + IMPR. INTERF. K7 +** 

**PC 1500 + 8 Ko + IMPR. INTERF. K7 +** charg. + lect. K7 + mnls + doc. (Basic, LM) + progs: 3 000 F. M. Boy, 25 rue Fontaine de la Ville, 06300 Nice. Tél.: 93 89 27 83.

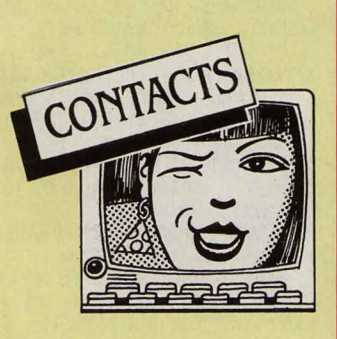

**CHERCHE CONTACTS POUR COR·**  respondance en anglais sur thème infor· malique et ses applications graphiques (arts, communic...) + contacts av. Macintosh, Apple Il, Atari St. Mike Noubuisi, Po Box 1433, Surulere, Lagos, Nigeria.

**CH. REG. PARIS. 520 ST OU 1040**  intér. communication (Teletel) si poss. Emulcom. Tél. bur. : 45 40 33 55, Dom. : 45316483.

**CH. TRES BON SCENARISTE AYANT.** exp. jx de rôle sr OI pr créat. gd jx de rôle. D. Sebastien. Tél. : (1) 60 20 05 26. **CH. UTILIS. LANGAGE C SUR ATARI**  520. M.Alas. Tél. :49270348ap.19h.

**520 ST CH. CONTACTS ENRICHIS·**  sants, en France, Belgique, Suisse.. B. Gôrtz, *U ,* rue de !'Athénée, 6000 Charle· roi, Belgique.

**CBM 64 CH. INTERFACE CBM 64 PR** caméra vidéo. Poss. éch. ou achat pas trop cher. P.E. Menuet. Tél. : 40 88 17 54  $(W.E.)$ 

**IBM PC·XT CH. CONFRERES PR ECH.** Jamal Chentouf, 21, rue Dakar, appt. 22, Rabat, Maroc.

**AMSTRAD CPC 464 CHERCHE** contacts sr rég. Rhône·Alpes. Alain. Tél. : 79 811663 (ap.17 h15).

**ATARI 520 ST CH. CONTACTS. H.**  Chardron, 52, bd de Vanves, 92320 Chàtillon·S/Bagneux.

**IBM PC CH. CONTACT PR RASSEM**bler jx d'importation ou autres. Tél. : 31 90 12 60 ap. 18 h.

**FORM. A L'ALGEBRE RELATION·** nelle et aux bases de données. L. Cha· puis, 17 rue Nodot, 21000 Dijon. Tél.: 80 45 43 70 ap.14 h.

**CH. CONT. PR ACH. AMIGA. BERNARD** Yves, 66 bd des Recollets, 31400 Tou· louse.

**AMSTRAD PCW 8256 CH. CONTACTS**  sur Lyon. Urgent. En vu travail en com. le samedi. Tél. : 78 83 06 29 ap.19 h.

**ASS. 1901 DEPANNE MICROS TTES** marques. Px attractifs. Vd disq. 5 pouces 1/4: 5,50 F l'unité. Microfer, 17 rue Lazare Weiller, 72100 Le Mans.

**SAISISSEZ VOS PROGS + VITE. KIT**  ext. fait en 30 mn. Kit Turbo pr 50 F + 2 timbres. P. Gouin, Carrefour du Chat, 72140 Pèze.

**CH. PERS. AYANT TROUVER SOLU·**  tion de Sorcellerie n º 3. C. Bessy, 11 rue Insurrection Parisienne, 94600 Choisy.

**CH. CONT. PC 1251, PART. PROG. PR**  renumérotation. P. Putman, 12 Quai Pereche, 69272 Lyon Cedex 02.

**ETUDIE TTE PROP. CREATION CLUB**  Apple/IBM. M. Dienne, 2 sq. Ralan, 75016 **Paris** 

**ATARI XL CH. CONTACTS PR PRO·**  gram. en commun (Jang. mach.). T. Turmeaux, Sassay, 41700 Contres.

**CLUB MICRO PAR CORRESP. PROGS** + contacts + éch. ts mat. + doc gratuite. Micro·Contacts, BP 34 F, 54380 Dieu· Jouard.

**CREEZ VOTRE SERVEUR TELEMAT.** Graphiste vidéotex vous conseille et vous aide a réal. serveur. Tél. : 38 8617 46.

**AMIGA CH. CONTACTS PERS. + CLUB.** R. Lamotte, rue des Guides n ° 13, 6080 Montignies sur Sambre. Belgique. Tél. : 071/332380.

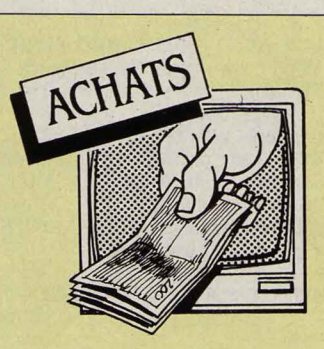

**K7 BASIC + LIVRE + JX PR ATARI**  800XL. Tél. : 46 90 82 22.

**DRIVE 5 POUCES 1/4 PR TRS 80 MOD** 1 t DOS + disq. Et.nf (700 F max). M. Pastor, 15b, rue Méric, 92110 Clichy. Tél. : (1)47379638.

**IMPR. PHILIPS PR V68020. Tél. :** 46019860.

**TT PERIPH. SUR C64 D'OCCAS. PR**  Commodore 64. Eric. Tél. : (1) 47 24 08 46.

**JOYST. ET POWER CARTRIDGE PR** CBM 64. E. Lemaitre, 20' bd de la Républi· que, 78400 Chatou.

**PR C64 : DRIVE 1541 + IMPR. HPS** 801/803. Tél. Bur: (1) 21 56 61 90, Dom.: 21256331.

**SHARP MZ 730 CH. NOTICE FR. KUMA** Pascal Compiler. C. Hajek, 12 Val-Plan La Rose, 13013 Marseille.

**CBJll 64 EN BON ET.(9 mois maxi.)** : 1300 F maxi. M. Tanis. Tél. : (1) 34 43 17 lBap.18 h.

**CBJll 64 t LECT. DISQ.+ JOYST.**  (pér.). Tél. : 48505010 a Bourges.

**AMSTRAD CPC 6128 : 500 F MAXI. E.** Faure, Montmeyran, Grande Rue, 26120 Chabeuil. Tél. : 75593411.

**SPECTRUM 48 Ko + ADAPT. N/B.** TeL.: (1) 60 85 15 11.

**PR ZX 81 : MON. ZENITH VERT : 500 F** et/ou 16 Ko+ clav. mec. : 150 F. Tél. : (1) 47 413857.

**CLUB INFORMAT. CH. MICRO 64 Ko ET** +, au meilleur px. M. Castella, 310 Bd Tamaris, 12850 Onet.

**IMPR. AVEC/SANS INTERF. PR APPLE** lie. Gérard. Tél. : (1) 42 06 68 32.

**LIV. D'OCCAS. PR AMSTRAD. R.** Moffa, BP 21, SCH 4, 1030 Bruxelles. Bel-<br>gique.

gique.<br>**ATARI TEXTE PLUS ET LA NOTICE OU** éch. c/ 0 Atari texte en fr. (cartouche). Tél. : 4147 54 07 a Angers.

> 52 ~

**LES PETITES ANNONCES GRATUITES DE SVM** 

SVM Rédigez votre annonce à l'aide de la grille ci-dessous et adressez-la à· SCIENCE ET VIE MICRO•, 5, rue de la Baume, 75008 Paris. <sup>~</sup> Ecrivez très lisiblement en majuscules en utilisant une case par lettre. Les blancs entre les mots ou la ponctuation comptent pour une case. N'oubliez pas de mentionner vos coordonnées en précisant le nom de votre localité. Vos annonces sont publiées par ordre d'arrivée, dès la sortie du dernier numéro, en fonction de la place disponible. Devant l'affluence des textes qui nous sont adressés, nous sélectionnons en priorité les propositions de ventes de matériel et les contacts. Nous regrettons de devoir supprimer la rubrique échanges ou vente des logiciels afin de ne pas favoriser la circulation et la vente des copies frauduleuses.

**N'oubliez pas de mentionner l'indicatif téléphonique (1) si vous habitez la région parisienne elle code postal de votre ville.** 

Rubrique : VENTES · ACHATS · CONTACTS (Rayer les mentions inutiles)

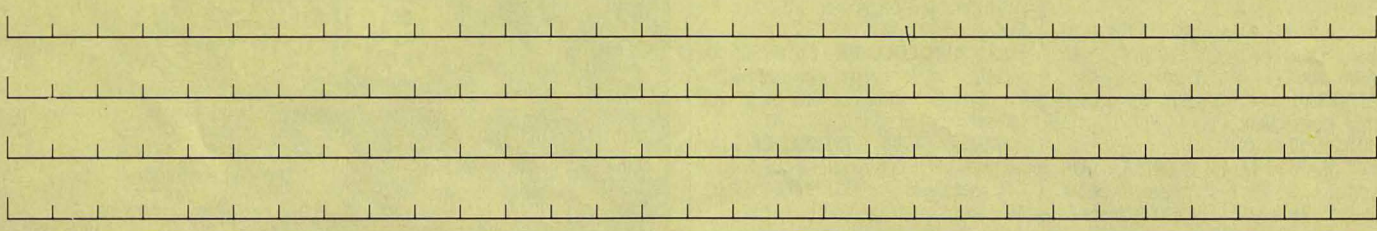

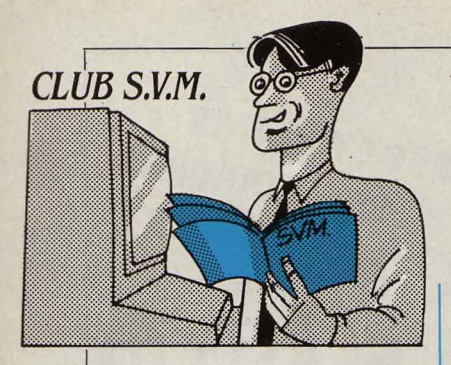

# ~ **ECRIRE FRANÇAIS AU JAPON**

" **JE SUIS TRADUCTEUR technique, vivant au Japon. et j'utilise un ordinateur NEC 9801 f non commercialisé en Europe. Je compte acquérir, dans un avenir très proche, soit un compatible IBM PC. soit un Macintosh. et j'aime· rais savoir dans quelles conditions on peut adapter un traitement de texte fran· çais avec " ç ,; et accentua· lions à un clavier QWERTY standard (aucun revendeur n'a pu me fournir une ré· ponse satisfaisante). J'ai en· tendu dire que sur le Macin· tosh cela ne posait aucun problème. Au Japon, Apple et IBM font de très petites affai· res en micro·informatique, et il est difficile de se procurer ce que l'on veut concernant ces machines.** "

En fait, il ne s'agit pas d'un pro· blème de traitement de texte, mais de configuration du sys· tème. Sur IBM PC, il existe un programme-système fourni par IBM, qui se charge automatique· ment lors de l'allumage de la ma· chine, et qui configure le clavier en AZERTY accentué. Ce pro· gramme se nomme KEYBFR. COM. li faut simplement faire at· tention aux problèmes d'impri· mante (· switch • de nationalité, en particulier). Sur Macintosh, il suffit de disposer d'une police de caractères francisée, que l'on installe avec un logiciel spécialisé : FONT/DA MOVER. Ici, aucun problème d'imprimante. Sur les deux machines, le clavier peut être modifié · à la main · (avec des pastilles auto-collantes par exem· pie), ou bien acheté séparément. Pour l'lBM PC, on trouve des cla· viers français compatibles à envi· ron 1500 F.

# **TRADUCTION EN PROGRÈS**

**SUITE À NOTRE ARTICLE sur la traduction automati· que par ordinateur, nous avons reçu un complément d'information de la société Gachot. qui commercialise en France le système SYS· TRAN. et propose sur Minitel un service de traduction as· sistée.** 

• Nous avons lu avec beaucoup d'attention l'article sur la traduction dans le numéro 30 de SVM. A la page 79, vous parlez d'un exemple de traduction avec SYS· TRAN, dont vous critiquez le ré· sultat, en particulier la deuxième phrase. Vous dites que le texte, extrait d'un compte rendu de réu· nion d'un groupe de travail de la CEE, montre bien les limites de la traduction par ordinateur. Nous ne sommes pas tout â fait d'ac· cord avec vous, car SYSTRAN est un système évolutif. Nous avons repris votre texte, et fait traduire sur notre ordinateur ce jour. Nous avons constaté qu'avec la mouture actuelle, les imperfec· tions que vous avez constatées ont nettement évolué. Nous vous joignons donc le texte original, ainsi que la nouvelle traduction obtenue sur notre PC.

Texte original : Having comple· ted most of the analysis of the 1981 survey, the SOEC is about to publish a bulletin which will provide users with the principal results, particularly data referring to the employed, non-actives and young persons as well as unemployment and activity rates by agegroups.

Première traduction (publiée dans SVM) : Après avoir achevé la plupart de l'analyse de l'enquête 1981, l'OSCE doit sur le point de publier un bulletin qui fournira des utilisateurs avec les princi· paux résultats, en particulier don· nées référant à !'utilisée, chô· meurs, des non-actives et des jeunes ainsi que chômage et des taux d'activité par des catégories d'àge.

Nouvelle traduction : Après avoir achevé la plupart de l'ana· lyse de l'enquête 1981, l'OSCE  $est sur le point publier un bulletin$ 

qui fournira des utilisateurs avec les principaux résultats, en parti· culier données se rapportant aux personnes actives, inactifs, et jeunes ainsi que le chômage et les taux d'activité par les catégo· ries d'âge.

# **SOURIS SUR IBM PC**

**JEAN·MICHEL LELLOUCHES, d'Asnières, habitué à travail· Ier sur un IBM PC, a eu le coup de foudre pour la souris du Macintosh. " Avec un produit comme Jazz sur Macintosh par exemple, je suis désor· mais persuadé que l'usage de la souris permet de travail· Ier deux fois plus vite, nous**  ciels intégrés de l'lBM PC, les grands classiques ne prennent donc pas en compte la souris, même dans les versions les plus récentes. C'est le cas de Lotus 1· 2·3, de Symphony, ou d'Open Access Il. Il y a tout de même une exception notable, Framework IL qui dispose de son propre sys· tème de fenêtres et de menus dé·

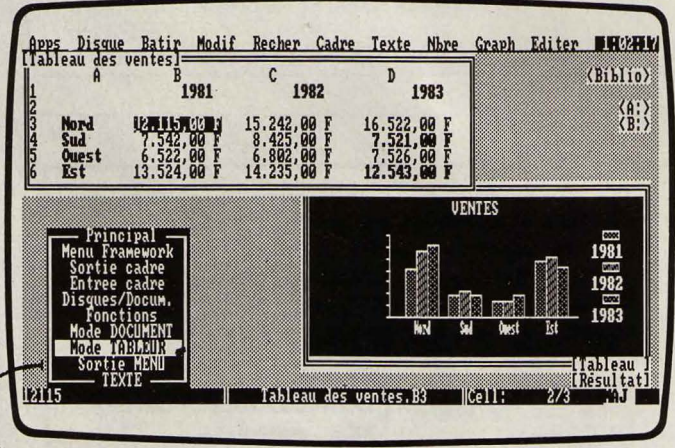

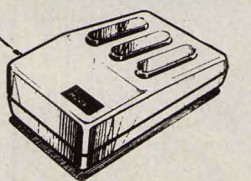

**écrit·il. Y a·t·il des logiciels intégrés disponibles sur IBM PC, qui offrent les mêmes fa· cilités? ..** 

Une constatation pour début de réponse : sur Macintosh, les logi· ciels sont entièrement conçus au· tour du concept souris-menus dé· roulants-icônes ; sur IBM PC, le simple rajout d'une souris n'avance souvent pas à grand· chose, la plupart des logiciels n'étant pas du tout conçus pour cela, hormis ceux destinés à un intégrateur du type GEM ou Win· dows. En ce qui concerne les logi· framework li utilisé avec la souris.

roulants, et donc pour lequel la souris n'est pas une bête excrois· sance. Bizarrement, l'éditeur du logiciel, Ashton Tate, n'a pas voulu (ou n'a pas pensé...) donner la possibilité de l'utiliser. Le distributeur français La Commande Electronique a heu· reusement songé à remédier â cette déficience : il propose en effet une adaptation à Framework Il de la souris Mouse Systems.

# **BASIC FOR EVER (SUITE)**

L'ARTICLE PUBLIÉ DANS SVM n °30 sur les grandeurs et servitudes du Basic, continue à faire couler de l'encre. Les « fans » de ce langage sont nombreux, et particulière· ment sensibles à l'évolution qu'il a connue. C'est le cas de Philippe Nicodème, de Rousies, qui, lui, a décidé de mettre le Basic dans sa poche...

• C'est avec intérêt que j 'ai lu votre article consacré au Basic (SVM n °30), Un regret toutefois : pas un mot sur le Hewlett·Pa· ckard HP-71b. Cette machine hélas trop peu connue mérite pourtant le détour :

- Basic puissant : sous·program· mes (SUB · CALL) avec variables locales, récursivité, horloge et ca· lendrier intégrés (permettant la programmation par interruption sur quelques secondes ou quel· ques semaines), gestion de mé· moire par fichiers, etc.

- Basic résident: c'est beaucoup plus simple ... et plus rapide !

- Capacité mémoire de 16 Ko à 128 Ko (avec quatre modules 82420A et un module 96 Ko).

- Possibilité de connecter et de gérer 30 périphériques, certains de ceux-ci pouvant être d'autres HP·71b.

Pour ne pas faire de peine à certains ordinateurs qui croient savoir compter, passons rapide· ment sur les nombreuses fonc· tions mathématiques et statisti-

#### **JACKINTOSH**

Vous avez été nombreux à nous demander l'adresse de la société américaine qui a créé Mac Cartridge, une cartouche d'ému· lation Macintosh destinée à l'Atari ST (voir SVM n °29). La voici : Data Pacifie lnc., P.O. Box 10805, Marina Del Rey, CA 90295, U.S.A.

ques, ainsi que sur le mode CALC. Mentionnons simplement la possibilité de créer 128 nouveaux caractères, de redéfinir toutes les touches du clavier (sauf2), sans oublier la mémoire permanente (une · vraie · mémoire en qµelque sorte). Nous en arrivons à l'avantage décisif de la machine, sa taille : 19 cm x 9,7  $cm x 1.7 cm$  ! Il y a les ordinateurs transportables (avec une brouette), portables (avec une valise), portatifs (avec une petite va· lise). Le HP·71b se met dans la poche, ce qui est tout de même beaucoup plus simple, non ? •

# *VOLUMES*

UN LECTEUR DE BRUGES, Jean·Marc Gorge, nous a fait parvenir les modifications à apporter au programme « Volumes », pour lui permettre de fonctionner sur les Ams· trad crc 664 et 6128. Le lis· ting publié dans SVM n ° 31 ne permet un fonctionnement normal que sur le crc 464.

• En effet, nous écrit-il, la rou· tine en langage machine conte· nue dans ce programme ne peut fonctionner en raison de l'exis· tence à son emplacement d'une partie du logiciel du lecteur de disquettes, et de l'appel d'un vec· teur situé à une adresse diffé· rente sur ces deux machines. Voici donc les lignes que j'ai mo· difiées pour faire tourner Volu· mes sur mon CPC 664, et le moyen de faire de même sur un CPC6128 :

50 MEMORY &9FFF : GOSUB 1760 1540 IF in  $\leq$  15 THEN CALL &A040, in ELSE CALL &A040,15 1610 remplacer CALL &A940,15 parCALL&A040,15 1770 POKE &BDE9,&0 : POKE &BDEA,lAO

 $1780$  ad =  $&A000$ 1795 POKE&A017,&AO 1796 POKE &A025,&6D'pour CPC664 1796 POKE &A025,&71'pour CPC6128  $1800$  ad =  $&A040$  :  $n = 0$ 1815 POKE &A059,&AO 1840 CALL &A040,15: RETURN YannGARRET

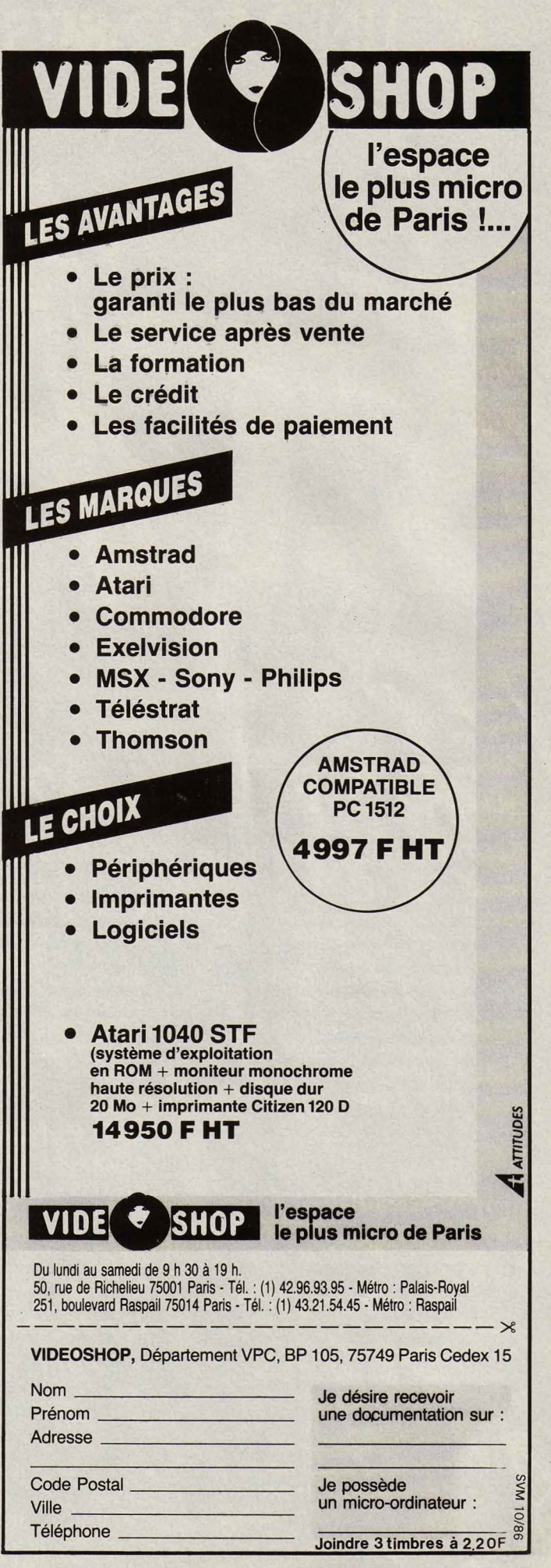

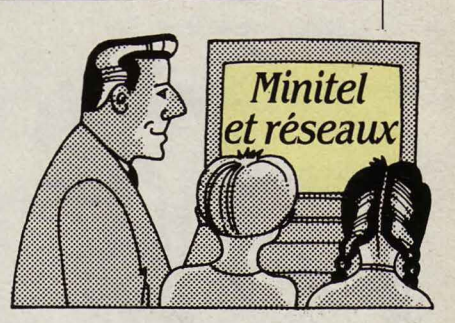

# **C/fTIMJS, SUIVEZ LE OU/DE**

OUT, VOUS SAUREZ TOUT<br>sur les activités culturelles<br>et de loisirs lilloises en insur les activités culturelles et de loisirs lilloises en interrogeant Chti, une transposition du guide papier du même nom. Sautez le test de connaissances du Chti. Contrairement à ce qu'on pourrait croire, il ne s'agit là que d'un test mégalo du guide sur le guide. A 77 centimes les 45 secondes, vous n'aimeriez tout de même pas financer leur pub ! Passez donc directement aux rubriques pratiques en vous armant d'un peu de patience au chapitre des restaurants. A moins de vouloir simplement vérifier les heures de fermeture ou l'adresse d'un endroit déjà connu, il vous faudra, en effet, opérer votre sélection à partir de • catégories • (gamme de prix et choix de spécialités). La recherche n'y est

#### PENSE-BÊTE

Vous vous inquiétez déjà du montant d'impôts que vous aurez à payer pour l'année 1986? Pour faire des calculs complets et précis, autant acheter un des nombreux numéros spéciaux de la presse écrite qui seront, sous peu, édités pour vous aider. Ils reviendront moins cher qu'un service télématique. En revanche, si vous cherchez plus simplement à vous rafraîchir la mémoire sur un point particulier, n'hésitez pas à vous faire épauler par le service télématique du ministêre des Finances. Vous y trouverez répertoriés les différents éléments nécessaires au calcul de votre impôt. Vous pourrez également l'interroger sur vos impôts locaux et les droits de douane à payer pour vos prochains cadeaux de Noël en partance pour l'étranger. Accès par le 36 14 + ECOFI.

malheureusement pas multicritère et des sigles mystérieux en compliquent la lecture. Côté spectacles et manifestations, si l'information que vous cherchez n'est pas répertoriée, jetez donc un œil sur le serveur du Conseil régional du Nord-Pas-de-Calais. Outre une rubrique Culture-loisirs, y sont affichés les relevés de prix faits par le Centre local d'information sur les prix, sur les produits de consommation courante. Initiative heureuse : l'interrogation se fait en langage naturel. En théorie, il vous suffit de poser votre question comme vous interrogeriez une standardiste. En pratique, le logiciel du Centre régional ne reconnaît que certains mots d'un dictionnaire très restreint et sa • tête chercheuse • n'opère pas dans la nuance. Un exemple : si vous cherchez à en savoir plus sur le prix des carottes, seul le mot • prix • sera reconnu et le logiciel croira bien faire en vous offrant le choix entre les rubriques • théâ-

#### **ECLIPSE**

Le 17 octobre, levez les yeux de votre Minitel. La lune vous offrira un de ces spectacles dont seule la nature a le secret : une éclipse totale visible à Paris. Pour connaître les horaires précis de ce phénomène, branchez-vous sur le nouveau serveur de l'Association française d'astronomie, où vous découvrirez en prime les activités de l'association, les nouveaux livres et autres éphémérides indispensables aux curieux du ciel. Tapez 3615 +AFA.

tre •, • associations de consommateurs •, • enquêtes Clip •, · prix Clip •, • prix pendant les vacances .... Limpide, non ? Autre rubrique fort intéressante de ce serveur mais qui, là encore, pêche par ambition : les disponibilités hôtelières de la région. Elles sont censées être mises à jour quotidiennement. C'est apparemment loin d'être le cas. Accès par le 36 15 + CHTI pour le guide Chti et par le 20 54 09 05 ou le 36 15 + BFROI pour le serveur du Centre régional.

#### PHILATÉLIE

Une banque de données spécialement conçue pour les philatélistes amateurs et consultable via la fonction kiosque du réseau Télétel : voilà qui devrait faire quelques rares heureux. On y trouve l'annonce des sorties de timbres, pays par pays, pour toute l'Europe. On y consulte un catalogue et une encyclopédie assez bien fournis. On peut enfin tenter d'y épingler l'expert philatéliste en lui déposant, dans sa boîte aux lettres, une question bien timbrée. Accès par le 36 15 + PHO.

#### DE TOULON À DRAGUIGNAN

Plutôt que de consulter les programmes culturels de leur région, commune par commune, les Varois peuvent désormais obtenir un panorama complet des festivités en s'adressant au serveur Minitel Traffic. Dommage toutefois qu'on ne leur permette pas de sélectionner, outre le lieu, le jour de leur sortie ... Traffic aurait ainsi pu leur éviter d'avoir à consulter le programme complet du mois ! A noter en vrac, parmi les autres rubriques de ce service : les restaurants et stations service ouverts la nuit, les pompes à essence les moins chères du département, les coordonnées de divers services de secours, des informations sur les transports collectifs en bateau, en auto, à vélo. Accès par le 3615 + TRAFFI.

#### EN ROUTE

La mode n'est certes plus aux jeunes routards qui sillonnent les routes de France et de Navarre, tendant le pouce sur le bord des routes. N'empêche. On peut avoir l'esprit pratique et être à la recherche d'un service de petites annnonces d'auto-stop. Essayez donc Conviroute, en ne vous faisant toutefois guère d'illusions. Après avoir décliné votre identité, choisi un numéro de code confidentiel et attendu qu'on vous attribue un numéro de passe, vous n'aurez plus qu'à espérer le coup de fil de l'automobiliste de vos rêves. Pour mon Paris-Nice, je vous avouerai que j'attends encore. Accès par le 3615 + CVR.

#### TOUCHE PAS À MON POTE

On aurait pu s'attendre à plus original de la part de la très dynamique et non moins célèbre association antiraciste : SOS Racisme n'a pas fait des étincelles; cette fois-ci, son service télématique reste très classique. Un bon point tout de même à signaler : les potes qui se branchent sur sa messagerie ont l'avantage de savoir, à chaque instant, où ils en sont. L'heure exacte à laquelle ils se sont connectés et l'heure précise au quatrième top sont affichées, en permanence, dans le coin droit de l'écran. Accès par le 3615 + MONPOTE.

#### EN AVANT LA MUSIQUE

Vous cherchez l'adresse d'un luthier, d'un accordeur de pianos, d'un studio d'enregistrement, d'un conservatoire, d'une école de musique ou d'une boutique spécialisée dans les instruments de musique. Fouinez donc dans les pages écran de Musitel. Pour l'acquisition de votre prochain saxo, vous y trouverez même des conseils d'achat, de financement et d'assurance. Accès par le 3615 +MUS/TEL.

Patricia MARESCOT

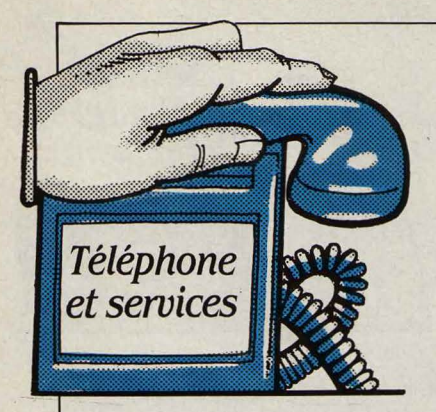

#### PTT OU P&T?

Mais comment s'appellent-ils? Votre serviteur employait docilement la nouvelle dénomination, enregistrée par le Journal officiel : Postes et Télécommunications (P&T). Mais on lui dit : • TU te trompes, le vrai nom, c'est PTT. Regarde : sur ma facture, c'est toujours écrit PIT. • Alors ? Le terme P&T devrait avoir force de loi. Mais pour l'instant, les en-têtes des factures, les logos des innombrables véhicules, les guichets, et la majorité des autres lieux de graffitis administratifs restent obstinément • titrés • PTT. Que dire?

#### STATUT INCHANGÉ

Aveu de Gérard Longuet, ministre des P&T, lors de sa conférence de presse du 10 septembre : le statut de son administration ne changera pas ·dans le délai imparti à ce gouvernement • : autrement dit, tant qu'il sera ministre. Les PTT restent donç un ministère, malgré toutes les incohérences entrainées par ce statut.

#### **MESSAGERIE** À COMMANDE VOCALE

Le Centre national des télécommunications (CNET) travaille à une messagerie vocale commandée par la voix (plutôt que par des chiffres tapés sur le clavier du combiné). Cette commande vocale rend l'usage d'une messagerie plus aisé. Mais la voix ne pouvant exprimer toutes les commandes, un Minitel pourra être associé à cette messagerie particuliêre.

# **LE TÉLÉPHONE DEVIENT CHER**

e 1<sup>er</sup> OCTOBRE A ÉTÉ<br>frappé le coup de gong<br>pour tous ceux qui avaient<br>pris l'habitude de téléphoner frappé le coup de gong pris l'habitude de téléphoner comme on respire - tout simplement parce que ça ne coûte rien. L'unité téléphonique • tombe • maintenant toutes les six minutes quand on téléphone dans sa proche région, au lieu de vingt minutes auparavant, et de l'éternité - te souviens-tu, grand-mère ?

#### DES CARTES PAR MILLIONS

En 1986, la DGT a acheté neuf millions de télécartes à ses trois fournisseurs, Flonic-Schlumberger, Bull CP8 et Solaic-Sligos. Elles peuvent être utilisées dans un parc installé qui atteindra 21 000 publiphones au 31 décembre 1986 (dont combien en panne?). Compte tenu du succês rencontré, les livraisons doivent passer à 16 millions de cartes en 1987.

#### GESTAX: CONTRE LA **CONTESTATION**

Pour lutter contre les plaintes concernant les erreurs supposées de facturation, les Télécoms mettent en place le système Gestax : c'est une application microinformatique implantée sur les commutateurs publics et qui opère une surveillance statistique de la consommation des abonnés. Jour après jour, la consommation (en nombre d'unités) de chaque ligne est mémorisée. Ainsi, on peut facilement déceler un écart par rapport à la moyenne quotidienne de l'abonné. En cas de litige, on montrera à celui-ci la courbe de sa consommation téléphonique, et on vérifiera de ce fait la légitimité de la plainte. Fin 1987, tous les commutateurs électroniques seront équipés du Gestax, qui assurera donc le suivi de près de 17 millions d'abonnés. Les curieux devront prétexter une erreur de facturation pour pouvoir consulter leur courbe de consommation.

- avant 1985. C'est justifié sur le plan économique, explique la DGT : les communications locales nous coûtent beaucoup en équipement, mais nous rapportent beaucoup moins en recettes. Il faut donc rééquilibrer les tarifs au profit de l'interurbain. En contrepartie de cette cadence plus rapide, le prix de l'unité téléphonique diminue de trois centimes, passant de 0,77 F à 0,74 F. Ce basculement de prix marque l'entrée dans le grand mouvement qui nous rapproche de nos correspondants les plus éloignés - le coût devant, à terme, baisser fortement - et correspond à la marche vers le village planétaire. Plus prosaïquement, on note la fin d'un petit scandale dénoncé en mars par SVM : le poste fourni par les PTT sera dorénavant op-

#### APPEL AUTOMATIQUE

C'est simple comme · allo, bonjour• : les automates d'appel débarquent en France, sous le nom d" autophoning •, promu par la société Cogecom, à Paris. Cet équipement associe un automate, un ordinateur et un magnétophone : l'ordinateur contient un fichier de numéros, que l'automate appelle, mettant en route, quand le correspondant décroche, le magnétophone qui délivre son message. Pour respecter la vie privée, l'autophoning devra avoir reçu l'accord de ses correspondants avant de les appeler, ce qui restreint l'intérêt de l'autophoning à la communication interne d'entreprise, aux journaux téléphonés, ou aux alertes de sécurité civile. Pour une ligne d'appel, le système est vendu 25 OOOFHT.

tionnel, ce qui permettra aux esprits indépendants d'acheter leur poste oû ils veulent - et de se voir défalquer 8 F de leur facture. Quant aux entreprises, elles enregistrent avec intérêt la baisse du forfait, dit • Trafic Plus •, pour les gros consommateurs de télé· phone ; la diminution d'un tiers du prix du numéro vert ; et la promesse encore conditionnelle de la TVA pour 1988 - sans hausse de prix. Au total, la France se situe dans la moyenne des pays développés du point de vue du prix de son téléphone : 6• selon l'AFUTT (indice calculé avant le 1er octobre), 6• aussi selon la DGT (et après le 1<sup>er</sup> octobre).

#### UN RÉPONDEUR RECONNAISSANT

Le nouveau répondeur de Cerel, société sise à Paris, est astucieux : un synthétiseur vocal permet d'opérer les commandes à distance par la voix, notamment pour indiquer sur le message de réponse le numéro auquel on peut appeler l'absent :

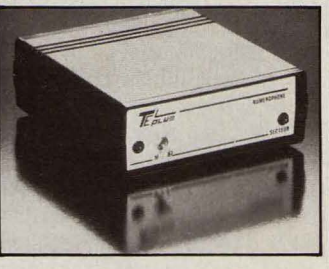

• Votre correspondant est absent, vous pouvez le rappeler au... ». Autre avantage de l'électronique: elle s'use beaucoup moins vite que la bande magnétique. A 1 700 F TTC, ce Numérophone parait compétitif.

Hervé KEMPF

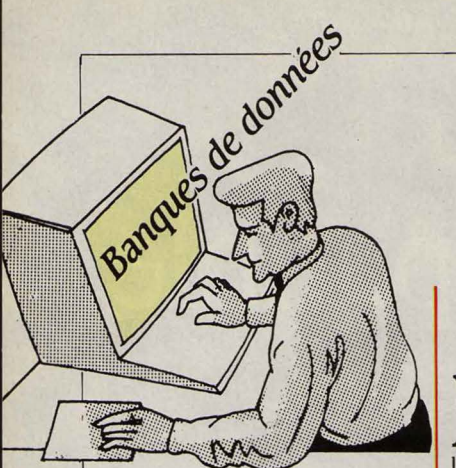

#### BAISSE

La presse se fait l'écho de la guerre des prix qui fait rage ac· tuellement sur le marché des micro-ordinateurs. Voici mainte· nant que les logiciels se mettent à suivre la même voie. Ainsi le G· CAM a annoncé récemment que le logiciel de recherche documen· taire en texte intégral · Micro BRS • adapté du Stairs d'IBM est pro· posé désormais pour 30 200 F HT sur un PC-AT sous Xenix. Rens. : L. Chabry. Tél.: (1) 45 38 15 89.

#### URSS

li n'est plus nécessaire de se tourner vers l'étranger pourinterroger l'ensemble des dépêches de l'agence Tass. Elles sont dé· sormais disponibles au G·CAM au prix de 670 F l'heure. Enfin nous avons noté d'intéressantes formules de forfait pour Iïnterroga· tion d'Agora, banque de données concernant la presse. Ainsi 2 heures d'interrogation par mois vous reviendront à 1 000 F le pre· mier mois et à 1 200 F pour les mois suivants.

#### CONGRÈS

Sous le haut patronage de l'ln· ternational Videotex lndustry As· sociation, se tiendra du 27 au 29 octobre prochain à la Porte de Versailles une série de conféren· ces sur le thème du vidéotex et de ses applications professionnelles. L'une d'entre elles aura pour thème : • Une porte ouverte sur l'informatique : l'accès vidéotex aux banques de données ». Rens. : Jane Koszuta: (1) 47 88 50 48 *à* Paris ou Lino Bijnen : 19 (31) 20 621 941 *à* Amsterdam.

# **QUELLE VITESSE CHOISIR** *?*

E TEMPS N'EST PAS TRÈS<br>
éloigné où, pour interroger<br>
les plus gros utilisateurs dispoéloigné oû, pour interroger les banques de données, saient de modems fonctionnant à la vitesse de tortue de 300 bps. Les mois ont passé et les pionniers ont pu troquer leurs modems 300 bps pour des 1200 bps. Cette vitesse est aujourd'hui la norme pour les interrogateurs professionnels. Or, voilà que depuis le début de l'année, les premiers serveurs américains de grande taille (Dow Jones News Retrieval, Source, Compuserve) ont annoncé la possibilité de se connecter à 2400 bps. Les cons· tructeurs de modems ont suivi. Des machines à des prix très compétitifs sont aujourd'hui sur le marché : 800 \$ pour un Hayes de 2400 bps contre 650 \$ pour le fameux Smartmodem de 1200 bps. Face à une évolution aussi rapide, les interrogateurs de ban· ques de données ont-ils intérêt à investir dans cette nouvelle tech· nologie? Avant de prendre une décision, passez quelque temps à réfléchir aux activités qui sont les vôtres. Si vous procédez à des

# LE BONNET D'ÂNE **FRANÇAIS**

N OUS LE SAVONS TOUS DE<br>façon intuitive : il nous ar-<br>rive rarement de réussir à<br>nous connecter à la première tenfaçon intuitive : il nous ar· rive rarement de réussir à nous connecter à la première tentative. Ce n'est qu'après plu· sieurs essais que nous parvenons à • accrocher • le centre serveur. Un organisme européen, indé· pendant des PTT nationales, a voulu mesurer la qualité du ser· vice rendu par les différentes ad· ministrations des Télécoms, dans tous les pays d'Europe occiden· tale. Pour ce faire, une semaine type a été choisie, ainsi que 300 utilisateurs considérés comme représentatifs de la population des interrogateurs de banques de données. Exempte de toutes va· cances scolaires, de fêtes natio· nales ou religieuses, la semaine du 27 au 31 janvier dernier a donc vu tous ces utilisateurs noter scrupuleusement le nom· bre de leurs essais ainsi que les raisons du mauvais fonctionne· ment telles qu'elles étaient don· nées par le réseau. Les résultats, publiés le mois dernier en Grande-Bretagne, sont édifiants. Un tiers des appels sont infruc· tueux. Le taux d'échecs est trois fois plus élevé en Belgique qu'en Hollande, et dix fois plus élevé en France qu'en Suisse. Le point le plus étonnant est la dernière place incontestée attribuée à la France. En pourcentage d'échecs, les résultats sont les suivants : Suisse : 4,3 % ; Dane· mark: 24,3 % ; Norvège: 32,8 % ; Hollande : 13,5 % ; Suède : 27 % ; Italie : 34 % ; Yougoslavie : 14,3 % ; Grande-Bretagne : 29,5 % ; Belgique : 40,4 % ; RFA : 19,7 % ; Espagne : 30,8 % ; France : 49 %. Est-ce le réseau lui-même qui est en cause, ou plutôt son nœud de transit inter· national (NTI) qui permet l'inter· connexion avec des réseaux étrangers ? En tout cas, voilà de quoi inspirer un peu de modestie aux responsables de Transpac, qui ne manquent pas une occa· sion de rappeler - à juste titre d'ailleurs - qu'ils exploitent le plus grand réseau X 25 du monde.

transferts de fichiers importants entre votre micro et un ordinateur central, les gains sur la facture PTT sont extrêmement impor· tants et justifient un passage à 2400 bps. Si en revanche vous avez une activité d'utilisateur · standard », tout dépend du serveur et de sa politique de facturation. Certains facturent au même prix une connexion à 2400 bps et une connexion à 300 bps. li serait alors stupide de ne pas en profiter : le surcoût du modem sera rapidement amorti. D'autres ont mis en place un tarif qui aboutit à des factures équivalentes quelle que soit la vitesse. D'autres enfin ont fait un panachage des deux méthodes. C'est le cas de News· net qui propose le tarif suivant : 0,4 \$ pour 300 bps ; 0,8 \$ pour 1200 bps ; 1,2 \$ pour 2400 bps. Pas de différence entre 300 et 1200 bps (c'est deux fois plus cher, mais ça va deux fois plus vite). mais une incitation à travail· Ier à 2400 bps (ça ne coûte que 50 % de plus pour une vitesse double). Analysez bien votre pro· fil d'interrogateur et voyez quel tarif est le plus avantageux dans votre cas précis. Une chose est sûre dès aujourd'hui : le passage au 2400 bps se fera progressivement. Tim Riggins, analyste à Fu· ture Computing, spécialisé dans le marché des télécommunica· tions, pense que la part des inter· rogateurs fonctionnant à 2400 bps sera de 40 % en 1990.

#### **REQUIEM**

C'est fini ! L'été a été fatal à deux banques de données dont nous avions signalé ici les difficul· tés. Titus, fichier produit par l'Institut du textile de France (ITF) a été déchargé de Questel le 1<sup>er</sup> septembre. Il est cependant possible de l'interroger en s'adressant directement à l'ITF. Aucun espoir en revanche pour le • Watch the World · ; Data Star a procédé à son déchargement, le producteur ayant fait faillite. ITF : M. Ducrot, 35, rue des Abondances, 92105 Boulogne Cedex. Tél. : (1) 48 25 18 90.

Arnaud DAGUERRE

### ALORS, CA VI

#### **ANNONCÉS**

MATÉRIEL : **Sinclair ZX +2** : sous cette appellation se cache le Spectrum 128 remanié par Ams· trad qui devrait être disponible début novembre au prix de 1 990 FTTC (voir page 58).

**Tandy 1000 EX et 1000 SX** : ces deux nouveaux micro·ordina· teurs sont compatibles avec l'IBM PC. Le 1000 EX devait être en vitrine dês la troisiême semaine de septembre. Le 1000 SX, dont la documentation n'est pas totalement traduite, serait disponible à la fin du mois de septembre.

**Amstrad PC 1512** : ce micro· ordinateur compatible avec l'IBM PC et qui coûte moins de 6 000 F TTC avec un lecteur de disquettes et un moniteur monochrome de· vrait être en démonstration dans les boutiques courant novembre et disponible à la fin du même mois.

**Zenith Z·181** : ce nouveau micro-ordinateur portatif, le deuxiême dans la gamme de Zé· nith, possêde des caractéristi· ques três proches du Convertible d'IBM. Cette machine pourrait être disponible dês le début du mois d'octobre.

**Epson AX** : il s'agit là du nou· veau., micro-ordinateur compati· ble avec l'IBM PC·AT de la mar· que japonaise. Sa disponibilité est prévue pour la mi-octobre.

**Thomson** : le TO 9+ devait être en boutique à partir de la se· conde moitié de septembre.

**SMT·Goupil** : le Goupil Club, micro-ordinatçur portatif et compatible avec l'IBM PC devait être disponible à partir du 15 sep· tembre.

LOGICIEL : **Reflex pour Macin· tosh** : inspiré du Reflex destiné à l'IBM PC vendu par Borland, ce nouveau programme serait dis· ponible en version anglaise dès la fin du mois de septembre.

Les informations publiées dans cette page sont exactes à la date du 15 septembre 1986

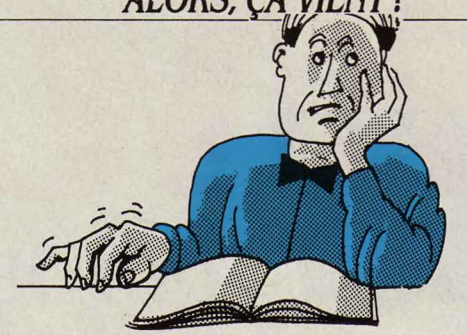

EN RETARD

MATÉRIEL : **Exelvision:** pas de changement pour la disponibilité du nouvel EXL 100 toujours at· tendu pour le 15 octobre au lieu du mois de septembre initiale· ment prévu.

**Apple** : suite des aventures pica· resques du modem 1200 bauds : annoncé en décembre 1985, ou· blié jusqu 'en juin, retrouvé depuis et prévu pour le dernier trimestre de l'année, cet acces· soire n'a toujours pas reçu l'agré· ment des PTT. Une nouvelle fois, Apple ne peut préciser la moindre date de sortie...

**Commodore** : pas de change· ment en ce qui concerne la dispo· nibilité de l'Amiga aux normes françaises. L'unité centrale ne dispose toujours pas d'une sortie PAL, Commodore avoue ne pou· voir donner de date précise pour cet équipement. La sortie d'un clavier AZERTY, d'abord prévue pour mai, repoussée par la suite à septembre puis au début octo· bre, est aujourd'hui annoncée pour la fin octobre.

**Commodore** : le PC 40, microordinateur compatible avec l'IBM PC·AT, était attendu au mois de mai. Sa sortie a été réguliêrement repoussée depuis jusqu'à n'être plus assurée avant la fin de l'an· née. Le constructeur annonce ce· pendant aujourd'hui sa disponi· bilité pour le mois de novembre.

**Commodore** : pas de nouvel élé· ment concernant la sortie de Si· decar, émulateur de l'IBM PC des· tiné à l'Amiga, attendu depuis septembre et qui reste prévu pour la fin octobre.

**Olivetti** : le M22, micro·ordina· teur portatif et compatible avec l'IBM PC, et pour lequel Olivetti semble rencontrer des problê· mes de fabrication, verra·t·il le jour avant la fin de l'année? Le constructeur se refuse à donner la moindre indication sur la dis· ponibilité du M22 pourtant at· tendu depuis le mois de juin...

**IBM** : l'IBM PC·AT 3 ainsi que le nouveau clavier de 102 touches devaient être disponibles au mois

de septembre. Cependant, les boutiques IBM contactées ne dis· posaient toujours pas de ces ma· chines et ne pouvaient préciser à quelle date elles seraient approvi· sionnées.

LOGICIEL : **Writer Plus** : le nou· veau traitement de texte d'ACI pour Macintosh (page 110) devait être disponible à la mi-septem· bre. Sa sortie est repoussée au début octobre.

**Turbo Prolog** : ce langage d'in· telligence artificielle à bas prix pour IBM PC et compatibles de· vait être disponible à la fin du mois de septembre chez Borland. **K Base 5000** : la traduction fran· çaise de ce puissant logiciel de gestion de base de données vient, selon Microsoft d'être terminée. Sa sortie, prévue pour le mois de septembre, est néan· moins repoussée au mois de no· vembre.

**Lotus** : pas de changement en ce qui concerne la version française de Syrnphony Link, le module de communication du logiciel inté· gré Symphony. Repoussé de mois en mois, depuis février, il est maintenant prévu pour la fin de l'année.

**FIL** : les logiciels de gestion de stocks, de paye et de facturation pour Thomson TO 9 sont atten· dus pour le mois d'octobre, près d'un an après la première date indiquée...

**Javelin** : la version anglaise de ce tableur pour IBM PC et compa· tibles devait être disponible au mois de septembre. La version française de ce logiciel est atten· due pour le début de l'année pro· chaine au lieu du mois d'octobre initialement prévu.

#### ARRIVÉS :

MATÉRIEL: **Thomson:** le MO 6 et le TO 8, versions améliorées du MO 5 et du TO 7, sont disponi· bles.

**Apricot Xen·i** : cette nouvelle version du Xen, compatible avec l'IBM PC·AT, est disponible.

**Hercules Plus** : la nouvelle ver· sion de la carte graphique pour IBM PC et compatibles est dispo· nible au prix de 2 990 F HT (voir page 61).

LOGICIEL : **Microsoft Write** : adaptation de Word, le célébre logiciel de traitement de texte dont il existe une version pour IBM PC et une pour Macintosh, Microsoft Write est destiné pour sa part à l'Atari ST 520 ou 1040. Disponible au prix de 1 190 F HT.

**Word 3** : le traitement de texte de Microsoft pour IBM PC et compati· <sup>1</sup> bles connaît une nouvelle évolu· tion. Aprês Word et Word 2, cette \ nouvelle version qui comprend des fonctions de calcul et de créa- 1 tion automatique de table de ma· tiêres. est disponible au prix de 4 490 FHT.

**Evolution** : ce traitement de texte pour IBM PC et compatibles, développé sous le logiciel inté· grateur GEM et conçu par la so· <sup>1</sup> ciété Priam, est disponible.

**K·Man 2** : la version française de ce puissant logiciel de gestion de base de données pour IBM PC et compatibles est disponible depuis le dernier SICOB au prix de 7 950 F HT.

Guillaume VIGNOLES

#### LE RETARDATAIRE DU MOIS :

**Sidekick** (version Macintosh) : la version française de l'outil de bureau de Borland, attendue depuis janvier et sans cesse re· portée depuis, risque bien de ne pas voir le jour avant l'année pro· chaine, soit avec un an de re· tard ... La filiale française de l'éditeur assurait le mois dernier que ce logiciel serait disponible en septembre. li semble cependant que la traduction ait commencée très récemment et soit ralentie par des problèmes d'adaptation des fonctions de communication aux normes françaises.

## **LES LOGICIELS FAMILIAUX**

### **JEUX**

**Mission Elevator: une des** unités du FBI, installée dans un hôtel de luxe, est assiégée par un groupe d'agents ennemis qui menacent de faire sauter le bâtiment si leurs exigences ne sont pas satisfaites. Vous êtes le super-agent Trevor, et votre mission est de trouver et de désamorcer la bombe placée au 62e étage, Notice en français pour ce jeu teinté d'aventure. Pour Amstrad CPC. Cassette: 120 F. Disquette: 169 F. Distribué par Micropool.

**Billy la Banlieue** : Billy est un rocker de banlieue passionné de jeux, Mais les thunes ne poussent pas sur les arbres, et pour pouvoir jouer au jackpot ou â Space lnvaders, il devra affronter les dangers des quartiers craignos : prostituées irascibles, flics psychopathes et punks assoiffés de sang, Pour Amstrad CPC. Cassette : 140 f. Disquette : 198 f, Edité par Loriciels,

Grand prix 500 cc: si vous ne l'avez pas déjâ deviné, il s'agit d'une simulation de course de motos, L'écran est divisé en deux fenêtres pour permettre à deux joueurs de s'affronter, en course ou en entrainement sur une douzaine de circuits différents, Pour Amstrad CPC. Cassette :

## LES DESSINS SONT DE MICHEL PICHON

150 F. Disquette: 180 F. Edité par Microids.

**Nexus** : journaliste de choc au Clarion, vous devez sauver votre meilleur ami, enlevé par des trafiquants de drogue, et profiter de l'occasion pour réaliser le scoop de votre vie, Le jeu, qui se déroule dans un complexe souterrain en Colombie, est un mélange étonnant de jeu d'action et d'aventure. Pour Amstrad CPC & Commodore 64, Cassette: 110 f. Distribué par Coconut.

......

**Carson City:** les six bandits qui vous ont volé votre bétail se cachent quelque part dans la ville, Vous devez payer les renseignements nécessaires à leur arrestation, en évitant de vous faire descendre par l'un de ces individus embusqués. Si vous manquez d'argent pour soigner vos blessures ou pour acheter des munitions, vous pourrez jouer au jackpot ou au poker dans le saloon, mais sans vous faire plumer. Pour Amstrad CPC. Cassette: 120 f, Distribué par AGB.

#### **Mermaid Madness:** vous jouez

ici le rôle d'une sirène au physique éléphantesque, amoureuse d'un plongeur sousmarin, Pour vous échapper, celuici s'est réfugié dans l'épave d'un paquebot qui risque fort d'être son tombeau, puisqu'il y est resté coincé. Pour gagner son amour éternel, vous devez le sauver avant qu'il ne manque d'oxygène. Pour Commodore 64, Amstrad CPC et Sinclair Spectrum. Cassette : 120 f. Edité par Activision, distribué par Loriciels.

**Knight Games : encore une** simulation sportive, mais dans le style sports médiévaux, Tir à l'arc, à l'arbalète, combats d'épée, de hache, de hallebarde, de masse d'armes et de bâton sont au programme, le tout dans une atmosphère de musique moyenâgeuse. Pour Amstrad CPC et Commodore 64, Cassette: 95 f, Distribué par Coconut.

**Bounder:** ce jeu, dont le héros est une balle de tennis bondissante, avait été testé sur Commodore 64 dans notre numéro 27. Pour résumer, disons qu'il s'agit d'unjeu de platesformes vu de dessus, dans un paysage qui défile et fait 174 fois la taille de l'écran, Existe désormais sur Sinclair Spectrum

et Amstrad CPC. Cassette : 120 f. Distribué par Coconut.

Moon Cresta: cet antique jeu de tir est un descendant direct de Space Invaders. A réserver aux inconditionnels du genre. Pour Amstrad CPC. Cassette : 100 f. Distribué par Coconut.

Fist II : testé dans SVM nº 21, réation graphique pour Atari ST  $\parallel$  assembleur symbolique et un Exploding Fist marqua le début de la folie des jeux de combat sur micro. Fist Il va beaucoup plus loin, et rassemble combat, aventure et action à travers une centaine d'écrans différents. Pour Commodore 64 et Amstrad CPC. Cassette: 120 f. Disquette: 180 f. Distribué par Micropool.

Uchi Mata: aucun éditeur ne s'était risqué à présenter une simulation de judo jusqu'à présent. C'est désormais chose faite, avec cette simulation en trois dimensions, parrainée par Brian Jacks, quatre fois champion d'Europe, médaillé aux Jeux olympiques. Pour Commodore 64. Cassette: 120 f. Disquette: 169 f. Distribué par Micropool.

Kunner se passe en Afrique noire. Pour éviter que son village ne devienne la proie de mauvais esprits, le joueur est embarqué dans une dangereuse quête d'objets sacrés. Rien que de très classique. Pour MSX 1 et 2. Cassette : 140 f. Loriciels.

Maracaïbo, c'est une histoire d'eau. Alors que vous étiez en train de chercher des trésors tranquillement au fond des

océans, votre partenaire se trouve pris dans un piège. Il faut alors trouver l'oxygène qui vous permettra de partir à la recherche de la clé libératrice. Pour Amstrad CPC. Cassette : 140 f. Loriciels.

#### UTILITAIRES

Pluspaint ST est un logiciel de création graphique pour Atari ST fonctionnant sous GEM. Il permet de gérer des images haute résolution ( 640 x 400 points) et comporte plusieurs outils de bombes, gomme, loupe, tracé de formes géométriques, etc. Les graphiques réalisés avec les logiciels Degas, Logo ou Doodle peuvent être repris et traités par Pluspaint ST. 395 FTTC. Micro Application.

Expertis: un véritable système-expert en miniature. Ce logiciel comporte une base de règles, une base de faits et un moteur d'inférences qui fonctionne en chaînage avant ou en chaînage arrière. Un outil passionnant capable de petites applications pratiques dans la santé ou la sûreté d'installation. Pour Amstrad CPC. Disquette: 370 f (version  $64$  Ko) ;  $450$  F TTC (version 128 Ko). Petrel · Informatique.

Vidéomatique : cette société de Brive propose deux logiciels: Minitelec, logiciel d'émulation en couleur du Minitel qui permet de sauvegarder et d'imprimer des pages-écran et Transmitelec, un logiciel de communication pour micro-ordinateurs Amstrad qui

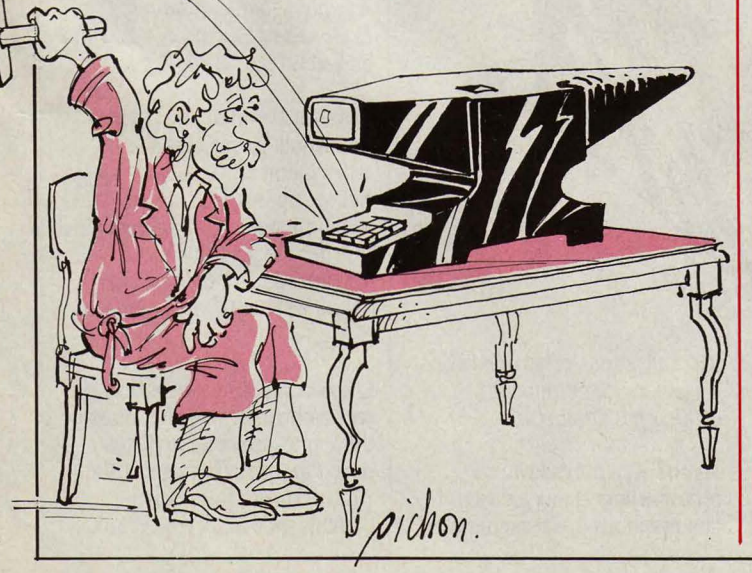

peut accéder au réseau Transpac ou au réseau américain Bell 103. Pour Amstrad CPC. Disquettes : 250 f (Minitelec) ; 200 f (Transmitelec). Vidéomatique.

Odin Plus. qui prend la relève d'Odin, intègre trois outils de développement d'applications en langage machine: un éditeur, un

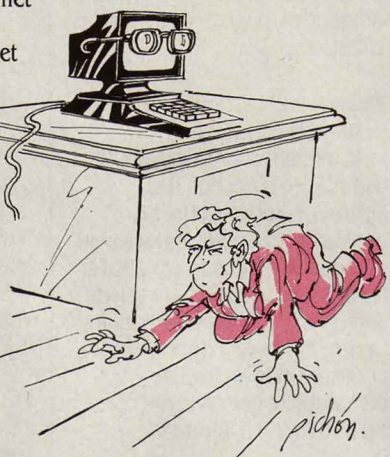

désassembleur. Il comporte en outre un système d'exploitation intégré pour gérer les fichiers en mémoire. Pour Thomson MO 5 et MO 6. Cassette : 295 f. Loriciels.

### ÉDUCATIFS

Le livre d'images est une nouvelle collection de logiciels éducatifs destinée aux classes élémentaires et primaires. Deux titres sont disponibles : Quatre saisons et L'animalier. Le premier comprend des jeux de coloriage et de société ; le second, plus cher, est un abécédaire illustré pour l'initiation à la lecture. Pour Amstrad CPC. Cassettes :120 f et 180 f. Ere Informatique.

Didact Englisb : une collection de logiciels d'apprentissage de l'anglais pour les élèves de 4<sup>e</sup>, 3<sup>e</sup>, seconde, première et terminale. Ces logiciels reposent sur la précision des réponses de l'ordinateur, qui se veulent finement adaptées à l'erreur commise (y compris les fautes grammaticales ou les fautes de frappe). Pour Thomson MO 5, TO 7 et Nanoréseau. Disquette : 190 FTTC. Infogrames.

Mon petit théâtre : destiné aux enfants de 4 à 7 ans, ce logiciel propose un apprentissage des notions de mouvement et des verbes qui leur sont associés. Il

met en scène les membres de la famille que l'enfant déplace comme il le souhaite. Pour Thomson MO 5, TO 7 et TO 7/70. Cartouche: 274 F TTC. Aselec.

Algèbre. niveaux 4• et 3•: un logiciel pour apprendre les expressions algébriques et leur écriture (comment les ordonner, les réduire, développer un carré, obtenir la forme canonique). Le logiciel comprend aussi un test de vérification des connaissances acquises. Pour Thomson MO 5 et TO 7/70. Cassette: 175 F. Vifi Nathan.

## LES LOGICIELS PROFESSIONNELS

==~:;:;:;::::::=::::::::;:;:::::::;:;:;:~~:=::~:::::~:::'·

Bosnay informatique. éditeur de logiciel installé à Caen, propose une série de logiciels professionnels fonctionnant sur Macintosh.

Parmi ceux-ci, un logiciel de gestion de prospects et de suivi des visites, de gestion d'immeubles et de suivi des pannes, un logiciel pour maisons de retraite, pour associations sportives et une gestion de cabinet médical. Prix: à partir de 5 900 f HT. Bosnay informatique.

Autocad 2.5 est une version enrichie (70 nouvelles fonctions) du célèbre logiciel de CAO pour IBM PC et compatibles. Parmi les nouvelles commandes, la possibilité d'étirer, d'ajuster et de tourner les dessins ; Autocad 2.5 est adapté à la carte d'extension mémoire de Lotus-Intel et peut fonctionner sur IBM PC·AT. 35 200 f HT. Tekelec Airtronic.

Gestion analytique est un logiciel de gestion destiné au Macintosh. Il permet d'obtenir des états par section et par comptes analytiques correspondants aux états d'exploitation de la comptabilité générale. Le logicel regroupe les sections et les comptes analytiques par projets et il réalise également le suivi budgétaire par comparaison des charges réelles et des prévisions. 3 500 FHT. Gamic Distribution.

PC Tap est un logiciel d'auto· formation à la dactylographie sur IBM PC et compatibles. Grâce à

des exercices et des jeux d'adresse, PC Tap permet de frapper sans regarder le clavier et des' entraîner à la frappe sur pavé numérique. 495 f TTC. Ordinateur Express.

**Jurigest** est un logiciel de gestion des cabinets juridiques fonctionnant sur IBM PC et compatibles. Ce logiciel réalise la comptabilité BNC, permet de gérer les comptes du cabinet, du séquestre, des clients et des immobilisations. Jurigest permet également la facturation et l'édition des déclarations fiscales. 21 700 F HT. Univers Informatique.

#### **Higb Screen 2** est un

générateur d'écran pour IBM PC et compatibles. Cet outil, conçu par une société de Montpellier, est destiné aux programmeurs et s'utilise avec tous les langages pour réaliser des écrans de saisie ou d'affichage (aide, présentation de fonctions, etc.). 4 900 F HT. PC/Soft Informatique.

**Overvue** est un logiciel de gestion de base de données pour Macintosh. Logiciel multifichier d'origine américaine mais traduit en français, Overvue comporte des fonctions de tri, de sélection et permet la réalisation de mailing. Il comporte également une fonction de création de macro-commandes qui permet d'automatiser certaines suites de commandes. 2 800 FHT. Soulat frères.

**Mac Finance** est un logiciel de gestion financière fonctionnant sur Macintosh. Il peut créer des états financiers comprenant, entre autres, le compte des résultats avec produits et charges, les tableaux de gestion illustrés par des graphiques. Le logiciel peut aussi gérer les états fiscaux et les immobilisations. 5 950 f HT. Caen microinformatique

#### **Pbilopro** II réunit

un ensemble compatibles. Philopro II comprend un traitement de texte, une gestion de base de données relationnelles capable de mettre en relation 43 fichiers simultanément et un tableur de 64 colonnes et 256 lignes. Philopro II est uniquement vendu par correspondance par son

distributeur de Haute-Loire. 1 980 f HT. Réseau Planétaire.

#### **Edilist** s'adresse aux

possesseurs de Wordstar 2000 qui souhaitent gérer des publipostages avec ce traitement de texte pour IBM PC et compatibles. Petit gestionnaire de fichiers, Edilist peut éditer des listes d'adresses, de noms ou de téléphones en différents formats (étiquettes, pages). 695 f HT. Micropro.

**Pbarmas** est un système de gestion de tiers payant fonctionnant sur Amstrad PCW 8512. Avec la gestion des assurés, le logiciel offre la possibilité de suivre les factures subrogatoires (jusqu'à 6 000) et les bordereaux de caisse (jusqu'à 250 caisses). Pharmas est livré avec le traitement de texte Locosprit et le logiciel de comptabilité générale Aliénor. 18 150 f HT. PB informatique.

#### **Ordosur,** vendu par

correspondance par le Dr Périno à Flayosc, va permettre aux médecins dotés d'un IBM PC ou d'un compatible, de dépister dans une ordonnance les

incompatibilités pathologiques. 1 666FTTC. DrPérino.

**JMN Série** est un logiciel d'émulation du Minitel pour IBM PC et compatibles, élaboré par une société lyonnaise. Il permet notamment l'enregistrement d'écrans vidéotex, l'enregistrement automatique de

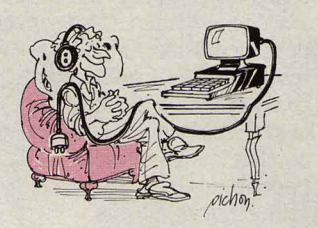

pages de l'annuaire électronique, la récupération de codes postaux et la transformation d'écrans vidéotex en fichiers ASCII. 1 950 f HT. JMN Diffusion.

**LC·Budget** est un outil pour IBM PC et compatibles qui permet l'analyse budgétaire d'informations comptables issues du logiciel Ordicompta de Winner Software. LC·Budget traduit sous forme de tableaux de gestion et de graphiques (camemberts et histogrammes)

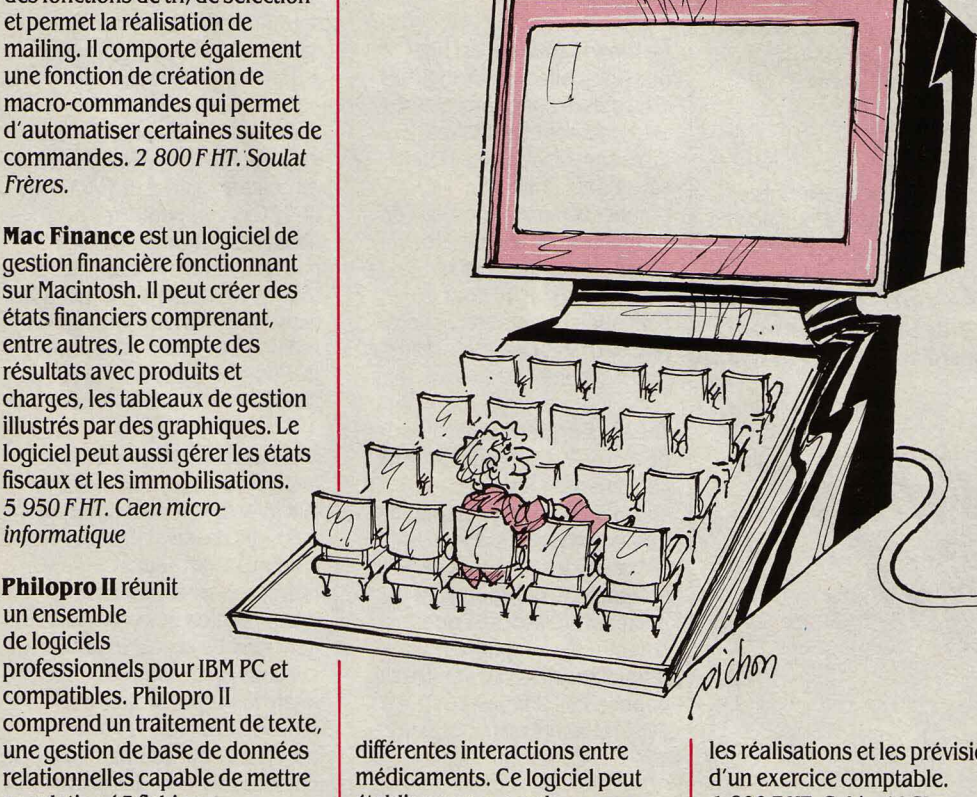

médicaments. Ce logiciel peut établir, pour une ordonnance comprenant un maximum de 11 médicaments, les contre· indications, les cumuls de prescriptions, les

les réalisations et les prévisions 1 *BOO* f HT. Cabinet LCL.

**Mycosoft** s'adresse aux pharmaciens et aux amateurs de champignons possesseurs d'un

IBM PC ou d'un compatible. Ce logiciel, conçu par une société établie à Toulouse, répertorie 95 genres et 500 espèces, et permet d'identifier les champignons par des critères macroscopiques, écologiques ou organoleptiques (saveur et odeur). 3 450 f HT. Caugest.

**PC Compo,** pour IBM PC et compatibles, permet de composer des pages vidéotex en introduisant des dessins, des affichages dynamiques ou des superpositions d'écrans. PC Compo permet également de sauvegarder des pages vidéotex, d'émuler le Minitel et de transférer des fichiers à la norme vidéotex. 6 700 f HT. ITMS Informatique.

**:{LES STAGES**  ::::::::::::::::::::::::::::::::::::::::::::::::::::::::::::::::=··

#### **Le Centre informatique**  d'Abbeville et de

l'arrondissement propose, depuis la rentrée, des stages d'initiation sur micros compatibles IBM. Ciala, 30, rue Lesueur, BPB3 , 80101Ahbeuille Cedex. Tél. : 22 24 24 71.

**Le club Ademir** de Vaulx-en· Velin organise une initiation Basic les 7, 14, 21 et 28 novembre ainsi qu'une initiation Logo les 13, 20 et 27 novembre et les 2et10 décembre. Egalement des stages sur le Nanoréseau, le langage Pascal, l'utilisation des logiciels de comptabilité, l'utilisation du traitement de texte et du tableur et, sur demande, sur la robotique. Club Ademir, Ecole Jean-Jaurès, Esplanade J. Duclos, 69120 Vaulxen-Velin. Tél.: 788087 41.

**L' Association** informatique formation et assistance, une association loi 1901 de Soisy-sur· Seine, organise des stages d'initiation à l'informatique, ainsi que des stages fichiers et réseaux. ALffA, Château du Grand Veneur, 91450 Soisy-sur-Seine.

**L'association** Culture, arts, recherche information propose toute une gamme d'activités dans Paris pour la saison 1986· 87. Un cours d'initiation à l'intelligence artificielle et aux

systèmes-experts aura lieu dans le 12<sup>e</sup> arrondissement ; dans le 19e, des cours de japonais, coréen et chinois assistés par ordinateur pour enfants et adultes. Divers cours de robotique seront également proposés dans ces deux arrondissements (100 F d'adhésion+ 500 F de cotisation par an). Cari, 3, place du Président Mithouard, 75007 Paris. Tél. : (1) 43060180.

#### Le CREPS d'Houlgate propose un stage d'initiation et de perfectionnement à

l'informatique du 13 au 18 octobre (635 F tout compris). Aux mêmes dates également: un stage sur dBase Ill pour IBM PC, conseillé aux responsables et animateurs d'associations. CREPS, BP 46, route de Lisieux, 14510 Houlgate. Tél. 319119 46.

l'informatique. Les CEMEA Nord-Pas-de-Calais proposent une initiation à la programmation et un perfectionnement au langage Basic (niveau li) à Lille du 13 au 18 octobre (3 210 F). Enfin, les CEMEA de Provence-Alpes-Côte d'Azur proposent uh stage sur l'utilisation de logiciels utilitaires de gestion du 20 au 24 octobre (2 175 F). CEMEA , Bureau des stages, 76, bd de la Villette, 75950 Paris Cedex 19. Tél. : (1) 42 06 3810.

#### Le Conservatoire national des arts et métiers organise un stage •Informatique et programmation • à partir du 20 octobre, le lundi de 16 h à 19 h pendant 21 semaines ; •Systèmes informatiques b., à partir du 22 octobre, le mercredi de 13 h 45 à 15 h 45 pendant 25 semaines (4 166 F) ; ·Microprocesseurs et automatismes », du 21 au 30 octobre et du 4 au 14 novembre (7 564 F); •Recherche opérationnelle Bl •,à partir du 16 octobre tous les

Le Centre d'initiatives pour l'emploi des jeunes/X 2000 organise des initiations de trois jours sur logiciels professionnels (dBase Ill, Multiplan, Wordstar, Pascal...). Ce centre fonctionne par ailleurs en libre service, chaque jour de la semaine de 17 h 30 à 20 h et le samedi de 13 h à 17 h. CIEJ/X2000, 3, rue Coq Héron, 75001 Paris. Tél. : (1) 42 36 43 25.

Les CEMEA lie de France proposent une initiation aux logiciels de traitement de texte du 13 au 15 octobre (1305 F) ; un approfondissement du Basic et de la programmation, application à la gestion de fichiers sur disquettes (niveau Ill) du 13 au 17 octobre. Marly-le-Roi (2 675 F) ; aux mêmes dates, lieux et prix, un stage de découverte et de pratique de

jeudis de 9 h à 12 h 45 pendant 27 semaines ; «L'approche de la bureautique et du traitement de texte • les 19, 20 et 21 novembre (3 672 F) ; •Les systèmesexperts ·du 17 au 21 novembre (6 000 F). CNAM, 292, rue Saint-Martin, 75141 Paris Cedex 03. Tél. : (1) 42 712414.

 $\mathcal{O}$ (hor)

L'Institut international de robotique et d'intelligence artificielle de Marseille présente dans son programme de séminaires : une sensibilisation au système Unix, du 21au24 octobre ; une initiation au langage C du 27 au 29 octobre ; un stage sur les systèmes de calcul formel, du 14 au 15 octobre ; un stage sur les systèmes-experts, du 3 au 7 novembre ; enfin, pour les professionnels intéressés par la productique, deux séminalres sur

la CAO : architecture, du 7 au 8 octobre et mécanique, du 21 au 24 octobre. *İIRIAM*, Département formation et recherche, Domaine de Lumignon, route Léon Lachamp, 13288 Marseille Cedex 9. Tél. : 9126 92 7b.

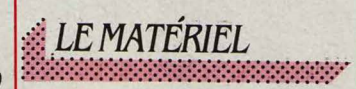

La Citizen MSP 10E est une imprimante matricielle compatible avec l'IBM PC. Elle travaille sur 80 colonnes et possède une vitesse d'impression de 160 cps en qualité listing et de 40 cps en qualité courrier. Elle peut gérer les espacements proportionnels et offre une mémoire tampon de 8 Ko. Cette imprimante est garantie deux ans. 4 750 f HT. Citizen.

Les interfaces Amstel 1, 2 et 3 permettent de connecter un Amstrad CPC 464, 664 ou 6128 à un Minitel et les logiciels livrés, en disquette ou en cassette, de mémoriser 10 pages-écran. Amstel 3 peut créer un serveur monovoie. Prix : Amstel 1 : 390 f TTC ; Amstel 2 : 650 f TTC ; Amstel 3 : 1 500 f TTC. Nogema.

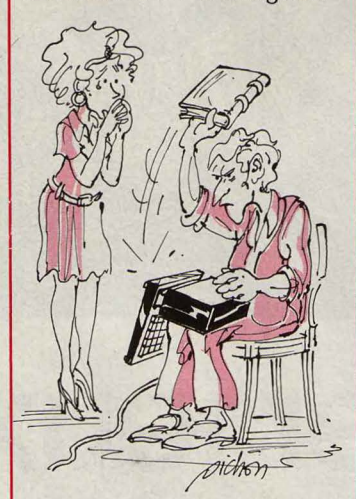

La carte 512 permet d'étendre la mémoire d'un Sanyo 550 à 768 Ko au lieu des 256 Ko d'origine. Cette mémoire peut être utilisée comme disquette virtuelle d'une capacité comprise entre 64 et 576 Ko. 2 935 f TTC. JCG Micro-informatique.

L'Hyper Drive FX-20 est un disque dur externe pour le Macintosh, d'une capacité de 20 Mo formatés, qui se branche sur

le connecteur SCSI du Macintosh Plus. Ce disque au format 5 pouces 1/4 est lui même équipé d'une sortie SCSI assurant la connexion d'autres accessoires. li est livré avec des logiciels de sauvegarde sur disquettes et de mêmoire tàmpon d'imprimantes. 12 900 FHT. P-Ingénierie.

Télex Unit, en s'adaptant sur les sorties synchrones (ASCII, RS 232) ou asynchrones (BSC), sert à connecter un micro-Ordinateur au réseau télex. Cette interface agréée par les PîT peut, avec le logiciel Logitelex, envoyer ou recevoir des messages en mode automatique ou conversationnel, gérer des opérations de tri et réaliser des statistiques sur la quantité de messages émis ou reçus. 19 600 f HT. TELSA.

La réglette multifonctions est un système de protection du réseau électrique contre les surtensions, auxquelles les équipements électroniques sont sensibles. Sous l'apparence d'une grosse prise multiple, la réglette multifonctions offre 4 branchements avec interrupteur unique. Elle a un temps de réponse de 25 nanosecondes. Prix: *à* partir de 800 f HT. Claude Division Protection Systèmes.

Les boites de Bernouilli

permettent de stocker sur un disque souple et amovible (au contraire des classiques disques durs qui sont scellés et indémontables) 5, 10 ou 20 Mo. Comme sur un disque dur. les têtes de lecture n'entrent pas en contact avec le support magnétique. Les boîtes de Bemouilli existent pour Macintosh, Apple Il, IBM PC et compatibles. 36 *877* f HT (2x10 Mo pour IBM PC). General Automation France.

La carte Vidéopro permet de connecter à une régie télévision ou à un magnétoscope un IBM PC ou compatible. Les images issues du PC peuvent être traitées par trucages ou effets spéciaux comme des images en provenance d'une caméra. La carte Vidéopro peut être reliée à plusieurs types de magnétoscopes (VHS, U-Matic, BVU). 13 000 F HT. Sofrig.

PC·Buffer est une mémoire tampon pour IBM PC et compatibles qui possède une capacité de 64 ou 256 Ko. Très compact, PC-Bulfer se présente sous la forme d'un câble de liaison et permet, entre autres fonctions, de relier un ordinateur à une imprimante non compatible, de programmer une conversion de codes ou de chaînes de caractères et de réaliser la vérification des caractères émis et reçus. 4 564 F HT (256 Ko). Néol.

**L'imprimante couleur 4/66**  d'Honeywell est compatible avec l'IBM PC. Elle possède une tête d'impression à 18 aiguilles et peut travailler sur 136 colonnes. Trois qualités d'impression : listing (à 400 cps), correspondance (à 100 cps) et traitement de texte (75 cps). Cette imprimante peut traiter différents formats (du A2 au A5) en feuille à feuille ou en papier continu et imprimer également des codes à barres. 20 000 f HT. Oeveke Electronics.

**Franceforce PCX** est un compatible IBM PC bon marché. Avec deux lecteurs de disquettes, 256 Ko de mémoire, une sortie série et une parallèle, une carte graphique, une carte

L'ensemble pèse environ 6,5 kg, possède une autonomie de 3 heures et coûte 36 880 F HT avec le disque dur. Convergence Micro.

**MicroScribe 600 est un** terminal portable de la taille d'un livre de poche qui comporte une mémoire vive de 128 Ko. Le système d'exploitation CP/M et un Basic sont résidents en mémoire morte. Equipé d'un écran à cristaux liquides de 8 lignes de 40 caractères, cet appareil comporte une sortie série RS 232 qui peut servir à connecter une imprimante, un modem ou un lecteur de codes à barres. Son poids est de 1,3 kg et son autonomie de 30 heures. 11 415 f HT. Ultec.

#### **L'imprimante DP 8340F** se

connecte à tout ordinateur équipé d'une sortie RS 232C. Elle possède une tête d'impression de 9 aiguilles, imprime sur 40 colonnes à la vitesse de 120 cps. Cette imprimante peut être alimentée par du courant continu de 12 volts ou du courant alternatif de 220 volts.  $3\,206F$ HT. Hengstler.

deux cas, le Portable PC 640 possède deux vitesses de fonctionnement, 4,77 ou 8 MHz, un écran intégré et monochrome de 9 pouces, une sortie série et une sortie parallèle, 256 Ko de mémoire extensible à 640 Ko. La version de base est présentée à 13 600 F TTC. /.E.E.E.

**MR-Tel** est un lecteur de codes barres qui fonctionne avec un Minitel. li possède une mémoire morte de 32 Ko et une mémoire vive de 8 Ko, extensible à 64 Ko. MR·Tel peut être utilisé comme outil de saisie rapide et peut transmettre des messages avec un serveur. A partir de  $\overline{3}$  600 F HT. Barcode Industrie.

**L' ADDS·AT** est un microordinateur compatible avec l'IBM PC-AT. li comporte un microprocesseur Intel 80286 cadencé à 8 MHz, une mémoire vive de 256 Ko extensible à 4 Mo et 8 connecteurs d'extension internes. Cette machine peut gérer 5 unités magnétiques (disquettes ou disques durs). L' ADDS·AT coûte, avec 512 Ko de mémoire, un lecteur de disquettes au format 1,2 Mo, un disque dur de 20 Mo et un moniteur monochrome, *29* 500 f HT. ADOS.

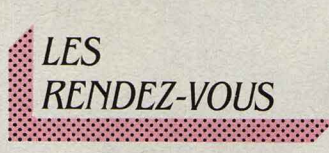

#### **Le SRIBA,** Salon de

l'informatique, de la bureautique et de l'automation, se tiendra du 7 au 9 octobre au Parc des expositions de Bordeaux. Au programme des conférences : l'informatique dans le commerce de gros, la télégestion, la GPAO dans les PME, la CFAO dans les PMI, les approches industrielles de la CFAO (un ensemble Catia), etc.

**Une bourse** d'échange, vente et achat de matériels et de logiciels sera organisée le mercredi 8 octobre à la mairie de Liévin dans le cadre d'une animation de deux jours sur l'informatique au quotidien (santé, loisirs et travail). Jeune chambre économique de Lens, *86,* rue André Pezé, 62410 Wingles.

**FBl 86,** le Forum de la bureautique et de l'informatique, **Automat,** le salon de l'automatisation et **Robomat,** le salon de la robotique et de la production automatisée regrouperont, en trois salons indépendants, 139 exposants au Parc des expositions de Dijon, du

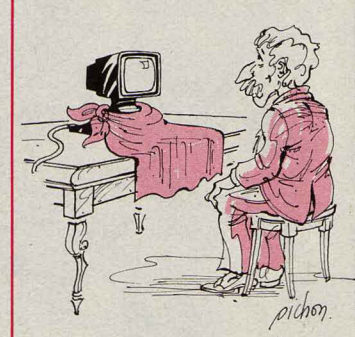

8 au 10 octobre. Parallèlement se tiendra, dans les mêmes locaux, un salon de la communication audiovisuelle. Chambre régionale de commerce et d'industrie de Bourgogne, *68,* rue Chevreul, BP 209, 21006 Dijon Cedex. Tél. : *80*  67 33 25.

**Le Salon** bureautique de Chateauroux fermera ses portes le 10 octobre. Tél.: 54 27 01 16.

**Une exposition** sur les palettes graphiques sera présentée à la Bibliothèque publique d'information du Centre Georges Pompidou à Paris, du 8 octobre au 10 novembre. Plusieurs types de palettes graphiques feront l'objet d'un atelier permanent ouvert aussi bien aux adultes qu'aux enfants : Mini Paint, Graph 9, Pictel, Beacon, Policad10, Ava3, Radiance... BPI. Tél.: (1) 42 77 12 33.

**Servicia,** le salon informatique de Nantes, se tiendra dans cette ville du 14 au 17 octobre. Tél.: 40471144.

**Un colloque** sur la conception de circuits à la demande aura lieu, du 16 au 17 octobre, à Grenoble. Tél.: 76 47 98 55.

**Le 2• Salon** de l'informatique et de la productique de Saint-Quentin se tiendra du 16 au 19 octobre. Tél.: 23 64 72 44.

**Alpinfor,** le 5e salon alpin de l'informatique organisé par la Chambre de commerce et d'industrie de la Savoie, se déroulera, du 16 au 18 octobre, au Parc des expositions de Chambéry. Seront représentés

multifonction et un moniteur monochrome, il coûte 9900FHT.ATN.

Le Tava Flyer est un nouveau micro-ordinateur portatif qui est compatible avec l'IBM PC et peut intégrer un disque dur de 20 Mo. Le Tava Flyer possède un microprocesseur Intel 80186, une mémoire de 256 Ko extensible à 640 Ko et peut comporter 1 ou 2 lecteurs de disquettes 5 pouces 1/4 de 360 Ko. Son écran à cristaux liquides éclairé par l'arrière compte 25 lignes de 80 caractères avec une résolution de 640 x 200 points.

**Graphiscop** est une tablette graphique servant à dessiner avec un crayon électronique. Graphiscop peut faire des points, des traits, des rectangles ou des cercles qu'il peut peindre, déplacer, couper, coller ou copier. Il possède aussi une fonction loupe. Pour Apple, Oric, Commodore et Amstrad. 990 f TTC. MMC.

sichon.

**Le Portable PC 640** est un micro-ordinateur transportable compatible avec l'IBM PC. Cette machine est disponible sous deux versions avec ou sans disque dur de 10 Mo. Dans les

**156** 

l'informatique, la bureautique, l'automatique, les connexions et les services. Tél. : 79 62 22 80.

Les 2<sup>e</sup> Rencontres infomatique et éducation organisées par la Ville de Chartres se dérouleront, les 18et19 octobre, à !'Hôtel de ville. Au programme: une exposition, des animations, mais aussi des forums et des conférences-débats sur les thèmes de la télématique, de l'enseignement de la technologie à l'école, de l'intelligence artificielle et des systèmesexperts, de l'informatique et de l'apprentissage des langues, des problèmes juridiques liés à l'usage de l'informatique dans l'éducation ... Ciri, 1, rue du Maréchal Leclerc, 28000 Chartres. Tél.: 37 35 46 *85* (M. Beaufort).

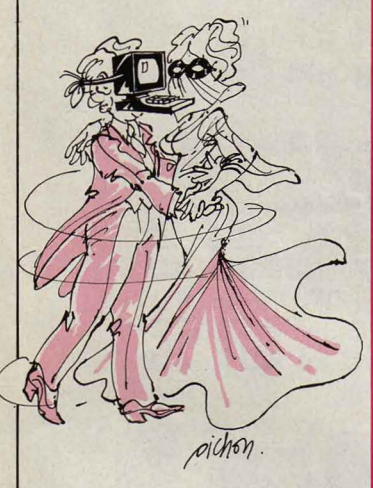

Bquip 'hôtel 86, le 33• Salon des hôtels, restaurants, cafés, bars-tabacs et collectivités se tiendra, du 19 au 27 octobre, à la porte de Versailles à Paris. 35 fabricants de matériels informatiques et de logiciels seront présents avec leurs produits. Tél. : (1) 42 80 64 OO.

Sicovi, le 3• Salon de l'informatique, de la bureautique, de la télématique et de la communication se tiendra au Palais des expositions de Nice, du 18 au 22 octobre. Il accueillera un congrès national de médecins et de kinésithérapeutes ainsi qu'un congrès des agents immobiliers organisé par leur fédération, la FNAIM. Tél.: 93 44 03 67.

Faust, le marché international des technologies de la création, est prévu du 21au26 octobre au Parc des expositions de Toulouse. Chiari Boeri digitalisera, sur la palette

graphique Paintbox Quantel, les visages des téléspectateurs ; seront présentés les systèmes Syster et Upic, un outil d'aide à la composition musicale et un système de simulation de geste en temps réel pour l'image animée. Egalement à l'affiche: des ateliers graphiques, des spectacles, des débats, des tables rondes. Chambre de commerce et d'industrie de Toulouse. Tél. : 61.3.3 65 OO.

Burotert, le salon de la bureautique, organisé à Nancy, se tiendra du 23 au 27 octobre. Tél.: 83510901.

Avocat 86: les Journées d'informatique et de bureautique spécifiques aux cabinets d'avocats sont organisées par l'Ordre des avocats de Paris, les 24 et 25 octobre au Palais des congrès de Paris.

#### Une nuit de la télématique

sera organisée, le 7 novembre, au Palais des congrès de Lyon. Seront proposés aux professionnels des conférencesdébats autour des thèmes suivants : groupes de presse, bureautique, publicité, communication, les outils télématiques ... Par ailleurs seront proposés au grand public des jeux, des rencontres, des dialogues avec des stars du show biz et de la politique.

#### Un colloque sur la

reconnaissance des formes et l'intelligence artificielle se tiendra du 25 au 29 novembre à Grenoble. Tél.: (1) 47 66 24 19.

Le 2<sup>e</sup> Forum national IBM PC et compatibles aura lieu au centre Eurexpo à Lyon, les 19, 20 et 21 novembre.

#### Les Premières journées

nationales du PCR intelligence artificielle se tiendront les 20 et 21 novembre à Aix-les-Bains. Tél.:  $(1)$  46 33 84 41.

Satel Normandie, le Salon de la télématique de l'Ouest, aura lieu du 20 au 22 novembre au Havre. Tél.: 35 21 43 42.

lmagica 86 ouvrira ses portes aux professionnels les 25, 26 et 27 novembre au Palais des congrès de Lyon. En plus de la communication, de l'architecture, du textile, de l'industrie et du design, deux .

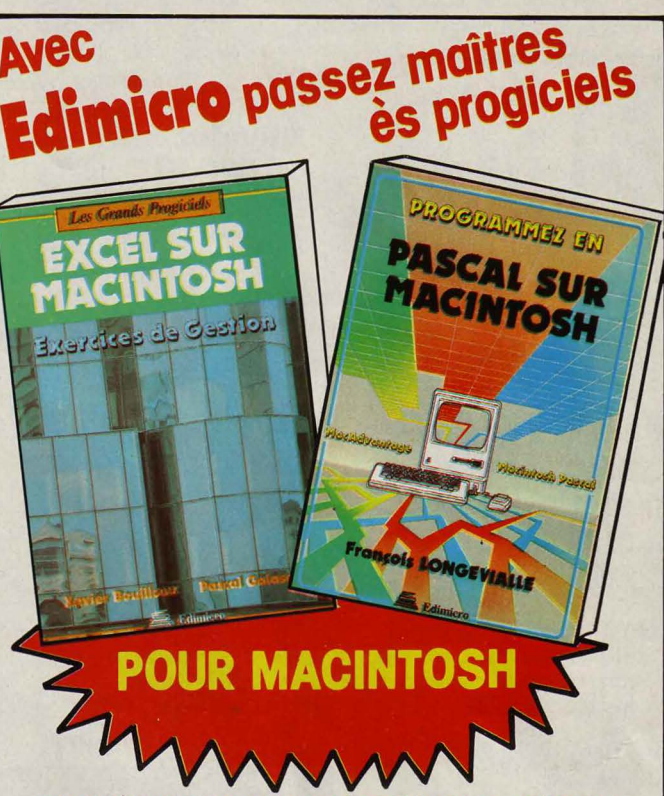

#### • EXCEL°SUR MACINTOSH: EXERCICES DE GESTION

Livre recommandé par Microsoft, auteur d 'Excel : *"Une aide précieuse.*  les notions de base sont bien introduites, les modèles soigneusement<br>choisis et clairement commentés "Tableau de bord - Amortissement<br>Prévisions - Ventilation de dépenses ... La disquette des 18 modèles<br>contenus dans le li

#### • JAZZ SUR MACINTOSH : EXERCICES DE GESTION

Recueil d'exercices couvrant toutes les facettes de Jazz : rédaction de rapport, graphiques et tableaux, construction d'une base de donnéesclients.

256 pages, Réf. 43-7, 148 F/Livre + Disquette, Réf. 43-7D, 328 F.

#### • BASES DE DONNÉES SUR MACINTOSH

Après une introduction générale aux bases de données, panorama com-<br>plet des principales BD disponibles : MEGAFILER - AD MACFI-<br>CHIER - OVERVUE - MS-FILE - CX-MAC BASE - 4eme DIMEN-<br>SION - OMNIS 3 ... 160 pages, Réf. 38-0,

### • PASCAL SUR MACINTOSH

"Un livre dense et pédagogique", L'Echo des Apple.<br>Accès à la ROM - MacAdvantage - Macintosh-Pascal - La ROM du<br>Macintosh - Trois programmes complets en Pascal: générateur d'icônes -Casse-briques - Editeur. 342 pages, Réf. 44-5 , 245 F.

#### • MULTIPLAN ET CHART SUR MACINTOSH

*"Un outil exemplaire .. . les explications sont lumineuses et précises ",* MICRO VO. 240 pages, Réf. 33-X, 159 F.

#### • MACINTOSH : OUTILS, PROGICIELS, APPLICATIONS

Un guide de référence pour bien utiliser votre Mac, choisir vos progiciels en toute connaissance de cause, et développer vos propres applications. 240 pages, Réf. 27-5, 148 F

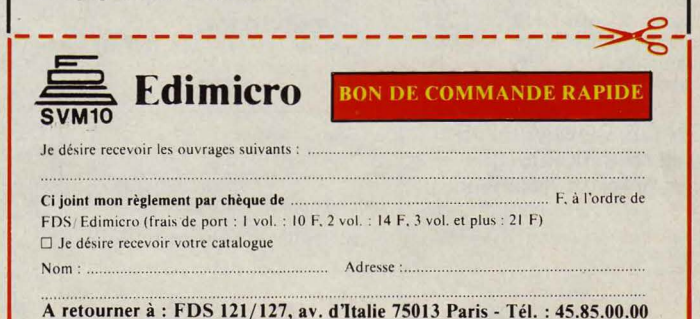

nouveaux secteurs seront représentés: les applications industrielles de l'image électronique et l'imagerie médicale. Chambre de commerce et d'industrie de Lyon, 3, place de la Bourse, 69289 Lyon Cedex 02. Tél. : 78.381010.

**Le** 1er **Forum** micro-serveurs vidéotex se tiendra à Paris, à l'hôtel PLM Saint-Jacques les 26, 27 et 28 novembre. Ce forum sera composé d'une exposition de matériels et de services et d'une série de conférences sur des sujets tels que : Pourquoi et comment créer un service ? Comment choisir et mettre en place un serveur ? Quelles sont les applications des serveurs ? Le forum sera également précédé par un séminaire professionnel consacré au marché des microserveurs en France.

**ldate,** salon consacré aux services de communication du futur, se tiendra du 26 au 28 novembre à Montpellier. Tél. 67 65 48 48.

**L'homme et la sécurité** dans les systèmes technologiques complexes: tel est le titre d'une session d'études organisée à Paris du 26 au 28 novembre. Tél.: (1) 45 44 38 80.

Le 2<sup>e</sup> Colloque international d'intelligence artificielle organisé conjointement par l'llRIAM, le CEA et I' ADISE se tiendra à Marseille du 2 au 5 décembre. IIRIAM, Domaine de Luminy, Case 920, 13288 Marseille Cedex 9. Tél. : 9126 92 70.

### À L'ÉTRANGER

**Un forum IBM PC** aura lieu à Barcelone du 9 au 11 octobre. Tél.: (1) 42 25 41 38 à Paris.

**Teleteaching 86.** une conférence sur le thème Education et informatique, organisée par la Federation of Technical and Scientific Societies, est prévue à Budapest du 20 au 25 octobre. Un atelier Prolog ouvert à tous sera organisé, gratuitement, dans le cadre de cette rencontre, les 24 et 25 octobre dans l'après-midi. Tél.: 329 349 à Budapest (Hongrie).

**Le Business Equipment Show**  de Dublin fermera ses portes le 18 octobre. Tél.: 353 1765 562.

Medinfo 86, le congrès mondial d'informatique médicale, est organisé à Washington du 25 octobre au 2 novembre. Un voyage de groupe au départ de Paris est, pour cette occasion, organisé par l' AMll, la SMES et le Microtel Club médical. Tél. : (1) 47 63 70 03 à Paris.

#### **Introduction à MS-Word,** par Matthew Holtz.

Un guide très complet pour la prise en main et l'utilisation du traitement de texte de Microsoft pour IBM PC et compatibles. Les parties les plus délicates de ce logiciel (notamment la création de feuilles de style et l'utilisation

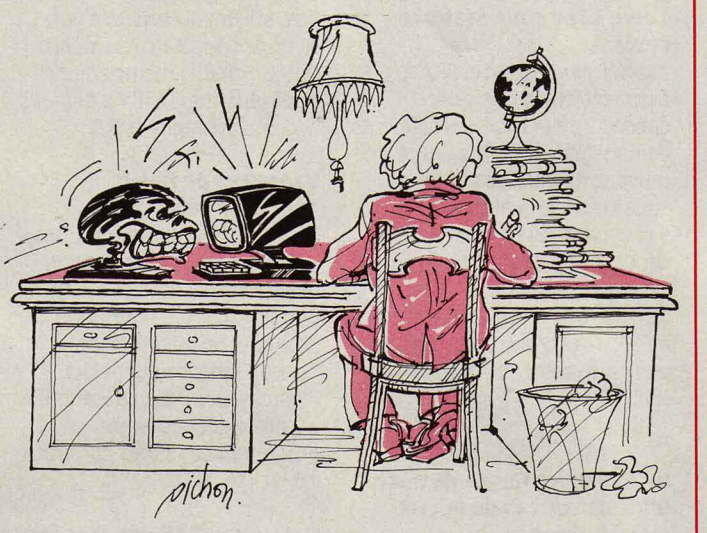

**Computer Graphies 86** réunira les professionnels de l'image de synthèse, du 15 au 17 octobre, à Londres. Tél.: 01 868 44 66.

Le 6<sup>e</sup> Salon de l'électronique se tiendra du 15 au 17 octobre au Centre des expositions de Hong-Kong. Tél. : (1) 47 42 4150à Paris.

Le Comdex Fall de Las Vegas est prévu du 10 au 14 novembre. Tél.: 16174496600.

## **LES LIVRES**

#### **Revue de l'ophtalmologie française,**

Numéro spécial : le travail sur écran.

Quels sont les problèmes de vision créés par le travail sur écran ? Le Syndicat national des ophtalmologues de France a voulu faire le point sur le sujet en réunissant en un colloque médecins ophtalmologues, constructeurs et utilisateurs. Cet ouvrage constitue le compte rendu de cette manifestation et s'adresse aux médecins du travail, aux responsables d'entreprises et aux ergonomes. SNOF, l rue des Pucelles, 67000 Strasbourg. 246 pages. 150 f.

de la gestion de fichiers intégrée) sont clairement détaillées et illustrées de recopies d'écrans. Ce livre peut seconder très utilement le manuel. Editions Sybex. 392 pages. Prix: 210 F.

### **Apple Il, astrologie,**

**numérologie, biorythmes,**  par Pierrick Bourgault. Quelques programmes clairement expliqués et rédigés en Basic complètent des leçons d'astrologie occidentale ou chinoise, des thèmes de numérologie et des calculs de biorythmes. Une façon comme une autre de s'exercer au Basic. Editions Sybex. 140 pages. 98 F.

#### **Calcul numérique sur Amstrad,**

par Michel Rousselet. Les mathématiques de niveau terminale associées à des exercices de programmation en Basic. Les étudiants concernés regretteront le manque de détails. Oubli fâcheux, le sommaire est amputé des numéros de pages. A lire en complément d'ouvrages plus complets. Eyrolles. 168 pages. 150 F.

### **Répertoire mondial des**

**Basic,**  par J. Bénard. Outil indispensable aux utilisateurs de plusieurs • Basic •, le • Répertoire mondial des Basic •

## **LISTE DES ANNONCEURS**

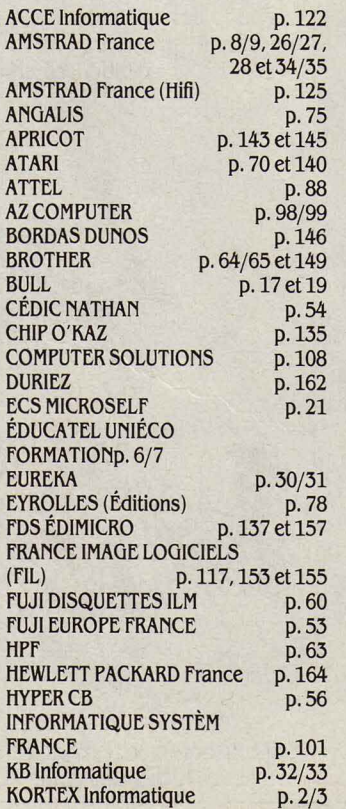

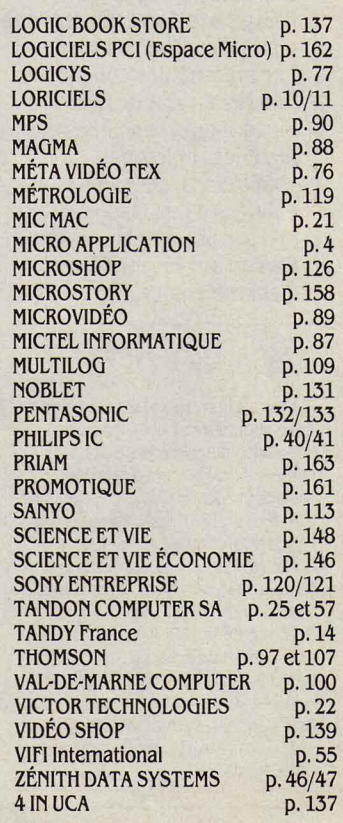

peut également servir de simple dictionnaire aux programmeurs de tous niveaux. Vingt-quatre versions de · Basic · correspondant à autant de micro· ordinateurs parmi les plus courants (Amstrad, IBM, Texas Instruments, Tandy, Thomson, etc.) sont détaillés mot par mot avec leur signification, leur syntaxe, les homonymes et les synonymes. Editions Radio. 446 pages. 185 f.

#### Programmes de mathématiques sur Amstrad,

par MM. Beaufils, Lamarche, Muggianu. Pour les élèves des terminales scientifiques et les programmeurs avertis. Ce livre propose la transposition de formules et d'équations de mathématiques et de physique en Basic. Doit être complété par un ouvrage de cours sérieux. Eyrolles. 180 pages. 150 F.

#### Pratique de Multiplan 2, par Henri Lilen.

Toujours dans la série des guides d'initiation aux logiciels professionnels, Henri Lilen s'attaque à la deuxième version du célèbre tableur pour IBM PC et compatibles. L'ensemble forme un exposé complet, toujours très clair et accessible aux lecteurs de tous niveaux. Editions Radio. 220 pages. 180 f.

#### Comment réussir l'implantation bureautique,

par Guillaume de la Fayolle. Une présentation complète de tous les aspects de la bureautique : catégories de matériels, objets des applications, définition d'une politique d'installation et précautions de mise en œuvre. Plus qu'aux responsables d'entreprises, ce livre est destiné

## A NOS ABONNÉS

Pour toute correspondance relative à votre abonnement, envoyez-nous l'étiquette collée sur votre dernier numéro. Changement d'adresse : veuillez joindre à votre correspondance 2,20 F en timbres-poste français. Les nom, prénom et adresse de nos abonnés sont communiqués à nos services internes et aux organismes liés contractuellement avec SCIENCE ET VIE MICRO, sauf opposition motivée. Dans ce cas, la communication sera liée au service de l'abonnement. Les informations pourront faire l'objet d'un

à tous ceux que les améliorations des tâches administratives intéressent. li est écrit, préfacé et co-édité par la société Cegos. Editions Hommes et Techniques. 180 pages.198 f.

#### Architecture des ordinateurs, Tome 1 : Le sous-système central,

par MM. Montagnon et Pichat. Premier tome d'une série consacrée à l'étude des différents composants des ordinateurs, cet ouvrage détaille les parties du sous-système central, où s'effectuent les traitements et le contrôle les ressources des soussystèmes périphériques. Un ouvrage très complet mais indigeste et d'une présentation peu attrayante. Editions Masson. 232 pages. 150f.

#### Dictionnaire Cegos de micro· informatique et de micro· électronique,

par Christiane Morvan. Aucun dictionnaire ne peut à l'heure actuelle se prétendre totalement complet. C'est le cas de cet ouvrage assez technique. A son avantage la présence d'un lexique français-anglais. Cedic/Nathan. 322 pages. 160 f.

#### Apple Il DOS 3.3. Guide du programmeur,

par Marcel Cottini. Destiné à l'amateur, ce guide répond à de nombreuses questions: qu'est-ce qu'un système d'exploitation, comment est organisée une disquette, quelles sont les commandes possibles sur un lecteur de disquettes, quelles sont les particularités du DOS 3.3 ? Peu illustré, l'ouvrage a pourtant le mérite d'être clair et assez complet pour satisfaire un programmeur débutant. li peut être utilement complété par • La ROM de I' Apple lie· du même auteur, chez le même éditeur mais plus cher (248 F). Editions Sybex. 228 pages 198 F.

#### Exercices de Basic,

par Claude Delannois. Plus que des explications, des exercices de programmation destinés aux débutants. Ces derniers devront pourtant posséder un minimum de connaissances pour pallier l'insuffisance des explications qui accompagnent chaque programme. Editions Eyrolles. 192 pages. 95 f.

#### Catalogue CXP des progiciels pour le commerce.

Parmi les nouveautés du CXP (Centre de documentation des progiciels), qui poursuit inlassablement son œuvre de recensement, le catalogue des progiciels pour le commerce répertorie 292 logiciels destinés aux commerçants, des progiciels bancaires et des progiciels destinés aux communes. A noter également parmi les nouvelles études du CXP, ·La bureautique par les progiciels · et · Les progiciels d'aide au développement d'applications ».

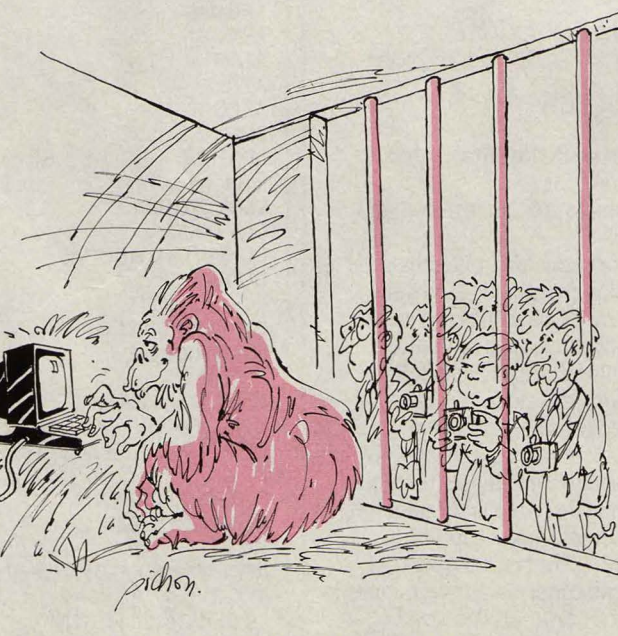

droit d'accès ou de rectification dans le Ont collaboré à cette rubrique : Patricia MARESCOT, Stéphane PICQ et Guillaume VIGNOLES.

#### SCIENCE ET VIE MICRO

Publié par Excelsior Publications S.A., S, rue de la Baume, 75415 Paris Cedex 08. Téléphone: Services Administratifs : (1) 45 63 01 02 Rédaction : (1) 42 5610 98 Télex : 641 866 F Excel.

DIRECTION, ADMINISTRATION PRESIDENT Jacques Dupuy<br>DIRECTEUR GÉNÉRAL Paul Dupuy DIRECTEUR ADJOINT Jean-Pierre Beauvalet DIRECTEUR COMMERCIAL Jacques Behar DIRECTEUR COMMERCIAL PUBLICITE Ollivier Heuzé

#### RÉDACTION

RÉDACTEUR EN CHEF Yves Heuillard RÉDACTEUR EN CHEF ADJOINT Petros Gondicas CHEFS DE RUBRIQUE Seymour Dinnematin, Yann Garret, SECRÉTAIRE GÉNÉRALE DE **LA REDACTION Françoise Roux<br>SECRÉTAIRE DE RÉDACTION** Pierre Parreaux ONT COLLABORÉ À CE NUMÉRO : Nicolas Barcet, Arnaud Daguerre, Yvon Dargery, Rosalie Hurtado, Patricia Marescot, Frédéric Neuville, Andreas Pfeiffer, Yul Pham Duy, Stéphane Picq, Patrice Reinhorn, Eric Tenin, Hervé de Tymowski, Guillaume Vignoles. Etats-Unis : Sheila Kraft, David H. Ahl, Londres : Louis Bioncourt. ILLUSTRATION: Jacques Armand, Armand Borlant/Vu, Henri-Jacques Bourgeas, Jean-Louis Boussange, Correia, Gérard Delpit, Génia, Thierry Morin, Michel Pichon, Soulas, Pascal<br>Stiller/Réa. PREMIÈRE MAQUETTISTE

Michèle Grange<br>**MAQUETTE** Bernard Vacheret COUVERTURE Michèle Grange, Thierry **Morin** SECRÉTARIAT Corinne Coat

DOCUMENTATION Véronique Broutard

#### SERVICES COMMERCIAUX

MARKETING ET DEVELOPPEMENT Roger Goldberger ABONNEMENTS ET NUMÉROS **ANTÉRIEURS** Susan Tromeur, assistée de Christiane Hannedouche. VENTE AU NUMÉRO Bernard Héraud, assisté de Nadine Mayorga<br>RELATIONS EXTÉRIEURES Michèle Hilling

#### PUBLICITÉ

DIRECTRICE Marie·Christine Seznec assistée de Marie·Chrjstine Jugeaud CHEF DE PUBLICITÉ Eric Stevenson 5, rue de la Baume, 75415 Paris Cedex 08. Tél. : (1) 45 6.3 0102

Science et Vie Micro is available monthly at International Messengers inc. 3054 Mecom Bldg. 10 Houston Texas 77032. Tél. : (71.3) 443 2160. Subscription price is \$ 62 for one year. Second class postage paid at

Houston. Excelsior·Publications S.A. capital Social : 2 294 000 F. Durée: 99 ans. Principaux associés : M. Jacques Dupuy, Mlle Yveline Dupuy, M. Paul Dupuy.<br>© 1986 Science et Vie Micro the last data<br>tial Social :<br>tial Social :<br>le Yveline

Ce numéro a été tiré à 160 000 exemplaires. Dépot légal 0095

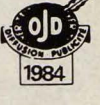

Directeur de la publication: Jacques DUPUY, Imprimerie Massy Jean Didier. Photocomposition Compo-Relais. Commission paritaire nº 65734.

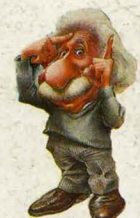

### **EINSTEIN EN COLLECTION DE POCHE**

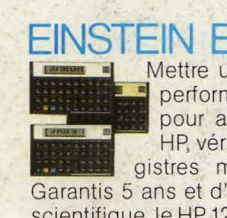

/

Mettre un savant dans un calculateur de poche, c'est une performance. HP l'a réussi. Plus pratiques, plus rapides, pour aller plus loin, les calculateurs de poche HP, véritables outils de l'avenir, ont jusqu'à 67 registres mémoire et 448 lignes de programme.

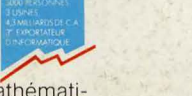

Ga rantis 5 ans et d'une fiabilité absolue, le HP 11C à vocation scientifique, le HP 12C à vocation gestion et, le HP 15C pour le mathématicien de haut niveau: une collection de poche, HP pour vous aideràgagnerdemain. Les calculateurs HP, l'assurance d'une technologie performante et<br>l'assistance d'un savant... dans votre poche. **1970 HEWLETT hp HEWLETT** 

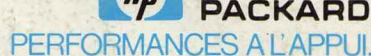

GAGNER UN ORDINATEUR PORTABLE HP 110.

Pour cela, il vous suffit de vous rendre entre le 15 septembre et le 31 octobre 1986, chez un dis-<br>tributeur de poche Hewlett-Packard et de remplir un bulletin de participation au<br>grand concours Hewlett-Packard. Nombreux l

------~--........ - , .. '"·